# **POLITECNICO DI MILANO**

**Facoltà di Ingegneria dei Sistemi**

**Corso di laurea specialistica in Ingegneria Gestionale**

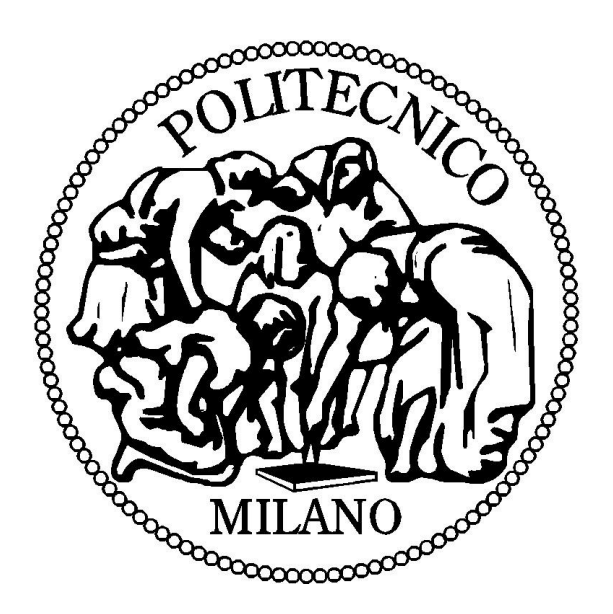

**Limitazione del Carico e Bilanciamento del flusso di lavoro:**

**Confronto di due sistemi di ORR al variare della variabilità dei tempi di processamento degli ordini.**

**Relatore: Prof. Alberto Portioli Staudacher**

**Correlatore: Ing. Marco Tantardini**

**Tesi di laurea di:**

**Stefano Vitali matr. 722023**

**AA. 2009/2010**

#### **Abstract**

L"evoluzione del contesto competitivo ha spinto le aziende manifatturiere a competere non solo su aspetti legati al prezzo e alla qualità del prodotto, ma anche relativi al servizio offerto al cliente. Tra questi si osservano l"ampiezza della gamma offerta, la possibilità di offrire prodotti personalizzati e la rapidità di consegna. Questi fenomeni portano pressioni di natura opposta sulle attività di pianificazione della produzione. Per ridurre i tempi di consegna, è suggeribile una modalità di risposta alla domanda di tipo make-to-stock, mentre l"offerta di un" ampia gamma di prodotti suggerisce l"adozione di una politica make-to-order.

Nella pratica, molte aziende manifatturiere si trovano a gestire contesti di pianificazione ibridi, anche se spesso la linea di demarcazione non è ben formalizzata.

Questa tesi focalizza la propria analisi nel settore MTO che negli ultimi anni è stato caratterizzato dall"inasprimento della pressione competitiva tra le aziende che vi operano. La sola efficacia nel rispondere alla domanda non è più sufficiente per raggiungere e mantenere importanti quote di mercato in questo contesto. L"efficienza della produzione, il contenimento dei costi e la riduzione dei tempi di attraversamento sono diventate variabili di estrema importanza soprattutto se si considera la grave crisi economica che ha sconvolto negli ultimi anni il mercato globale. Per questi motivi l"utilizzo della filosofia lean si sta diffondendo anche in ambienti di produzione MTO.

Attraverso delle simulazioni al calcolatore è stata dimostrata l"applicabilità della lean production, ed in particolare delle tecniche di Work Load Control, in questo contesto.

L"impiego di un modello di order release in grado di bilanciare il carico di lavoro rilasciato nel sistema consente di migliorarne notevolmente le prestazioni sia dal punto di vista dell"ouptput che del Gross Throughput Time. In questo modo è anche possibile ridurre il WIP permettendo al sistema di ottenere tali performance utilizzando pipeline e norme di carico ridotte rispetto a tecniche di rilascio che vincolano ad un limite superiore il carico di lavoro immesso giornalmente nel sistema.

#### **Abstract**

The evolution of the competitive context has been pushed the manufacturing companies to compete not only on price and product quality but also on customer satisfaction.

If a firm wants to improve the delivery rate it should implements a make to stock configuration. If a companie wants to offer a bigger products range it should uses a make to order configuration.

In a lot of industry reality it's very important to achieve these two aims at the same time.

The main focus of this thesis is about the MTO area. In the last years this sector has been characterized by an intensification of the competitive pressure.

In this context the efficiency production and the cost reduction have become indispensable to obtain and keep important market share.

These aspects are much more evident if we consider the global economical crisis of the last years.

For this reason the use of the lean philosophy is spreading in MTO companies.

In this thesis we have demonstrated, by computer simulations, the poxibility to use the lean production and the Work Load Control technique also in this context.

An order release model that balance the work load daily released in the production system allows great improvements in output and gross throughput time performances. At the same time the application of this model reduce the average WIP of the system giving us the poxibility to work with less pipeline and reduced workload norms.

The results obtained by this lean model are much better than the results of an order release model that limit to an upper bound the workload daily released in the production system.

# **Indice**

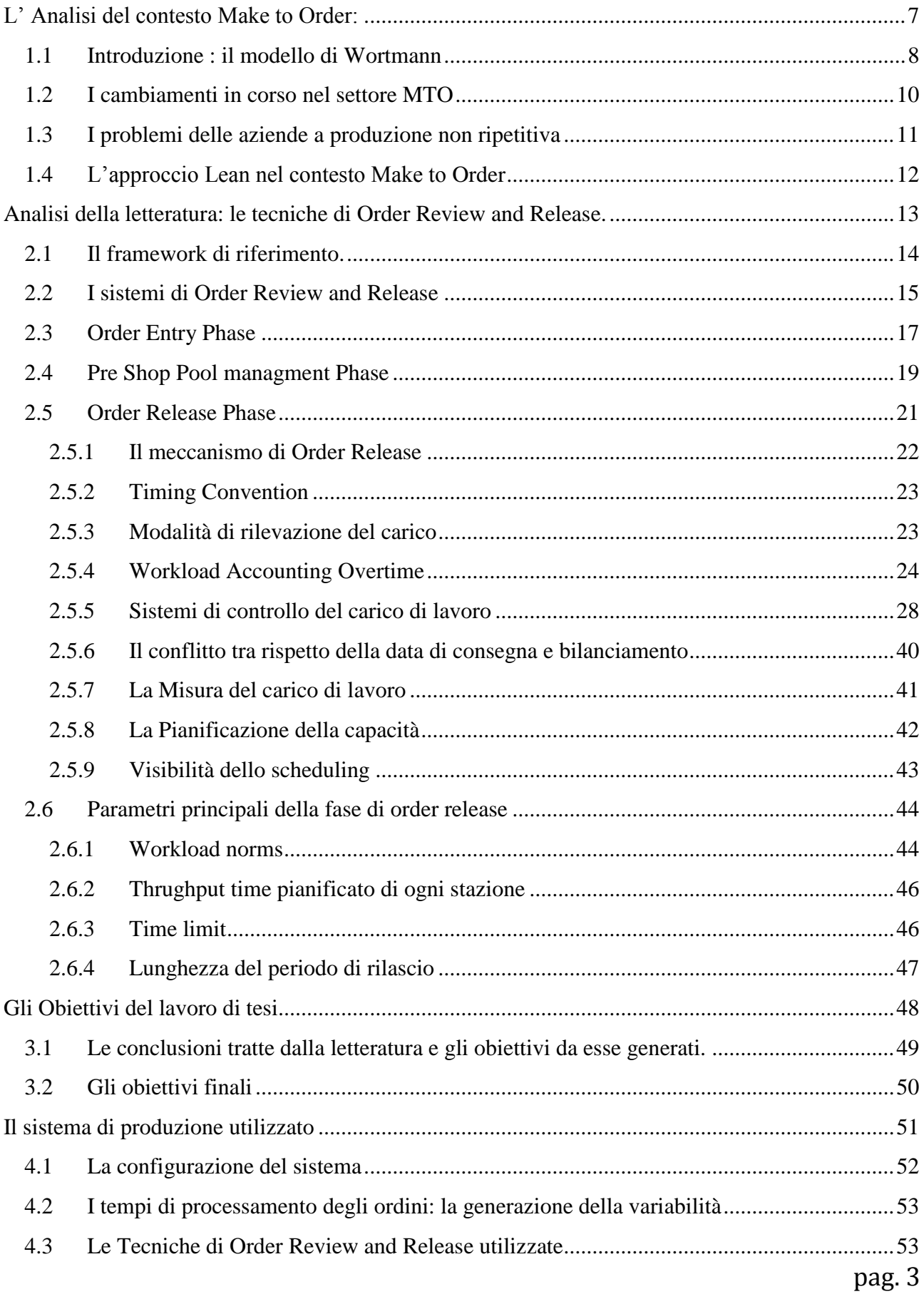

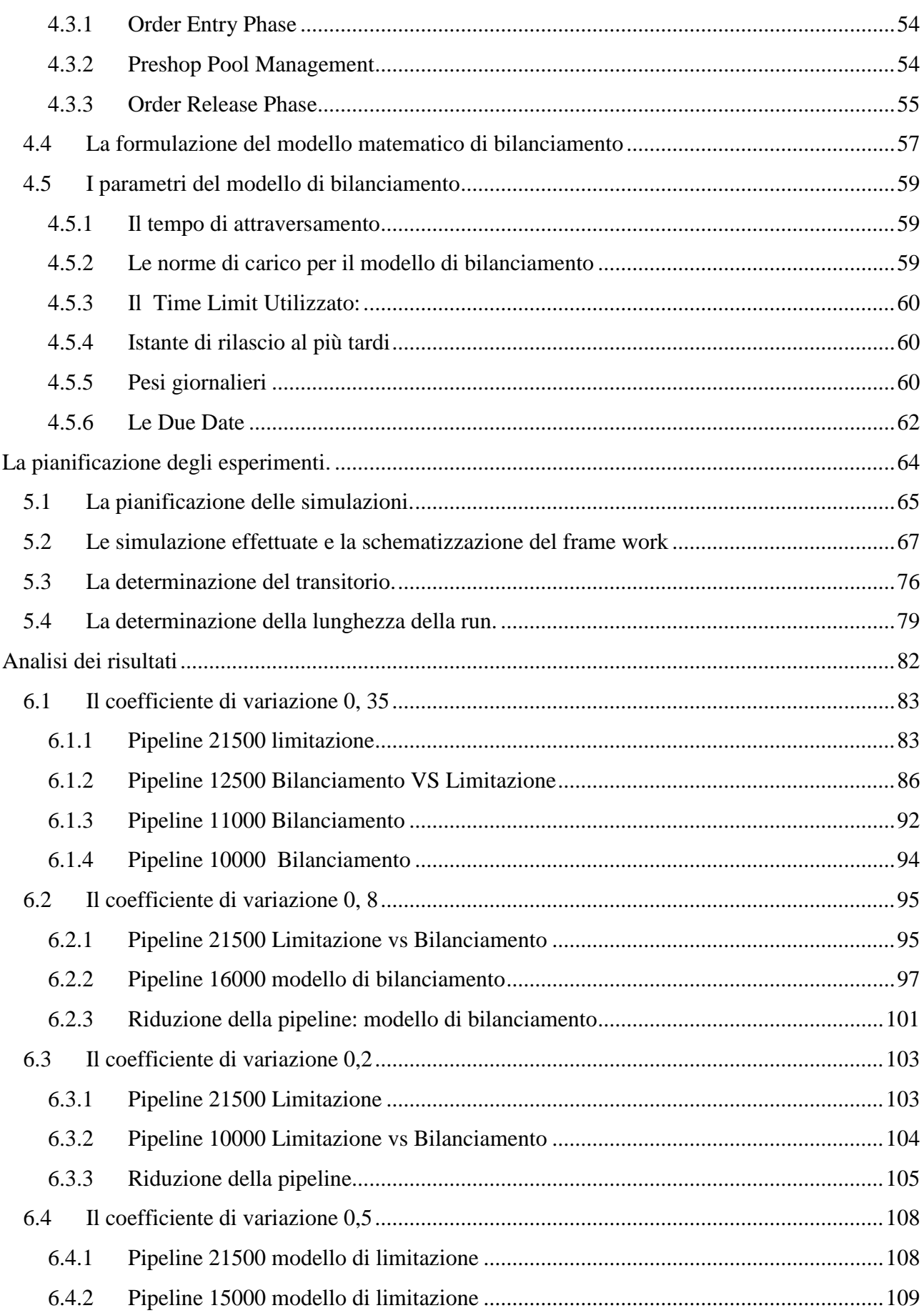

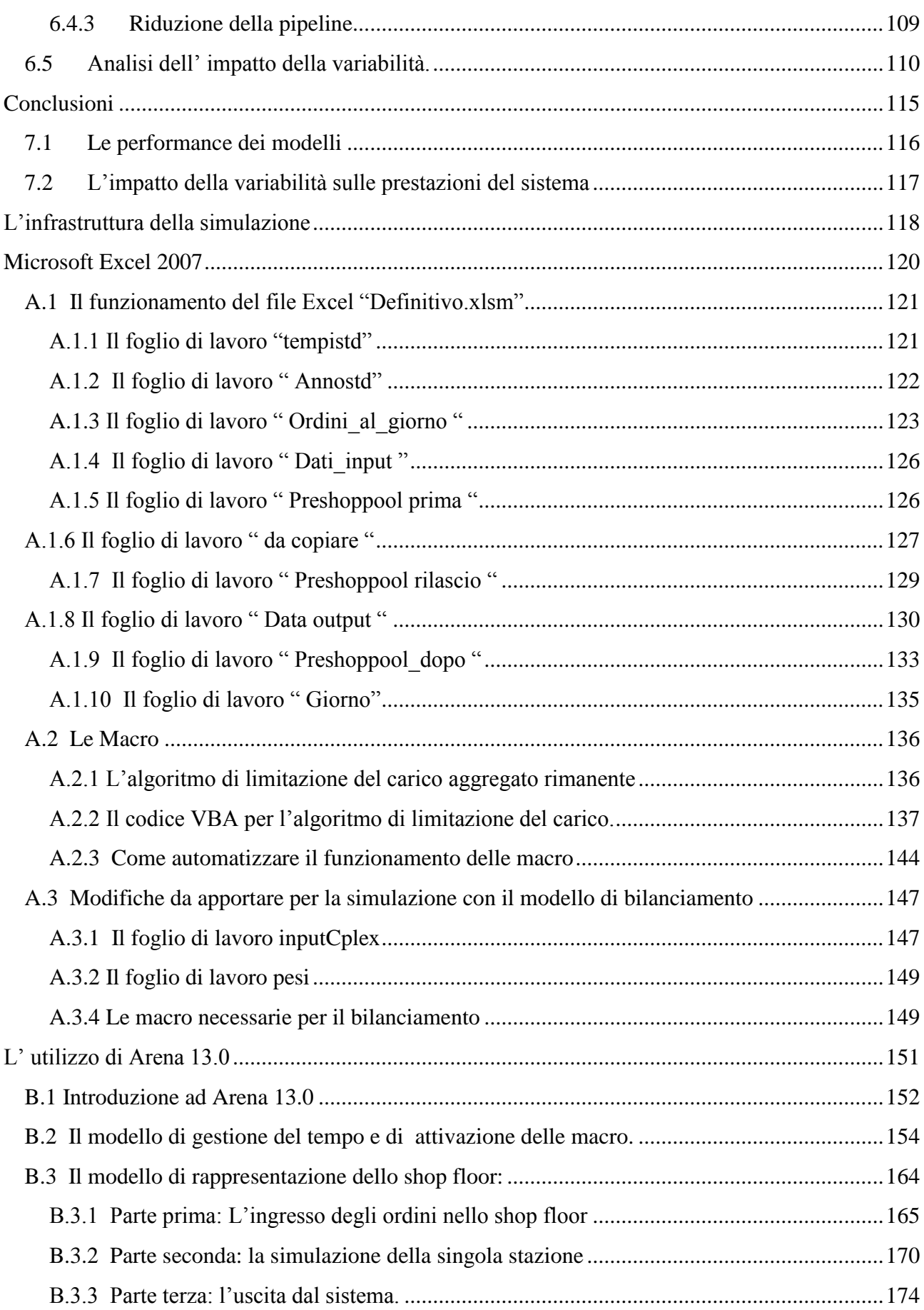

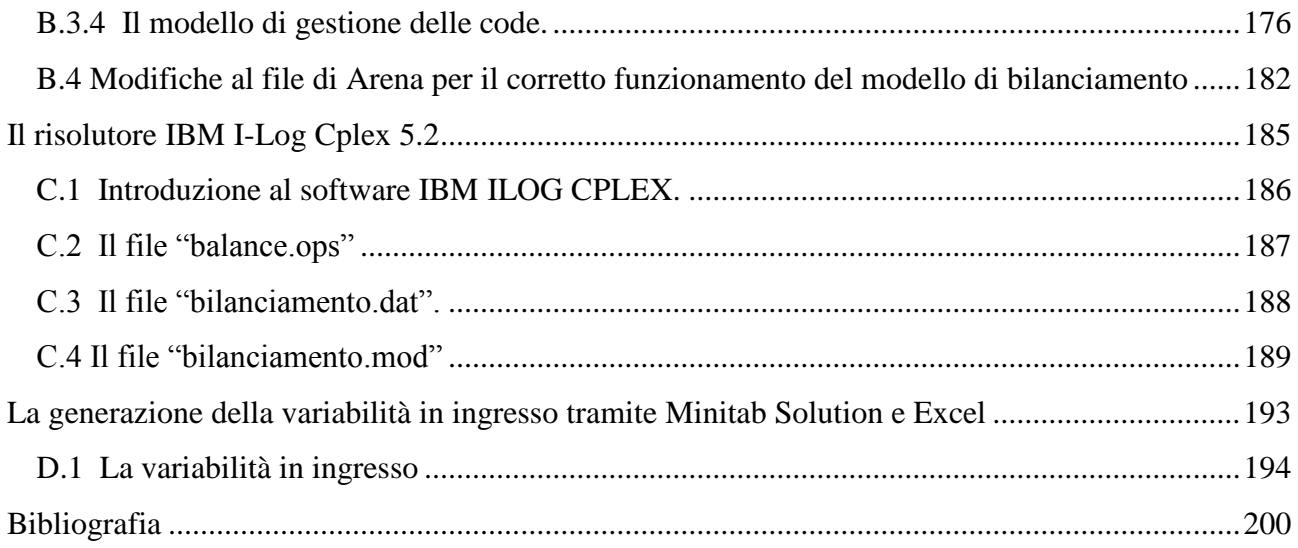

# Capitolo 1.

# **L' Analisi del contesto Make to Order:**

<span id="page-7-0"></span>*L"obiettivo di questo capitolo è quello di definire il contesto di riferimento di questa tesi. Per tale motivo si è deciso di fornire una rappresentazione del contesto operativo delle aziende Make to Order andando ad analizzare le caratteristiche delle aziende che operano in questo settore e le principali problematiche che le affliggono. Viene inoltre presentato lo stato degli studi in atto in questo settore facendo riferimento ai principi della lean production che hanno guidato questo lavoro di tesi. La classificazione proposta da Wortmann presentata ad inizio capitolo serve inoltre inquadrare la metodologia di risposta alla domanda utilizzata nel contesto in esame.*

# <span id="page-8-0"></span>**1.1 Introduzione : il modello di Wortmann**

La classificazione di Wortmann del 1983 individua cinque modalità di produzione con cui le aziende possono rispondere alla domanda . La variabile differenziale di queste modalità di risposta è data dal " punto di disaccoppiamento" che identifica il livello del processo produttivo in cui la produzione passa da una logica previsionale push ad una tirata dal cliente di tipo pull.

L"autore classifica tutti i sistemi di produzione in base alla posizione di questa variabile:

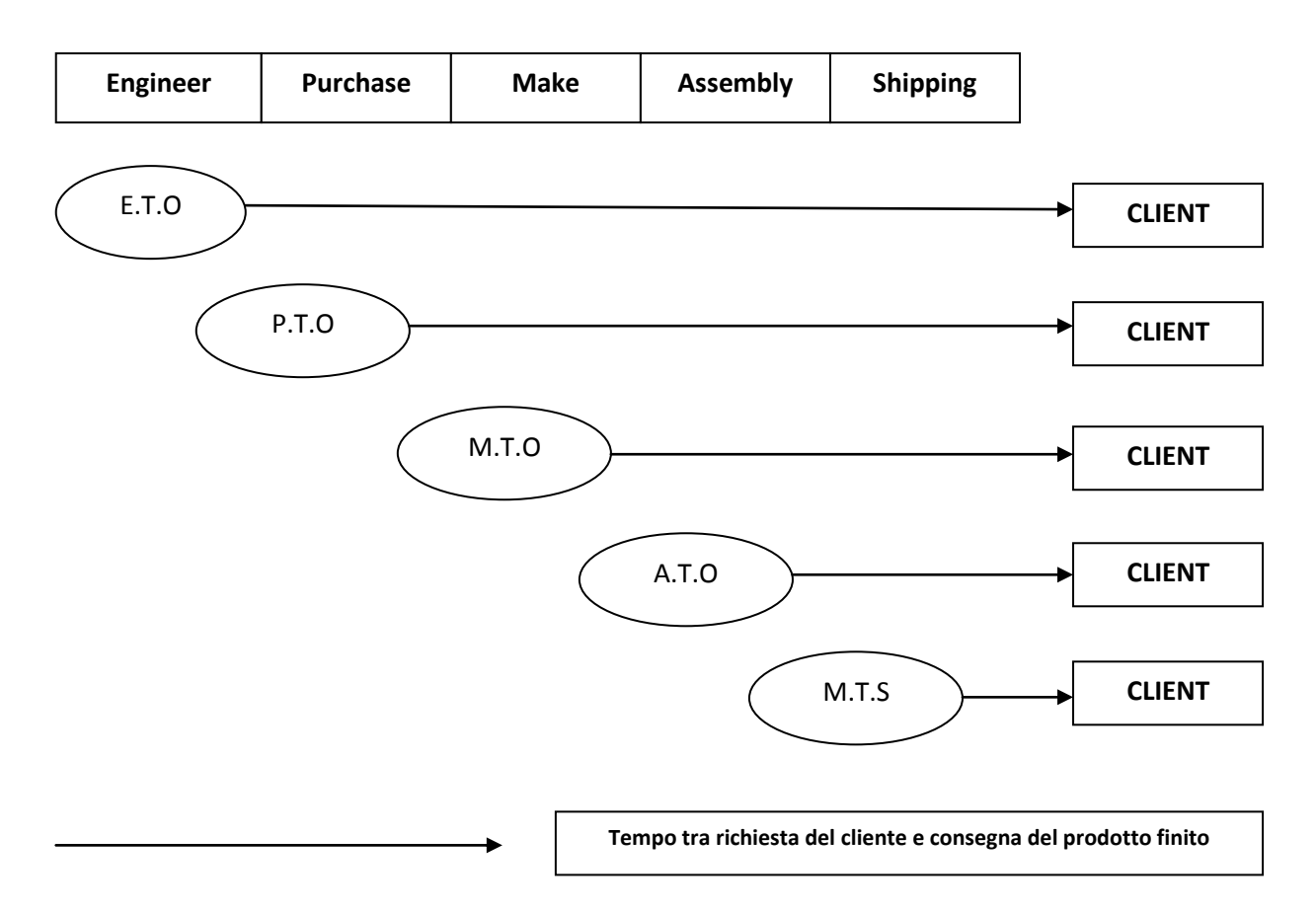

**Figura 1: La classificazione di Wortmann**

**Make to Stock**: è la produzione ripetitiva tipica delle grandi aziende che producono per mantenere a scorta i propri prodotti al fine di offrire ai clienti un lead time di consegna di poco superiore al tempo di spedizione. Tale contesto opera con una logica push basata sulla previsione della domanda futura, i prodotti sono standardizzati e presentano bassa varietà.

**Assembly to Order**: L'Assembly To Order è utilizzato da imprese che offrono una gamma ambastanza ampia di prodotti ( tipicamente dispongono di un catalogo) e che considerano la rapidità di consegna al cliente come performance di riferimento .

Queste aziende tipicamente offrono molte varianti del prodotto base e tali prodotti sono tipicamente di tipo modulare per consentire la produzione dei componenti standardizzati su previsione mentre l'assemblaggio del prodotto finito è effettuato solamente quando la domanda si manifesta.

**Make to Order**: Essendo il contesto di riferimento questa tesi questa metodologia di risposta alla domanda verrà analizzata più approfonditamente. Il M.T.O. è tipicamente utilizzato in mercati in cui il cliente accetta un elevato tempo di consegna necessario per ottenere un prodotto che possa rispondere alle sue personali richieste. Kingsman, nella sua ricerca pubblicata nel 2000, divide le aziende che operano in questo contesto in due categorie:

- **Repeat Business Customiser** : sono aziende che producono prodotti personalizzati sulle esigenze di ciascun cliente, ognuno dei quali però effettua ordini che si ripetono nel tempo. La base dei clienti è quindi ristretta ed è fondamentale per l'azienda aggiudicarsi la prima commessa, potendo poi contare sulla ripetitività della stessa per un ragionevole lasso di tempo futuro. L"obiettivo è quindi quello di conquistare il cliente.
- **Versatile Manufacturing Companies** : sono imprese si occupano di commesse non ripetitive provenienti da un bacino di clienti più grande. L"obiettivo di queste aziende è dunque quello di aggiudicarsi ogni singola commessa e non solo il primo ordine di un cliente. La varietà dei prodotti offerti è superiore rispetto alle RBCs e non permette in alcun caso una produzione anticipata. In questo caso verrà servito un maggior numero di clienti ognuno con richieste differenti ed anche le richieste provenienti dagli stessi in periodi differenti presentano un grado di variabilità non trascurabile. La produzione anticipata è invece alcune volte possibile per le RBCs, una volta che si siano aggiudicate le commesse iniziali. E' proprio su questa seconda tipologia di aziende che si concentra il lavoro proposto, essendo le loro problematiche strettamente legate all'alta variabilità dei prodotti richiesti e dunque all'alta variabilità delle lavorazioni stesse che devono essere eseguite.

Nel MTO il contesto operativo è cosi vario che non è utilizzabile neppure una produzione modulare e, di conseguenza, neanche i componenti possono essere fabbricati su previsione. Il punto di disaccoppiamento tra logica push e pull è posto a monte della fabbricazione, per cui si mantengono a scorta solamente le materie prime.

**Purchase to Order**: è utilizzato in mercati con grande variabilità come il MTO, solo che in questo caso le materie prime utilizzate dal processo manifatturiero sono molto costose ed il loro mantenimento a scorta è impensabile per l"azienda. Un acquisto su previsione di tali materie prime rappresenta infatti un rischio troppo elevato.

**Engineer to Order**: è spesso utilizzato in contesti di produzione di tipo unitario. La fase di progettazione ed ingegnerizzazione del prodotto non è più effettuata dal cliente ma dall"impresa produttrice stessa. Il cliente si limita a comunicare al fornitore le sue esigenze e le specifiche del prodotto che in questo caso risulterà estremamente personalizzato e sarà il produttore ad occuparsi della progettazione del prodotto e del processo necessario alla sua fabbricazione. Un esempio chiarificatore può essere rappresentato dalle imprese che costruiscono aerei o altri grandi cantieri di questo tipo.

#### <span id="page-10-0"></span>**1.2 I cambiamenti in corso nel settore MTO**

Il contesto MTO è tipicamente caratterizzato da una produzione su commessa orientata al rispetto della date di consegna e alla ottimizzazione del tempo che intercorre tra la ricezione dell" ordine e la consegna del prodotto finito al cliente. Tali aziende non ripetitive sono molto numerose nell"idustria italiana ed in passato hanno basato la competitività sulla propria flessibilità e capacità di personalizzazione del prodotto. Negli ultimi anni, tuttavia, è in atto un"evoluzione che sta avvicinando le imprese operanti in questo settore ai principi della lean production, molto diffusi invece nelle grandi imprese MTS. Tematiche come l"incremento dell"efficienza, la riduzione dei costi e del tempo di attraversamento stanno assumendo sempre più importanza anche in in contesti caratterizzati da una produzione non ripetitiva. La ragione principale di questo cambiamento è dovuta all"inasprimento della competizione tra le aziende dovuto anche all"ingresso nel mercato di nuove imprese dei paesi in via di sviluppo come la Cina. I progressi effettuati negli ultimi anni consentono a questi nuovi competitors di offrire dei prodotti di qualità paragonabile a quelli delle imprese occidentali a dei prezzi ridotti grazie ai bassissimi costi di produzione sostenuti da queste aziende. Questi avvenimenti hanno portato alla necessità di modificare le attività di pianificazione della produzione per le aziende che utilizzano una modalità di risposta alla domanda di tipo make to order. Risulta infatti chiaro che, per poter rimanere competitivi in questo tipo di mercato, il perseguimento dei soli obiettivi di efficacia e di soddisfazione del cliente non è più sufficiente per garantire, non solo il mantenimento delle proprie quote di mercato, ma anche la sopravvivenza dell"azienda stessa.

Molte imprese di questo settore si sono quindi ritrovare a fronteggiare dei contesti di pianificazione della produzione di tipo "ibrido" in cui risulta fondamentale raggiungere allo stesso tempo obiettivi di efficienza e di efficacia. All"interno dei processi di pianificazione e gestione della produzione delle imprese operanti nel contesto MTO, la riduzione dei costi legati alla produzione, il miglioramento delle prestazioni operative, la diminuzione del Wip di sistema e, più in generale, il miglioramento di tutte le prestazioni operative stanno assumendo sempre più importanza.

Queste aziende si sono dunque rese conto della necessità di attuare una corretta gestione delle risorse produttive, scoprendo in essa la possibilità di maturare un vantaggio competitivo e il production planning and control è considerata come una leva fondamentale necessaria per il conseguimento dei risultati desiderati.

La filosofia lean ha cominciato quindi a farsi strada anche in questo settore e ad essere considerata come lo strumento capace di generare un vero differenziale competitivo.

### <span id="page-11-0"></span>**1.3 I problemi delle aziende a produzione non ripetitiva**

Effettuando l"analisi dei contesto competitivo in cui lavorano le aziende a produzione su commessa è stato possibile evidenziare alcuni importanti problemi con cui tali imprese hanno a che fare quotidianamente:

- **1** A causa dell"elevata personalizzazione degli ordini ricevuti, tali imprese che operano con una produzione non ripetitiva si trovano a far lavorare i loro sistemi con tempi di processo molto variabili. E" molto raro che due ordini abbiano gli stessi tempi di lavorazione sulle stesse macchine e di conseguenza questo contesto richiede un controllo della produzione molto più complesso (Milner e Sinnamon1996).
- **2** La domanda risulta essere imprevedibile, costringendo così le aziende a lavorare le richieste ricevute non avendo così la possibilità di anticipare la produzione.
- **3** Un costante aumento della pressione competitiva ha portato alla necessità di un incremento dell"efficienza anche per aziende non ripetitive al fine di ottenere una riduzione dei costi.
- **4** La riduzione del tempo che intercorre tra richiesta del cliente e consegna del prodotto finito è una leva fondamentale per ottenere quote di mercato importanti (Stevenson 2005).

La maggior parte della ricerca scientifica si è focalizzata sullo studio e sullo sviluppo di tecniche e modelli ideati per analizzare e ottimizzare sistemi concepiti per produzioni di tipo ripetitivo quindi per grandi imprese di tipo Make to Stock.

Una delle caratteristiche di queste aziende è la scarsa variabilità dei tempi di processo tipica invece di chi opera su commessa. In questo tipo di contesto i tempi di lavorazione presentano differenze considerevoli ed è quindi normale che tecniche concepite per il MTS portino a soluzioni non soddisfacenti come dimostrato da Stevenson nella sua pubblicazione del 2005. Tecniche di work load control e l"utilizzo di una pre shop pool potrebbero assorbire la variabilità in ingresso e di massimizzare le performance di sistemi a produzione non ripetitiva.

### <span id="page-12-0"></span>**1.4 L'approccio Lean nel contesto Make to Order**

Le problematiche descritte nel paragrafo precedente rendono non immediato l"utilizzo dell"approccio lean nel contesto MTO. In letteratura si individuano cinque fattori che caratterizzano il MTO e che rendono difficoltosa l"implementazione della Lean Production:

- **1.** Imprevedibilità della domanda
- **2.** Alto contenuto di lavoro dei prodotti
- **3.** Materiali e cicli di lavorazione e contenuti di lavoro differenti per ogni prodotto
- **4.** Volumi poco stabili anche all"interno di una famiglia di prodotto
- **5.** Varietà di prodotti molto ampia e quindi scarse possibilità di produzione a scorta

La gestione di un sistema pull, il livellamento della produzione e il bilanciamento del sistema sono caratteristiche tipiche della lean production e rappresentano dei traguardi difficili da raggiungere in un contesto simile. (Portioli Staudacher & Tantardini, 2008). Tuttavia questo approccio sembra essere la migliore risposta alla crescente complessità e competitività del mercato. Stevenson, insieme a Hendry e Kingsman suggeriscono, nella loro pubblicazione del 2005, che l"utilizzo di metodi di Work Load rappresenti un" ottima soluzione per il raggiungimento di tali obiettivi poiché approcci come il just in time risultano essere poco utili per il controllo della produzione nel contesto MTO . Con un opportuno rilascio degli ordini nel sistema sarebbe infatti possibile bilanciare il carico presente a sistema evitando la formazione di colli di bottiglia o la starvation di alcune stazioni. Riduzione del Wip di sistema, produzione al takt time, abbattimento degli sprechi e bilanciamento tra le workstation, sono solo alcuni dei motivi che spingono le imprese ad applicare i principi della lean production attraverso l" utilizzo di tecniche note o la sperimentazione di nuove in contesti in cui tale filosofia è meno diffusa.

# CAPITOLO 2.

# <span id="page-13-0"></span>**Analisi della letteratura: le tecniche di Order Review and Release.**

*In questo capitolo viene costruita una visione panoramica sullo stato attuale degli studi attinenti alle tecniche di Order Release. E" stato deciso di strutturare la ricerca seguendo il framework proposto da Bergamaschi et al. nel 1997 e , grazie a questo schema logico, è stato possibile segmentare la letteratura in tre macrosezioni:*

- *Fase di Order Entry;*
- *Gestione del portafoglio ordini;*
- *Rilascio dell"ordine.*

*Ad inizio capitolo verrà presentato il framework alla base dell"analisi letteraria.*

# <span id="page-14-0"></span>**2.1 Il framework di riferimento.**

In questa prima sezione si introduce il modello di riferimento considerato, che si rifà a quello presentato da Bergamaschi et al. nel 1997.

Possiamo distinguere tre macrofasi principali:

- *Production Planning Phase:* è quella fase che si occupa della pianificazione della produzione, in cui l"obiettivo è quello di determinare le risorse produttive e gli approvvigionamenti necessari per rispondere alle richieste provenienti dal mercato (tipicamente tramite MRP). In questa tesi non viene discussa questa fase, ma si suppone che le risorse a disposizione siano state precedentemente determinate in maniera corretta.
- *Order Review and Release Phase:* questa fase è a sua volta divisa in tre sezioni
	- $\checkmark$  Ingresso dell'ordine;
	- $\checkmark$  Gestione del portafoglio ordini;
	- $\checkmark$  Rilascio degli ordini.

Questo stadio del framework è anche il cuore della tesi in esame poiché si focalizza quasi esclusivamente sulla pre-shop-pool, ovvero il database che contiene gli ordini provenienti dai clienti. Gli ordini inseriti nella pre-shop-pool devono inoltre essere considerati come job che possono essere lavorati immediatamente, per i quali tutte le fase precedenti sono già state compiute. Sempre in questa fase avviene anche il rilascio degli ordini nel sistema produttivo.

 *Production Control Phase:* in questa fase avviene il controllo dell" avanzamento della produzione. Gli ordini che escono dalla pre-shop-pool entrano nello shop floor attraversandone le stazioni. Nel momento in cui un job esce dall"ultima stazione, lo si considera uscito dal sistema produttivo.

La fase centrale di Order Review and Release è quella a cui si è data maggior importanza per lo studio della produzione letteraria esistente.

#### <span id="page-15-0"></span>**2.2 I sistemi di Order Review and Release**

Questa fase rappresenta il cuore della tesi proposta e comprende quelle attività e tecniche attraverso le quali vengono decisi gli ordini da introdurre nel sistema di produzione e in quale istante deve avvenire tale rilascio. L"arrivo di un ordine dal mercato non implica quindi necessariamente un rilascio immediato del job nel sistema.

Gli ordini di produzione possono provenire direttamente dai clienti, come avviene per le aziende che operano nel settore *Make to Order,* oppure possono essere generati da un sistema di pianificazione della produzione, caratteristica delle imprese che operano nel settore *Make to Stock.* Lo stadio di *Order Review and Release,* che per semplicità nel proseguio della tesi verrà chiamato con il suo acronimo *ORR,* si occupa della transizione del produzione dal fase di pianificazione alla fase esecutiva.

Come si può facilmente intuire i nuovi ordini arrivano continuamente, ma , anziché essere inseriti direttamente nel sistema, vengono raccolti raccolti in un portafoglio di job ancora da eseguire detto *pre-shop pool,* che quindi, citando la pubblicazione di *Melynk e Ragatz* del 1988 "*disaccoppia il sistema di pianificazione dal resto dell"impianto".* Le tecniche *ORR* fungono quindi da link tra pianificazione e controllo della produzione *(Zapfel e Missbauer 1993).* Quando questa fase viene attivata, attraverso le procedure ORR vengono analizzati tutti gli ordini presenti in pre-shop pool, quindi non ancora rilasciati nel sistemi, e decide quali debbano essere rilasciati ed in quale momento e quali invece debbano rimanere ancora in attesa nel portafoglio ordini.

La letteratura ha infatti dato molta importanza al controllo del carico di lavoro presente nello shop floor poiché si è dimostrato che agendo su questa leva si possono incrementare sensibilmente le prestazioni di un sistema evitando i problemi generati dalla domanda in ingresso. *Shimoyashiro et al.* dimostrano infatti nel 1984 che un"elevata variabilità della domanda in ingresso può generare numerose inefficienze all"interno dello shop floor, come ad esempio la generazione di colli di bottiglia, andando quindi ad incidere negativamente sulle sue performance. Tali problemi si manifestano spesso a causa di una mancanza di flessibilità da parte degli impianti che quindi non riescono ad assorbire la variabilità.

Per far fronte a tale mancanza, le imprese tendono ad aumentare il work in progress del sistema con l"obiettivo di aumentarne le performance operative (*Shimoyashiro et al.1984*). Questa soluzione, tuttavia, porta all"aumento del tempo di attraversamento insieme a molte altre problematiche connesse a questo fenomeno.

Molti autori, tra cui *Haider* nel 1977 e *Takeda and Tazuki* nel 1979, hanno analizzato le conseguenze che l"incremento del tempo di attraversamento può avere sulle performance di un

sistema. Le loro ricerche hanno evidenziato come, aumentando il work in progress, la produttività cresca fino al raggiungimento di un valore soglia, mentre invece il tempo di attraversamento continui a crescere assieme al *wip*. Risulta quindi chiaro che, superato quel valore tale per cui la produttività raggiunge il suo valore massimo, continuare ad aumentare il work in progress porterebbe ad una congestione dello shop floor e ad un importante incremento dei costi logistici di mantenimento a scorta (*Sabuncouglu e Karapinar 1999).*

Da quanto detto si evince che il corretto controllo del carico presente a sistema risulta essere un"attività di fondamentale importanza per l"efficienza di un sistema di produzione; la presenza della pre-shop pool facilita la gestione dello shop floor senza aumentarne il lead time poiché i job aspettano in questo portafoglio di ordini anziché all"interno del sistema in coda alle diverse macchine. Il controllo del carico presente a sistema, *Work Load Control*, stabilizza le prestazioni dell"impianto e lo rende indipendente delle fluttuazioni del flusso di ingresso al sistema (*Bertrand e Van Ooijen 2002*). Esistono diverse applicazioni di WLC in cui gli ordini non vengono rilasciati nel sistema se si supera il limite di carico prefissato; in questo modo i job non restano troppo tempo all"interno dello shop floor e si abbassano i tempi di attraversamento.

Come già accennato lo studio della letteratura è stato schematizzato seguendo il framework proposto da Bergamaschi et al nel 1997 col fine di collocare i diversi temi affrontati dagli autori nelle tre macrofasi di :

- *Order Entry;*
- *Pre-Shop pool managment phase;*
- *Order release Phase.*

# <span id="page-17-0"></span>**2.3 Order Entry Phase**

Questa fase comprende quelle attività che servono ad assegnare ad ogni job ricevuto tutte le risorse, i materiali, le informazioni, attrezzature e le informazioni di cui questo ha bisogno per poter essere lavorato all"interno dello shop floor.

L" *Order Entry* rappresenta quindi una vera e propria interfaccia tra la domanda proveniente dal mercato e il sistema di Order Review and Release di cui si parlerà nel paragrafo successivo. In un certo senso, questo stadio ha il compito di preparare gli ordini di produzione e di inserirli, nel caso in cui vengano accettati, all"interno della pre shop pool.

Più precisamente nella fase di preparazione si svolgono le seguenti attività:

- Si definisce o si controlla il routing del job, ovvero la sequenza delle operazioni da eseguire sul job in esame e si verifica la disponibilità delle macchine, delle attrezzature, degli utensili ed, eventualmente, dei programmi necessari per il funzionamento delle macchine a controllo numerico;
- Viene creata una lista di prelievo del materiale necessario alla realizzazione del job e se ne controlla la disponibilità;
- Si attribuisce al job una data di consegna, nel caso in cui questa operazione venga effettuata dal sistema di pianificazione e controllo.

Dopo aver effettuato tutte queste operazioni ed aver verificato la presenza di tutte le risorse necessarie il job viene inserito nel portafoglio ordini nel caso in cui questo venga accettato.

Proprio su questo tema e sulla necessità di regole atte ad accettare o rifiutare gli ordini in arrivo la letteratura propone soluzioni differenti.

La logica più diffusa negli ambienti *ORR*, che rispecchia da vicino la politica usata dalla maggior parte delle aziende, è che tutti gli ordini in arrivo vengano accettati dalla fase di *Order Entry* (Bergamaschi et al. 1997).

Di parere discordante sono Philipoom e Fry (1992) i quali ritengono che *l"Order Entry* abbia il compito di accettare o respingere i job in base alle condizioni presenti nello shop floor al momento del loro arrivo.

I due autori propongono come condizione di accesso al sistema la *Capacity Slack Based Rule* che è una regola di accettazione basata sulla capacità disponibile al momento dell"arrivo dei job.

La logica alla base di questa procedura è la seguente: se la pre-shop pool ha una lunghezza (calcolata in giorni di lavoro) superiore ad una soglia opportunamente calcolata, una parte degli ordini in ingresso può essere respinta. Philipoom e Fry ritengono e motivano attraverso i loro risultati che, prima di accettare un ordine, si debba controllare la capacità produttiva disponibile ed analizzare il caricamento presente in quel momento nell"impianto.

Nel 1996 anche Land e Gaalman affrontano questo tema sostenendo la non trascurabilità della fase di Order Entry. I due autori affermano infatti che una oculata assegnazione delle due date e una corretta accettazione degli ordini possano agevolare la fase di *Order Release* mettendole a disposizione un set di job più facilmente rilasciabili e limitando il tempo trascorso dagli ordini in pre shop pool a livelli accettabili. Se si definisce un limite superiore al numero di job consentito in pre shop pool si può ridurre e contenere il tempo che gli ordini trascorrono nel sistema.

Hendry et al. nel 1998, utilizzando un simulatore, provano altre tre regole di accettazione che si basano sulle due date e dimostrano come sia possibile ridurre lo *shop floor time* degli ordini attraverso carichi di lavoro comparbili. In questo studio si evidenzia ancora una volta come la fase di ingresso dell"ordine possa essere utilizzata per la riduzione dei tempi di attraversamento del sistema.

Sempre Hendry, in collaborazione con Kingsman, nel 2002 prova che un controllo integrato di input ed output può portare significativi miglioramenti nelle prestazioni del sistema produttivo rispetto ad una più semplice regola discriminatoria degli ingressi basata sul numero massimo di ordini che una pre shop pool può contenere. Per quanto riguarda l"input gli autori suggeriscono di aggiustare le date di inizio lavorazione e le date di consegna, mentre per quanto riguarda l"output la proposta è quella di piccole variazioni della capacità attraverso la riallocazione degli operatori nell"impianto. Sempre nel 2002 gli stessi studiosi si sono occupati dell"effetto di una variazione delle due date sulle prestazioni di un ambiente produttivo. Tale variazione era però associata al cambiamento di altri parametri e quindi l"impatto della singola leve sulle performance del sistema risulta essere di difficile interpretazione.

## <span id="page-19-0"></span>**2.4 Pre Shop Pool managment Phase**

Solitamente costituita da un database, la pre shop pool, è una specie di magazzino virtuale che contiene tutti gli ordini che hanno superato la fase di *Order Entry* ma che non sono ancora stati rilasciati all"interno del sistema; nessun job può quindi entrare nel sistema senza passare dalla psp. L"obiettivo di questa seconda macrofase è proprio quello di selezionare i job da introdurre nel sistema attivando solo una parte degli ordini presenti in psp a seconda delle diverse regole di priorità utilizzate.

Se ad esempio si scegliesse di trattenere in questo magazzino virtuale gli ordini con una data di consegna ancora molto lontana dall"istante attuale, si potrebbe evitare che i job con delle due dates più strette vadano in ritardo.

Risulta quindi chiaro che, a seconda delle logiche di priorità considerate, gli ordini all"interno della psp potranno essere organizzati in maniera diversa.

In letteratura sono state proposte diverse tecniche di sequenziamento dei job in pre shop pool di cui verrà fornita una breve descrizione:

- *First Come First Served (FCFS):* utilizzata da *Baker* nel 1974, gli ordini selezionati dalla fase di Order Entry vengono disposti a seconda del loro istante di ingresso nella psp;
- *Earliest Due Date (EDD),* attraverso la quale si ordinano le commesse in base alla loro data di consegna. La composizione del batch di job da rilasciare quotidianamente nel sistema sarà quindi effettuata andando a scegliere quegli ordini con due dates basse con l"obiettivo di saturare la capacità dell"impianto ( *Ragatz e Malbert 1988*).
- *Earliest Release Date* (*ERD),* che si concentra sulla data di rilascio al più tardi, ricavata andando a sottrarre alle due dates una stima del tempo di attraversamento del sistema. La sequenza di ordini all"interno della psp è ottenuta ordinando i job in maniera crescente secondo questo valore. Il batch di commesse da rilasciare all"interno del sistema deve rispettarne la capacità ( *Brechte 1988, Portioli 1991, Portioli e Perona 1996).*
- *Critical Ratio,* la cui funzione è quella di bilanciare il carico di lavoro delle diverse stazioni che costituiscono il sistema di produzione. Il critical ratio consiste nel rapporto tra il tempo ancora mancante al completamento dell" ordine, secondo la schedulazione, e quello effettivamente necessario alla sua conclusione. Questo indicatore considera quindi l"eventuale anticipo o ritardo rispetto allo scheduling programmato di ogni singolo job su

ogni singola stazione. *Bobrowsky* nel 1989 sviluppa una *release rule* che consente il controllo in tempo reale del rilascio in funzione dell"effettivo stato del sistema.

 *Capacity slack Based rule,* considera come parametri decisionali le date di consegna, il tempo totale di lavorazione e la capacità occupata dal sistema in tempo reale. Il sequenziamento degli ordini in psp è quindi ottenuto concedendo la precedenza a quei job che hanno un minor differenza tra due date e tempo totale di lavorazione (*Philipoom e Fry 1992)*.

Nel 1984 la pubblicazione di *Shimoyashiro et al.* suscita particolare interesse. L"autore giapponese dimostra che la tecnica di gestione della psp da lui proposta, unita ad un bilanciamento opportuno dei tempi di lavorazione delle diverse work station presenti in un job shop, possa portare sensibili miglioramenti alle prestazioni di un sistema in termini di tempo medio di attraversamento, percentuale di ordini in ritardo e saturazione delle macchine.

La procedura proposta in questo studio è composta da cinque passaggi metodologici:

1. Calcolare lo *standard process pattern* ovvero il cammino previsto dell" ordine all"interno del job shop, considerando il tempo di lavorazione su ogni singola work station come fisso indipendentemente dal momento in cui l"ordine viene rilasciato. Il tempo che il generico job *j*, caratterizzato da un routing di k<sup>j</sup> stadi e tempo medio di lavorazione pari ad un ora, nel singolo stadio *k* è individuato dalla seguente formula:

$$
\mathbf{l}_{j,k} = \left[\frac{ST(j,k)}{P(W\alpha)}\right] + 1 \quad \text{dove:}
$$

ST(j,k) è il carico di lavoro allo stadio k del job j-esimo

P(Wα) è la capacità giornaliera dello stadio Wα.

2. Calcolo del tempo totale passato nello shop:

$$
T_j = \sum_{k=1}^{kj} Ijk
$$

3. Calcolo della Planned Release Date αj:

#### **αj = Due Date – Tj – Istante Attuale**

- 4. Sequenziamento dei job per valore crescente di **αj**
- 5. L"algoritmo di order release comincia a selezionare gli ordini da un sottoinsieme di job con un valore basso di Planned Release Date.

Questa procedura sequenzia quindi gli ordini presenti in psp in modo tale che la procedura di rilascio dia priorità agli ordini che hanno una maggior urgenza riducendo così al minimo la percentuale di ritardi.

Land nel 2006 ha effettuato degli studi riguardanti la stima del tempo nello shop cioè della variabile Tj introdotta dalla metodologia di Shimoyashiro sopra descritta. In questo lavoro l"autore dimostra che, cambiando la modalità di calcolo del tempo di attraversamento stimato, la curva del tempo totale del job trascorso nel sistema rispetto al tempo nello shop, non cambia di molto. L"autore sostiene quindi che questo parametro non ha una grande importanza, purchè la sua stima sia ragionevole.

Philipoom et al. nel 1993 dimostrano come la gestione della preshop pool attraverso regole di priorità sia fondamentale per garantire l"efficacia delle tecniche ORR e quindi un miglioramento delle prestazioni del sistema.

## <span id="page-21-0"></span>**2.5 Order Release Phase**

Le tecniche di selezione degli ordini dalla pre-shop pool sono fondamentali per il successo di qualsiasi strategia ORR. I meccanismi di controllo dell"input sono quei criteri attraverso i quali si decide quale job debba essere rilasciato e richiedono tre tipologie di informazioni:

- Quanti e quali tipo di job sono presenti in PSP;
- Quanti ordini sono già all"interno del sistema di produzione, qual è la loro posizione e quanta capacità dello shop è ancora disponibile;
- Quali sono le prestazioni pianificate dell"impianto in termini di tempo di attraversamento del sistema e puntualità delle consegne.

Questa fase determina se, e in quale istante, un ordine debba essere rilasciato andando ad analizzare i job in pre shop pool ed il carico di lavoro presente nel sistema affinchè le prestazioni pianificate possano essere raggiunte.

La fase di rilascio è stata la più studiata in letteratura poiché questo stadio può essere considerato a ragione il nucleo del Work Load Control. Data l"ingente quantità di materiale si è deciso di dividere i concetti più importanti trattati dai diversi autori in otto sezioni, ognuna dedicata ad una caratteristica della fase dell"order release (*Bergamaschi et al.* 1997) :

- Order Release mechanism:
- Timing convention;
- Aggregation of workload measure;
- Workload accounting over time;
- Workload Control:
- Workload measure;
- Capacity planning;
- <span id="page-22-0"></span>• Schedule Visibility.

### **2.5.1 Il meccanismo di Order Release**

Le procedure di Order Release si possono dividere in due macro categorie in base al meccanismo r di rilascio utilizzato:

- Metodi *Load Limited*;
- Metodi *Time Phased*.

I metodi *Load Limited* effettuano il rilascio ad ogni periodo di schedulazione e focalizzano la loro attenzione su quali job, tra quelli presenti nella pre-shop pool, debbano essere rilasciati. Gli ordini da rilasciare vengono quindi selezionati a seconda delle loro caratteristiche e del carico di lavoro presente nel sistema. I metodi *Time Phased*, invece, si basano sul calcolo di un tempo di rilascio per ogni job e consentono agli ordini di la lasciare la psp solo quando tale valore è raggiunto senza considerare il carico di lavoro presente nell"impianto in quell"istante. Questa tecnica si basa quindi sulle informazioni dei job nel portafoglio come le date di consegna, il contenuto di lavoro dei singoli ordini e il routing ad essi associato.

Attraverso l"utilizzo di tecniche ORR basate su metodi *Load Limited* il bilanciamento e la limitazione del carico di lavoro risultano essere più semplici con la conseguenza di un più facile controllo del WIP nel sistema. Tuttavia Bobrowsky nel 1989 e Philipoom et al nel 1993 dimostrano la superiorità delle tecniche ORR *Time Based* in diverse condizioni, specialmente se utilizzate unitamente a regole di dispatching non orientate alle due date.

Molti ricercatori concordano sulla necessità di conoscere il legame tra il livello di WIP presente a sistema, il tempo di attraversamento e l"output per controllare in modo efficace il carico di lavoro.

Nel 1961 *Little* è il primo ad individuare una relazione teorica tra queste variabili di sistema poi dimostrata attraverso l"utilizzo di simulatori di ambienti di produzione da *Shimoyashiro* nel 1984.

I risultati dei due autori evidenziano che, se il WIP cresce oltre un certo valore, il tempo di attraversamento del sistema continua ad aumentare, mentre il throughput arresta la sua crescita.

Ritardare l"ingresso degli ordini nel sistema, mantenendoli per un certo periodo di tempo all"interno della pre shop pool può non peggiorare il tempo del ciclo ordine-consegna, poiché, tale attesa, potrebbe essere inferiore al tempo altrimenti speso in coda presso le stazioni all"interno del sistema.

#### <span id="page-23-0"></span>**2.5.2 Timing Convention**

Con questo termine si intende il momento in cui avviene il rilascio degli ordini all"interno del sistema. Questa convenzione temporale può essere di tipo continuo o discreto.

Con la tipologia di tipo continuo il rilascio può avvenire in qualunque istante durante il funzionamento del sistema, mentre con quella di tipo discreto solamente ad intervalli periodici, tipicamente corrispondenti all"inizio di ogni giornata di produzione.

E" possibile confrontare questi due approcci con i modelli classici di gestione delle scorte al fine di capire gli effetti della scelta tra le diverse convenzioni temporali.

Un rilascio continuo può essere paragonato all" *Order Point Economic Order Quantity* nel quale è appunto richiesto un controllo continuo al fine di mandare in produzione il lotto economico quando il livello delle scorte presenti a magazzino scende al di sotto del punto di riordino.

Un rilascio di tipo discreto invece può essere paragonato ad un sistema di controllo delle scorte periodico. Questo secondo approccio è sicuramente più semplice da utilizzare e da gestire ed è principalmente per questo motivo che la timing convention di tipo discreto è la più utilizzata nelle realtà industriali e la più suggerita dai più importanti ricercatori ( *Bergamaschi et al* 1997).

Da segnalare tuttavia per quanto riguarda l"impiego di convenzioni temporali continue gli studi di *Ragatz e Mabert* del 1988, *Melnyk e Ragatz* 1989 e *Glassey e Reasende* del 1988.

### <span id="page-23-1"></span>**2.5.3 Modalità di rilevazione del carico**

La letteratura è ricca di esempi che dimostrano come le tecniche di Order Review and Release con diverse modalità di controllo del carico raggiungano delle performance diverse, spesso anche in maniere considerevole. Per migliorare le prestazioni del sistema andranno quindi utilizzate delle opportune modalità di rilevazione del carico a seconda delle performance d"interesse *( Cigolini e Portioli 2002)*. Per analizzare le diverse tecniche di valutazione del carico si fa riferimento ancora

una volta al lavoro di *Bergamaschi et al.* del 1997; in particolare si utilizzano due delle dimensioni di riferimento presentate in questo studio:

- Aggregazione della misura del carico di lavoro:
	- $\checkmark$  Total Shop Load;
	- $\checkmark$  Carico di lavoro sulla singola macchina;

## <span id="page-24-0"></span>**2.5.4 Workload Accounting Overtime**

E" possibile distinguere tre modalità di calcolo del carico nel tempo:

- $\checkmark$  Aggregato;
- $\checkmark$  Probabilistico:
- $\checkmark$  A Finestra Temporale.

Il *Total Shop Load* è appunto il carico complessivo presente all"interno del sistema di produzione (*Oosterman et al 2002*). Questa modalità di calcolo non fornisce però nessuna indicazione su come tale carico sia suddiviso tra le diverse macchine all"interno dell"impianto.

Attraverso l"utilizzo del Total Shop Load *Melnyk e Ragatz* hanno proposto nel 1988 un metodo di rilascio molto semplice che si basa sull"inserimento degli ordini nella pre shop pool nel momento in cui il carico complessivo presente nel sistema oltrepassa un lower bound opportunamente calcolato.

Questo tipo di approccio non fornisce però un completo controllo del sistema. A parità di carico totale si potrebbe avere un sistema in cui tale carico è equamente distribuito su tutte le macchine oppure concentrato su pochi centri di lavoro che risultano sovraccarichi ( colli di bottiglia) con altre macchine scariche in attesa di job da lavorare.

*Glassey e Resende*, sempre nel 1988, aggirano tale problema proponendo l"utilizzo dell" approccio Total Shop Load non sull"intero sistema, ma sul sottosistema costituito unicamente dalle macchine collo di bottiglia; entrambi gli studi si basano chiaramente su una modalità di calcolo del carico nel tempo di tipo aggregato.

La maggior parte degli studi presenti in letteratura si basa su un livello di aggregazione della misura carico di lavoro calcolato sulla singola macchina in quanto garantisce sicuramente un maggior controllo sul sistema. Come spiega *Bergamaschi*, sempre nella sua pubblicazione del 1997, lo svantaggio di questa tecnica sta nella necessità di implementare un sistema di *data connection e reporting* per ogni centro di lavoro del sistema.

La scelta finale del livello di aggregazione del carico dipende dunque dalla qualità delle informazioni di feedback provenienti dal sistema che si vogliono ottenere e dal costo di implementazione del sistema informativo necessario per gestire tali informazioni.

Le diverse aziende decideranno dunque il loro posizionamento su questa curva di *trade-off* a seconda delle necessità e disponibilità economiche.

Un livello di aggregazione di tipo Total Shop facilita la valutazione dell"impatto del rilascio sulle prestazioni dello shop, mentre, se il carico viene monitorato su ogni singola macchina, la quantità di lavoro che influenza ogni work station può essere considerata come il risultato di tre componenti:

- **1.** *Carico diretto*, ovvero il carico associato ai job in coda alla stazione in esame;
- **2.** *Carico indiretto*, cioè il carico complessivo dei job che si trovano nelle stazioni a monte della stazione che si sta analizzando;
- **3.** *Carico rilasciato,* ovvero il carico dei job che verrano rilasciati dalla fase di order release: il carico associato ad un job che viene rilasciato verrà poi diviso nelle sue componenti di carico diretto e indiretto.

Le tre modalità di calcolo del carico nel tempo, considerano in maniera differenti le componenti; ciò che cambia maggiormente è la maniera in cui avviene calcolato il *load in transit*.

Hendry e Kingsman (1991) seguono l"approccio aggregato considerando che il rilascio di un ordine introduca, in ciascuna stazione inclusa nel routing ad esso assegnato, un carico di lavoro pari alla somma del tempo di lavorazione in quella stazione e del tempo di set-up. Il carico associato a ciascuna macchina include quindi sia il carico indiretto, che arriverà in futuro, che il carico diretto, già presente in coda alla macchina, senza operare alcuna distinzione tra le due componenti. Le commesse direttamente presenti nella coda della stazione in esame si considerano ugualmente agli ordini in coda o in lavorazione in altri centri di lavoro a monte di quello in esame, trascurando quindi il cammino che il job deve compiere prima di raggiungere ciascun centro di lavoro (*Stevenson e Hendry 2006*). Il meccanismo di rilascio valuta quindi tutte le stazioni incluse nel percorso di lavorazione dell"ordine: il job viene infatti rilasciato solo se la somma tra il carico di lavoro corrente nella stazione e il carico di lavoro richiesto dall"ordine non supera i limiti prestabiliti. L"approccio aggregato tradizionale presta particolare attenzione ai tempi di processamento e di set-up di ciascun ordine per la determinazione del carico di lavoro, andando tuttavia a trascurare il controllo dell"avanzamento della produzione che, come dimostrato attraverso diverse simulazioni di ambienti produttivi di tipo *job shop,* è spesso insufficiente (*Perona e Portioli 1998*).

La differenza principale con il Total Shop Load sta quindi nel fatto che quest'ultimo imputa ad ogni stazione il tempo di lavoro di ogni job presente all"interno dello *shop floor*, sia che questo si trovi *upstream*, quindi a monte della stazione considerata e non ancora lavorato da essa, sia che si trovi in posizione *downstream* e quindi è già stato lavorato (Oosterman et al. 2000). Il metodo seguito da Hendry e Kingsman (1991) considera esclusivamente il carico *upstream*.

L"approccio probabilistico, al momento del rilascio del job, assegna solo una percentuale del suo carico di lavoro a ciascuna stazione, basandosi sulla probabilità che il job considerato raggiunga il centro di lavoro nell"orizzonte di pianificazione previsto. L"intero carico di lavoro di un ordine non si riflette completamente sul carico di lavoro delle stazioni al momento del rilascio, ma progressivamente col il trascorrere del tempo (*Bechte 1988*). Bisogna quindi precisare che, in termini di carico di lavoro considerato di ogni job, viene valutato come carico indiretto solo quello *upstream*, ovvero quello che non è stato ancora processato. Breithaupt et al. (2002) hanno criticato l"approccio probabilistico poiché trascura l"influenza dei tempi di processo durante l"avanzamento degli ordini nello shop e quindi con l"avanzare della loro realizzazione. Gli autori, infatti, hanno evidenziato come la qualità della stima della conversione del carico migliori quando i tempi di ciclo si riducono rispetto al carico di lavoro complessivo, raggiungendo la massima accuratezza per ordini infinitivamente brevi. Ciò può non essere coerente con gli obiettivi del controllo del carico di lavoro che punta a ridurre il carico nell"impianto fino ad un determinato livello ottimale.

L"approccio basato sulla finestra temporale, descritto da Bobrowski nel1989, divide l"orizzonte di pianificazione in periodi di carico detti appunto finestre temporali. Uno stimatore del tempo di attraversamento di ciascuna stazione (ad esempio il contenuto totale di lavoro, *Total Work Content*) viene utilizzato per determinare quando ciascuna operazione richiesta dal job impegnerà le diverse risorse del sistema incontrate nel suo routing. Il calcolo dello stimatore viene effettuato partendo dalla prima operazione, se si utilizza la schedulazione in avanti di tipo *forward*, oppure dall"ultima, se si esegue la schedulazione all"indietro di tipo *backward*. Il carico di lavoro portato da un ordine è considerato nel calcolo dei carichi delle stazioni solo ed esclusivamente nella finestra temporale in cui esso sarà presente all"interno della coda della stazione. Se in un certo periodo la capacità della macchina è disponibile per l"intero tempo di lavorazione richiesto dal job, allora l"operazione è assegnata alla macchina in quello specifico periodo e la capacità disponibile viene quindi ridotta di tale quantità. Se invece la capacità richiesta dovesse superare quella disponibile l"operazione verrà caricata sulla risorsa nel periodo più vicino che abbia sufficiente capacità a disposizione.

In termini di modalità di misurazione del carico indiretto, l"approccio sviluppato da Bobrowsky (1989) schedula i carichi di lavoro del job per singola macchina su un determinato orizzonte temporale non prendendo più in considerazione il carico *downstream*, ormai già processato, ma esclusivamente quello *upstream*, ancora da processare.

Si può quindi constatare che l"approccio aggregato è una semplificazione degli altri due approcci nel caso in cui si considerino periodi di programmazione molto ampi. In questa situazione, se si utilizza un periodo di carico ampio come l"orizzonte di pianificazione stesso, sarà presente un"unica finestra temporale e la probabilità che un job sia presente nella coda di una stazione tende ad uno facendo così collassare l" approccio probabilistico e quello a finestra temporale nell"approccio aggregato.

Considerando le tecniche di calcolo del carico di lavoro sopra descritte, la presenza di diversi ordini con tempi di produzione piuttosto variabili dovrebbe implicare effetti particolarmente negativi sui metodi di rilascio che computano il carico in modo aggregato. Utilizzando l"approccio aggregato, infatti, il rilascio di un job caratterizzato da un lungo tempo di lavorazione impatta significativamente sui carichi di lavoro delle stazioni che lo dovranno processare, indipendentemente dal fatto che questo ordine sia in coda alla stazione in esame o in lavorazione in qualche altra stazione dello shop. Ciò distorcerebbe il vero stato delle risorse, e potrebbe condurle al sovraccarico o, viceversa, alla sottosaturazione.

Tuttavia, il confronto tra le diverse metodologie di calcolo dei carichi di lavoro effettuato da Cigolini et al. (1998) ha dimostrato che l"approccio *Time Bucket* fornisce risultati ottimali quando il livello di incertezza è basso, ma le sue prestazioni peggiorano considerevolmente quando la variabilità cresce. Al contrario, le prestazioni dell"approccio aggregato e probabilistico presentano un miglioramento all"aumentare dell"incertezza. Ciò può essere spiegato se si considera il fatto che l"approccio a finestre temporali cerca di prevedere il più precisamente possibile quando sarà realizzata ciascuna operazione necessaria alla realizzazione di un ordine e basa la sua schedulazione su questa stima. L"approccio probabilistico riconosce invece l"impossibilità di una stima precisa, e basa il suo rilascio su un"allocazione statistica del carico di lavoro nelle stazioni. L"approccio aggregato rilascia le commesse sulla base di un meccanismo ancora più semplice. Di conseguenza risulta evidente che la precisione della tecnica a finestra temporale può essere un vantaggio quando il livello di incertezza, a livello di routing e di tempi di processamento dei diversi job, è basso, ma diventa una debolezza se il livello di variabilità e incertezza nello *shop floor* inizia a crescere.

#### <span id="page-28-0"></span>**2.5.5 Sistemi di controllo del carico di lavoro**

In letteratura esistono due tecniche principali attraverso le quali i ricercatori hanno cercato di ottenere un controllo del livello di carico di lavoro presente nello shop attraverso la gestione dell"input:

- L" approccio di limitazione del carico di lavoro rilasciato
- La tecnica di bilanciamento del carico di lavoro rilasciato

Nelle prossime due sezioni verranno confrontate queste due modalità di controllo del carico andandone ad evidenziare i vantaggi e le problematiche legati alle due alternative.

#### **2.5.5.1 Limitazione del carico di lavoro rilasciato**

La limitazione (*bounding*) del carico di lavoro utilizza dei parametri per restringere il carico presente nello shop floor. Il funzionamento dell"algoritmo di rilascio consiste nell"andare a selezionare gli ordini da rilasciare dalla pre-shop pool in cui questi vengono precedentemente ordinati in funzione della due date o di altre misure derivate decise a livello di gestione della PSP. Il fine è quello di non superare determinati limiti di carico imposti alle stazioni del sistema, chiamati *workload norm* o *limit*, che possono essere determinati attraverso differenti metodologie. In questo modo si ha un implicito bilanciamento delle risorse produttive, che deriva dall"obiettivo di caricare tutte le macchine con un carico di lavoro il più vicino possibile al loro limite. (*Land e Gaalman 1998*, *Sabuncuoglu e Bayiz, 1999*, *Henrich et al. 2004*, *Land 2006*).

La scelta del limite può essere effettuata ponendo tre differenti vincoli al sistema:

- limite massimo (upper bound) del carico di sistema;
- limite minimo (lower bound) del carico di sistema;
- limite massimo e minimo del carico di lavoro;

La caratteristica principale del controllo del carico di lavoro è il disaccoppiamento tra impianto produttivo e la dinamicità del flusso di ordini in ingresso (*Bertrand e Van Ooijen 2002*).

Se gli ordini fossero rilasciati direttamente dal sistema, i problemi connessi alla presenza di colli di bottiglia ed i conflitti tra le priorità dei diversi job si manifesterebbero e andrebbero quindi risolti all"interno dello shop floor (*Mitchell 2006*). Al contrario, utilizzando il WLC, il carico di lavoro nell"impianto è mantenuto nei limiti stabiliti, mentre l"insieme di ordini in attesa di rilascio può

servire per visualizzare possibili problemi di produzione prima dell"ingresso degli ordini nel sistema (*Bechte 1994*).

I limiti di carico facilitano, inoltre, la comunicazione tra la pianificazione generale e il controllo del sistema di produzione. Se il carico di lavoro rilasciato rispetta i limiti condivisi, la pianificazione può contare su dei tempi di attraversamento stabili (*Breithaupt et al. 2002*).

Le prime ricerche relative al calcolo di un opportuno *upper bound* per l"algoritmo di limitazione del carico furono effettuate da Wiendahl (1990, 1995) e Bechte (1988, 1994). Il concetto base che sta alle spalle dell"introduzione di questo limite superiore è l"utilizzo di una tecnica di WLC che controlli il lead time assicurando che il sistema lavori ad un livello di carico vicino al valore critico WIP (*Little 1961*).

Il focus dei ricercatori si è spesso indirizzato sulla possibilità di allentare la limitazione dell"upper bound in modo da renderlo meno rigido. La tecnica studiata da Bechte (1988) permette il rilascio di job caratterizzati da grandi tempi di lavorazione all"interno dello shop floor rilassando così la rigidità dell"algoritmo di limitazione. L"algoritmo proposto prevede che, quando il limite di carico è raggiunto, si debba prendere in considerazione un job aggiuntivo presente all"interno della PSP: questo potrà essere rilasciato anche se andrà a visitare nel suo routing un centro di lavoro completamente carico. In questo modo anche i job molto grandi possono essere rilasciati, altrimenti, per poter mettere in lavorazione tali job, bisognerebbe aspettare di avere un carico di lavoro nelle stazioni molto basso affinché, con l"ingresso nello shop floor di ordini molto pesanti, sia ancora possibile rimanere al di sotto del limite prestabilito .

Grazie ai loro studi Land e Gaalman (1998) arrivano alla conclusione che un limite più basso può ostacolare il rilascio di alcuni job urgenti. Inoltre gli autori evidenziano come sia difficile determinare livelli appropriati di carico aggregato e come risulti problematico stabilire quale debba essere il valore dei limiti del carico rilasciato, affermando che, più è basso il limite, più le *performance* sulle *due date* peggiorano. Studi di simulazione hanno dimostrato che, per bassi livelli di work-in-process nel sistema, le prestazioni dello shop floor risultano essere molto sensibili a piccoli cambiamenti dei limiti di carico (*Land e Gaalman 1998*).

Prongue Costa ed Enns nel 2002 sottolineano che un livello di carico molto alto è inefficace, mentre un livello troppo basso non consente di raggiungere il *throughput* desiderato.

E" da notare come la limitazione del carico di lavoro sia collegata al tempo che trascorre tra i rilasci. A tal proposito Perona e Portioli (1998) hanno dimostrato che l"intervallo tra i rilasci deve essere aggiustato in modo dinamico quando si considerano ordini che portano a sistema differenti quantità di carico. Upper bond molto alti e lunghi periodi tra i diversi rilasci permettono una schedulazione di job dai considerevoli tempi di produzione, ma minaccerebbero il controllo del carico complessivo di sistema. Di conseguenza, un periodo lungo tra i rilasci risolve determinato problema ma causa anche la riduzione della velocità di ingresso nell"impianto dei job più piccoli; inoltre, questo tipo di ordini, sono spesso caratterizzati da tempi di consegna inferiori e quindi, un aumento della permanenza all"interno della pre-shop pool può portare a non rispettare le due date causando così spiacevoli ritardi.

Nel caso di tempi di processamento molto variabili, l"utilizzo di un rigido upper bound porta al fatto che il carico rilasciato nel sistema non sia mai abbastanza basso da poter consentire il rilascio dei job con tempi di lavorazioni alti, causando, anche in questo caso, lo scarso rispetto delle date di consegna. A seguito di queste considerazioni, l"idea di Bechte riguardo la lassità del limite superiore di carico sembra essere a maggior ragione la scelta migliore per la massimizzazione delle performance di sistema.

L"analisi della possibilità di introduzione di un *lower bound* viene utilizzata quando nello shop floor è presente una macchina con un valore minimo atteso di *idle time*. Un esempio di questa strategia di order relase viene data da Land e Gaalman (1998) con il loro "*superfluous load avoidance release"* (SLAR). Il principio di questa tecnica è quello di evitare la *starvation* sulla stazione più critica, concentrando quindi l"analisi sulla coda della stazione collo di bottiglia. L"obiettivo sarà quindi ridurre al minimo la probabilità che tale macchina, già critica per le prestazioni del sistema, rimanga senza job da lavorare. Il nuovo lavoro inizierà quindi *just-in-time*, al fine di evitare starvation e ottenere una alta utilizzazione della risorsa più critica.

Il lavoro di Land e Gaalman del1998 riprende quello di Glassey e Redende del1988 che vengono considerati i primi ad aver introdotto una strategia di ORR che cerchi di assicurare la presenza in coda di un carico di lavoro adeguato nei centri di lavoro classificati come colli di bottiglia del sistema. Secondo questi autori, uno specifico insieme di ordini deve essere rilasciato quando il contenuto del lavoro della stazione collo di bottiglia scende al di sotto di un limite specificato.

Secondo Breithaupt et al. (2002) la metodologia SLAR è il punto di partenza per un controllo del carico privo di limitazioni superiori ed inferiori. L"algoritmo si basa sul carico diretto, inserito su

ogni stazione direttamente dalla pre-shop pool o dalle stazioni di lavoro precedenti. Il personale dello *shop floor* è autorizzato a determinare il momento di rilascio del job più opportuno, piuttosto che seguire rilasci periodici prestabiliti. L"ordine viene rilasciato, in base alla priorità ad esso assegnata all"interno della pre-shop pool, nel momento in cui in un centro di lavoro il carico diretto scende a zero, riducendo così la varianza e migliorando la trasparenza e la stabilità del sistema.

E" opportuno evidenziare come il solo utilizzo di un limite inferiore sulla stazione collo di bottiglia possa risultare insufficiente nel caso in cui esistano colli di bottiglia variabili nel tempo. In questi casi sarebbe utile utilizzare un approccio che controlli la limitazione non solo tra le diverse macchine ma anche lungo un asse temporale, utilizzando ad esempio un approccio come quello usato da Shimoyashiro et al. (1984). L"ultimo aspetto da tenere in considerazione per l"utilizzo di un vincolo inferiore è che esso possa essere portato a zero nel caso in cui non si ritenga appropriato avere un buffer tra due stazioni accoppiandole totalmente in questo modo.

L"ultima tipologia di limitazione esaminata consiste nell"utilizzo contemporaneo sia di un vincolo superiore che di uno inferiore in modo tale da assicurare un range di valori che possono essere caricati all"interno dello shop. In questo caso l"algoritmo di rilascio entra in opera nel caso in cui il carico esca da uno di questi due limiti. A tal proposito *Hendry e Kingsman* nel 1991 constatano come, utilizzando un approccio di caricamento dello shop floor che rilasci ordini solo nel caso in cui non venga superato un vincolo superiore, si possano avere della macchine non solo insature, ma, in alcuni casi, anche completamente scariche. Questo fenomeno può accadere nel caso in cui il carico considerato sia esclusivamente quello indiretto, ovvero dei job che devono ancora arrivare alla stazione in esame. Per evitare la starvation di queste stazioni l"algoritmo deve effettuare un rilascio aggiuntivo di ordini che hanno come prima operazione nel routing una lavorazione da effettuare proprio sulla macchina scarica, in modo tale da aumentarne la saturazione.

Land e Gaalman (1998) hanno dimostrato che porre stretti limiti al carico di lavoro del sistema riduce la fluttuazione delle code nonostante questi stessi vincoli rappresentino un ostacolo per il rilascio dei job. Gli studiosi hanno anche suggerito che, quando i limiti di carico sono vicini tra loro, si possono compensare le difficoltà che incontrano gli ordini lunghi ad essere rilasciati nello shop intervenendo sulla loro priorità.

In conclusione Cigolini e Portioli (2002), confrontando le tre diverse modalità di limitazione del carico descritte in questa sezione, dimostrano che il metodo di limitazione del carico con il solo limite superiore (*"upper bound only" method*) ottiene le migliori performance di sistema.

Infatti, aggiungendo un limite inferiore a quello superiore, si ottiene un peggioramento delle prestazioni indipendentemente dalla misura del carico indiretto che viene utilizzata. Ciò avviene perché tramite questo approccio l" algoritmo di limitazione diventa più sofisticato ed ha un impatto sfavorevole sulle performance misurate, sia su quelle legate allo shop floor come ad esempio il flow time del sistema, sia quelle legate agli ordini come i ritardi.

Al diminuire del limite di carico, il metodo "*upper bound only*" migliora le proprie performance mentre, quando si utilizzano contemporaneamente sia il vincolo superiore che quello inferiore, si ottengono dei conflitti tra due diversi obiettivi: limitare il WIP all"interno dello shop floor e rilasciare ulteriori job per mantenere il carico di lavoro di ogni stazione sopra la soglia minima del lower bound (*Cigolini e Portioli 2002*).

#### **2.5.5.2 Il paradosso delle tecniche ORR di limitazione**

Le tecniche ORR basate sulla limitazione del carico presentano un paradosso dato che il tempo totale nel sistema potrebbe non essere ridotto anche a fronte di miglioramenti di alcune performance dello shop, come il *work in process*, il tempo in coda alle macchine e alcune prestazioni legate alle due date e ai costi.

Land e Gaalman (1998) hanno evidenziato che la riduzione del carico di lavoro all"interno dell"impianto non consente di migliorare il tempo che trascorre tra il ricevimento di un ordine e la sua ultimazione. Nel caso in cui non sia possibile superare i limiti di carico prestabiliti, avere una PSP più grande peggiora il tempo di attraversamento complessivo, poiché causa un aumento del tempo di attesa più grande rispetto alla riduzione del tempo di attraversamento dell"impianto, effetto denominato dagli autori come*"Workload Paradox"* (*Land e Gaalman 1998*).

Oosterman et al. (2000) hanno studiato l"andamento della curva del tempo totale nel sistema (Total Lead time) al variare sia del routing dei job, che del metodo di rilevazione del carico utilizzato. Grazie ai loro studi hanno mostrato come, al contrario, una riduzione fino a certi valori del tempo trascorso nello shop floor possa ridurre il Total Lead time. Questo effetto è causato dal miglior bilanciamento indiretto che avviene a carichi medi. Ciò nonostante, gli autori sottolineano come, in alcuni casi, il *workload paradox* è presente utilizzando una modalità di rilevazione del carico di tipo probabilistico. In un *pure flow shop*, ad esempio, la riduzione del carico porta ad un incremento continuo del tempo totale nel sistema (Oosterman et al. 2000). L"approccio probabilistico, infatti, che garantisce le performance migliori in questo tipo di sistemi, può portare ad un peggioramento

delle performance quando lo shop è caratterizzato da un flusso dominante (passando quindi da job shop a flow shop).

Durante la sua analisi di sensitività sulle performance all"interno di un job shop al variare di determinati parametri dell"algoritmo di rilascio, Land (2006) mostra come, passando da un rilascio immediato alla limitazione del carico di lavoro del sistema, sia il tempo totale di attraversamento che la deviazione standard dei rilasci diminuiscono. L"autore mostra come la riduzione del carico diretto sia proporzionale alla riduzione del tempo nello shop. La deviazione standard del carico diretto, invece, si riduce in maniera consistente, indicando quindi un miglioramento del bilanciamento al ridursi della norma (Land 2006).

Anche Sabuncouoglu e Karapmnar (1999) hanno concentrato i loro studi sul chiarimento di questo paradosso. In particolare hanno considerato un *Job Shop* con un sistema di *material handling* e con dei *buffer* a capacità limitata tra le stazioni per simulare la congestione nello *shop floor.* I due autori hanno così dimostrato come un metodo di rilascio basato sulla limitazione del carico possa offrire un miglioramento del *lead time* generale del sistema (Tempo nel sistema). Il flusso dei materiali da loro considerato è bi-direzionale e i job vengono trasferiti tra le diverse macchine attraverso dei *transporters*. Queste assunzioni rendono questo modello di simulazione differente da tutti gli altri studi trovati in letteratura.

Nei loro esperimenti sono state misurate le performance di diverse configurazioni dello shop:

- configurazione in cui non esiste nessun sistema di *material handling* e non sono presenti vincoli sulla dimensione delle code;
- configurazione in cui esiste un sistema di *material handling* con code non vincolate;
- configurazione dove sussistono dei *buffer* con capacità limitata ma senza un sistema di *material handling*;
- configurazione nella quale vengono presi in esame contemporaneamente sia un sistema di *material handling* che delle code vincolate.

### **2.5.5.3** *Bilanciamento del carico di lavoro rilasciato*

L"alternativa all"imposizione di vincoli sul carico di lavoro è la scelta di una tecnica di rilascio che bilanci il carico sia tra le differenti stazioni sia, se possibile, su di un orizzonte previsionale esteso.

Il modello di bilanciamento è stato presto riconosciuto come un degli aspetti chiave per il controllo del carico di lavoro. La semplice riduzione della lunghezza media delle code nell"impianto non è infatti un intervento sufficiente per massimizzare le prestazioni di un sistema di produzione.

Se infatti non si interviene anche sulla varianza, al ridursi delle code cresce il tempo di inattività delle stazioni (*Bergamaschi et al. 1997*). Il WLC deve perciò affrontare anche il problema del bilanciamento dei carichi di lavoro, insieme al loro mantenimento all"interno di determinati limiti prestabiliti.

La tecnica di rilascio bilanciata viene usata per selezionare gli ordini che meglio si avvicinano ai limiti di carico, in modo tale da rendere maggiormente stabile il carico nel sistema. A differenza delle tecniche di limitazione, dove i job vengono ordinati in pre-shop pool e rilasciati in sequenza fino a quando non si raggiunge il limite stabilito, con le modalità di bilanciamento del carico rilasciato nell"impianto, gli ordini vengono valutati e scelti singolarmente tra tutti quelli presenti in PSP, in modo tale da minimizzare lo scostamento tra il carico a sistema e la capacità disponibile. Questa tecnica impedisce che i centri di lavoro rimangano inattivi e migliora la prevedibilità dei tempi di attraversamento nel sistema (*Land e Gaalman 1996*).

Il lavoro di Irastorza e Deane (1974) si concentra sullo sviluppo di un algoritmo che cerchi di bilanciare il carico di lavoro tra le macchine.

Gli autori hanno effettuato i loro studi sulla valutazione dell"impatto del bilanciamento del carico di lavoro all"interno di una strategia di rilascio degli ordini in un Job Shop. L"analisi è stata compiuta tramite una simulazione computerizzata per determinare gli effetti dell"algoritmo sotto varie condizioni dello shop. Il concetto di bilanciamento del carico implica la variabilità dei caricamenti nell"orizzonte temporale.

Per la valutazione delle performance sono stati utilizzati i seguenti indici:

 *Machine Work Balance Index (MWB)*: è la deviazione standard del carico di lavoro di ogni macchina lungo il periodo analizzato. Questo indice segue le variazioni di produzione delle macchine nel tempo senza permettere di sovra-utilizzare una macchina nel periodo considerato per compensare il sotto-utilizzo di un"altra nello stesso periodo.

- *Shop Work Balance Index (SWB)*: è la deviazione standard dell"utilizzo dello shop nel tempo. Questa misura è rilevante in quegli shop dove c"è una flessibilità nei tipi di job processati. E" importante quindi che la quantità totale di lavoro dello shop sia mantenuta costante per ridurre possibili espansioni e contrazioni.
- *Machine Queue Balance Index (QWB)*: è la deviazione standard della dimensione delle code, calcolata in ore di lavoro per ogni macchina nel tempo. Questa misura è importante quando non c"è molta flessibilità nell"assegnare il lavoro dei job alle macchine e quando si desidera mantenere un livello di WIP stabile nel tempo.
- *Desired Loading Measure (D)*: identifica la deviazione tra il carico aggregato per ogni macchina (total work nello shop) da uno specificato target.

L"algoritmo tenta di realizzare il bilanciamento del carico attraverso una funzione obiettivo che dovrà essere minimizzata. Tale funzione è ottenuta dalla combinazione lineare di tre termini: il primo legato al sovracaricamento di tutte le macchine, il secondo legato al loro sottocaricamento ed il terzo che riguarda la due date dei job e il tempo trascorso da questi nella pre-shop pool. Agli scostamenti superiori ed inferiori (sovra e sotto caricamento delle macchine) vengono assegnati dei pesi differenti in funzione delle singole macchine.

Dai risultati ottenuti da questi due autori, è possibile dimostrare che la riduzione di WIP nel sistema è conseguenza di un miglior bilanciamento del carico di lavoro poiché esistono minori interferenze nello shop e perciò è necessario un minor livello di *work in process* per mantenere un determinato livello di *throughput* desiderato. Questo modello, tra i primi esistenti in letteratura a considerare il bilanciamento del carico, ha però il grosso svantaggio di avere una visibilità poco estesa dato che si tiene conto dell"orizzonte temporale solo attraverso le due date. Un ulteriore handicap è rappresentato dalla difficoltà concettuale e computazionale della metodologia risolutiva.

Shimoyashiro et al. nel 1984 sono stati tra i primi ricercatori ad effettuare un raffronto tra le performance ottenibili con l"algoritmo di bilanciamento del carico di lavoro e quelle ricavate dal modello di limitazione descritto nel paragrafo precedente. La tecnica di bilanciamento viene utilizzata assieme ad una procedura di gestione della Pre-Shop-Pool e che si occupa di "attivare" solo alcuni dei job presenti.

L"algoritmo riceve come input una matrice **S** che ha come dimensioni **N\*T** dove **N** è il numero di centri di lavoro e **T** è l"orizzonte temporale di riferimento.
All"interno della matrice sono presenti i valori di capacità produttiva giornalieri disponibili. Ogni job ha invece associato un vettore **P** caratterizzato dalle stesse dimensioni. Il problema di bilanciamento consiste nel selezionare quell"insieme di vettori che minimizzino la funzione obiettivo:

$$
min |S-Q|
$$

dove:

 $\mathbf{Q} = \sum_{q=1}^{d} \mathbf{P}_q$  $P_q \in \{P_n\}$ 

L"indice **d** rappresenta il numero di vettori selezionati e **n** il numero totale di job.

I quattro vantaggi di questo modello di bilanciamento sono:

- utilizzo di una metodologia di gestione della Pre-Shop-Pool;
- utilizzo di una funzione obiettivo che bilancia massimizzando così la saturazione;
- le matrici di dimensioni **N\*T** permettono un bilanciamento sia nello spazio che nel tempo;
- la possibilità di variare la capacità di un certo lavoro permette sia un feed-back che un feedforward, rendendoli controllo della capacità di tipo attivo.

Il grosso svantaggio trovato è la scelta di risolvere il problema di minimizzazione con un algoritmo "greedy" che inizia a bilanciare partendo dall"ordine caratterizzato da una "highest similarity" e non guarda contemporaneamente tutti i job disponibili.

In ogni caso Shimoyashiro et al. (1984) dimostrano come il bilanciamento del carico migliori le performance di sistema come il tempo medio di attraversamento, i ritardi e il tasso di saturazione delle macchine rispetto ad un algoritmo di limitazione del carico.

Cigolini e Portioli (2002) attuano una ricerca che ha lo scopo di investigare l"impatto di differenti metodi di limitazione del carico sulle performance del sistema produttivo, paragonando tra loro politiche di ORR che differiscono solamente per il metodo di rilevazione del carico, così da individuare con precisione l"effetto reale di questi fattori.

L"equazione di bilanciamento proposta è la seguente:

```
Minimize BE = \Sigma_i \mathbf{p}_i * (WLUB_i - WL_i)^2
```
dove:

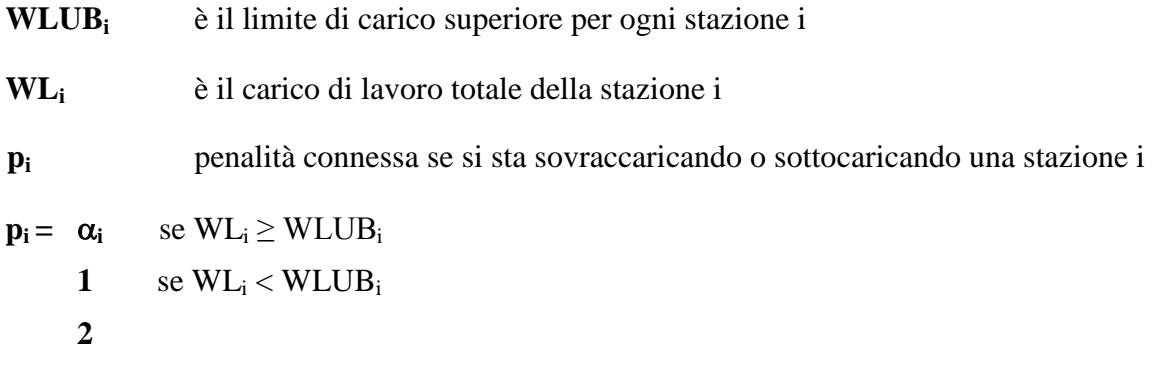

La funzione obiettivo punta alla riduzione dello scostamento al quadrato tra il carico effettivo rispetto a quello obiettivo su tutte le stazioni che compongono lo shop floor.

 $(\alpha_i > 1)$  rappresenta la penalità di concedere il sovraccarico alla stazione *i*, per garantire un miglior bilanciamento del carico all"interno del sistema. Lo scostamento superiore è quindi pesato maggiormente rispetto allo scostamento inferiore.

La visibilità dello scheduling rimane comunque limitata, poiché il bilanciamento del carico è ottenuto periodo per periodo, senza provare a raggiungere un ottimo che tenga conto di un orizzonte temporale esteso.

E" stato provato che lo sbilanciamento ha un impatto forte sulle performance delle strategie ORR.

Il comportamento del modello di bilanciamento dipende dalla tecnica di misurazione del carico. Se è adottato un approccio probabilistico o atemporale, all"aumentare della variabilità, il modello di bilanciamento del carico di lavoro migliora tutte le sue performance rispetto al metodo "upper bound only" . S viene adottato l"approccio "time bucketing" invece, non emergono indicazioni chiare sulle abilità del modello nel ridurre le perturbazioni; la formulazione matematica proposta ottiene come performance un peggioramento del flow time del sistema ma una percentuale inferiore di ritardi mentre per le altre performance non viene evidenziato nessun trend. Nel caso in cui vengano adottati come tecnica di misurazione del carico sia l"approccio probabilistico che quello atemporale l"algoritmo di bilanciamento risulta essere più performante nei casi in cui il mix produttivo presenta più variabilità. Questo non risulta vero usando un approccio time bucketing dove nessuna relazione può essere dedotta.

In conclusione gli autori suggeriscono che le prestazioni del modello di bilanciamento debbano essere analizzate molto più approfonditamente dato che non si discostano molto da quelle ottenute con l" utilizzo del solo limite di carico superiore, ad esempio andando ad adottare diversi valori delle penalità associate agli scostamenti (*Cigolini e Portioli 2002*).

Nelle ricerche di Van Ooijen (1998), relative controllo del carico di lavoro rilasciato in un *Job Shop*, è stato introdotto un meccanismo di bilanciamento del carico unito all"impiego di un metodo di limitazione dello stesso. L"autore ha utilizzato una tecnica di limitazione del carico sia di tipo reattivo che tipo proattivo. Quando tale metodologia è di tipo reattivo, i job vengono rilasciati nello shop una volta che il livello di carico aggregato del sistema scende sotto un determinato limite mentre, nel secondo caso, l"algoritmo di rilascio è a conoscenza anche di informazioni sui periodi futuri. In questa maniera è possibile anticipare il rilascio dei job rispetto ad una data pianificata, consentendo sempre di mantenere il carico entro i limiti stabiliti. Nel caso studiato dall"autore olandes, rilasciando prima gli ordini pianificati, l"idle time dovuto ad un momentaneo basso livello di domanda diminuisce, ed è possibile evitare problemi di allocazione della capacità nei periodi futuri (Van Ooijen 1998).

Il meccanismo di bilanciamento introdotto dall"autore prende in considerazione il routing e il tempo di processamento dei job, mirando al bilanciamento del carico di lavoro rimanente tra i differenti centri di lavoro. Con questo metodo, il rilascio degli ordini avviene quando il numero di job nello shop scende al di sotto di una determinata soglia e la scelta degli ordini da rilasciare è determinata dalla capacità che essi hanno di bilanciare il carico di lavoro rimanente sulle diverse stazioni. Perciò il tasso di arrivo dei job nei differenti centri di lavoro è più regolare rispetto alla situazione in assenza del bilanciamento del carico (*Van Ooijen 1998*).

I risultati degli studi di Van Ooijen (1998) evidenziano che, bilanciando il carico di lavoro tra le stazioni dello shop, la capacità produttiva viene sfruttata al meglio portando ad un aumento dell"output di sistema e inducendo effetti positivi anche sulle code delle stazioni riducendo così il *thtoughput time* totale. Si può quindi concludere che, combinando una tecnica di limitazione del carico (sia reattiva che proattiva) con un meccanismo di bilanciamento, si ottengono significativi miglioramenti delle performance del sistema

#### **2.5.5.4** *Aspetti in comune tra limitazione e bilanciamento*

Nel caso in cui il Work Load Control venga effettuato grazie ad un rilascio bilanciato, la tecnica di order release utilizzata effettuerà un bilanciamento esplicito del carico di lavoro. Tale bilanciamento avrà come conseguenza anche una limitazione indiretta del carico di lavoro.

Il bilanciamento esplicito, al contrario di quello implicito dato dalla limitazione, può avere come funzione obiettivo il rilascio selettivo di ordini che minimizzino la sommatoria degli scostamenti del benchmark fissato. Questo obiettivo è quindi molto differente dalla semplice limitazione del caricamento fino ad un certo limite.

Si deve tuttavia sottolineare come entrambe queste tecniche di WLC, evitino la "*sindrome del lead time*". Molti approcci alternativi per il controllo della produzione in un job shop possono causare un circolo vizioso che conduce ad un aumento sistematico dei tempi di attraversamento del sistema all"aumentare del carico di lavoro in esso presente, come mostrato nella figura sottostante tratta dallo studio di *Plossl* del *1998*:

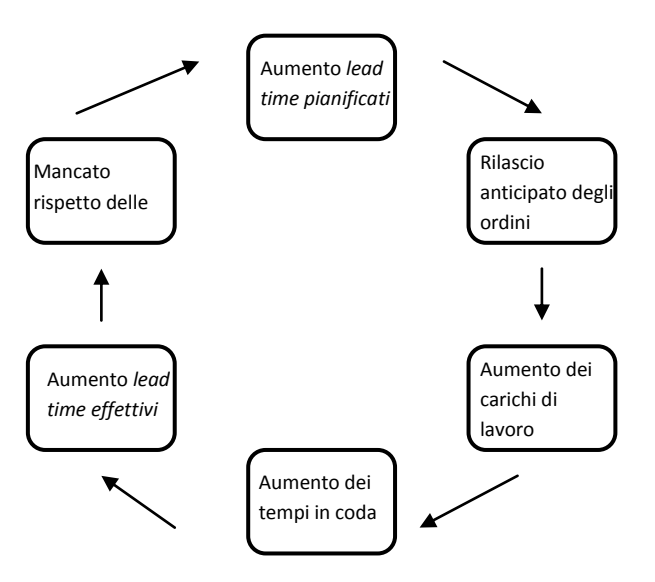

**Figura 2: Il circolo vizioso del controllo di produzione (Breithaupt et al. 2002)**

- **1.** I maggiori tempi di attraversamento previsti causano il rilascio immediato di altri ordini;
- **2.** Il rilascio anticipato di tali ordini aumenta il carico nei centri di lavoro, causando così un innalzamento dei tempi di permanenza in coda;
- **3.** I tempi di attraversamento crescono causando il non rispetto delle date di consegna e facendo ricominciare il ciclo.

Questo fenomeno si manifesta se il meccanismo di rilascio anticipa eccessivamente l"ingresso degli ordini nel sistema nel momento in cui il carico in esso presente inizia a salire ( *Breithaupt et al. 2002*). Il WLC rompe questo circolo vizioso nella Fase 2, poiché il rilascio degli ordini è subordinato al rispetto dei limiti superiori ed inferiori ed il carico complessivo rilasciato dovrà mantenersi all"interno di questi valori. Il controllo di questo "range di carico" per il sistema permette di cautelarsi da problemi relativi al lead time e all"output evitando così la presenza di carichi di lavoro troppo bassi o troppo alti.

In conclusione è necessario sottolineare come, introducendo gli ordini nell"impianto basandosi esclusivamente sul bilanciamento o sulla limitazione del carico di lavoro del sistema, si rischi di trascurare l"influenza di eventuali tempi di set-up, precludendosi così la possibilità di identificare sequenze di job che riducano i tempi di attrezzaggio. La problematica di costruire tecniche di rilascio più evolute, con l"obiettivo di migliorare il bilanciamento tra le stazioni tenendo conto anche dei tempi di set-up, non viene affrontata in letteratura e potrebbe essere un interessante spunto per eventuali studi futuri.

#### **2.5.6 Il conflitto tra rispetto della data di consegna e bilanciamento**

Guardando il problema da una differente prospettiva, si può notare come un rilascio controllato trasformi il tempo di attesa all"interno dell"impianto in tempo di attesa nella *pre-shop pool*. Il beneficio principale di questo cambiamento è la flessibilità nel gestire cambiamenti o cancellazioni della produzione. Per tutto il tempo in cui attende la propria lavorazione, infatti, un ordine è semplicemente un foglio, di carta o elettronico, senza che siano stati già utilizzati dei materiali; ciò rende possibile qualsiasi intervento di modifica.

Il portafoglio di ordini da realizzare consente di rendere il bilanciamento meno sensibile alla dinamica degli ordini che arrivano quotidianamente. Più l"insieme di ordini da produrre cresce, più aumenta la disponibilità di job con cui ridurre lo scostamento dei carichi dal livello desiderato per migliorare il bilanciamento. In questo modo, le richieste di capacità dei job in arrivo dal cliente sono livellate all"interno del portafoglio ordini. Dalle dimensioni della *pool* dipende il limite fino al quale si assorbono fluttuazioni dei carichi di lavoro provenienti dal mercato.

Tuttavia molti studi di simulazione hanno dimostrato che, nel caso in cui non sia possibile superare i limiti di carico prestabiliti, avere un portafoglio di job in attesa più grande peggiora il tempo di attraversamento complessivo, poiché causa un aumento del tempo di attesa nella *pool* maggiore rispetto alla riduzione del tempo di attraversameno dell"impianto, effetto denominato *"Workload Paradox"*. Dunque è stato sottolineato che la riduzione del carico di lavoro all'internodell'impianto non consente di migliorare il tempo che trascorre tra il ricevimento di un ordine e la sua ultimazione (*Land e Gaalman 1998*).

Questi risultati hanno indotto a ridurre la pre-shop pool nel tentativo di comprimere il tempo di attraversamento complessivo; questa restrizione può però creare un conflitto tra le due funzioni del rilascio controllato: bilanciamento dei carichi e rispetto delle date di consegna. Dopo un certo periodo trascorso nella psp, le commesse richiedono di essere rilasciate sulla base della loro data di rilascio pianificata. Tuttavia, se l"insieme dei job che richiedono il rilascio supera i limiti di carico consentiti, alcuni ordini rimangono nel portafoglio fino al periodo di rilascio successivo, peggiorando il rispetto delle date di consegna o addirittura causando ritardi. Questo conflitto tra rispetto delle due date e necessità di bilanciamento del carico può essere evitato solo nel caso in cui il carico complessivo degli ordini che devono essere rilasciati non presenta picchi eccessivi (*Land e Gaalman 1998*). Questa condizione può verificarsi se il contenuto di lavoro della pre-shop pool presenta una certa stazionarietà nel tempo; il portafoglio ordini, tuttavia, può assorbire solo piccole fluttuazioni dei carichi, attorno ad un livello medio piuttosto stabile.

Se le commesse in ingresso presentano dinamicità più consistenti, cosa molto probabile per le imprese MTO, non si può creare una sufficiente stazionarietà all"interno della PSP, con conseguente riproposizione del conflitto tra i due obiettivi.

Van Ooijen (1998) ha introdotto una modifica alla sua già citata tecnica di rilascio per eliminare il problema creato dal meccanismo di bilanciamento, ossia l"aumento del tempo di attesa *pre-shop pool* da parte di quei job che, non rispettando il bilanciamento, superano i limiti di carico. L"autore, infatti, impone un tempo massimo di permanenza in PSP ai diversi job. Per ogni ordine viene quindi definita un" *ultimate release date* e, non appena questa data verrà raggiunta, viene forzato il rilascio dell"ordine nel sistema. Con queste modifiche sul meccanismo di rilascio Van Ooijen (1998) ha potuto dimostrare che, riducendo la media e la deviazione standard del tempo di permanenza dei job in PSP, le *delivery performance* vengono migliorate sensibilmente.

#### **2.5.7 La Misura del carico di lavoro**

La misura del carico di lavoro è un operazione fondamentale poiché è in questo modo che si può valutare l"impatto del rilascio dei diversi ordini sul carico presente nello shop. In letteratura tale misura può essere espressa in :

- numero di job presenti nel sistema;
- quantità di lavoro (*work quantity*) che tipicamente viene rilevata in ore.

La configurazione di tipo job shop è utilizzata per far fronte a contesti produttivi caratterizzati da un"alta variabilità dei tempi di processamento, da un ampio mix di prodotti e quindi misurare il carico di lavoro in termini di numero di job non risulta un idea molto efficace poiché potrebbe portare a valutazioni poco precise e realistiche. Proprio per questo motivo le tecniche di rilascio per questo tipo di sistemi si basano sulla misura del carico di lavoro espressa in termini di *work quantity*

(*Bergamaschi et al. 1997*). Solamente in pochi casi, come nelle ricerche intraprese da Ragatz e Mabert nel1988, viene considerata la misura del carico di lavoro attraverso il numero di job presenti nel sistema.

#### **2.5.8 La Pianificazione della capacità**

Il controllo dello shop viene pratico attraverso un sistema informatico che monitora una serie di informazioni in feedback dall"impianto tra cui, tempo medio di attraversamento e capacità dell"impianto nell"istante in cui questo viene osservato. In letteratura si possono identificare due principali approcci riguardanti la pianificazione della capacità.

La pianificazione viene detta *attiva*, se le tecniche di ORR utilizzate controllano e modificano opportunamente, a seconda delle informazioni ricevute in feedback dal sistema, la capacità delle macchine insieme all"avanzamento dei job nel sistema (*Onur e Fabrycky 1987, Hendry e Kingsman 1991*). In questo modo le performance del sistema migliorano poiché, avendo a disposizione informazioni in *real time* sul funzionamento sappiamo esattamente cosa sta succedendo al suo interno e l"algoritmo di rilascio può rispondere al meglio alle esigenze dell" impianto.

Si parla invece di pianificazione *passiva* quando la capacità è fissata ed il suo controllo ed eventuali modifiche vengono demandate nella fase di *production planning*, a monte quindi delle tecniche di *Order Review and Release* (*Bergamaschi et al. 1997*).

Il lavoro di Heinrich et al. (2004) studia l"impatto sulle prestazioni che può portare una pianificazione di tipo attivo. La misurazione del carico di lavoro può essere ovviamente fatta a diversi livelli di precisione a seconda come si intende risolvere il *trade off* costi-benefici ad essa connesso. Una misura molto precisa comporta ovviamente dei costi di calcolo dell"informazione, sia in termine di tecnologie utilizzate, sia in termini di tempo necessario agli operatori per compiere tale operazioni, più alti di una misura meno accurata; il lavoro di Heinrich dimostra tuttavia che un" informazione più accurata consente di ottenere prestazioni anche sensibilmente migliori. In questo studio vengono considerate 12 stazioni, con un numero di "*feedback points*", o punti di rilevazione, differente da sistema a sistema. Un primo calcolo dell"informazione viene effettuato utilizzando 12 *feedback points*, uno dopo ogni stazione, mentre un secondo esperimento è condotto utilizzando 1 solo punto di rilevazione al termine dello shop floor. Esistono chiaramente anche una serie di soluzioni intermedie ottenute, ad esempio, raggruppando le stazioni in gruppi di 2, 3, 4 , 6 macchine, ottenendo così rispettivamente 6, 4, 3, 2 *feedback points*. I risultati ottenuti rispecchiano le aspettative: più cresce il numero dei feedback points più le curve di "*Gross throughput time su*  *Shop floor throuput time*" si abbassano diventando anche leggermente più concave, raggiungendo una concavità massima calcolata attorno al 6.25%. La ricerca di Heinrich dimostra quindi che un"informazione più precisa può portare a miglioramenti non trascurabili dal punto di vista delle performance dell"impianto produttivo ponendo tuttavia una trade-off tra vantaggi aggiuntivi e i costi annessi alla rilevazione (*Heinrich et al. 2004b*).

#### **2.5.9 Visibilità dello scheduling**

Una delle attività più importanti e delicate della gestione della pre-shop pool è quella relativa alla gestione del flusso di ordini proveniente dal sistema di pianificazione. L"importanza di questa attività è legata alla generazione di piani di medio termine per il rilascio dei job lungo l"orizzonte temporale considerato. La previsione dell"utilizzo delle risorse in ogni periodo pianificato risulta essere quindi un"operazione delicata e dalla considerevole importanza; l"efficacia delle tecniche di ORR dipende infatti dalla quantità e dalla qualità delle informazioni che la fase di rilascio conosce riguardo ai job da rilasciare nel: ciò dipende dalla *schedule visibility* (*Bergamaschi et al. 1997*).

Si parla di *schedule visibility* limitata quando ogni rilascio di ordini, dalla PSP allo shop floor, è indirizzato unicamente al controllo del livello di carico di lavoro nel sistema del successivo periodo di pianificazione. In questo modo i job sono selezionati dalla PSP, al fine di raggiungere le performance desiderate nell"attuale periodo pianificato, non considerando così i successivi periodi all"interno dell" orizzonte di pianificazione. Con una *schedule visibility* limitata, il carico è livellato nel tempo con l"unico scopo di ottimizzare il successivo periodo di rilascio, senza considerare l"influenza che tale operazione potrebbe avere sui periodi seguenti (*Bergamaschi et al. 1997*).

Si dice invece che una tecnica ORR possiede una *schedule visibility* estesa quando il rilascio degli ordini è pensato per ottenere un"ottimizzazione generale delle performance dello shop, lungo un orizzonte temporale più lungo di un singolo periodo di tempo. E" possibile raggiungere questo ottimo globale andando a selezionare i job dalla pre-shop pool in modo tale da mantenere un livello del carico di lavoro bilanciato tra le diverse stazioni nel tempo.

In letteratura è possibile studiare numerosi modelli e tecniche che implementano una *schedule visibility* limitata (*Bergamaschi et al. 1997*). Le poche eccezioni trovate fanno riferimento agli studi di Irastorza e Deane nel 1974 e Melnyk et al nel 1991; questi autori considerano infatti negli algoritmi di rilascio da loro proposti delle informazioni riguardanti un orizzonte temporale esteso nel tempo.

#### **2.6 Parametri principali della fase di order release**

La fase order release è influenzata da una serie di parametri che non possono essere trascurati durante la progettazione di un qualunque tipo di modello di rilascio degli ordini, poiché proprio tali parametri influenzano, anche pesantemente, le performance dello stesso. Melnyk et al. hanno infatti dimostrato con il loro studio del 1995 come le performance di un sistema possano essere significativamente modificate sia dalla distribuzione del tempo di rilascio sia dai diversi valori che le variabili all"interno dei modelli possono assumere. Anche nei modelli sviluppati nel lavoro di tesi questi parametri hanno giocato un ruolo di massima importanza

Nel 2006 Land classifica i seguenti parametri come quelli di principale rilevanza:

- *worload norm*  $(\Lambda_s)$
- *throughput time* pianificato di ogni stazione ( $T^*$ <sup>D</sup>)
- $\bullet$  *time limit*  $(\theta)$
- la lunghezza del periodo tra le due decisioni di rilascio (**T**)

#### **2.6.1 Workload norms**

All"interno del concetto di WLC, solitamente la workload norm include una componente riguardante l"output pianificato e una componente relativa al livello di carico desiderato alla fine del periodo di rilascio (*Land e Gaalman 1996*). La modalità di rilevazione del carico influenza il calcolo del valore della norma. Nel caso si utilizzi il calcolo di un carico diretto, questo porta a quantificare la norma tramite la seguente equazione:

### $A_s^D = L^* {s_t}^D + \rho_s T$

dove:

• L<sup>\*</sup><sub>st<sup>\*</sup></sub> è il livello di carico diretto desiderato alla fine del periodo di rilascio

 $\bullet$   $\rho_s$  **T** el'output pianificato durante il periodo di rilascio

(**<sup>s</sup>** è il livelo di utilizzo medio della stazione s)

Una norma può essere calcolata anche utilizzando una modalità di rilevazione del carico di tipo aggregato: in questo caso il livello adatto del carico aggregato dipenderà dalla posizione delle stazioni nel flusso del job (*Land e Gaalman 1996*).

Questo problema può essere semplificato con il calcolo del carico corretto come sviluppato da Oosterman et al. (2000).

Quest"ultimo metodo crea una stima del carico diretto medio risultante dai job inclusi nel carico aggregato. Ad ogni modo la relazione tra la norma e il livello di carico nel sistema non è lineare.

Più è alta la norma, più è largo il gap medio risultante a seguito della procedura di rilascio. Come conseguenza, anche il gap tra il carico rilasciato e il livello desiderato  $L^*{}_{st}$ <sup>D</sup> aumenterà. Esiste poca teoria sulla determinazione del livello di carico desiderato appropriato all"interno dei concetti del WLC. Alcune indicazioni sono fornite dalle ricerche di Haskose et al. (2004) che utilizza un modello dove le code sono illimitate. Lavori più empirici sono stati condotti da Nyhuis e Wiendahl (1999) i quali hanno sviluppato un approccio che ha l"obiettivo di stimare il livello di carico adatto per determinati sistemi. I due autori hanno identificato una funzione matematica che mette in relazione il carico l" output e throughput time. Il loro modello si basa sull"assunzione di *un quequing model* chiuso, con un livello di output che dipende dal *workload* consentito all"interno dello *shop floor* e non considerando il tempo di attesa nella pre-shop *pool* prima del rilascio. Gli studi di Oosterman et al. (2000) mostrano che, restringendo la norma di carico, si potrebbe ridurre il carico di lavoro ottenendo delle prestazioni di alto livello. Per un grande range di livelli della norma infatti , la riduzione risultante dello shop floor throughput time eccede l"aumento dei tempi di attesa nel pool; La funzione di bilanciamento del flusso di lavoro è l"artefice di questi miglioramenti anche se bisogna tuttavia sottolineare come questa possa alterare la frequenza di rilascio degli ordini identificata a priori.

In ogni caso non è possibile individuare un valore della norma di carico che migliori a priori contemporaneamente tutte le performance del sistema. Nei capitoli successivi di questo lavoro di tesi verranno ampiamente studiati e approfonditi gli effetti, i benefici e i miglioramenti a livello di performance di sistema che un" opportuna funzione di bilanciamento può portare ad un impianto di produzione. La configurazione di sistema trattata è stata quella di un *pure flow shop.*

La figura seguente illustra queste influenze opposte del bilanciamento sulla puntualità. Siccome il bilanciamento del carico riduce la variabilità del throughput time di ogni stazione, le date di rilascio pianificate possono essere determinate più accuratamente. Allo stesso tempo, però, l"uso di norme con un livello basso per migliorare il bilanciamento potrebbe disturbare la sequenza di rilascio pianificata e impedire così il rilascio di job più urgenti (Land e Gaalman 1998).

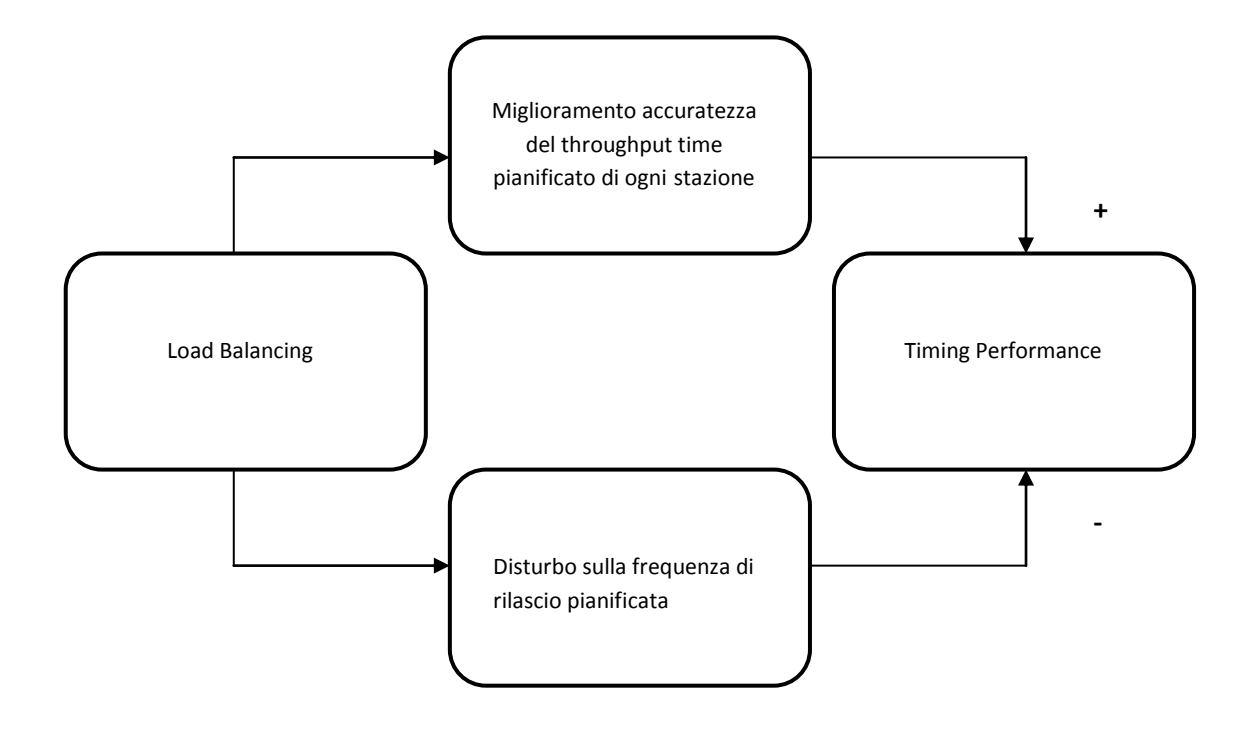

**Figura 3: Influenze opposte del bilanciamento del carico sulle Timing Performance (Land 2006).**

#### **2.6.2 Thrughput time pianificato di ogni stazione**

I *throughput times* stimati delle stazioni,  $T^*_{s}$ <sup>D</sup>, sono usati all'interno della procedura di rilascio per determinare le date di rilascio pianificate  $t *_{j}^R$  per ogni job j. Anche se il lavoro originale di Bechte (1980) suggerisca l"uso di *throughput times* storici tramite lo smorzamento esponenziale, sono solitamente i *throughput times* pianificati che vengono messi in relazione con le norme. Dato che i carichi di lavoro sono misurati in unità di tempo di processo, una formulazione adattata dei risultati ottenuti da Little nel 1961 può essere utilizzata per dimostrare il concetto presentato da *Land nel 2006*: considerando un orizzonte temporale infinito ed utilizzando i tempi di processo come pesi (Land 2004), il valore limite del carico diretto medio in termini di tempo è proporzionale al valore limite del *throughput time medio* pesato di ogni stazione. Rimane comunque difficile determinare quale livello di carico nel sistema sarà conseguito a fronte di un certo livello della norma.

#### **2.6.3 Time limit**

Non c'è nessuna base teorica conosciuta per determinare i valori adatti per il time limit  $\theta$ . Questo parametro è usato nella procedura di rilascio per restringere il set di job considerati per il rilascio da quei job che vengono classificati come *"urgenti*". Risulta tuttavia evidente che un limite di tempo più basso migliora il timing, ma riduce le possibilità di ottenere un buon bilanciamento.

Land (2006) suggerisce l"utilizzo di un time limit infinito per ottenere migliori prestazioni, mentre un time limit ristretto dovrebbe essere adoperato solo in casi particolari, come la presenza di alti costi o di ingenti penali legati all"anticipazione della realizzazione dei job.

#### **2.6.4 Lunghezza del periodo di rilascio**

La scelta della lunghezza del periodo di rilascio T, è spesso guidata da una logica pratica (es. "una volta per settimana", "una volta per giorno"ecc.). Bisogna però notare come i valori di altri parametri dipendano da T, per cui, nel decidere la lunghezza di questo periodo, sarebbe preferibile non ricorrere semplicemente ad una routine, ma considerare anche l"influenza che tale valore potrebbe avere sugli altri parametri. Inoltre, la quantità media di lavoro per stazione s che può essere immesso durante la fase di rilascio dipende principalmente dalla lunghezza del periodo, poiché deve essere uguale all'output medio di un periodo di rilascio  $\rho_s$  **T**. L'unica ricerca sistematica riguardo la determinazione di una lunghezza appropriata del periodo di rilascio è stata effettuata da Perona e Portioli (1998). I due autori distinguono fra un *"check period"* ed un *"planning horizon"* per creare l"idea di un orizzonte *rolling*: il primo termine determina la frequenza del rilascio e il secondo è usato nel calcolo dei fattori di deprezzamento del carico indiretto, impiegati nell"approccio probabilistico. Gli autori concludono che è difficile ricavare delle linee guida chiare per determinare la lunghezza del periodo di rilascio. In generale, più è grande la lunghezza del periodo di rilascio T più aumentano le opportunità per ottenere un buon bilanciamento del flusso di lavoro e un buon timing, come effetto della ampia quantità di lavoro che può essere rilasciata. Il bilanciamento del carico può essere migliorato perché aumentano le opportunità di selezionare job che si avvicinano meglio alle norme mentre il miglioramento del timing deriva dall"aumento delle possibilità di rilasciare job nella sequenza pianificata. Difatti, se il periodo di rilascio è troppo breve, i job con lunghi *routing* e con elevati tempi di processo potrebbero subire dei continui risequenziamenti. L"inconveniente principale di un grande intervallo temporale tra i diversi rilasci può essere la dilatazione dei tempi dei job nella *pre-shop pool* e il loro possibile conseguente ritardo: anche con livelli di *workload norm* infiniti, infatti, un job deve aspettare un tempo pari a **½ T** prima di entrare nello *shop floor*. Dallo studio di simulazione effettuato, Land (2006) conclude che, più la distanza tra due rilasci diminuisce, più la curva "tempo totale di attraversamento su tempo nello shop" si abbassa e diventa concava, al contrario di quanto aveva precedentemente supposto, nonostante diminuiscano le possibilità di bilanciamento dei carichi. Per quanto rigurda la puntualità invece, al di sotto di un determinato valore limite di distanza tra rilasci, le prestazioni diminuiscono fortemente, mentre al di sopra di esso si ottengono dei miglioramenti contenuti.

# CAPITOLO 3.

## **Gli Obiettivi del lavoro di tesi**

*Questo capitolo è dedicato alla definizione delle domande di ricerca che hanno guidato il lavoro di tesi. L"analisi della letteratura precedentemente illustrata ha evidenziato gli ambiti di ricerca che potrebbero essere approfonditi relativi alle tematiche del Work Load Controll. Il lavoro è incentrato sullo studio della produzione non ripetitiva, tipica del mondo delle aziende che operano su commessa, quindi una prima parte del capitolo riassumerà brevemente le problematiche, delle imprese che lavorano seguendo una logica di tipo Make to Order.*

#### **3.1 Le conclusioni tratte dalla letteratura e gli obiettivi da esse generati.**

L"analisi della lettura ha permesso di capire quali fossero le tematiche meno approfondite nelle ricerche passate, argomenti che in realtà possono essere considerati di notevole interesse nell"ambito del Work Load Control.

Il primo ambito di analisi è stato quello relativo alla relazione che intercorre tra le tecniche di ORR e le regole di carico. Molti autori ritengono che le tecniche ORR riducano il numero di job fornendo minori alternative per ogni metodo di dispatching. Le sofisticate regole di dispatching possono essere sostituite da una semplice regola logica FIFO senza nessun deterioramento delle performance.

E" stato inoltre riscontrato che la maggior parte degli studi analizzati sono stati condotti prendendo come riferimento una configurazione di sistema di tipo job shop, forse perché tale layout impiantistico può essere considerato come la configurazione impiantistica più difficile da gestire. Solo pochi ricercatori hanno tuttavia esteso i loro studi sulle tecniche di work load control al di fuori del contesto del pure job shop in cui il flusso dei job non è per nulla direzionto e i routing ad essi assegnati sono completamente casuali. Tuttavia molte realtà produttive sono caratterizzate al loro interno da un flusso unidirezionato dei job e quindi la loro configurazione è più assimilabile ad un flow shop (Oosterman et al 2000). A fronte di questa considerazione nasce l"idea di indirizzare la ricerca verso un ambiente produttivo differente; la scelta è stata quindi quella di considerare l" impatto di diverse tecniche di ORR sulle performance del sistema utilizzando una configurazione dello shop floor di tipo *flow shop*. Per questo motivo si è deciso di confrontare due modelli di rilascio differenti e capire quali siano i risultati da loto ottenute in modo da poter stabilire quale dei due sia più performante all"interno di un layout impiantistico di questo tipo. La prima tecnica di release avrà l"obiettivo di limitare ad un certo estremo superiore il carico rilasciato mentre la seconda si preoccupa di bilanciare tale carico, ovvero punta a rilasciare quantità omogenee di workload su tutte le macchine del sistema.

In aggiunta a questo è interessante capire che relazione esiste tra le prestazioni dei modelli di rilascio considerati e la variabilità dei tempi di processamento dei job in ingresso. Quest'ultima è infatti una variabile molto importante che contraddistingue le aziende manifatturiere non ripetive da quelle a produzione in serie. La produzione su commessa spesso si occupa di fabbricazione di prodotti unici che presentano caratteristiche diverse a seconda delle richieste del cliente. Prerogativa della produzione ripetitva è invece l"uniformintà dei job lavorati in termini di operazioni eseguite e tempi di lavorazione. Un altro obiettivo sarà dunque quello di identificare una relazione tra le performance ottenute dal sistema e la varianza che questo riceve in ingresso.

Da un punto di vista metodologico verranno utilizzate delle simulazioni al fine di conseguire tali obiettivi. Con queste prove di simulazioni si andrà a replicare, attraverso l"ausilio di particolari software, il comportamento del flow shop in esame in diverse condizioni di variabilità dei tempi di processamento e dei modelli di release utilizzati. Sarà poi possibile confrontare i risultati ottenuti e trarre le conlusioni opportune.

#### **3.2 Gli obiettivi finali**

Per concludere questo paragrafo si vogliono sintetizzare in poche righe gli obiettivi finali di questa tesi indicando le domande di ricerca a cui si intende rispondere.

#### **Domanda 1:**

Quanto impattano i modelli di rilascio del carico sulle prestazioni di un sistema di tipo Pure Flow Shop? Quali possono essere le differenze sulle prestazioni operative del sistema ottenibili da una tecnica di release che bilancia il flusso di lavoro rispetto ad una che invece limita il carico degli ordini rilasciati?

#### **Domanda 2:**

Quale relazione esiste tra la variabilità dei tempi di processamento dei job in ingresso e le performance operative ottenute dai diversi modelli di rilascio implementati?

# CAPITOLO 4.

### **Il sistema di produzione utilizzato**

*In questo capitolo verrà presentato il sistema di produzione utilizzato al fine di raggiungere gli obietti preposti. Simulare il comportamento di un sistema di produzione richiede la creazione di numerosi modelli che rappresentino tutte le componenti che lo costituiscono fisicamente, tutte le fasi concettuali che ne scandiscono il funzionamento e tutte quelle numerose variabili che possono influenzarne le performance. Risulta quindi evidente la necessità di un conceptual framework che guidi la progettazione dei diversi elementi costituenti l"intera architettura di simulazione e la scelta tra le diverse alternative possibili. In queste pagine si descriveranno dal punto di vista concettuale le scelte effettuate fornendone un" approfondita spiegazione.* 

#### **4.1 La configurazione del sistema**

La configurazione impiantistica utilizzata per lo shop floor è quella di un *pure flow shop*. Nel sistema sono presenti 5 stazioni su ognuna delle quali gli ordini devono passare per poter essere lavorati e completati. Il tempo trascorso da ciascun job su ogni macchina è variabile a seconda della complessità dell"operazione che deve essere eseguita.

In un *flow shop* ogni job è caratterizzato da un ciclo tecnologico che richiede l"intervento su più macchine (*Brandolese et al. 1991*). L"ordine con cui le diverse operazioni vanno effettuate sulle diverse stazioni è direzionato ed è possibile quindi individuare un flusso principale seguito dai job. Alcune realtà produttive sono più simili ad un general flow shop caratterizzato da routing differenti dei job in ingresso tuttavia anche in questo tipo di configurazione il flusso direzionale dei job segue sempre la stessa direzione *( Enns, 1995)*.

Il sistema scelto utilizza la prima configurazione poiché, come si è già spiegato, l"obiettivo di questa tesi è quello di evidenziare l"impatto che la variabilità dei tempi di processamento ha sulle prestazioni dell"impianto produttivo e consentire un confronto diretto tra i modelli di rilascio utilizzati. Per questo motivo si è cercato di ridurre al minimo le variabili che potrebbero impattare su tali performance cercando di isolare come parametri differenziali queste due componenti. In un pure flow shop tutti i job attraversano tutte le stazioni ed i risultati così ottenuti non saranno influenzati dai diversi routing che si possono avere all"interno di un general flow shop.

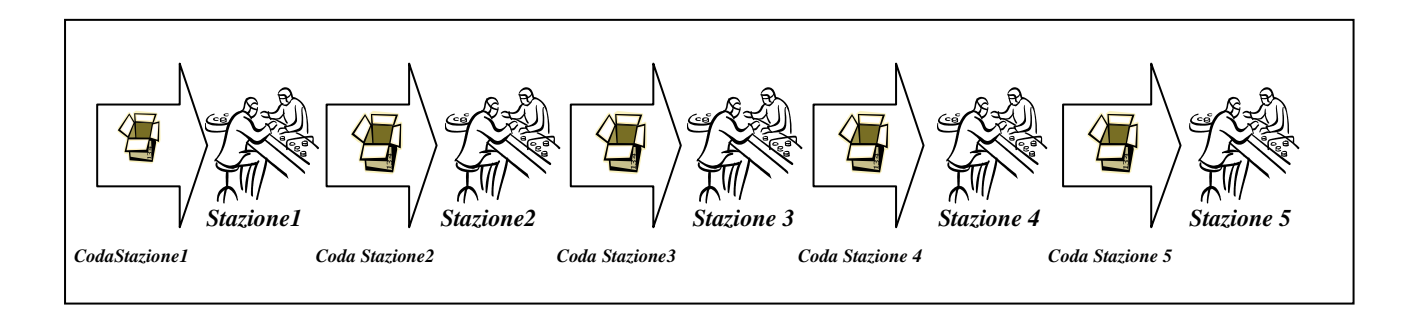

**Figura 4: Il Pure Flow Shop**

#### **4.2 I tempi di processamento degli ordini: la generazione della variabilità**

Il contesto Make-To-Order è caratterizzato dalla presenza di tempi di lavorazione estremamente variabili: in contesti di produzione non ripetitiva ogni ordine richiede infatti lavorazioni specifiche che, sebbene vengano compiute sulle stesse macchine, richiedono differenti tempi per il loro completamento. Questo fatto si verifica a causa della diversità degli ordini stessi: le diverse peculiarità richieste dai clienti necessitano operazioni differenti sia in termini qualitativi che quantitativi. Il sistema di produzione deve così lavorare con una considerevole varietà dei tempi di processo dei prodotti e le sue prestazioni sono influenzate proprio da questa variabilità.

Durante il loro funzionamento le workstation si trovano a lavorare con carichi di lavoro sempre diversi con la conseguenza che, all"interno del sistema, sia possibile trovare, seppur temporaneamente, stazioni sature (colli di bottiglia temporanei) a fronte di stazioni starved, cioè in attesa di pezzi da processare. Il risultato finale è quindi una riduzione della saturazione media delle stazioni e, di conseguenza, della produttività delle stesse.

Al fine di ottenere un range completo di variabilità in ingresso al sistema si è deciso di generare diverse serie di dati, corrispondenti ai tempi di lavorazione dei job sulle diverse macchine caratterizzate da coefficienti di variazioni differenti. La procedura con cui vengono creati tali dati è descritta approfonditamente nell" ultima sezione dell"appendice della tesi.

I tempi di processamento utilizzati nelle diverse simulazioni sono caratterizzati da CV pari a 0.2, al fine di rappresentare un contesto con variabilità in ingresso ridotta, 0. 35, 0.5, che rappresentano ambienti di produzione con variabilità medio bassa e medio alta, e 0.8 che riproduce un alta variabilità in ingresso tipica di molti flow shop.

#### **4.3 Le Tecniche di Order Review and Release utilizzate**

Come già esposto nel capitolo dedicato all"analisi della letteratura la fase di ORR viene distinta da Bergamaschi in tre parti denominate Order Entry Phase, PSP management Phase e Order Release Phase . L"inizio di questa fase coincide con l"arrivo degli ordini da parte dei clienti e termina con il loro rilascio all"interno del sistema.

#### **4.3.1 Order Entry Phase**

Per rendere possibile il confronto tra le diverse simulazioni effettuate con sistemi caratterizzati da diversi parametri e dall"utilizzo di tecniche di order release differenti è necessario mantenere costante il WIP medio di sistema.

La fase di Order Entry ha il compito quindi di accettare solo quegli ordini che consentono di saturare la pipeline utilizzata senza oltrepassare quindi il WIP di sistema fissato. In questo modo è possibile confrontare le prestazioni di Gross Throughput Time ed Output medio del sistema ottenute dalle diverse simulazioni.

La fase di Order Entry, all"inizio di ogni giorno di produzione, si occupa di controllare il carico rimasto a sistema al termine della giornata lavorativa trascorsa. A questo valore viene sommato il carico presente in Preshop Pool, ottenuto dalla somma dei tempi di lavorazione di tutti gli ordini che sono già stati accettati dall" Order Entry e non ancora rilasciati nel sistema. Il risultato di questa somma fornisce il carico complessivo del sistema ad inizio giornata ed è necessario verificare a questo punto se tale valore è maggiore o minore del valore della Pipeline che si sta simulando.

Se tale valore risulta essere inferiore è necessario che l"Order Entry compensi tale differenza accettando tra gli ordini arrivati solo quelli che consentano di raggiungere nuovamente il limite fissato dalla pipeline senza superarlo. Nei modelli utilizzati nella tesi a questa fase è anche delegato il compito di assegnare ad ogni ordine la propria due date andando ad aggiungere, nel caso in cui venga accettato, al valore che viene assegnato ad ogni job all"inizio della simulazione, il valore del giorno fittizio in cui tale ordine si presenta alla fase di order entry

#### **4.3.2 Preshop Pool Management**

In questa fase la psp viene aggiornata con i nuovi ordini accettati dalla fase di order entry. Avendo adottato una politica di attribuzione di due date a slack fisso, descritta e motivata nei paragrafi successivi, si può notare come all"interno della pre-shop pool gli ordini siano sequenziati secondo una logica FIFO poiché, per ogni giorno passato in psp, le due date subiscono una riduzione di una unità temporale. Gli ordini che rimarranno più tempo in psp avranno quindi una DD minore rispetto agli ultimi arrivati. In questo modo i modelli di Order Release avranno a disposizione gli ordini che per primi sono entrati all"interno della pre-shop pool.

#### **4.3.3 Order Release Phase**

Questa fase rappresenta il nucleo principale della tesi poiché ha il compito di scegliere tra gli ordini presenti in PSP quelli da rilasciare giornalmente nel sistema. Un obiettivo di questa tesi è quello di confrontare le performance ottenute da due modelli di rilascio, quello di limitazione del carico e del bilanciamento del flusso di lavoro.

L"algoritmo di limitazione ha il compito di immettere nel sistema ordini fino a che non viene raggiunto un certo vincolo di carico superiore fissato per ogni stazione del sistema. La tecnica di bilanciamento ha invece l"obiettivo di livellare il flusso di lavoro di ogni stazione attorno ad un livello prefissato.

Si definisce "carico aggregato" di una stazione la sommatoria dei tempi di processamento riferiti a quella stazione per ogni ordine presente nel sistema di produzione. Il termine aggregato deriva dal fatto che il carico considerato non si riferisce solo al carico diretto, ovvero quello portato dagli ordini in coda alla stazione in esame, ma anche al carico indiretto costituito dai tempi di lavorazione degli ordini che devono ancora attraversare questa stazione, definito in letteratura come upstream load, o che l"hanno già attraversata precedentemente, downstream load.

Quest"ultima componente viene considerata dall"algoritmo di order release poiché altrimenti tale algoritmo caricherebbe maggiormente le prime stazioni a discapito delle ultime.

Si definisce "norma" il limite di carico che deve essere raggiunto da ogni stazione ; all'aumentare di questo parametro il carico presente nella Pipeline viene progressivamente spostato dalla Preshop Pool al sistema produttivo. E" evidente che aumentando il valore della norma si aumenta anche il WIP di sistema. Attraverso la norma è possibile analizzare il comportamento del sistema in corrispondenza di diversi livelli di carico e dimensioni della PSP.

#### **4.3.3.1 L' Order Release della Limitazione con Carico Aggregato Rimanente***.*

Per quanto riguarda l" algoritmo di order release di limitazione si è deciso di utilizzare come carico di riferimento il "carico aggregato rimanente".

Per tale tecnica di limitazione il carico da considerare per ogni stazione è composto unicamente dal carico upstream e dal carico diretto, escludendo dall"analisi la componente downstream.

La fase di Order Release del modello di limitazione può essere descritta dai seguenti punti:

- **1-** Rilevazione del carico per ogni workstation come somma del carico upstream e del carico diretto.
- **2-** Definizione del carico da rilasciare per ogni stazione ottenuto dalla differenza tra la norma utilizzata e il carico individuato nel punto 1.
- **3-** Esecuzione dell'algoritmo di selezione degli ordini dalla PSP. Se i tempi di lavorazione del primo ordine candidato al rilascio, sommati ai tempi di lavorazione dei job già selezionati dall"algoritmo, superano il limite di carico imposto dalla norma, si deve passare all"analisi dell'ordine successivo senza rilasciare il job esaminato. In caso contrario l"ordine può essere rilasciato nel sistema e, prima di passare alla selezione del prossimo ordine da rilasciare, deve essere aggiornata la somma dei tempi di lavorazione di ogni stazione. L'algoritmo termina quando si è considerato anche l'ultimo ordine candidato al rilascio;
- **4-** Gli ordini rilasciati vengono cancellati dalla Preshop Pool ed introdotti nel sistema produttivo.

Per ogni stazione le norme sono state così ottenute:

$$
Norma\;stazione\;i=\frac{Posizione\;stazione\;i*(Norma-480\;minuti)}{N\;stazioni}+~480\;minuti
$$

Questa formulazione consente il calcolo di norme crescenti a seconda della posizione della stazione all"interno del sistema. Ovviamente il valore della posizione varia da 1 a 5.

#### **4.3.3.2 L' Order Release del Modello di Bilanciamento del flusso di lavoro.**

L"algoritmo di order release del modello di bilanciamento può essere descritto da questo schema:

- 1- Calcolo del carico totale a sistema al termine della giornata di produzione.
- 2- Calcolo del carico di lavoro da rilasciare per ogni stazione:

#### Carico di lavoro per stazione  $=$ (Norma complessiva di sistema - Carico di sistema a fine giornata) N Stazioni

- 3- Applicazione modello di bilanciamento del flusso di lavoro.
- 4- Rilascio dei job selezionati ed ordinati.

E' importante sottolineare come in questo caso venga considerato il total shop load di sistema e non il carico aggregato rimanente.

Il modello così presentato ricorda il lavoro di Cigolini e Portioli del 2002 ma in realtà ha una logica molto diversa. Nella modellazione proposta si trae spunto dal lavoro dei due autori andando ad aggiungere un elemento di interesse come la visibilità estesa della schedulazione e modificando il metodo con cui il carico viene bilanciato. La tecnica di release proposta in questra tesi ha l"obiettivo di splittare il carico sulle 5 macchine consentendo così di rilasciare workload bilanciati su ogni macchina. Lo studio presentato dai due ricercatori italiani invece effettua un bilanciamento tra carico di lavoro e capacità disponibile, sfruttando quindi una logica molto diversa da quella proposta.

#### **4.4 La formulazione del modello matematico di bilanciamento**

Dall"utilizzo di questa tecnica lean ci si aspetta di ottenere miglioramenti sulle performance di sistema rispetto a quelle ottenute dall"order release effettuato in base alla limitazione del carico. Il modello effettua una schedulazione sulla base della Due Dates, del carico di lavoro a sistema e relative norme andando a considerare solo i job il cui intervallo di rilascio rientra nella time limit. Per semplicità di modellazione si è fatto in modo che entrambi gli algoritmi di rilascio immettano tutti gli ordini selezionati nel sistema nello stesso istante. E" presente inoltre un vincolo, che obbliga il rilascio di un job se la data di rilascio al più tardi definita precedentemente viene superata. Successivamente al rilascio le regole di sequencing e di dispatching sulle macchine seguono una logica FCFS (FIFO), al fine di non modificare la sequenza individuata nella fase di rilascio.

A questo punto è necessario inizializzare le variabili utilizzate nel modello.

**NStaz** = numero stazioni del sistema produttivo pari a 5.

**NOrdini** = numero ordini presenti in Preshop Pool in ogni periodo all"interno della psp. Si ricorda che il carico mantenuto in psp è tale da mantenere un WIP di sistema fissato.

**Carico** = valore del carico presente in ogni stazione. Deriva dal carico presente a fine serata nel sistema complessivo suddiviso per 5 stazioni : **Carico = Carico totale sistema / numero stazioni**

**Livello Obiettivo** = Ore di lavoro giornaliere a disposizione + norma di carico utilizzata. Tale variabile indica il carico di lavoro obiettivo che si intende avere nel sistema in seguito al rilascio. Andando a moltiplicare il livello obiettivo per le 5 macchine si ottiene il carico totale del sistema.

**m =** indice di stazione da 1 a 5.

**Scarto Superiore** ( m ) = max ( 0; ( Quantità rilasciata m - ( Livello Obiettivo - Carico)

Indica quindi di quanto si supera la norma per ottenere un miglior bilanciamento di sistema.

**Scarto Inferiore** ( m ) = max ( 0; ( Livello Obiettivo –Carico) - ( Quantità rilasciata m ) )

**Oggi**: indica la data in cui viene effettuato il bilanciamento. E" utilizzata per capire se i job siano in ritardo e, in questo caso, rilasciarli obbligatoriamente.

Pesi giornalieri : definiti nel paragrafo precedente.

 $\mathbf{j}$  = indice dei job.

#### **Funzione obiettivo:**  N  $\boldsymbol{m}$ N  $\sum_{P=1}^{N} \sum_{m=1}^{N}$ staz  $peso(P)$  \*(

Questa funzione obiettivo si preoccupa di bilanciare il carico di lavoro rilasciato sulle m stazioni permettendo anche un esubero del carico allocato purché bilanci al meglio il sistema. A seconda delle esigenze è possibile dare un peso superiore alla scarto superiore al fine di evitare sovraccarichi di sistema.

#### **Vincoli del modello:**

- 1. **Scarto Superiore** ( m ) =max ( 0; ( Quantità rilasciata m ( Livello Obiettivo Carico)  $\forall m = 1 ... NStaz$
- 2. **Scarto Inferiore** ( m ) = max ( 0; ( Livello Obiettivo –Carico) ( Quantità rilasciata m ) )  $\forall m = 1 ... NStaz$
- 3. **Quantità rilasciata** (**m** ) =  $\sum_{j=1}^{N}$

Con il prossimo vincolo si obbliga il modello a rilasciare i job per cui l"istante di rilascio al più tardi è stato superato.

4. **Se ( T Tardi in giorni** ( j ) < **Oggi** ) :  $X$  ( j ) = 1  $\forall$  *j*.

#### **4.5 I parametri del modello di bilanciamento**

Nei prossimi paragrafi verranno presentati i parametri che è necessario considerare e inizializzare per consentire il corretto funzionamento del modello di bilanciamento dei carichi di lavoro.

#### **4.5.1 Il tempo di attraversamento**

Il tempo di attraversamento dello shop floor viene stimato in base ai risultati ottenuti dal modello di limitazione. Quando si decide di inizializzare tale parametro si deve andare a controllare lo shop floor throughput time medio giornaliero ottenuto dalla limitazione a parità di norma e pipeline utilizzate e dividerlo per 8. Si vuole infatti attribuire un valore giornaliero al tempo di attraversamento del sistema che andrà sottratto alle due date di ogni job che entra nel sistema.

$$
T \, Att = \frac{(\, SFT \, medio \, giornaliero \, limitazione \,)}{8}
$$

La norma di carico influisce sui tempi di attraversamento poiché impatta sulle code delle diverse stazioni del sistema produttivo.

#### **4.5.2 Le norme di carico per il modello di bilanciamento**

Il modello di bilanciamento considera il Total Shop Load e quindi il carico aggregato a cui fa riferimento tale modello è costituito dalla tre componenti: diretta, upstream e downstream. A tal è stato possibile utilizzare dall"analisi della letteratura i risultati ottenuti da Tatsiopoulos, secondo il quale, in sistemi che considerano questo tipo di carico aggregato sia opportuno utilizzare norme costanti su tutte le macchine. Tale carico, ripartito tra i diversi job rilasciati, verrà eliminato solo quando l"ordine a cui fa riferimento uscirà dal sistema.

Considerare il Total Shop Load di sistema garantisce una migliore applicazione del principio dell"input - output, a cui i modelli WLC fanno riferimento.

La norma di carico per ogni stazione sarà così espressa:

#### **Norma = Carico desiderato inizio giornata / NStaz**

La norma è costante in quanto il contenuto di lavoro del job rimane a sistema finché non finisce l"ultima lavorazione (considerando così la componente downstream), di conseguenza non è necessario porre norme crescenti come invece fanno.

#### **4.5.3 Il Time Limit Utilizzato:**

Con il termine " Time Limit" si intende quell"intervallo temporale in cui possono essere considerati i job da rilasciare nel sistema . Gli studi di Land del 2006 dimostrato che tanto più questo periodo è esteso tanto più le performance ottenute dal bilanciamento del flusso di lavoro saranno migliori ed identificano nel time limit infinito l"ottimo. Chiaramente si è dovuto limitare ad un intervallo discreto tale valore per condurre le simulazioni fissando l" ampiezza di tale intervallo a 15 giorni. Tale valore, in un sistema come quello utilizzato, costituisce un buona soluzione del trade-off tra la qualità della soluzione ottenuta dal modello e il tempo computazionale necessario al suo ottenimento.

#### **4.5.4 Istante di rilascio al più tardi**

Questo parametro è necessario per calcolare un limite temporale superiore entro il quale un determinato job va rilasciato in modo tale da evitare che questo vado in ritardo. Per calcolare correttamente l" istante di rilascio "al più tardi" è necessario considerare la due date dell"ordine in esame, il tempo di attraversamento dello shop floor e la soglia di anticipo massima consentita. Ancora una volta gli studi di Land hanno guidato la determinazione di tale valore, infatti fai risultati ottenuti dall"autore si capisce che, se si considera una soglia di anticipo alta l"algoritmo di bilanciamento da un lato raggiunge grandi performance, ma d"altra parte causerebbe un elevato numero di job in anticipo, anche di parecchi giorni rispetto alla due date prevista. Per tale motivo si è deciso di non considerare tale parametro nel calcolo dell"istante al più tardi e il bilanciamento in questo modo può scegliere i job da rilasciare da un insieme molto ampio.

L"istante di rilascio viene definito da questa formula: Passando ora alla formulazione vera e propria, gli istanti di rilascio vengono determinati nel seguente modo:

#### Istante di rilascio al più tardi

#### $=$  Due Date (aggiornata al giorno in esame)  $-$  Tempo Attraversamento

#### **4.5.5 Pesi giornalieri**

Il modello di bilanciamento richiede la definizione di pesi che definiscano l"impatto degli scarti superiori e inferiori rispetto al giorno in cui sta effettuando il rilascio. Si può fin da subito capire come in un modello a time limit estesa come quello in esame gli ultimi giorni di tale intervallo temporale debbano avere un peso relativamente basso.

Tale affermazione è motivata anche dal fatto che, per questi ultimi giorni, non sono neanche presenti nell"analisi gli ordini che devono ancora essere effettuati dai clienti.

Per questo motivo risulta necessaria l"introduzione di pesi che diminuiscono esponenzialmente e non linearmente al trascorrere del tempo dell"intervallo di schedulazione fissato. Tale peso viene così definito:

$$
Peso\left(\;giono\;i-esimo\;\right)=\frac{1}{1,5^{\land}giorno\;i-esimo}
$$

La scelta del valore 1,5 è stata effettuata al termine di numerose prove empiriche.

Per tale valore infatti è possibile ottenere dei pesi che decrescano esponenzialmente, ma che, allo stesso tempo, diano la giusta importanza alla schedulazione di medio lungo periodo. Per valori superiori questa seconda caratteristica rischia di essere trascurata.

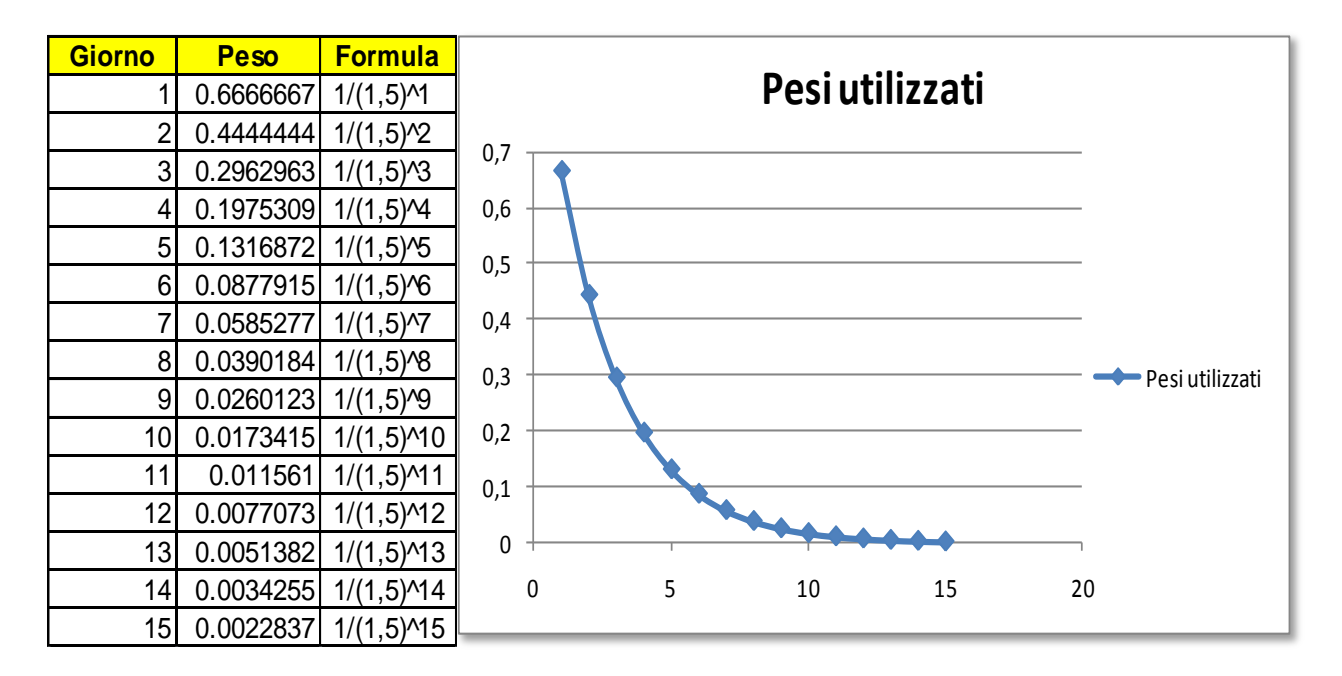

**Figura 5: il calcolo dei pesi giornalieri.**

#### **4.5.6 Le Due Date**

Per quanto riguarda le *due date*, esse sono espresse in giorni e sono ricavate dalla differenza tra il giorno di consegna richiesto dal cliente e la data odierna. Per gli ordini già presenti in *pre-shop pool*, le *due date* devono essere aggiornate di giorno in giorno, andando a sottrarre un'unità al valore precedente. Poiché l"obiettivo della tesi non è quello di valutare l"impatto di tale parametro sulle prestazioni si è deciso di assegnare la stessa due date a tutti i job indipendentemente dal carico di lavoro portato da essi nel sistema. L"approccio scelto è dunque quello di due date a slack fisso il cui valore è pari a 20. Si è scelto di utilizzare un valore abbastanza alto con l"obiettivo di massimizzare la funzione obiettivo del modello e l" output del sistema in esame ed evitare che, durante il periodo di simulazione, alcuni ordini potessero diventare "urgenti". Per queste tipologie di ordini sono infatti presenti nei modelli delle logiche che, al fine di ridurre al minimo il numero di ritardi, assegnano una priorità ai job le cui due date si avvicinano alla scadenza. In tal modo si andrebbe infatti ad alterare la sequenza identificata dagli algoritmi di rilascio e si introdurrebbe una nuova variabile da considerare durante il confronto delle performance ottenute dai diversi sistemi che ora si differenziano esclusivamente per le tecniche di release utilizzate.

La scelta di date di consegna uguali per tutti i job ha reso più facile l'implementazione nel modello della regola FIFO di dispatching all"interno del sistema sempre con l"obiettivo di non alterare la sequenza trovata dall"algoritmo di rilascio.

A seguire viene proposta una figura che inquadra il sistema utilizzato all"interno della classificazione proposta da Bergamaschi

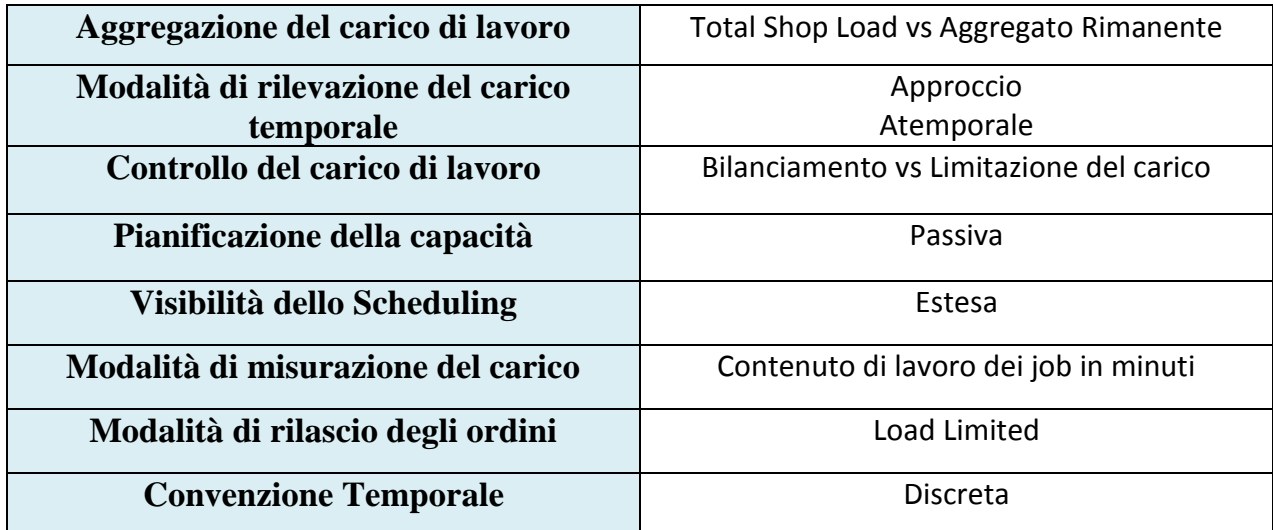

La figura seguente riassume le caratteristiche del sistema utilizzato nelle prove di simulazione.

Nella prossima tabella vengono fornite altre informazioni che aiuteranno al capire le caratteristiche del sistema.

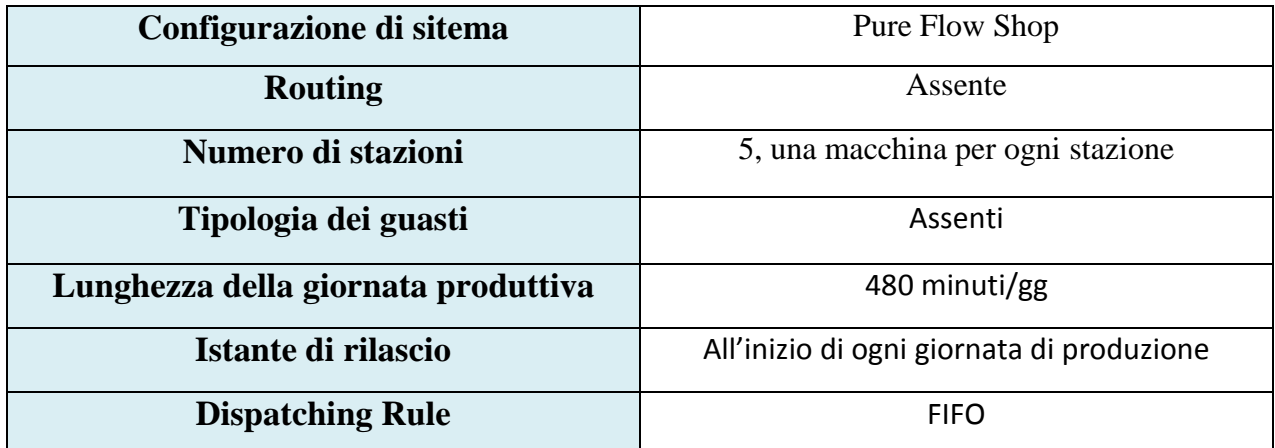

**Figura 7: Ulteriori informazioni sul sistema**

# CAPITOLO 5.

### **La pianificazione degli esperimenti.**

*Questo capitolo ha l"obiettivo di descrivere dettagliatamente il piano delle prove di simulazione effettuate. Per poter validare una tesi come quella proposta è infatti necessario effettuare un gran numero di simulazioni che conferiscano ai risultati ottenuti non solo una validità teorica, ma anche un significato statistico. Per tal motivo è necessario avere ben in mente una metodologia che aiuti nella scelta delle simulazioni necessarie per il raggiungimento degli obiettivi prefissati. Gli ultimi due paragrafi sono inoltre dedicato alle metodologie utilizzate per il calolo del transitorio e della lunghezza della run delle simulazioni prove di simulazione effettuate.*

#### **5.1 La pianificazione delle simulazioni.**

In questo paragrafo verrà descritta la logica con cui sono state condotte le simulazioni che hanno caratterizzato questo lavoro di tesi e, per tale motivo, è stato fondamentale l"utilizzo di un frame work metodologico che guidasse tali prove. Dopo una lunga fase di progettazione e testing dei modelli, ampiamente descritti nell" appendice della tesi si è finalmente potuto procedere con l"attività di simulazione con l"obiettivo di verificare gli obiettivi perseguiti da questa tesi. Come già accennato nei paragrafi precedenti, per poter ottenere i risultati ottenuti è stato necessario condurre un grande numero di prove ed avere una strategia di azione da seguire sin dalle prime simulazioni, che ha consentito di non occupare le risorse con delle simulazioni non utili al perseguimento degli obiettivi. Va sottolineato inoltre come l"attività si simulazione richieda un tempo che va da 1 ora se si utilizza il modello di limitazione del carico a 11 ore nel caso in cui si intenda simulare il modello di bilanciamento del flusso di lavoro.

Prima di procedere con la descrizione del framework metodologico utilizzato è necessario sottolineare le caratteristiche del sistema che hanno portato alla generazione di questo piano di lavoro. Si è già detto che l"impianto di produzione in esame è un pure flow shop in cui quindi tutti i job attraversano tutte le stazioni seguendo lo stesso ciclo tecnologico attraversando il sistema dalla stazione 1 alla stazione 5 da cui escono come prodotti finiti. Le macchine che lavorano all"interno del sistema sono perfettamente affidabili e per questo motivo non è quindi contemplato alcun tipo di guasto; proprio la presenza di macchine perfettamente affidabili consente di non avere ricircoli e stazioni dedicate al controllo qualità. Il sistema così descritto rispecchia le caratteristiche di un sistema conservativo che lavora quindi con un WIP di sistema costante identificato dalla relazione: **Wip = Input \* LeadTime.** Trattandosi di un sistema conservativo quindi possiamo indissolubilmente legare input con l"**output** del sistema ci aspettiamo, specialmente per la tecnica di limitazione del carico, che aumentando l"input di sistema e conseguentemente il WIP aumenti anche l"output . Le ricerche di Takeda e Tazuki del 1979 hanno dimostrato come l"incremento del work in progress porti all"aumento dell"output di sistema fino ad un valore limite oltre il quale la produttività smette di crescere mentre il tempo di attraversamento continua ad aumentare insieme al wip. E' proprio questa considerazione che ha dato lo spunto alla generazione frame work operativo.

Si è deciso infatti di iniziare le simulazioni partendo dall"algoritmo di limitazione e impostando la pipeline di sistema a 21500 minuti. Una volta effettuata questa scelta sono state condotte le simulazioni di tutte le run relative a tutti i coefficienti di variazione di interesse (0.2, 0.35, 0.5, 0.8).

Per ogni simulazione è necessario impostare il valore della workload norm che si intende utilizzare e tale valore, all"interno dei modelli utilizzati, deve essere uguale per ognuna delle 5 macchine del sistema. Al fine di capire il comportamento del sistema in differenti condizioni di saturazione è stato simulato l"andamento dell"impianto con diverse norme di carico che vanno da 640 min/gg che, rappresenta la condizione in cui il sistema è quasi completamente scarico, fino a 5000 min/gg , workload norm rappresentante la situazione di immediant release. Una pipeline di queste dimensioni può sembrare eccessiva per un sistema come quello considerato, ma tale passaggio è necessario appunto per capire in quali condizioni il sistema raggiunge l"output massimo. Le prime 160 simulazioni sono quindi servite per inquadrare il problema, capire il suo comportamento e fornire spunto per le prove successive. Viene inoltre fornita una prima indicazione relativa all" impatto della variabilità dei tempi di lavorazioni sulle performance di sistema.

Per capire la logica con cui si è proseguito si prendano come riferimento le simulazioni effettuate sui tempi di lavorazione caratterizzati da un coefficiente di variazione pari a 0,35. Per tale CV le simulazioni che hanno portato alle migliori prestazioni medie dal punto di vista dell"output sono state quelle condotte con norma di carico pari a 2500. Superato questo valore infatti si ottengono degli incrementi minimi di output a fronte di un costante aumento del gross throughput time proprio come dimostrato dalle ricerche di Takeda e Tazuki. Per prestazioni medie si intende la media dei risultati ottenuti dalle 4 run dei tempi di processamento con CV 0,35 pipeline 21500 e norma 2500. A questo punto, per identificare la pipeline di riferimento che massimizzi le prestazioni di output, è necessario moltiplicare il valore di questa norma per 5, ossia per il numero di stazioni presenti nel sistema ottenendo in questo modo il valore 12500. La prossima sessione di simulazioni per questo coefficiency ratio sarà condotta con un livello di pipeline pari a 12500 minuti. Saranno nuovamente utilizzate tutte le norme di carico che vanno da 640 min/gg a 2500 min/gg con l"obiettivo di replicare le condizioni di sistema descritte precedentemente. A questo punto è possibile confrontare, a parità di norma, CV e pipeline i risultati ottenuti dal modello di bilanciamento di flusso di lavoro con quelle ricavate dal modello di limitazione del carico. Con questo secondo step è possibile dimostrare come l"algoritmo di bilanciamento consenta di ottenere netti miglioramenti nelle prestazioni di sistema. Il terzo step riguarda esclusivamente simulazioni relative a questo tipo di modello volendo dimostrare come, riducendo ulteriormente il livello di pipeline di sistema sia possibili ottenere delle performance di output molto simili a quelle ottenute nello step 2 con sensibile miglioramento del shop floor throughput time e di conseguenza del gross throughput time essendo esso costituito dalla somma tra questa componente e il pre shop pool time.

Per questo terzo step di simulazioni caratterizzate da tempi di lavorazione con CV pari a 0.35 è stata utilizzata una pipeline pari a 10000 minuti. Questi tre passaggi sono stati seguiti per tutti e 4 i coefficiency ratio utilizzati . Si ricorda ancora una volta che per ogni norma di tutte le pipeline relative a tutti i coefficienti di variazione è necessario simulare almeno 4 run contenti tempi di processamento diversi ma con caratterizzati da stessa media e stesso CV al fine di conferire ai risultati ottenuti un significato statistico. Nel capitolo successivo verranno illustrati e descritti i risultati ottenuti dalle oltre 300 prove di simulazione effettuate nel corso del lavoro di tesi. La figura seguente riassume la logica utilizzata per condurre tutte le simulazioni.

#### **5.2 Le simulazione effettuate e la schematizzazione del frame work**

Come spiegato nel paragrafo precedente per ogni coefficiente di variazione si è partiti col simulare il comportamento del sistema caratterizzato da una pipeline di 21500 minuti e un modello di rilascio di limitazione del carico aggregato rimanente. Dai risultati ottenuti viene individuata quella norma olte la quale l"output si mantiene costante oppure subisce dei piccolissimi miglioramenti a scapito di grandi aumenti del gross throughput time. Moltiplicando questo valore per il numero delle macchine (5) è possibile ricavare la pipeline che massimizza le prestazioni del sistema. Prima di mostrare le simulazioni effettuate è necessario indicare i parametri che caratterizzano questo tipo di esperimenti:

- **Coefficienti di variazioni:** consentono di analizzare l" impatto della variabilità in ingresso sulle performance del sistema. Rappresentano la caratteristica di maggior importanza dei job in input al sistema. In questa tesi sono stati considerati 4 coefficienti: 0.2, 0.35, 0.5, 0.8.
- **Dimensioni della Pipeline**. Questa importante variabile permette di analizzare le performance dei due modelli analizzati al variare del livello di carico complessivamente presente all"interno del sistema. I livelli di carico analizzati sono molteplici; si parte dalla pipeline 21500 per tutti i CV e a seconda dei risultati ottenuti si scende a pipeline inferiori come spiegato ad inizio paragrafo.
- **Norme utilizzate.** Il carico di lavoro allocato ad ogni stazione del sistema produttivo è un parametro della simulazione. Infatti i valori delle norme analizzate sono comuni a tutti gli esperimenti. L"unica differenza consiste nell"utilizzo di norme più alte per le Pipeline più grandi, cosa non fattibile per le Pipeline minori. Per quanto riguarda il modello di bilanciamento dei carichi di lavoro il numero di norme analizzate è, in alcuni casi, inferiore rispetto alla limitazione dei carichi di lavoro. Questo è dovuto all"ingente incremento dei tempi di calcolo necessari alla risloluzione del problema di bilanciamento.
- **Due Dates** Le Due Dates vengono fissate ad un valore pari a 20 per tutte le run di tutte le simulazioni per i motivi spiegati nel capitolo quattro.
- **Transitorio, lunghezza e numero di run:** si veda paragrafo successivo
- **Distribuzione dei tempi.** La distribuzione dei tempi produttivi dei job per ogni stazione viene modellizzata tramite una Log-Normale con media pari a 29.7 minuti e coefficiente di variazione 0.2, 0.4, 0.5, 0.8 a seconda delle diverse simulazioni

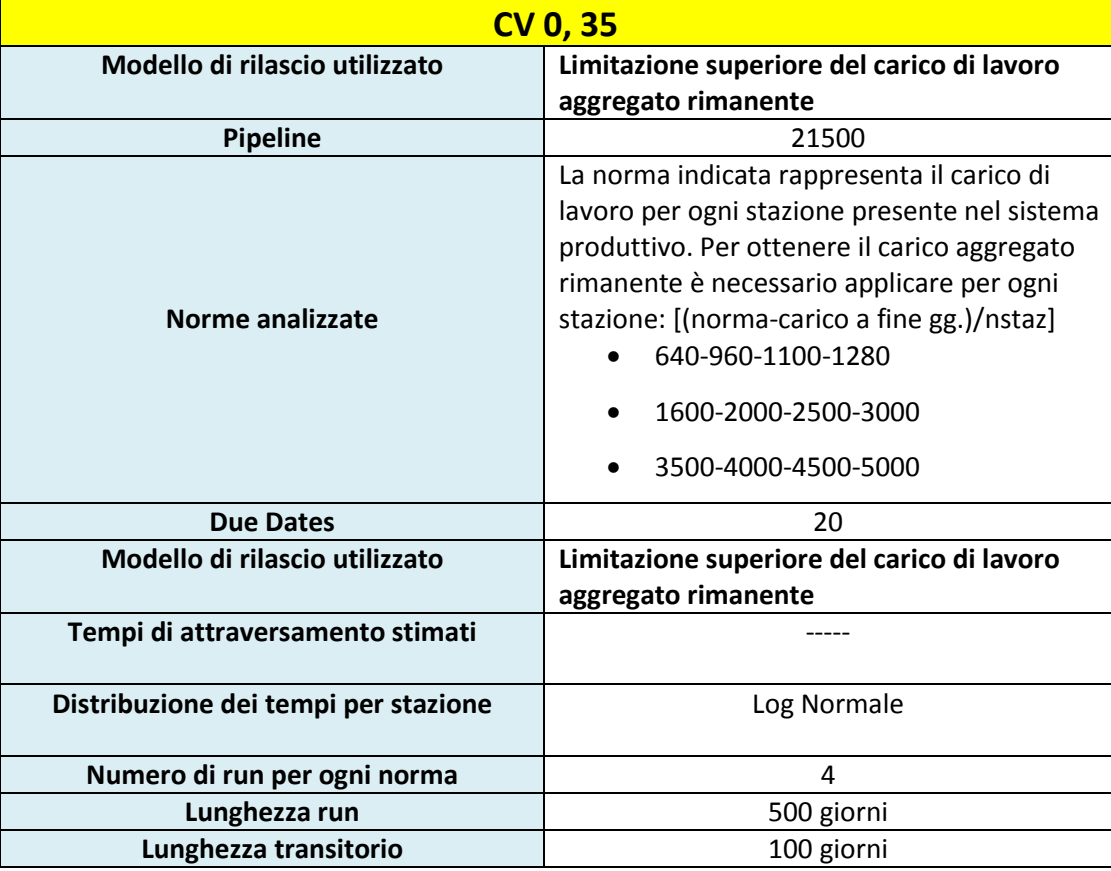

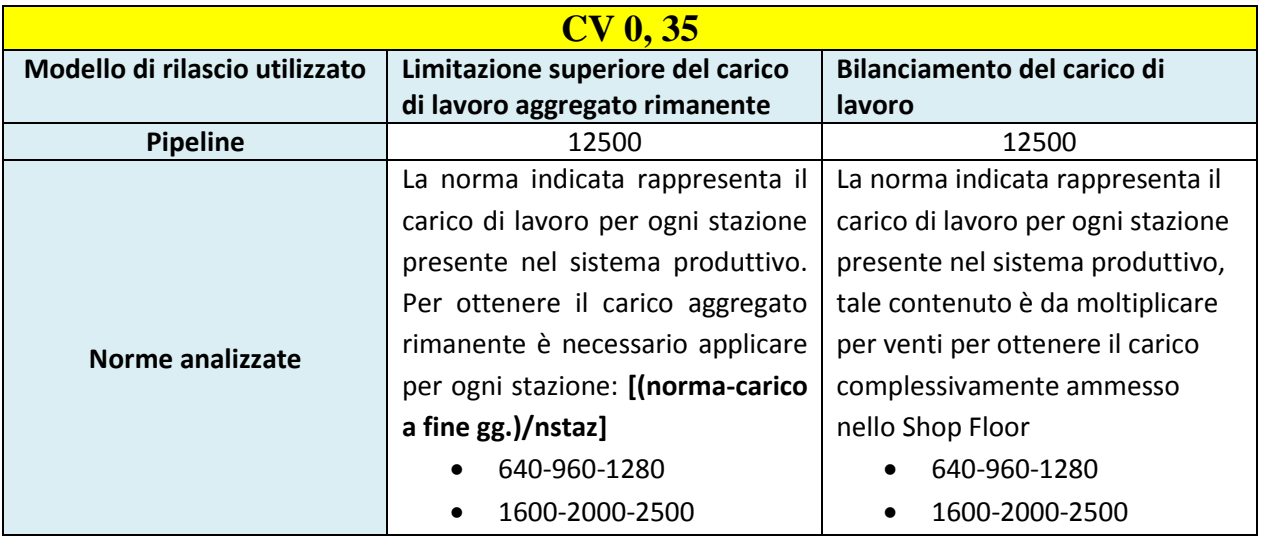

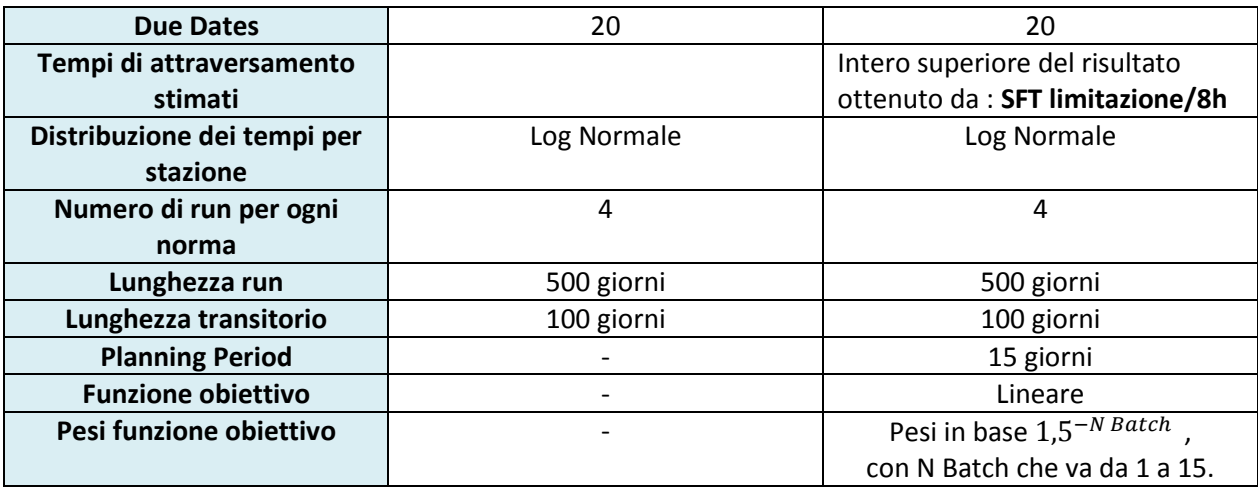

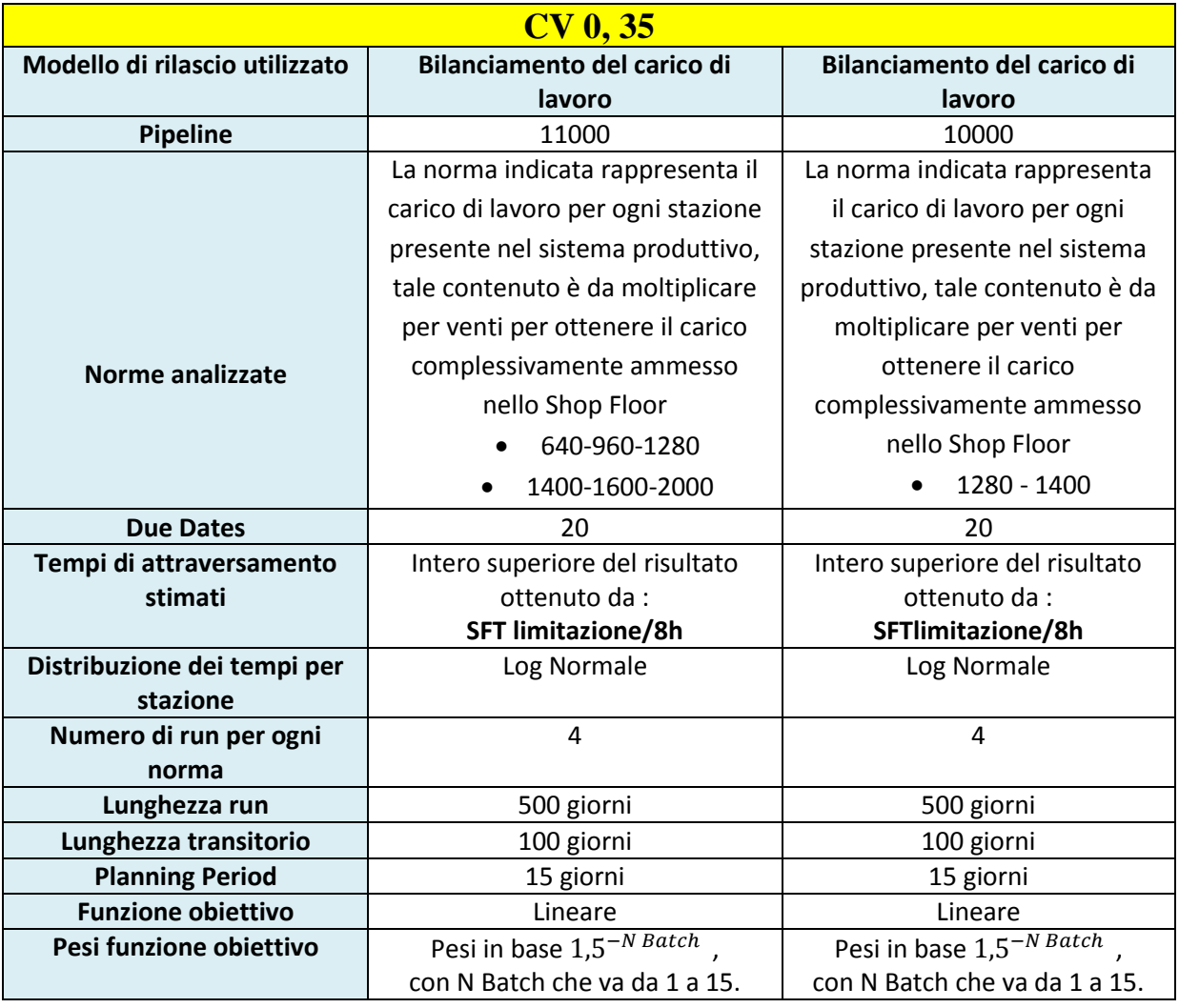

**Figura 8: Le simulazioni per il CV 35%**

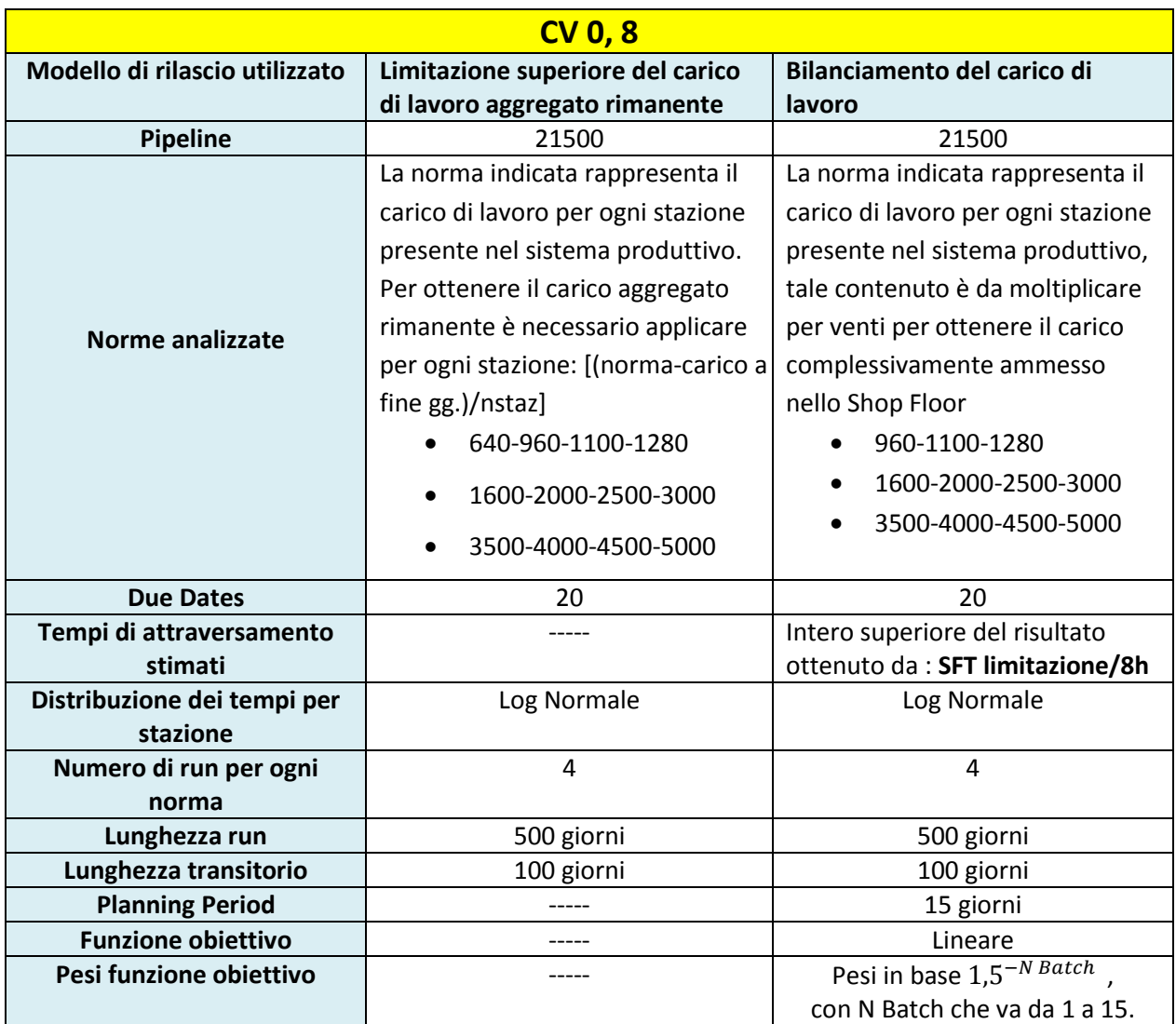

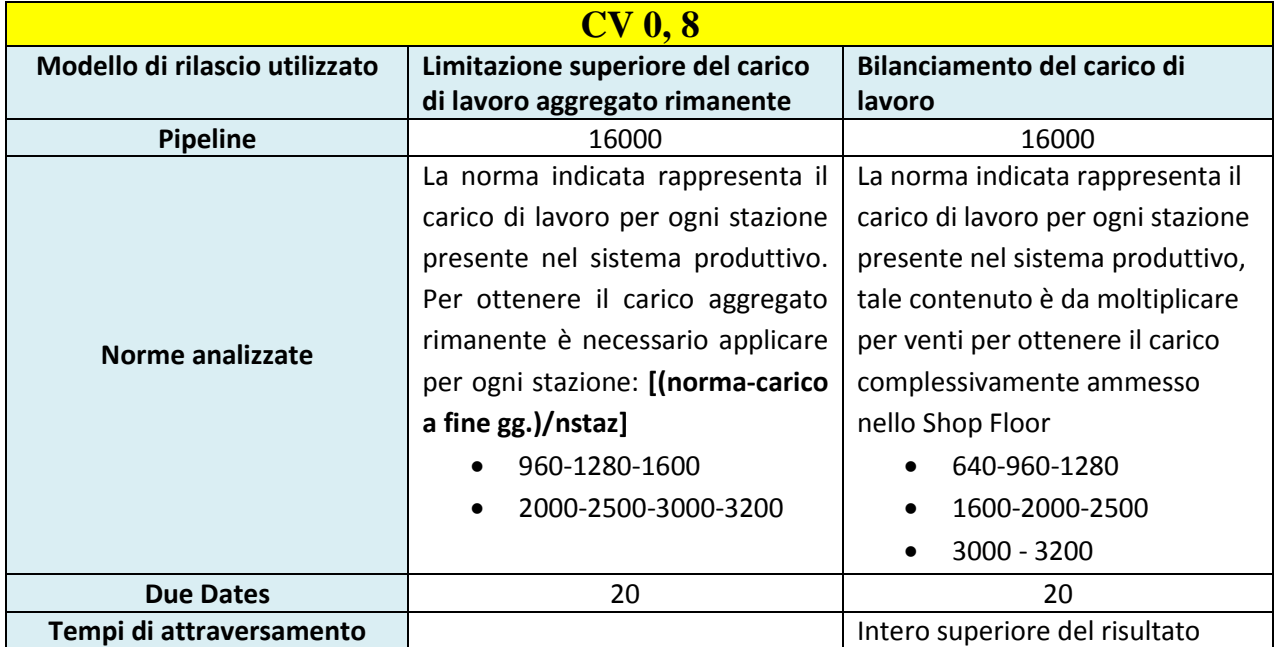

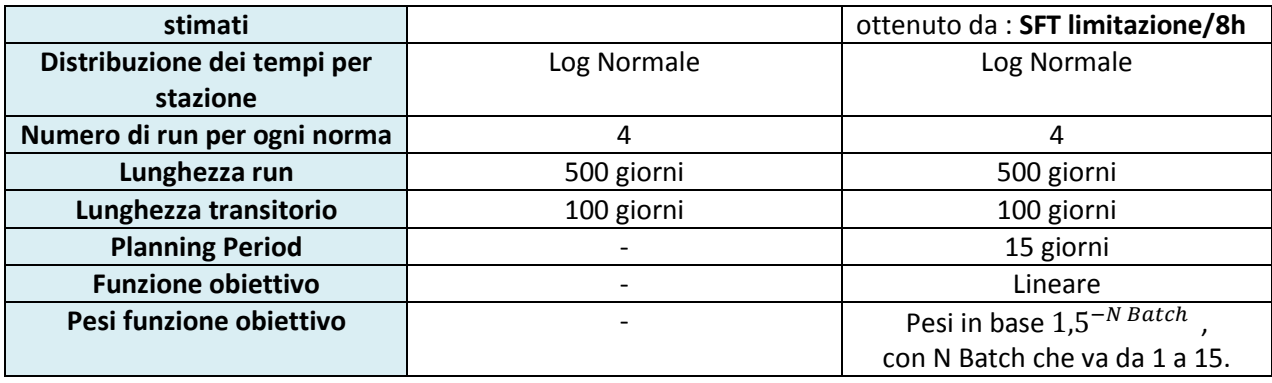

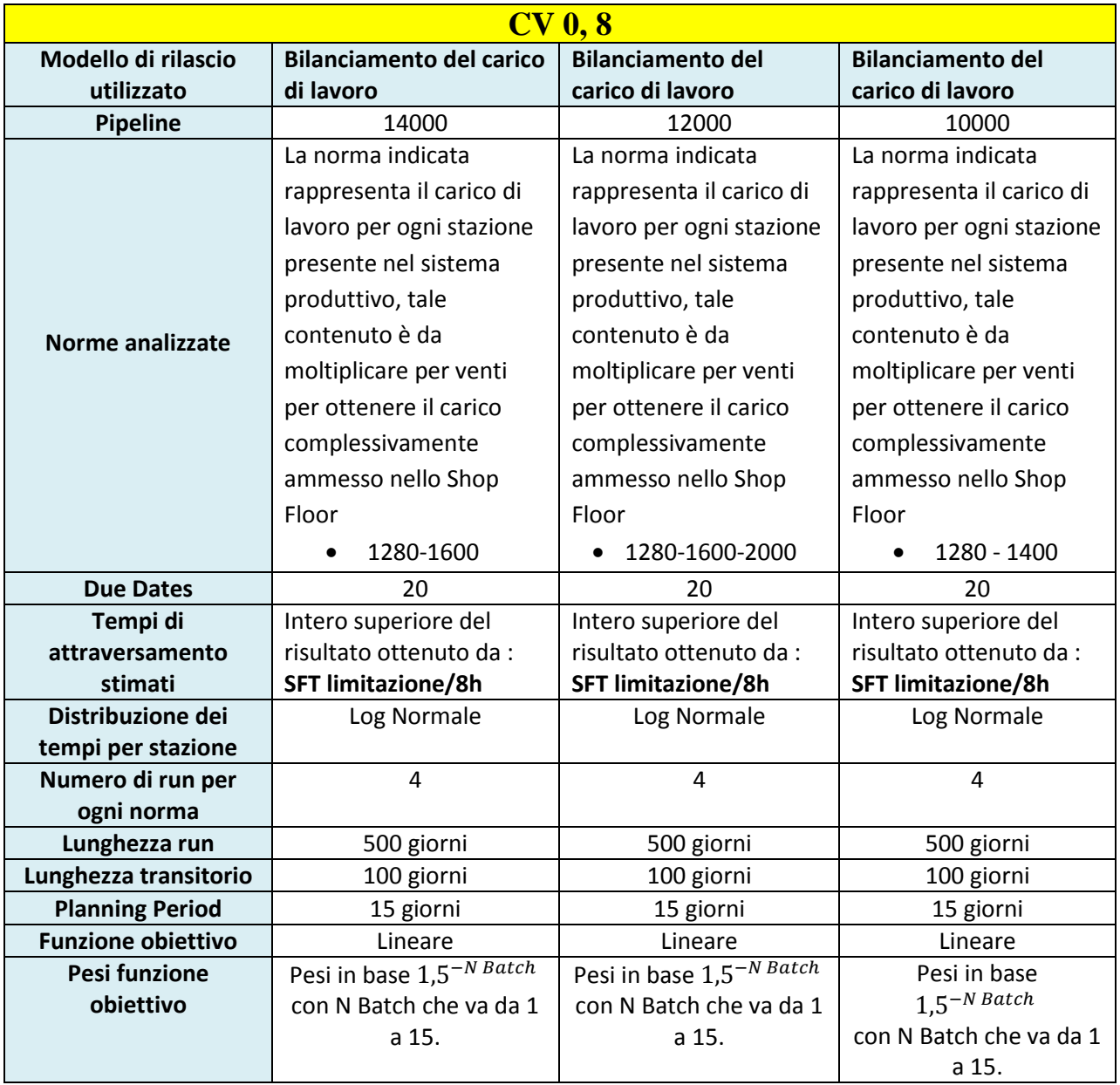

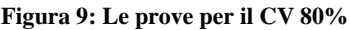
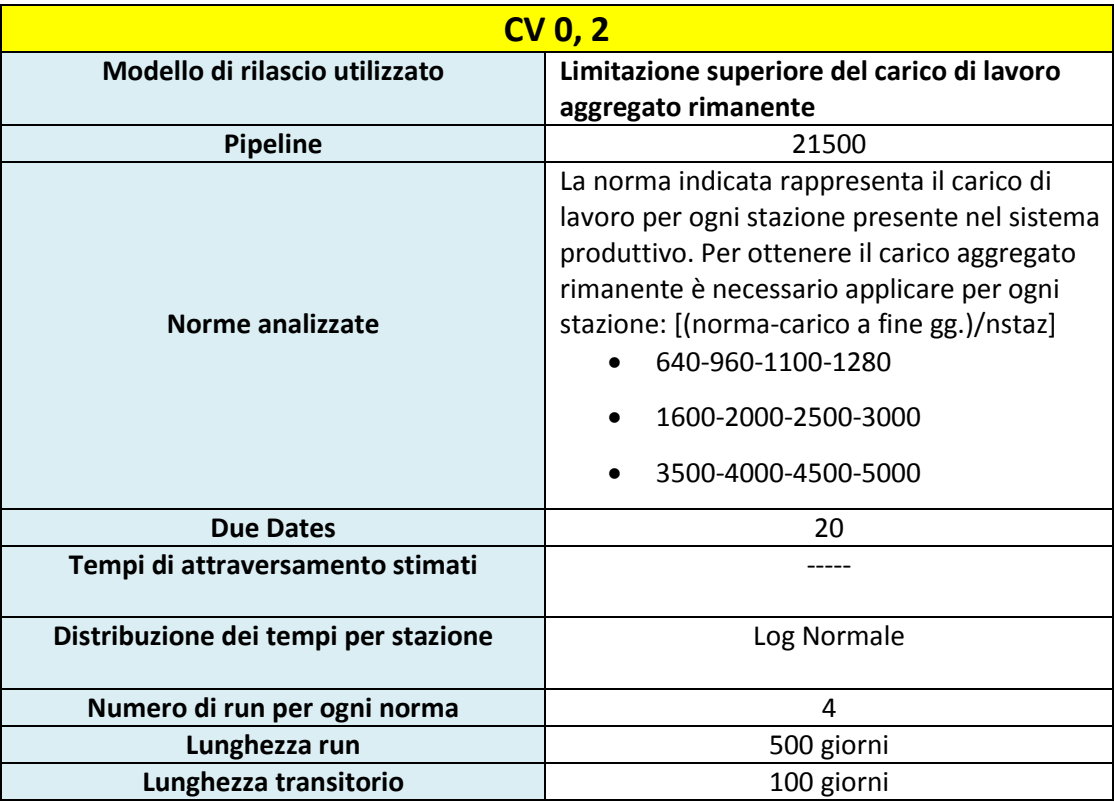

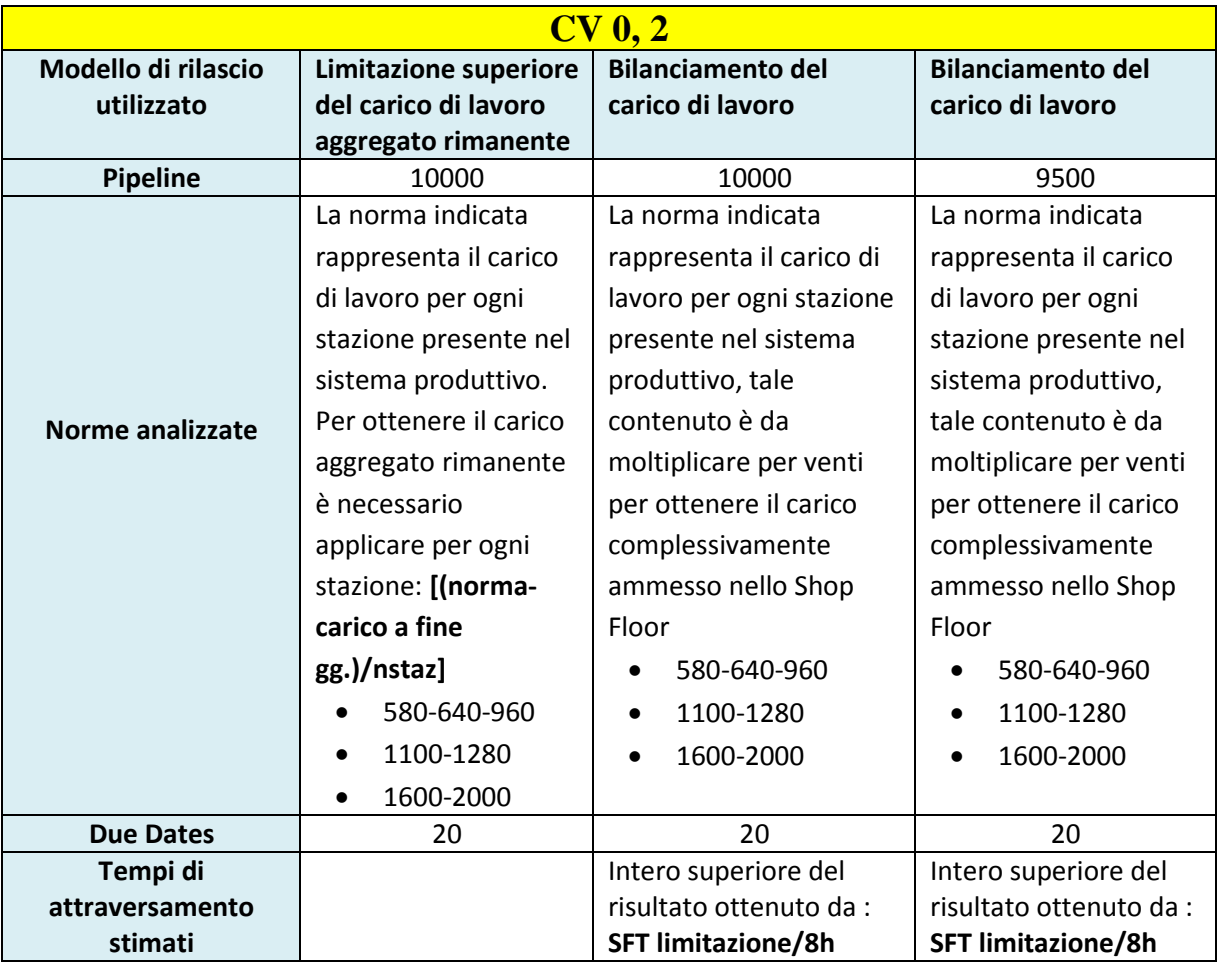

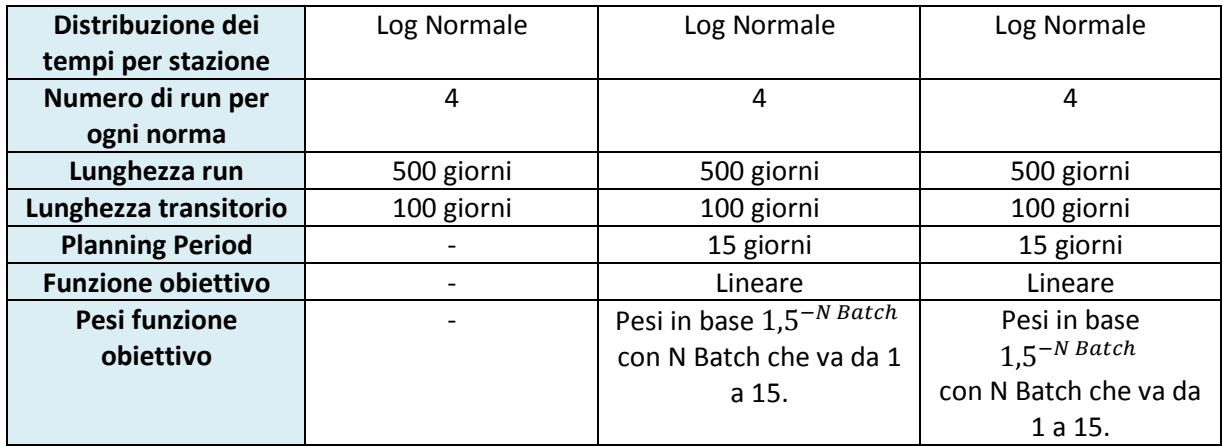

**Figura 10: Le prove per il CV 20%**

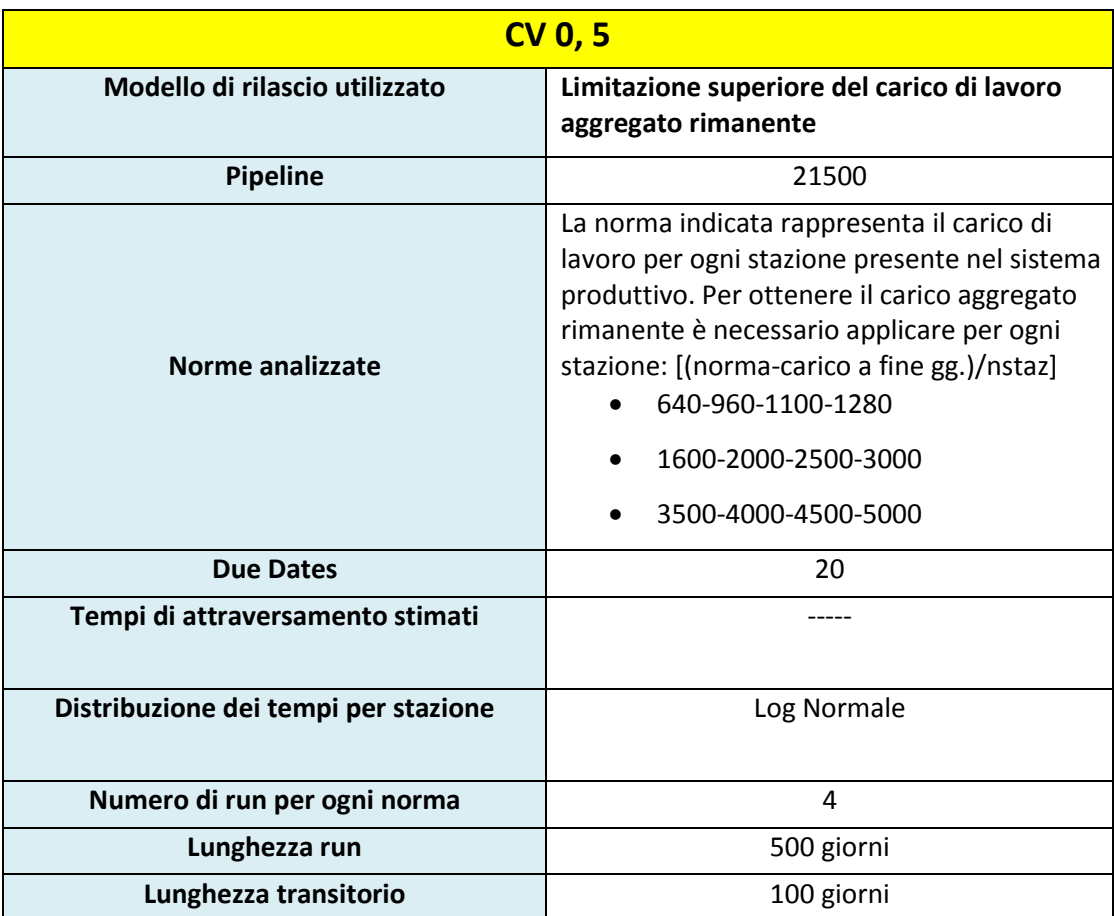

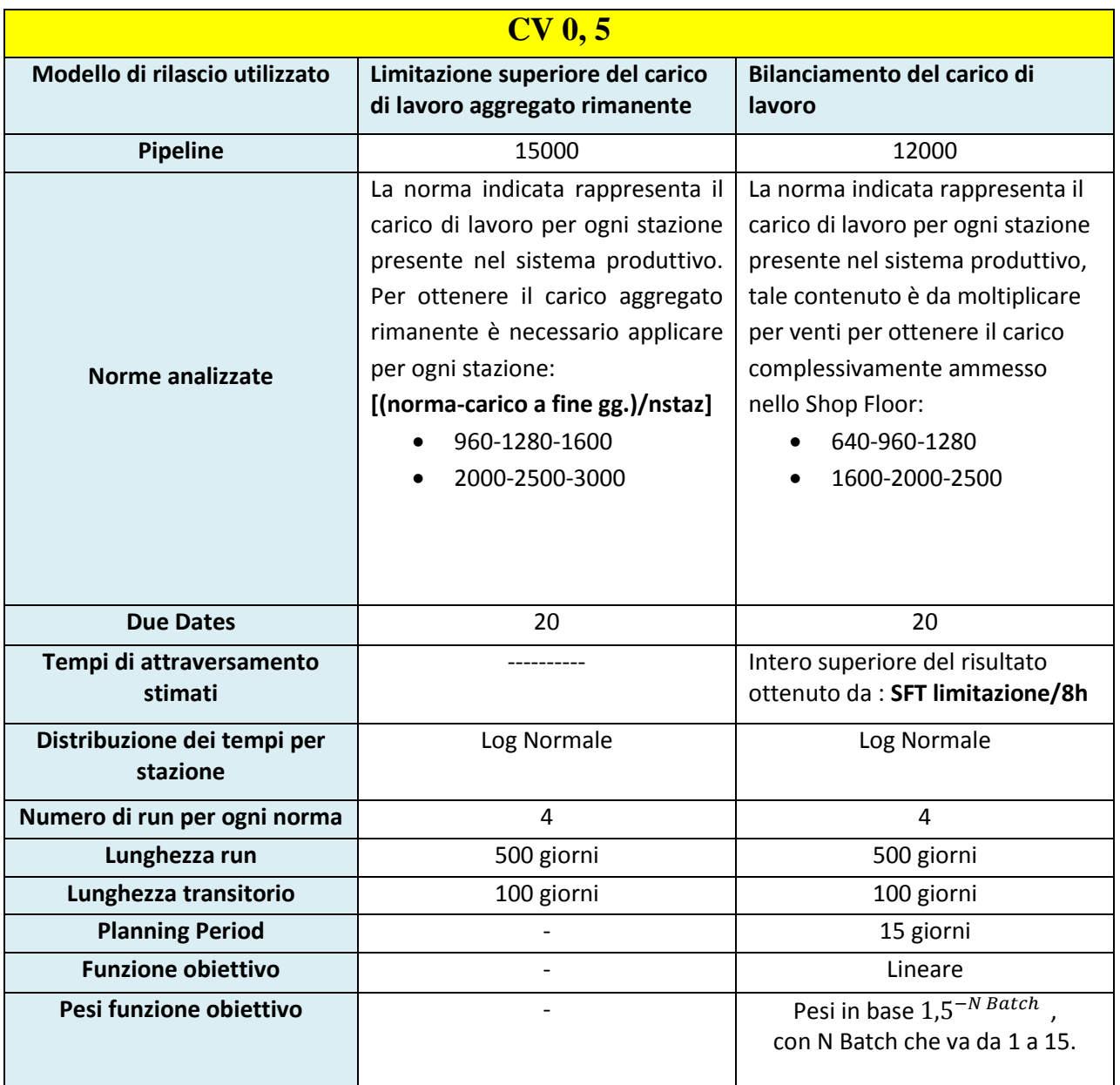

**Figura 11: Le prove per il CV 50%**

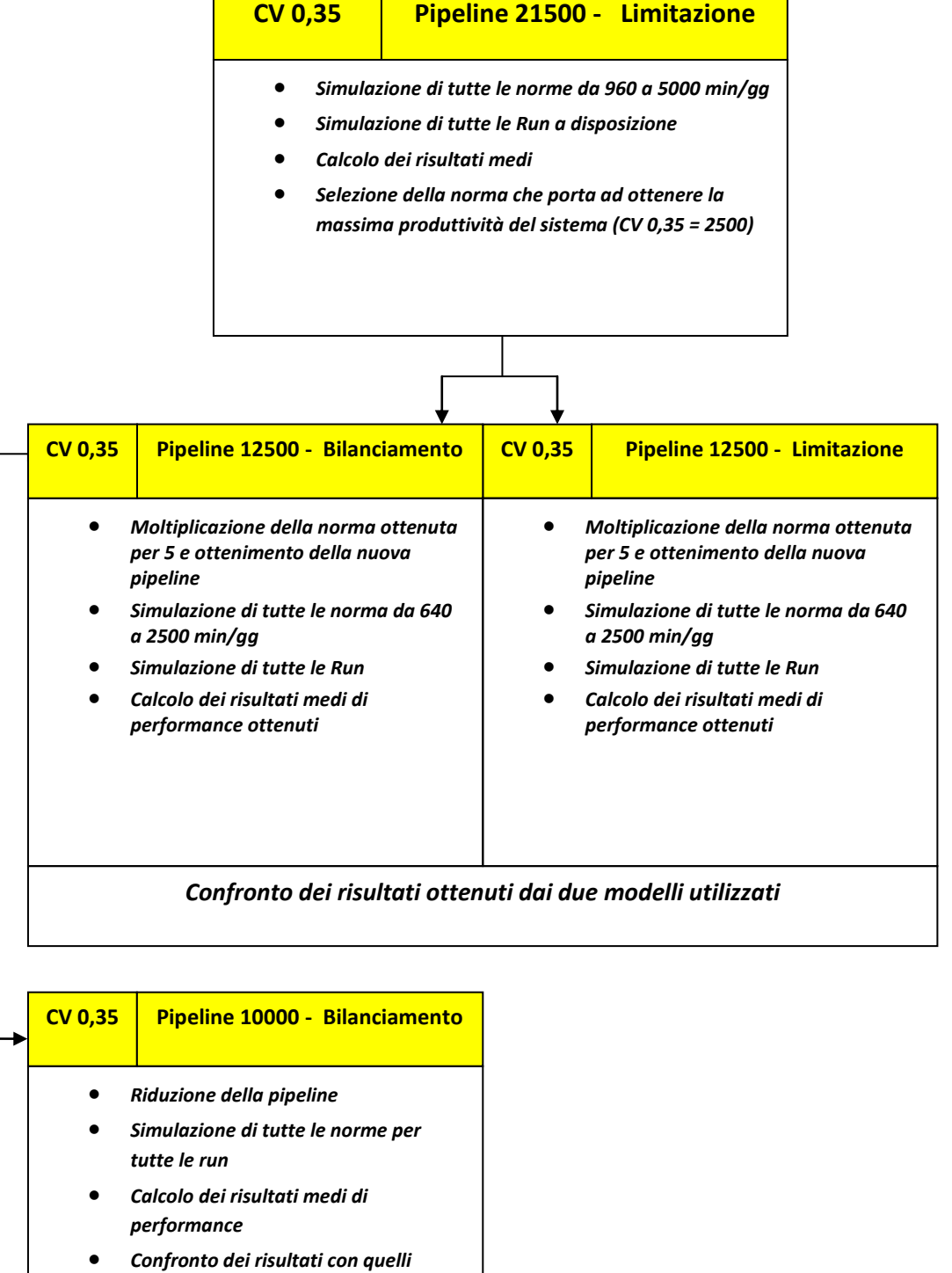

*ottenuti nello step 2/bilanciamento*

**Figura 12: il frame work operativo**

- **Step1:** Limitazione a pipeline 21500 e identificazione della norma che ottimizza le prestazioni del sistema. Su tale norma si calcola la pipeline al fine di comprendere il livello di riduzione obiettivo
- **Step2:** A parità di pipeline confronto su tutte le norme utilizzate i due modelli di rilascio per capire quali siano, a parità di WIP, le condizioni in cui la differenza di output ottenuta da tali modelli risulta massima
- **Step3:**Avendo il bilanciamento un grande margine in termini di output sulla limitazione si può decidere di utilizzare questo vantaggio in modo diverso, ad esempio andando a ridurre la pipeline utilizzando limitando di poco la produttività di sistema a fronte di una riduzione attesa del gross throughput time.

#### **5.3 La determinazione del transitorio.**

Una volta identificati tutti i parametri necessari ai modelli utilizzati occorre definire gli ultimi criteri necessari ad una corretta esecuzione delle simulazioni.

In molte ricerche condotte attraverso l"ausilio di prove di simulazione spesso si incorre nell"errore di determinare la lunghezza del transitorio e delle run in modo arbitrario. Poiché nelle prove effettuate sono stati utilizzati dei dati non reali, ma dei dati random ricavati da distribuzioni di probabilità probabilità ne deriva che queste stime sono realizzazioni di particolari variabili aleatorie che possono avere varianza molto elevata. E" quindi possibile che esista una differenza tra queste stime e le reali caratteristiche del sistema modellizzato. A questo punto risulta necessario l"utilizzo di approcci statistici per progettare le simulazioni in modo che queste restituiscano risultati con valenza statistica. In questo paragrafo verrà riportato il processo che ha condotto alla scelta del periodo di transitorio considerato nelle simulazioni condotte in questo studio.

Bisogna innanzitutto classificare le prove eseguite come " simulazioni senza terminazione", termine con il quale si identificano quei sistemi il cui funzionamento non si arresta in un determinato istante discreto. Per questo tipo di sistemi è interessante studiare il comportamento che hanno a regime e quindi sarà fondamentale utilizzare un periodo di simulazione sufficientemente lungo durante il quale il sistema in esame possa raggiungere un funzionamento stazionario e mantenerlo sufficientemente a lungo. Con il termine "transitorio" si indica appunto quel periodo di tempo richiesto dal sistema per arrivare a regime, periodo che quindi non ha nessun interesse per il calcolo delle performance finali. I risultati ottenuti in questo periodo andranno infatti cancellati essendo influenzati dalle condizioni iniziali. Nelle prossime righe verrà illustrato il procedimento presentato da Welch nel suo paper del 2007:

Formalmente il problema consiste nell"individuare le *l* osservazioni da eliminare in modo che la media della variabile aleatoria di interesse,  $\mu = \lim_{i \to \infty} E(Y_i)$  sia uno stimatore non distorto della media **E ( Y )**

Date m osservazioni  $Y_1, Y_2, \ldots, Y_m$ , una stima di  $\mu$  si può ottenere da:

$$
Y_m = \frac{\sum_{j=1}^m Y_j}{m}
$$

Tuttavia a causa del transitorio iniziale dipendente dalla scelta delle condizioni iniziali,  $Y_m$  non è uno stimatore corretto in quanto è possibile che  $E(Y_m) \neq \mu$  per ogni *m*.

Quindi anziché utilizzare la stima  $Y_m$  si considera:

$$
Y_{(m-l)} = \frac{\sum_{j=l+1}^{m} Y_j}{(m-l)}
$$

L" utilizzo di un opportuno valore di *l* è fondamentale in quanto un periodo di cancellazione troppo breve può comportare stime distorte mentre un periodo troppo lungo comporta un incremento dei tempi di simulazione già molto prolungati.

Il funzionamento di base è molto semplice e consiste nel creare il grafico di E ( Y ) e verificare in quale punto esso si stabilizzi intorno alla media µ. Il problema consiste nella grande variabilità che i dati possono avere, per questo motivo prima di procedere alla rilevazione grafica del transitorio si è scelto di applicare la procedura di riduzione della varianza nota come Procedura di Welch (Mosca, 2007) .

Tale procedura si articola in quattro passi principali:

*Passo 1:* Si effettuano n repliche, ciascuna di lunghezza m **Passo 2:** Si costruisce la successione  $Y_1, Y_2, \ldots, Y_m$ , con  $Y_i$ :

$$
Y_j = \frac{\sum_{i=1}^n Y_{i,j}}{n}
$$

*Passo 3:* Dato  $k \leq (\frac{m}{4})^m$  $\frac{m}{4}$ , si sostituisce ciascun termine della successione  $Y_1, Y_2, ..., Y_m$  con

$$
Y_{j}(k) = \begin{cases} \frac{\sum_{h=-k}^{k} Y_{j+h}}{2k+1}, & j = k+1, \dots, m-k \\ \frac{\sum_{h=-j-1}^{j-1} Y_{j+h}}{2j-1}, & j = 1, \dots, k \end{cases}
$$

**Passo 4:** Si sceglie quel valore di *l* oltre il quale la successione  $Y_i(k)$  appare giunta a convergenza.

Per le simulazioni trattate per l"analisi del transitorio vengono effettuate 4 run di simulazione con un coefficiente k necessario al calcolo della media mobile del *Passo 3* pari a 20. In questo modo la serie temporale appare sufficientemente chiara ed è possibile identificare il transitorio con certezza.

L"analisi del transitorio è stata effettuata concentrandosi principalmente per i punti caratterizzati da norme elevate. Questa scelta è stata effettuata poiché sistemi caratterizzati da molto carico nel shop floor hanno un periodo di transitorio più lungo rispetto a quelli con poco carico e quindi i risultati così ottenuti possono fungere da limite superiori per tutti i punti di carico considerati nelle simulazioni.

I valori di interesse da cui ricaviamo il transitorio sono essenzialmente tre:

- **1.** Shop Floor Throughput Time
- **2.** Gross Throughput Time
- **3.** Output del sistema espresso come sommatoria del carico di lavoro di ogni job terminato su tutte le stazioni

La scelta di tali valori è motivata dall"importanza che essi hanno nell"analisi di un sistema produttivo. Il Gross Throughput Time così come l"Output rappresenta la misurazione della produttività di un sistema, fondamentale

L"applicazione di questa procedura ha portato all"ottenimento di un transitorio di 100 giorni per sistemi con pipeline di 21500 minuti norma 4500 min/gg e CV pari a 0,8. Tale configurazione è quella che necessiterà un transitorio maggiore per cui il risultato ottenuto potrà essere utilizzato come limite superiore per tutte le simulazioni effettuate.

#### **5.4 La determinazione della lunghezza della run.**

Tale parametro rappresenta la durata della simulazione, ovvero il numero di giorni di produzione che è necessario simulare al fine di ottenere risultati significativi dal punto di vista statistico. La procedura utilizzata è stata quella elaborata da Law and Carson. Come per il calcolo del transitorio si tratta di ottenere il giusto posizionamento tra run molto lunghe, con il conseguente un aumento dei tempi di simulazione, e run più brevi ottenendo in questo modo risultati meno significativi.

L"obiettivo del calcolo della dimensione di ogni run consiste nel definire la lunghezza minima che consente di ottenere l"intervallo di confidenza per la media della prestazione di interesse desiderato.

La procedura di Law and Carson seguita è la seguente:

Data la serie storica ottenuta tramite simulazione composta da  $n_1$  osservazioni si determinano l e k in modo tale da suddividere le osservazioni in lk batch di lughezza m. E" inoltre opportuno fissare un valore oltre il quale la procedura si arresta c e la precisione relativa γ.

Il secondo passo è composto da tre parti:

1. Suddividere le  $n_1$  osservazioni nei kl batch di lunghezza m e calcolare

$$
\rho_1(k,m) = 2 * \rho_1^0(k,m) - (\rho_1^1(\frac{k}{2},m) + \rho_1^2(\frac{k}{2},m))/2
$$
  
Con  $\rho(k,m) = \frac{\sum_{j=1}^{k-1} (\bar{X}_j(m) - \bar{X}(k,m) * (\bar{X}_{j+1}(m) - \bar{X}(k,m))}{\sum_{j=1}^k (\bar{X}_j(m) - \bar{X}(k,m))^2}$ 

Con  $\bar{X}_i$  (*m*) si intende la media del j-esimo batch di dimensione m, mentre  $\bar{X}(k,m)$  è la grande media delle medie di ogni singolo batch.

Per il calcolo di  $\rho_1(k,m)$  è necessario calcolare  $\rho(k,m)$  su tutti i batch per ottenere  $\rho_1^0(k, m)$ , sui primi k/2 batch per ottenere  $\rho_1^1(\frac{k}{2})$  $\left(\frac{\kappa}{2}, m\right)$  e sugli ultimi k/2 batch per ottenere  $\rho_1^2\big(\frac{k}{2}\big)$  $\frac{\pi}{2}$ , **m**) rispettivamente. Se  $\rho_1$  (**k**, **m**) > c (con c = 0,4) significa che il run è troppo corto, per cui è necessario andare al passo 3 della procedura. Se **< 0** è necessario andare al passo 1b, viceversa all"1c.

2. Dividere le  $n_i$  osservazioni in lk/2 batch di dimensione 2m. Calcolare come in precedenza  $\rho_1$  (*lk*/2,2*m*) utilizzando i batch appena creati. Se  $\rho_1$  (*lk*/2,2*m*) <  $\rho_1$  (*k,m*) allora è necessario andare al passo 1c, viceversa al passo 3.

Dividere le  $n_i$  osservazioni in k batch di dimensione lm. Calcolare  $\bar{X}(k, lm)$  e  $\delta = t_{k-1,1-\alpha/2} \sqrt{\sigma^2(\bar{X}(k,lm))}$ . Se  $\frac{\delta}{\bar{Y}(k,lm)}$  $\frac{\delta}{\overline{X}(k,lm)}$  <  $\gamma$  con  $\gamma = 0.075$  allora è possibile costruire un intervallo di confidenza per la media della prestazione desiderata. Viceversa andare al passo 3.

3. Porre  $n_i = 2n_{i-2}$ , collezionare le informazioni e tornare al passo 2a.

.

La dimensione della run così ottenuta è di circa 300 giorni necessari per avere l"intervallo di confidenza desiderato. Dato che il tempo computazionale per quanto riguarda la limitazione e bilanciamento non costituiva un problema si è deciso comunque di porre una lunghezza della run pari a 500 giorni, in modo da evitare ogni possibile errore.

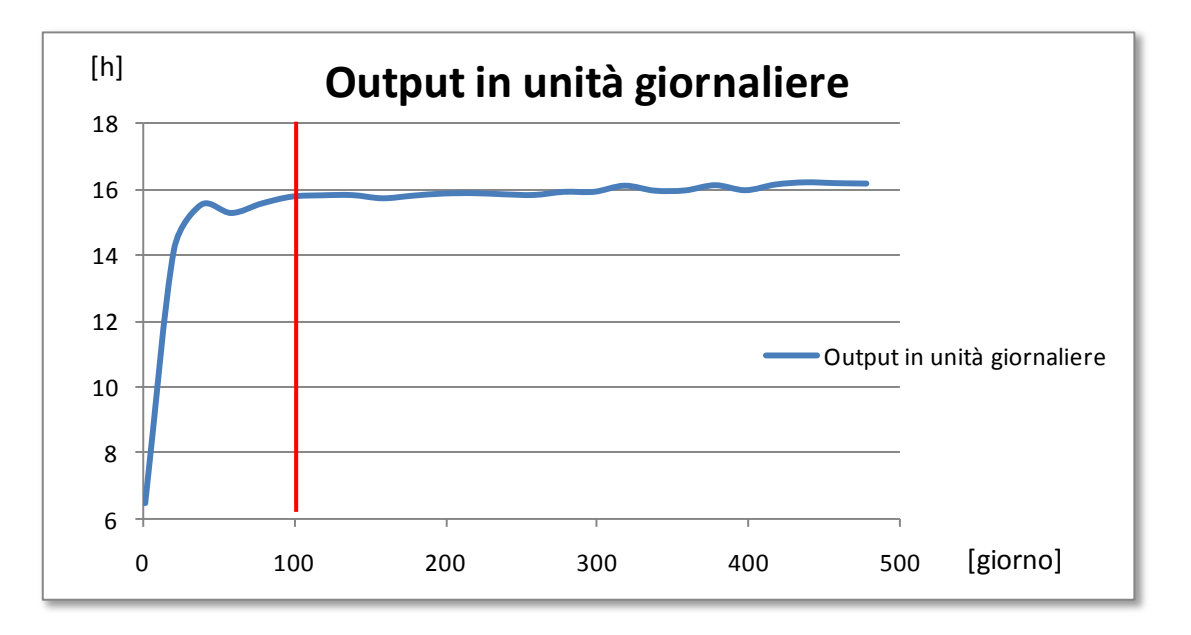

**Figura 13: il calcolo del transitorio e della lunghezza della run**

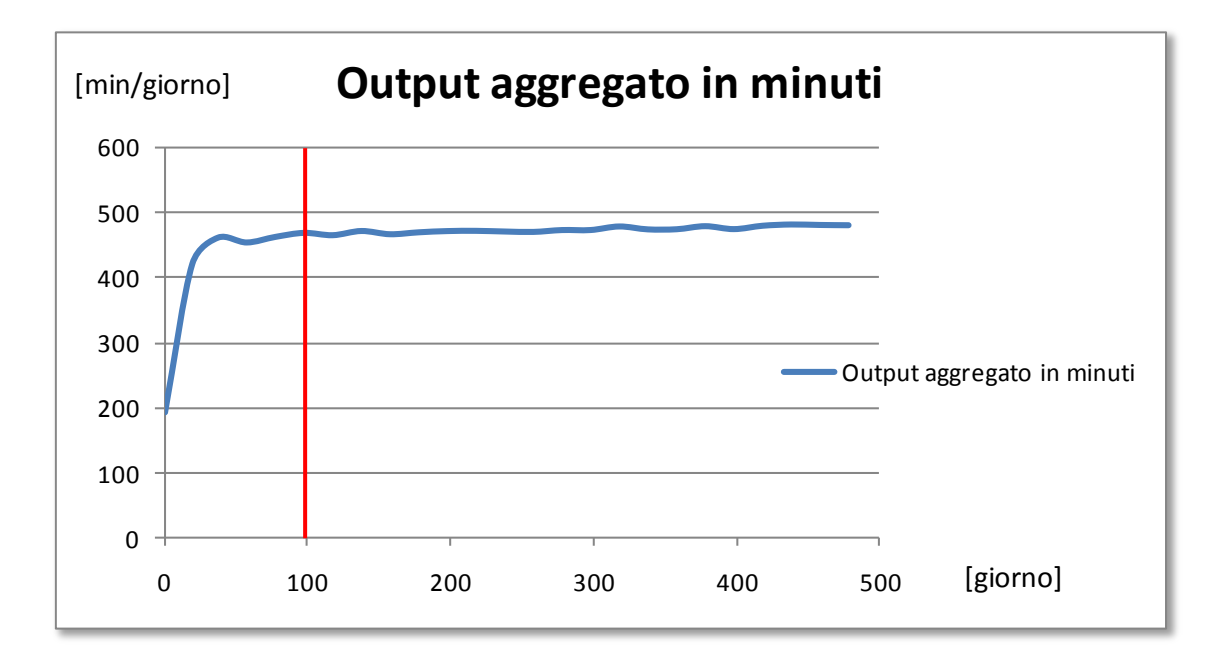

**Figura 14: il calcolo del transitorio e della lunghezza della run**

I grafici presentati descrivono la scelta del transitorio e della lunghezza della run. Come già spiegato nelle pagine precedenti è possibile notare che nei primi cento giorni di simulazione l"output continui a salire ed abbia un andamento alquanto instabile.

Questo fatto può essere spiegato anche dal fatto che nei primi giorni la pre shop deve ancora riempirsi. Nei giorni successivi l"andamento dell"output sembra stabilizzarsi e per tale motivo i primi cento giorni di simulazione vengono esclusi dall" analisi dei risultati. Tali grafici sono stati ottenuti andando a considerare i risultati ottenuti da quattro run per la pipeline 21500, la più grande utilizzata in questo alvoro di tesi, CV 0,8 e norma di carico 5000. I risultati ottenuti costituiscono quindi un upper bound e la lunghezza del transitorio e della durata della run così identificate verranno utilizzate per tutte le prove di simulazione.

# CAPITOLO 6.

# **Analisi dei risultati**

*Nelle pagine seguenti verranno esposti ed analizzati i risultati ottenuti dalle oltre 350 simulazioni effettuate al fine di poter dare una risposta agli obiettivi delle domande di ricerca poste. Nel capitolo precedente è stato illustrato il frame work che ha guidato le prove di simulazione ed anche i risultati saranno esposti in modo tale da seguire il più fedelmente possibile tale metodologia. La prima parte del capitolo ha il compito di evidenziare, attraverso numerosi confronti, le differenze delle prestazioni operative di sistema ottenibili dal modello di bilanciamento del flusso di lavoro rispetto al modello di limitazione del carico rilasciato. La seconda parte del capitolo è invece dedicata al confronto dei risultati ottenuti da modelli che utilizzano la stessa metodologia di rilascio, ma tempi di lavorazione degli ordini in ingresso caratterizzati da coefficienti di variazioni differenti. In questo modo si vuole illustrare al lettore l"impatto che la variabilità dei tempi associati ai job in input ha sulle performance del sistema*

## **6.1 Il coefficiente di variazione 0, 35**

#### **6.1.1 Pipeline 21500 limitazione**

Con tale pipeline è stato simulato il comportamento del sistema con diverse norme di carico e, per ogni norma, sono state simulate quattro diverse run di tempi di lavorazione tutte caratterizzata da CV pari, in questo caso, a 0.35. Di seguito vengono riportati i risultati ottenuti in termini di *Gross Throughput Time* (GTT), *Shop Floor Time* (SFT), *Pre Shop Pool Time* (PSPT), *WIP di sistema* e *Output di sistema*.

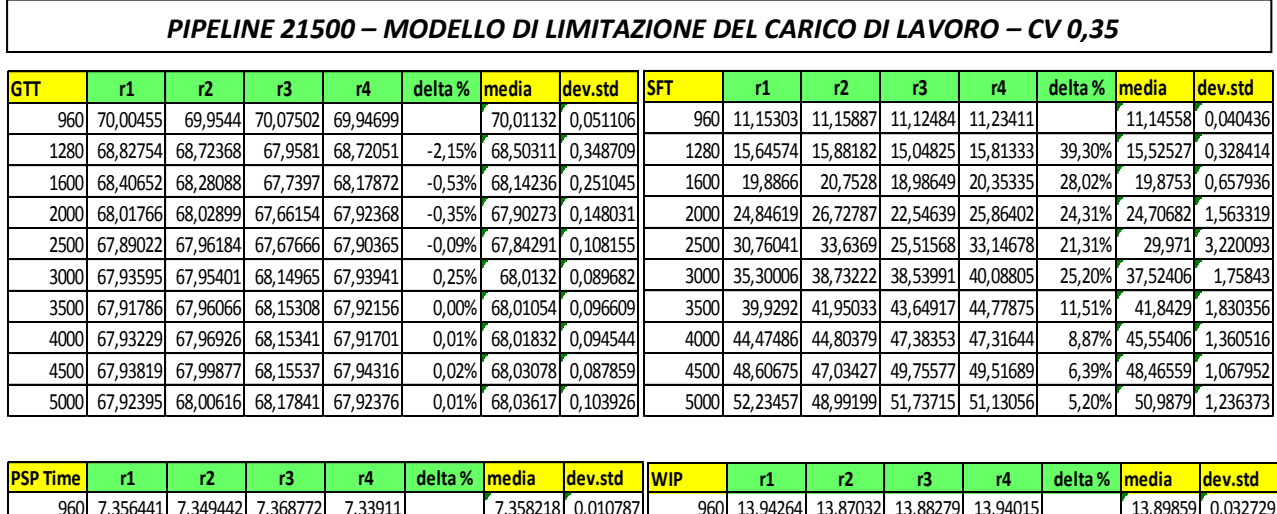

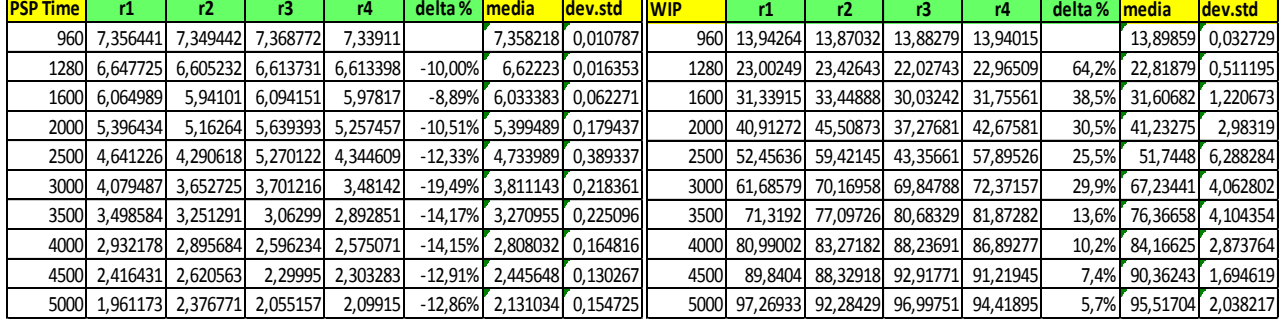

| <b>Output</b> | r1       | r2       | rЗ       | r4       | delta %  | media    | dev.std  |
|---------------|----------|----------|----------|----------|----------|----------|----------|
| 960           | 15,59352 | 15,57855 | 15,57606 | 15,58603 |          | 15,58271 | 0,006829 |
| 1280          | 15,8525  | 15,85464 | 16,03316 | 15,82957 | 2,12%    | 15,91343 | 0,081822 |
| 1600          | 15,9471  | 15,94949 | 16,06888 | 15,96465 | 0,47%    | 15,98849 | 0,050304 |
| 2000          | 15,99492 | 16,00759 | 16,09184 | 16,04326 | 0,27%    | 16,03145 | 0,037598 |
| 2500          | 16,03562 | 16,01777 | 16,08163 | 16,05852 | 0,08%    | 16.04501 | 0,024024 |
| 3000          | 16,05598 | 16,01772 | 16       | 16,05076 | $-0.13%$ | 16,02457 | 0,023194 |
| 3500          | 16,07888 | 16,00508 | 15,99492 | 16,04326 | 0,01%    | 16,02629 | 0,033224 |
| 4000          | 16,06091 | 16,00508 | 15,99746 | 16,05089 | $-0.03%$ | 16,02115 | 0,027679 |
| 4500          | 16,05316 | 15,99241 | 15,99237 | 16,03562 | $-0.05%$ | 16,01265 | 0,026733 |
| 5000          | 16,06599 | 16,00506 | 15,99492 | 16,05344 | 0,06%    | 16,02199 | 0,0304   |

**TAB 1: Risultati limitazione pipeline 21500 CV 0,35**

Nella tabella relativa all" output di sistema viene evidenziata in giallo la norma che porta al conseguimento delle migliori prestazioni dal punto di vista della produttività.

A seguire verranno rappresentati i grafici relativi agli andamenti medi delle performance riportate nella tabella 1.

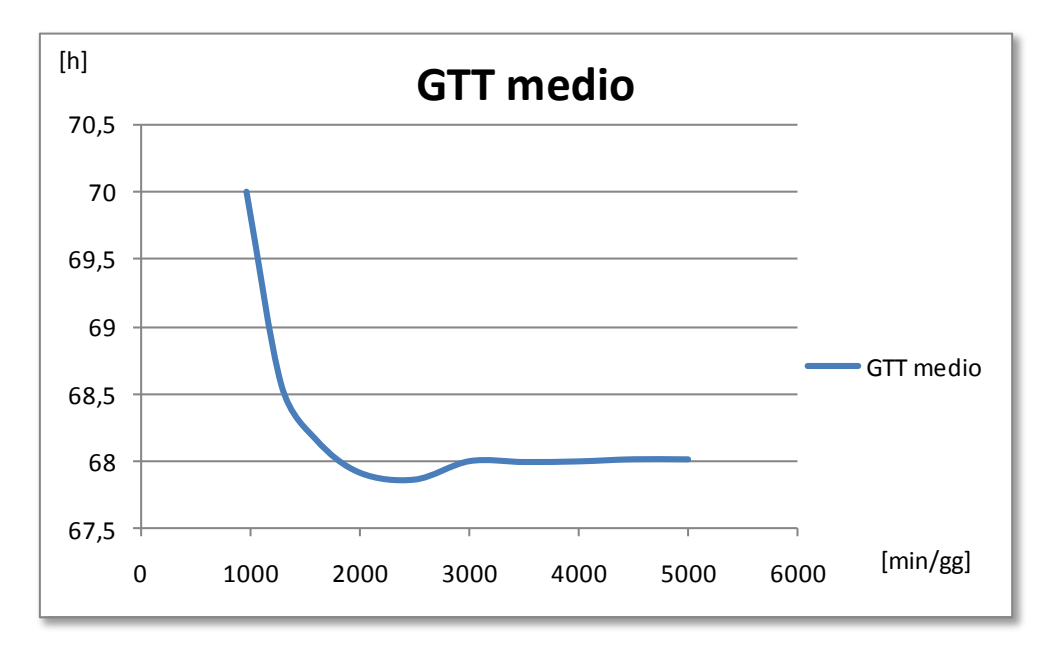

**Figura 14: Grafico del GTT limitazione pipeline 21500 CV 0, 35.**

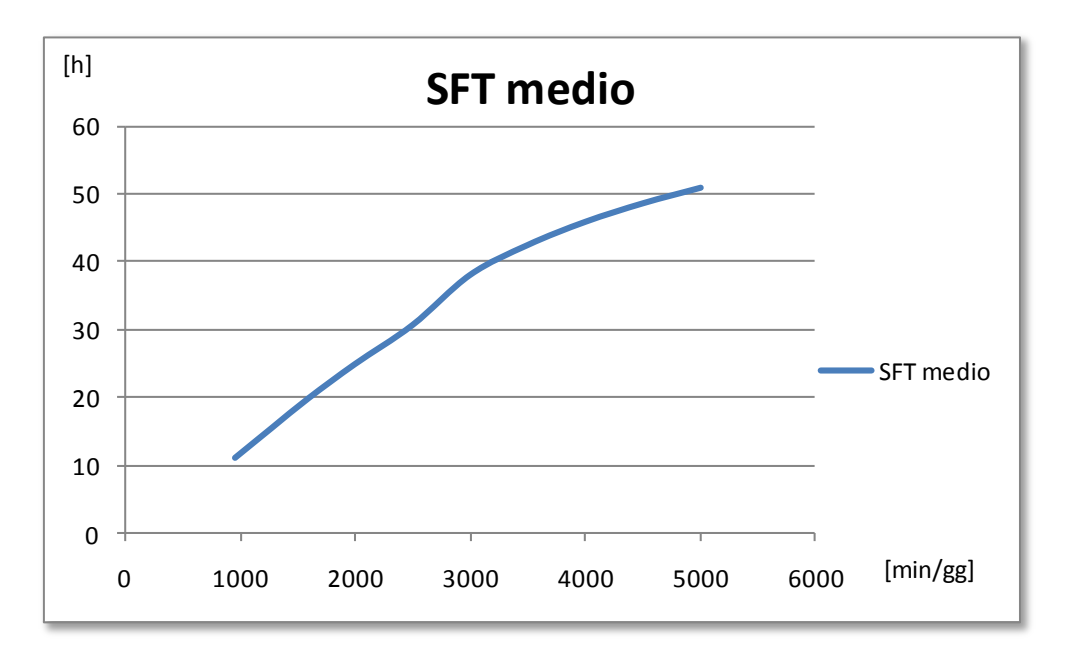

**Figura 15: Grafico del SFT limitazione pipeline 21500 CV 0, 35.**

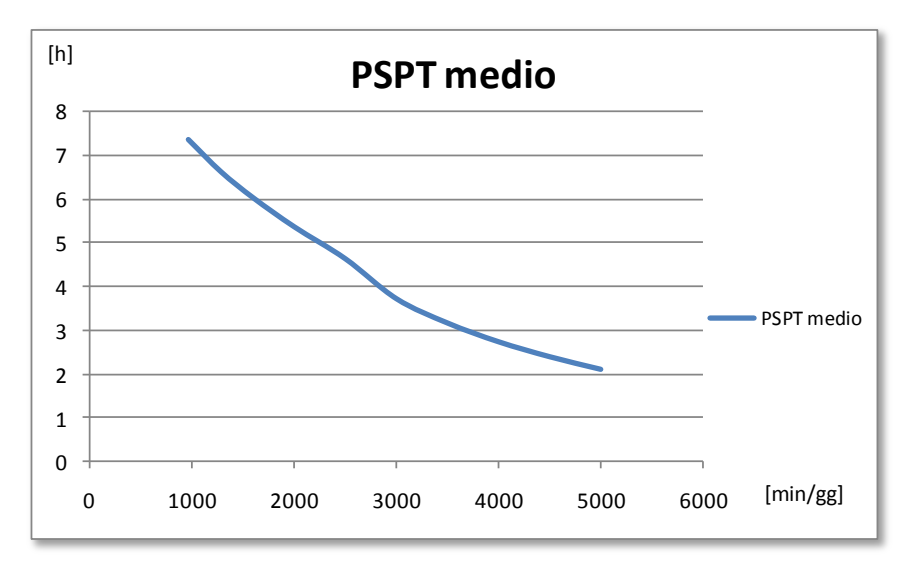

**Figura 16: Grafico del PSPT limitazione pipeline 21500 CV 0, 35.**

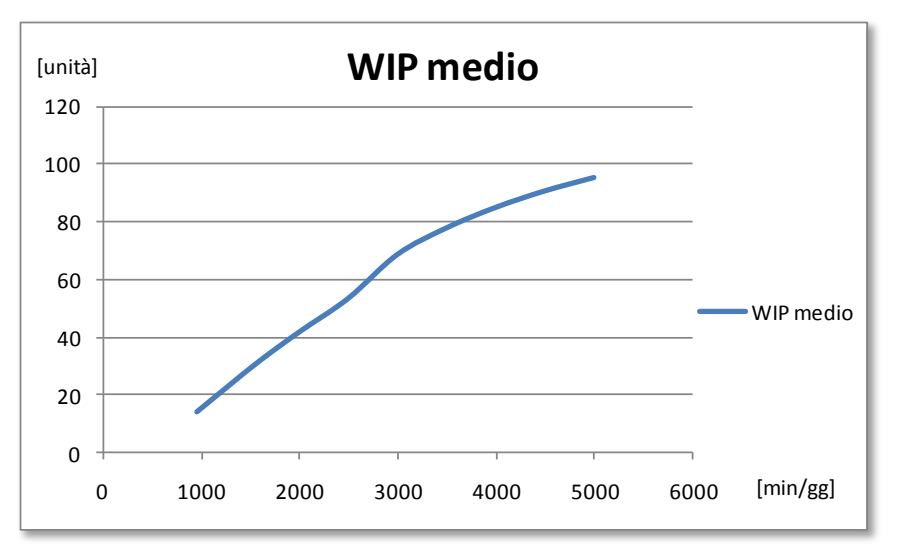

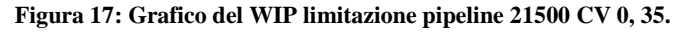

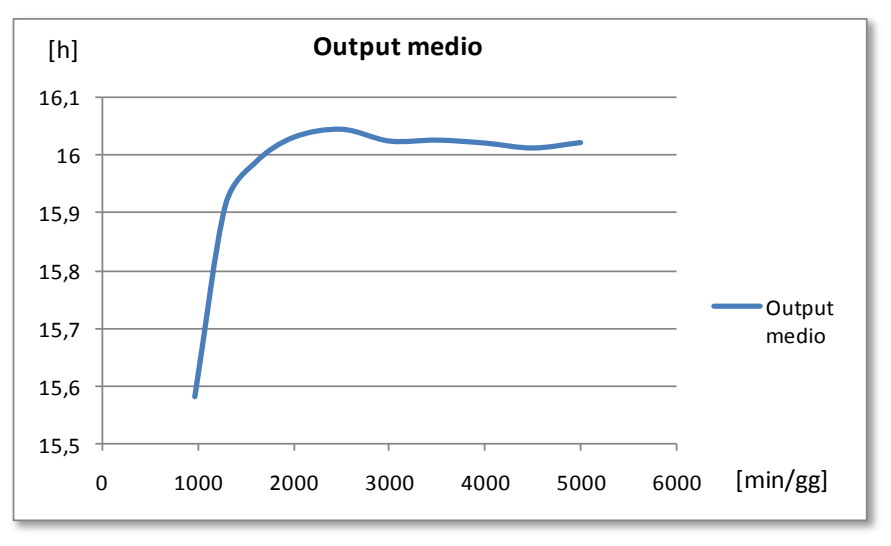

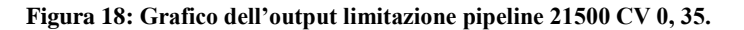

Dai grafici si capisce l"andamento medio delle prestazioni al variare delle norme di carico utilizzate. In accordo con gli studi di Takeda e Tazuki del 1979 si può notare come l"output di sistema cresca all"aumentare della norma di carico fino a raggiungere il suo massimo per il valore 2500 e, superato questo punto di carico la produttività di sistema si mantiene uguale o risulta essere leggermente inferiore. L"incremento del carico rilasciato non ha quindi senso anche perché, come risulta evidente dalla figura 14 lo shop floor throughput time continua a salire linearmente con il l"aumento delle norme di carico. Il cambio di pendenza che si può notare a partire dalla norma 2000 è dovuto al fatto che, a partire da tale valore, cambia la logica con cui viene aumentato il carico rilasciato che da questo punto in poi crescerà ad intervalli pari a 500 min/gg. Tale cambio di pendenza, è evidente per le stesse ragioni anche nella figura 15 che riporta l"andamento medio del pre shop pool time.

All"aumentare delle norme tale valore diminuisce linearmente poiché, aumentando il carico rilasciato giornalmente a sistema, il tempo trascorso dagli ordini in psp si riduce inevitabilmente.

E" inoltre da sottolineare l"andamento assunto dal grafico relativo all"andamento del G*ross Throughput Time* ottenuto dalla somma tra lo SFT e il PSPT. In questo grafico la norma di carico pari 2500 [min/gg] identifica il punto di minimo. Da questo valore in poi l"aumento del SFT non viene più compensato dalla riduzione del psp time, aumentare ancora maggiormente il carico rilasciato giornalmente quindi non porta più alcun beneficio al sistema ed anzi enfatizza le problematiche connesse all"aumento del WIP di sitema.

#### **6.1.2 Pipeline 12500 Bilanciamento VS Limitazione**

Come illustrato nel capitolo precedente, una volta identificata la norma che ottimizza le prestazioni del sistema, è stato possibile tagliare la pipeline in eccesso. In questo modo, dopo la prima serie di simulazioni è già possibile implementare un miglioramento gestionale al sistema riducendo i costi legati alla pipeline utilizzata.

Moltiplicando il valore 2500 per il numero delle macchine presenti a sistema è possibile trovare il livello di pipeline minimo necessario alla massimizzazione delle performance dell"impianto. Le simulazioni successive sono state condotte considerando come pipeline di sistema 12500 minuti anziché 21500 ed avranno come obiettivo il confronto tra i risultati ottenuti dal modello di bilanciamento del flusso di lavoro e quello di limitazione del carico rilasciato.

*Pipeline 12500 - Modello di Limitazione del carico di Lavoro – CV 0,35*

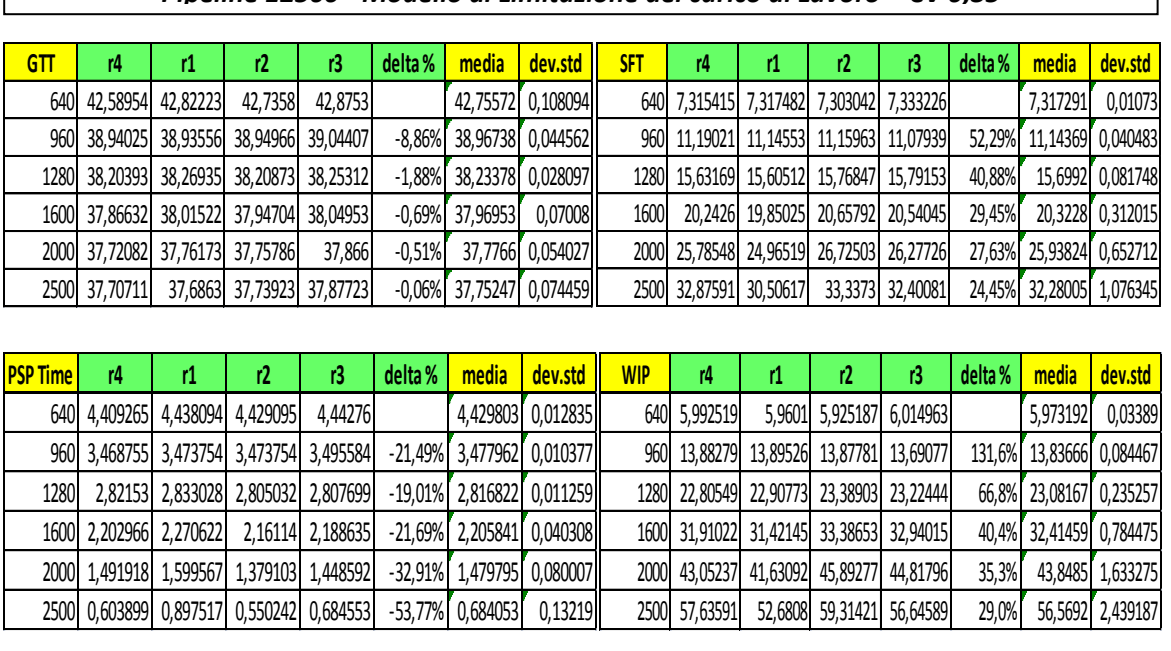

Si riportano nelle tabelle successive i risultati ottenuti da questo secondo set di simulazioni.

| <b>Output</b> | r4       | r1       | r2       | r3       | delta % | media    | dev.std  |
|---------------|----------|----------|----------|----------|---------|----------|----------|
| 640I          | 14,32918 | 14.27681 | 14,33167 | 14,26683 |         | 14,30112 | 0,029526 |
| 960           | 15,56359 | 15,58354 | 15,56608 | 15.54863 | 8.84%   | 15,56546 | 0,012391 |
| 1280          | 15,83042 | 15,83541 | 15,83791 | 15,83292 | 1.73%   | 15,83416 | 0,002788 |
| 1600          | 15,97487 | 15,915   | 15,93484 | 15,93484 | 0.67%   | 15,93989 | 0,021763 |
| 2000          | 16.0529  | 15,99246 | 15.98744 | 15,99496 | 0.42%   | 16,00694 | 0,026671 |
| 2500          | 16,04798 | 16,01256 | 16,01256 | 15,9949  | 0,06%   | 16.017   | 0,019285 |

**TAB 2: I risultati della limitazione a pipeline 12500 CV 0,35.**

In questo caso la norma di carico che massimizza l"output di sistema è pari a 2000 min/gg e il GTT medio associato a tale norma è di 37,7766 h. Si può immediatamente notare come, a fronte di un output massimo simile a quello ottenuto dalle simulazioni a pipeline 21500, sia possibile ottenere una riduzione di circa 30 ore del *gross throughput time* dovuto alla riduzione dello SFT e, soprattutto, del PSP time*.* Avendo ridotto la pipeline si è ovviamente ridotto il WIP medio di sistema che passa da circa a 52 pezzi a 44. Verranno ora illustrati i risultati conseguiti dallo stesso sistema che utilizza come modello di rilascio l"algoritmo di bilanciamento del flusso di lavoro.

*Pipeline 12500 - Modello di Bilanciamento del carico di Lavoro – CV 0,35*

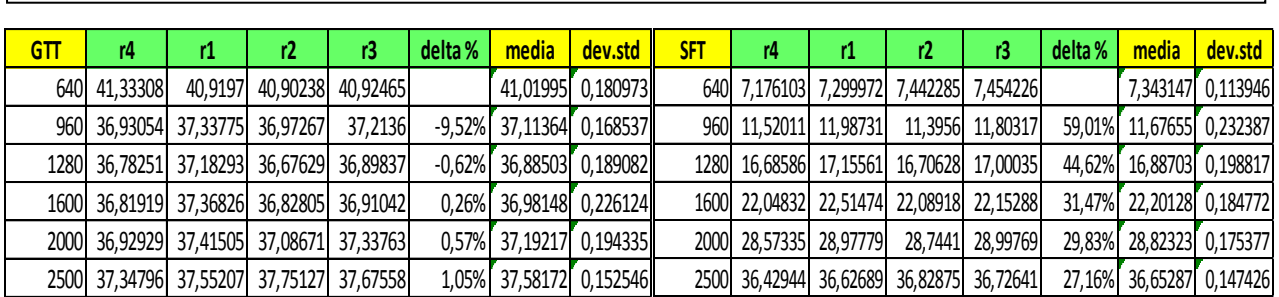

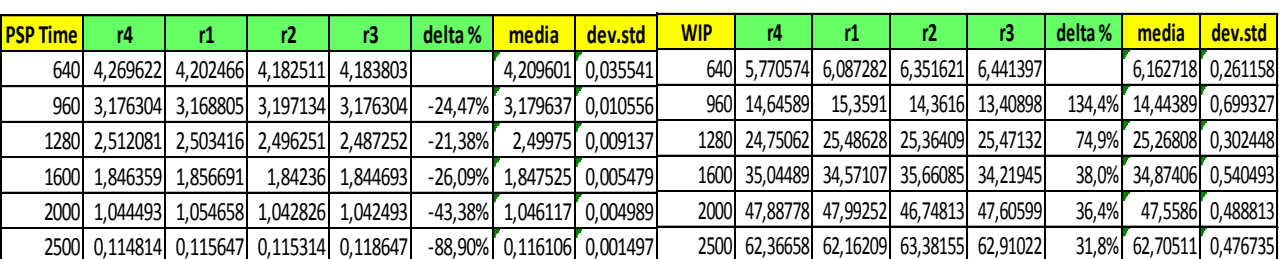

| <b>Output</b> | r4       | r1       | r2       | r3       | delta %  | media    | dev.std  |
|---------------|----------|----------|----------|----------|----------|----------|----------|
| 640l          | 14,49127 | 14,7182  | 14,79302 | 14,83292 |          | 14,70885 | 0,132198 |
| 960           | 16,06037 | 16,07087 | 16,05803 | 16,05556 | 9,19%    | 16,06121 | 0,005831 |
| 1280          | 16,11609 | 16,1     | 16,1     | 16,10026 | 0.27%    | 16,10409 | 0,006932 |
| 1600          | 16,08947 | 16,06562 | 16,08158 | 16,09211 | $-0.14%$ | 16,08219 | 0,010325 |
| 2000          | 16,06562 | 16,06037 | 16,04987 | 16,03937 | $-0,18%$ | 16,05381 | 0,01008  |
| 2500          | 16,04974 | 16,04178 | 16,03394 | 15,97128 | $-0,18%$ | 16,02418 | 0,031051 |

**Figura TAB 3: I risultati del bilanciamento a pipeline 12500 CV 0,35.**

Dai risultati ottenuti si evince immediatamente come la tecnica lean di rilascio utilizzata dal modello di bilanciamento consenta allo stesso sistema di raggiungere un output superiore utilizzando una norma di carico inferiore. La norma 1280 consente infatti di ottenere una buona saturazione delle macchine ed in più permette all"algoritmo di andare a selezionare dalla pre shop pool solo quegli ordini i cui tempi di lavorazione consentono di bilanciare al meglio il carico rilasciato fra le diverse stazioni. A norme alte il modello di bilanciamento ha meno opportunità di scelta tra gli ordini dovendo caricare a sistema la maggior parte degli ordini presenti in PSP. E' possibile notare infatti come all"istant release le prestazioni dei due modelli tendano a coincidere. Va anche ricordato che tale tecnica considera anche il carico rimasto a sistema nella precedente giornata di produzione. A livello di GTT i benefici ottenuti non sono tuttavia considerevoli dato che il guadagno ottenuto è di circa un ora. Si ricorda che si stanno confrontando le prestazioni ottenute dalle norme che massimizzano la produttività del sistema che sono differenti per i due modelli messi a confronto. La riduzione dello SFT è infatti compensata dall"aumento del tempo medio trascorso dagli ordini in PSP dovuto alla minore norma di carico utilizzata.

Si può notare come la tecnica di bilanciamento a parità di norma restituisca uno SFT mediamente maggiore e un PSP time mediamente inferiore del modello di limitazione. E" infine importante evidenziare come, grazie l"algoritmo di bilanciamento sia possibile incrementare l"output dell"impianto pur lavorando con un WIP medio di sistema inferiore passando dai circa 38 pezzi utilizzati dal modello di limitazione con norma 2500 ai 25 del modello di bilanciamento che lavora con norma 1280.

Verranno ora presentati una serie di grafici che consentiranno al lettore un confronto delle prestazioni ottenute dai due modelli a parità di norma di carico utilizzata.

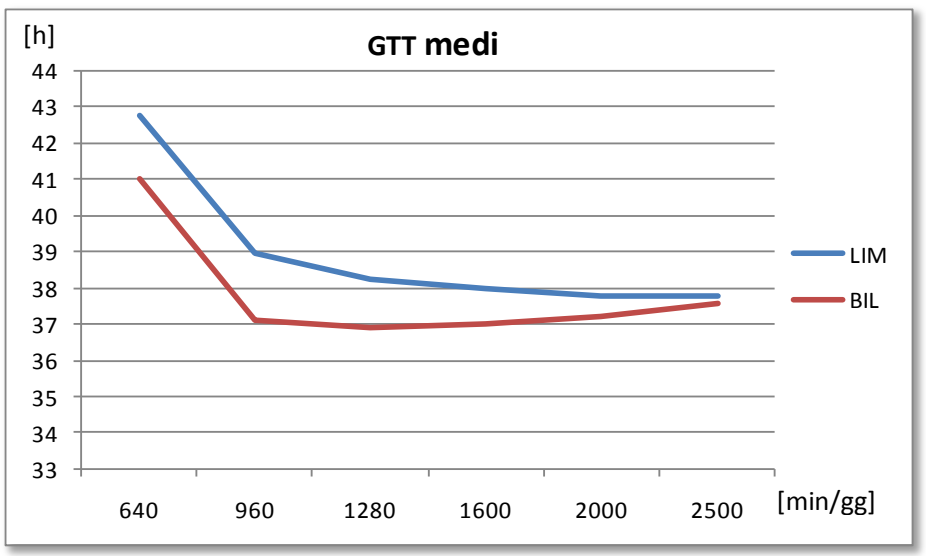

**Figura 19: Confronto tra GTT dei due modelli a pipeline 21500 CV 35%**

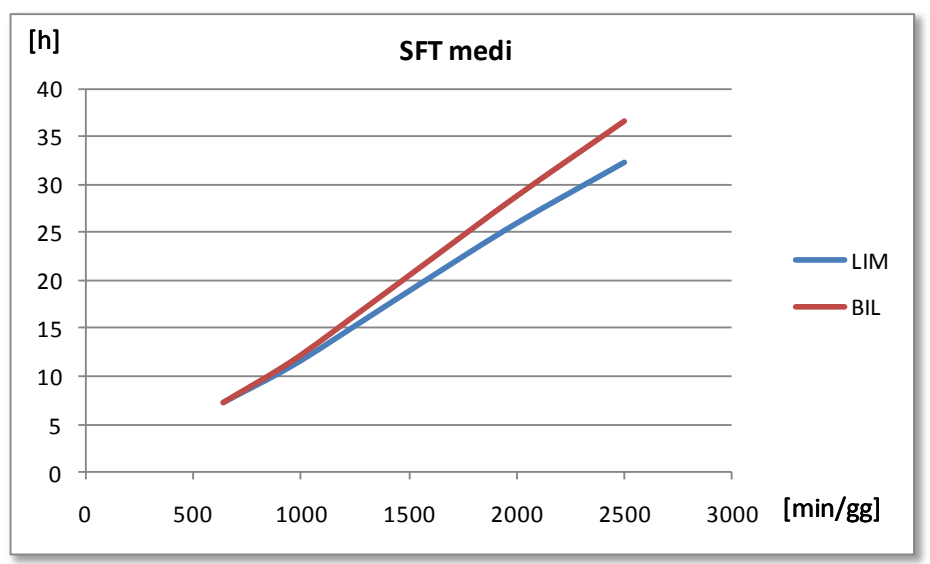

**Figura 20: Confronto tra SFT dei due modelli a pipeline 12500 CV 35%**

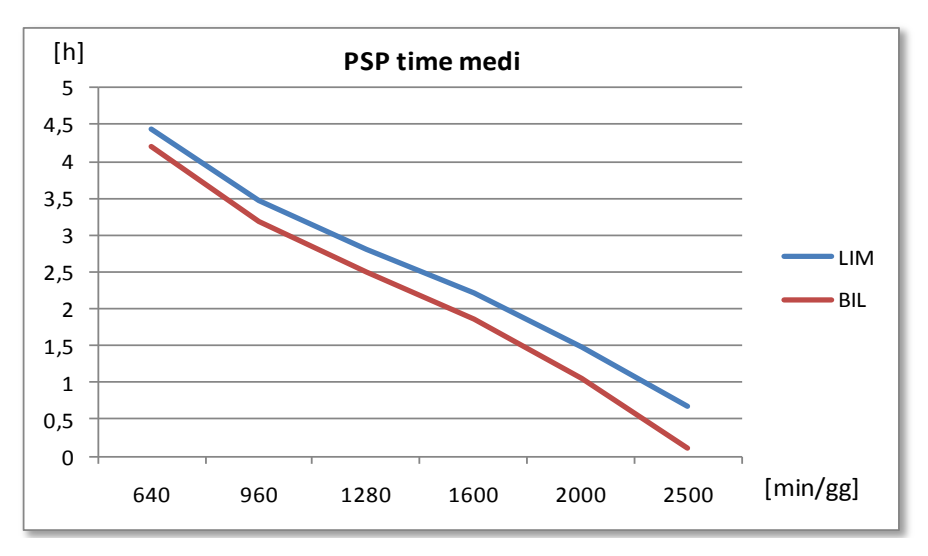

**Figura 21: Confronto tra PSPT dei due modelli a pipeline 12500 CV 35%**

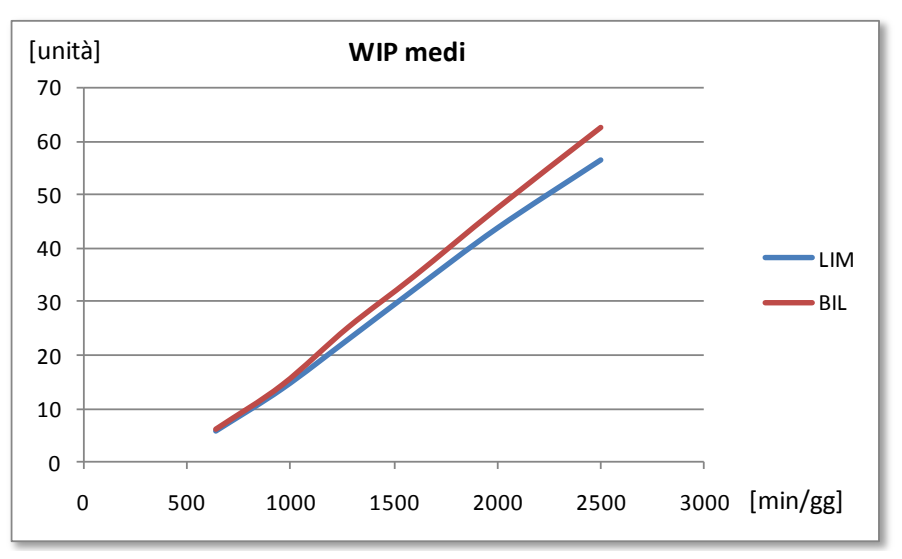

**Figura 22: Confronto tra WIP dei due modelli a pipeline 12500 CV 35%**

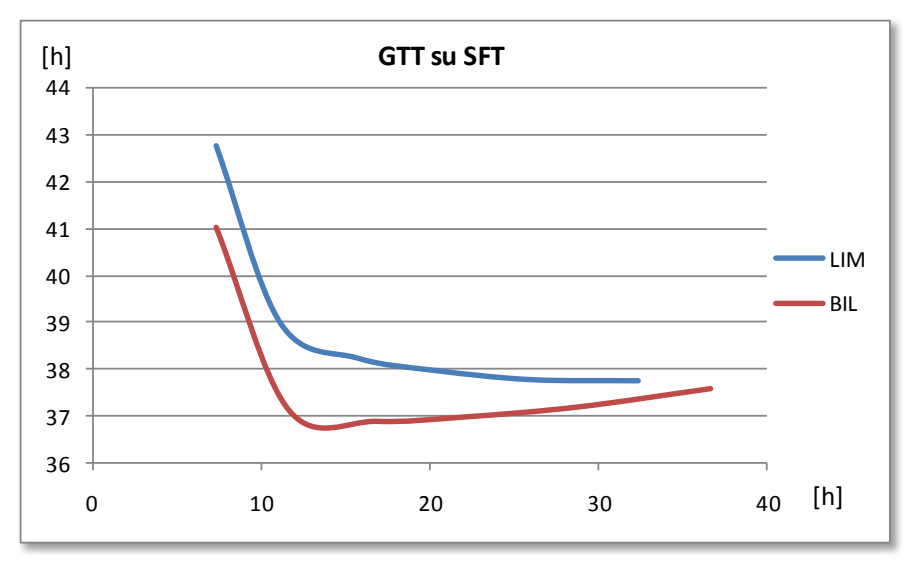

**Figura 23: Confronto delle curve di GTT su SFT dei due modelli a pipeline 12500 CV 35%**

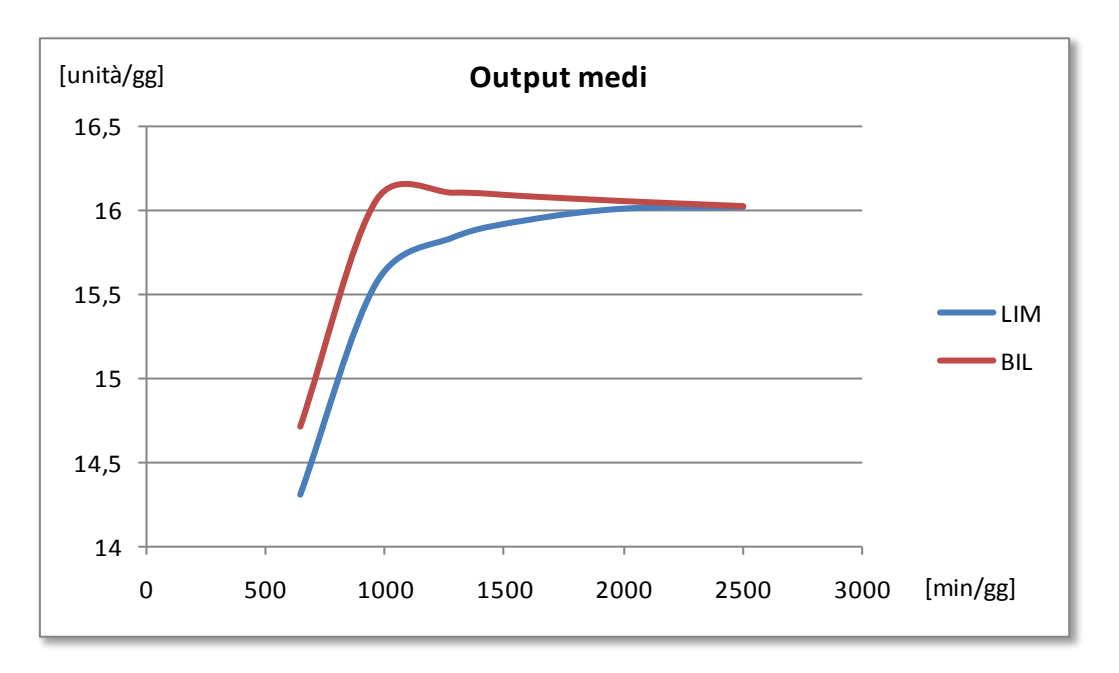

**Figura 24: Confronto tra gli output medi dei due modelli a pipeline 12500 CV 35%**

I grafici sopra rappresentati facilitano il confronto tra i due modelli. Il grafico relativo al GTT, ottenuto dalla combinazione del SFT e del PSP time, fa capire come la riduzione della seconda componente abbia un effetto maggiore rispetto all" incremento della prima portato dall"algoritmo di bilanciamento. Il confronto tra gli output evidenzia ancora una volta come attraverso l"utilizzo di norme medio basse sia possibile raggiungere attraverso questo modello un output superiore consentendo in questo modo di ridurre il WIP di sistema.

Le norme medio basse sono infatti quelle che consentono di sfruttare al massimo la tecnica del bilanciamento consentendo all"algoritmo di svolgere appieno la sua funzione andando a selezionare tra tutti gli ordini presenti in psp solo quelli più opportuni al bilanciamento del carico di lavoro rilasciato. Si può infine notare come, al crescere delle norme di carico, le prestazioni globali di sistema in termini di GTT e Output tendano a coincidere poiché ci si avvicina sempre di più al contesto di istant release. In questa particolare situazione gli algoritmi si ritrovano a dover rilasciare nel sistema l"intero carico presente in pre shop pool perdendo così le loro caratteristiche distintive e funzionando quindi allo stesso modo.

Vengono ora presentate le tabelle di confronto dei risultati ottenuti in termini di GTT, SFT e output.

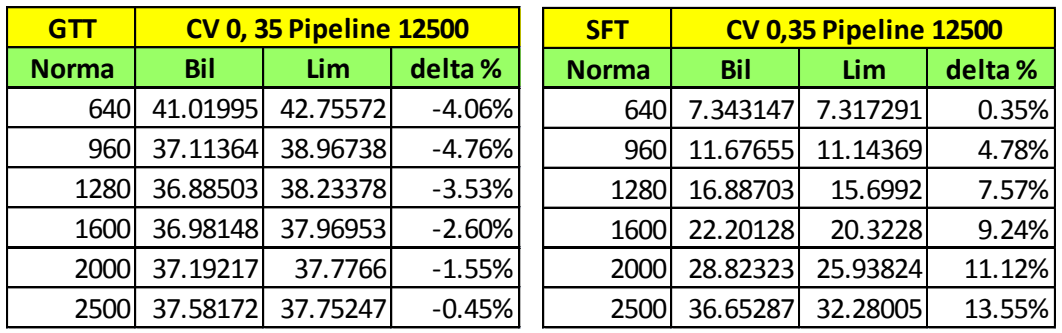

| <b>Output</b> |          | <b>CV 0,35 Pipeline 12500</b> |         |
|---------------|----------|-------------------------------|---------|
| <b>Norma</b>  | Bil      | Lim                           | delta % |
| 640           | 14.70885 | 14.30112                      | 2.85%   |
| 960           | 16.06121 | 15.56546                      | 3.18%   |
| 1280          | 16.10409 | 15.83416                      | 1.70%   |
| 1600          | 16.08219 | 15.93989                      | 0.89%   |
| 2000          | 16.05381 | 16.00694                      | 0.29%   |
| 2500          | 16.02418 | 16.017                        | 0.04%   |

**TAB 4: Confronto dei risultati dei due modelli a parità di norma di carico pipeline 12500**

#### **6.1.3 Pipeline 11000 Bilanciamento**

Come spiegato nel framework descritto nel capitolo 5 il terzo step necessario per il raggiungimento degli obiettivi prefissati è stato quello di testare l"algoritmo di bilanciamento con un pipeline ridotta. Per tal motivo si è deciso di diminuire la pipeline fino ad un valore di 11000 minuti e analizzare se, a fronte di una contenuta riduzione dell"output, sia possibile ottenere dei sensibili miglioramenti di GTT. Con questa pipeline sono state condotte le nuove simulazioni del modello di bilanciamento del carico di lavoro ottenendo i seguenti risultati.

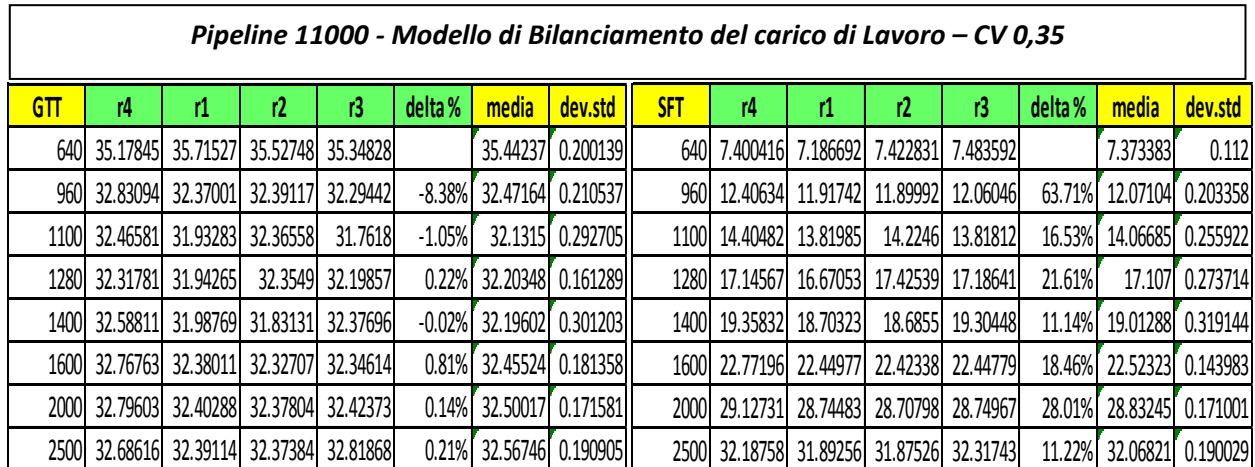

| <b>OUTPUT</b> | r4       | r1       | r2       | r3       | delta %  | media    | dev.std  |
|---------------|----------|----------|----------|----------|----------|----------|----------|
| 640l          | 14.86783 | 14.56359 | 14.79551 | 14.76808 |          | 14.74875 | 0.112943 |
| 960           | 16.05236 | 16.0557  | 16.02931 | 16.06101 | 8.82%    | 16.04959 | 0.012109 |
| 1100          | 16.096   | 16.09043 | 16.03114 | 16.104   | 0.19%    | 16.08039 | 0.028842 |
| 1280          | 16.10263 | 16.0873  | 16.03927 | 16.08684 | $-0.01%$ | 16.07901 | 0.02381  |
| 1400          | 16.08924 | 16.07087 | 16.07612 | 16.05512 | $-0.04%$ | 16.07283 | 0.012223 |
| 1600          | 16.06283 | 16.05497 | 16.04712 | 16.06021 | $-0.10%$ | 16.05628 | 0.005998 |
| 2000          | 16.06283 | 16.04178 | 16.02611 | 16.00522 | $-0.14%$ | 16.03398 | 0.021106 |
| 2500          | 16.0705  | 16.047   | 16.02872 | 15.98172 | $-0.01%$ | 16.03198 | 0.032578 |

**TAB 5: Risultati del bilanciamento a pipeline 11000 e CV 35%**

Il dato importante ottenuto da queste nuove simulazioni è che, a fronte di una piccola riduzione dell"output è possibile ottenere a, parità di norma di carico, una considerevole riduzione del *gross troughput time* che passa da 36,88 h a 32,20 h. In questo modo è possibile ridurre il lead time complessivo di mezza giornata provocando così una contrazione del tempo che intercorre tra ricezione dell"ordine e consegna al cliente. Tale parametro, come era stato premesso nel capitolo dedicato agli obiettivi di tesi risulta, essere di fondamentale importanza per le aziende che operano in un contesto caratterizzato da una produzione non ripetitiva. I grafici seguenti semplificano il confronto dei risultati.

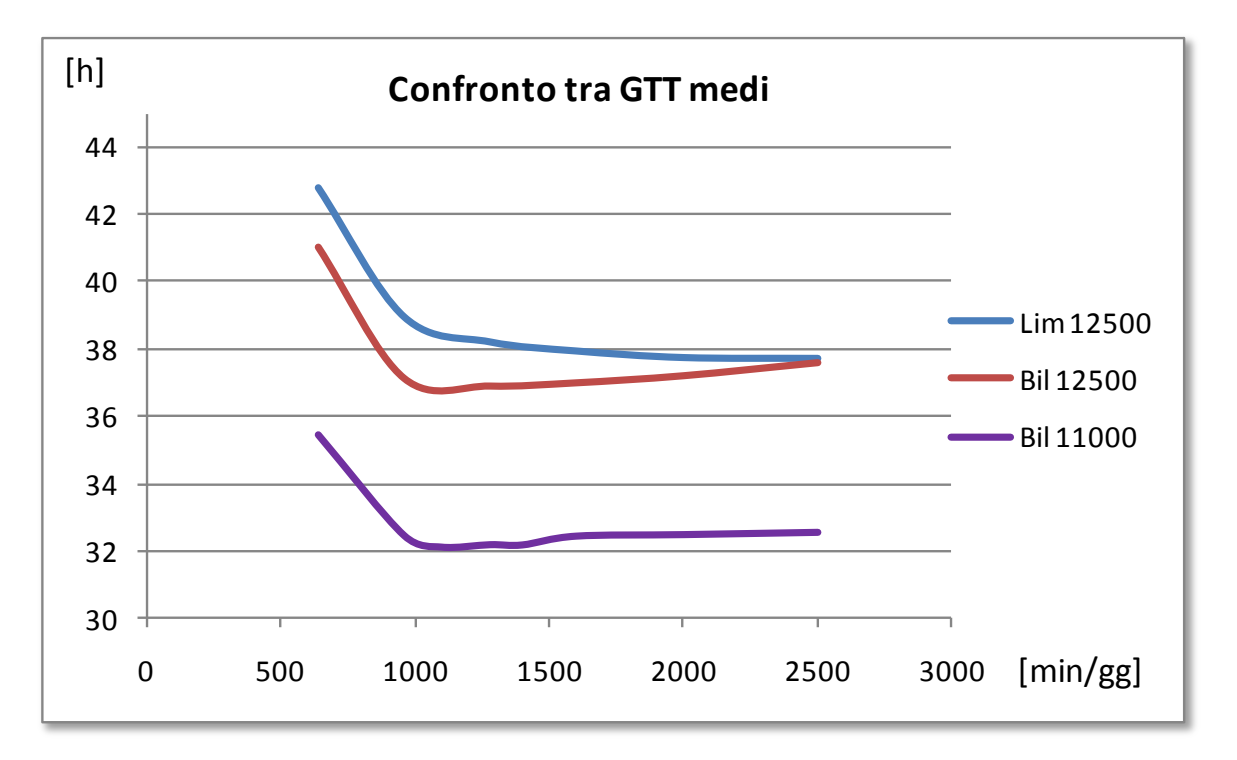

**Figura 25: Confronto grafico tra GTT del bilanciamento a pipeline 11000 e a pipeline superiori.**

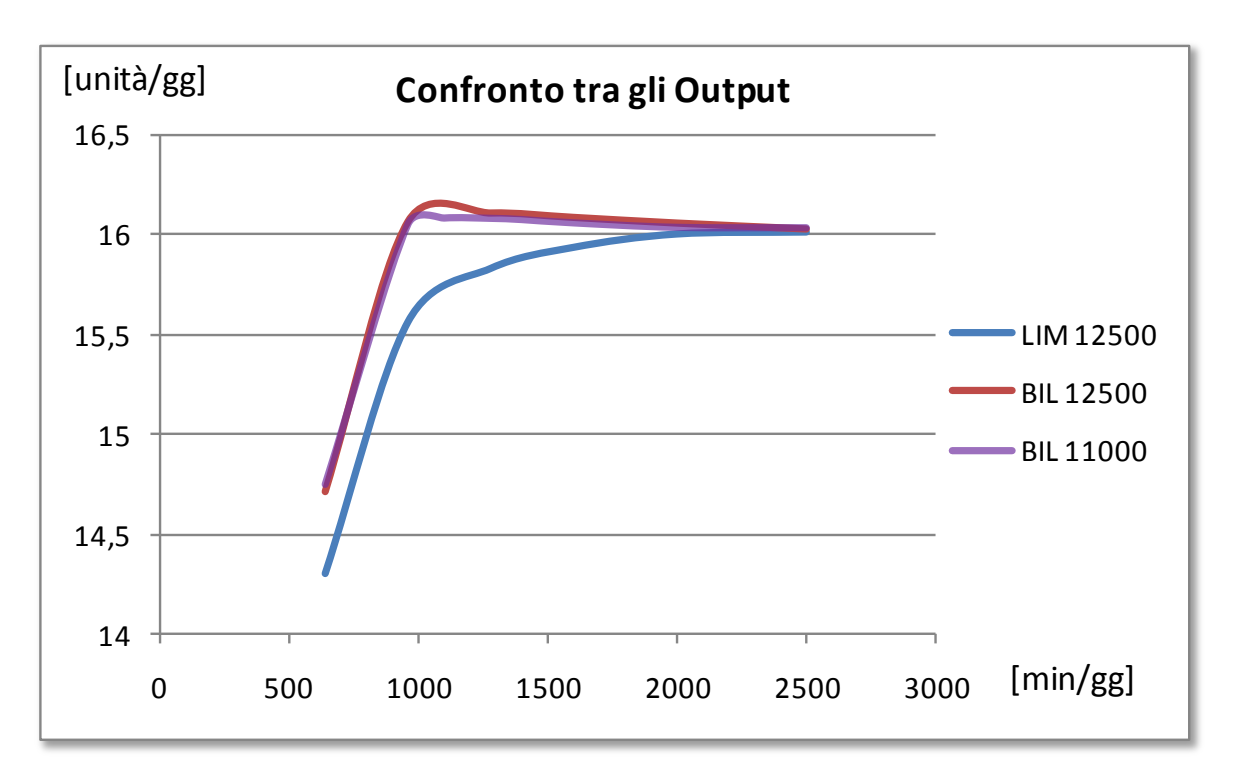

**Figura 26: Confronto grafico tra l'output del bilanciamento a pipeline 11000 e a pipeline superiori.**

#### **6.1.4 Pipeline 10000 Bilanciamento**

A questo si è deciso di ridurre ulteriormente la pipeline e verificare se fosse possibile ottenere nuovi miglioramenti dal punto di vista del GTT senza intaccare eccisavamente l"output. Per questa pipeline sono state simulate solo le norme che nelle prove precedenti avevano massimizzato l"output. I risultati ottenuti sono i seguenti

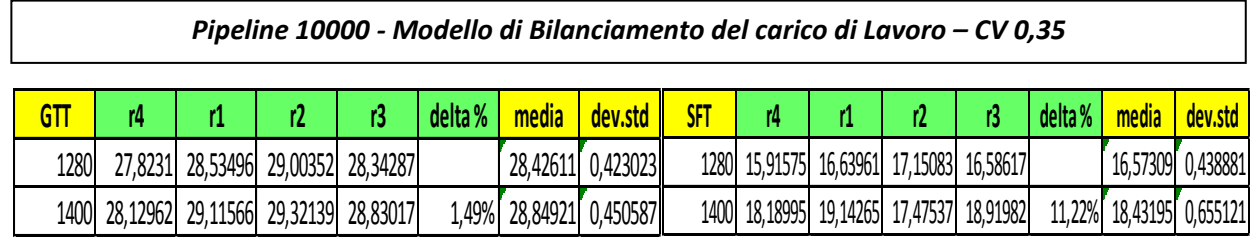

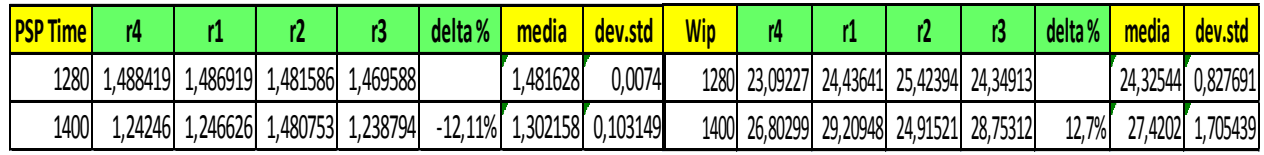

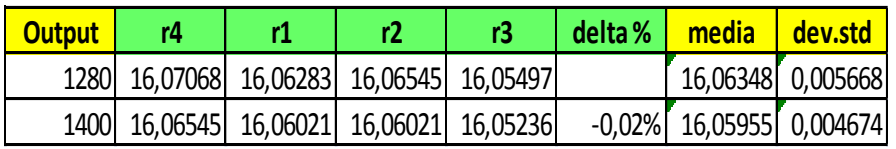

**TAB 6: Risultati del bilanciamento a pipeline 10000 e CV 35%**

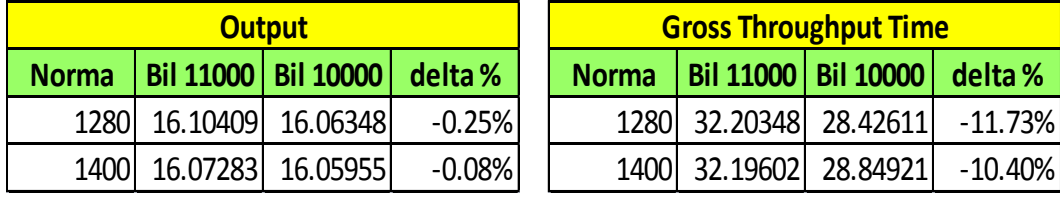

Se confrontiamo ora questi valori con quelli del paragrafo precedente possiamo notare che:

**TAB 7: Cnfronto tra GTT e Output del bilanciamento a pipeline 10000 e 11000 CV 35%**

a fronte di una diminuzione dello 0,25% dell"output è possibile ridurre ulteriormente il GTT del 11,73%. L"utilizzo del modello di bilanciamento consente di passare da una pipeline di 12500 minuti ad una di 10000 consentendo una contrazione del GTT di una giornata e riducendo l"output solamente dello 0,14%.

#### **6.2 Il coefficiente di variazione 0, 8**

Lo stesso procedimento mostrato nel paragrafo precedente verrà seguito per tutti i coefficienti di variazione trattati. Nelle prossime pagine verranno quindi mostrati i risultati raggiunti e le considerazioni e le analisi fatte nel paragrafo precedente possono essere estese per tutti i CV e non verranno ripetute al fine di rendere la lettura meno pesante. Verranno quindi indicate esclusivamente le principali differenze quando presenti.

#### **6.2.1 Pipeline 21500 Limitazione vs Bilanciamento**

Per il coefficiente di variazione in esame la il primo set di simulazioni del modello di limitazione a pipeline 21500 min ha individuato nella norma 3200 il valore di carico che ottimizza le prestazioni globali del sistema per cui il successivo set di simulazioni è stato eseguito attribuendo alla pipeline il valore di 16000 minuti. In questo paragrafo evidenziamo anche le differenze ottenute dal modello di bilanciamento a pipeline 21500.

Per semplicità verranno riportanti direttamente i grafici di confronto del GTT e dell"output.

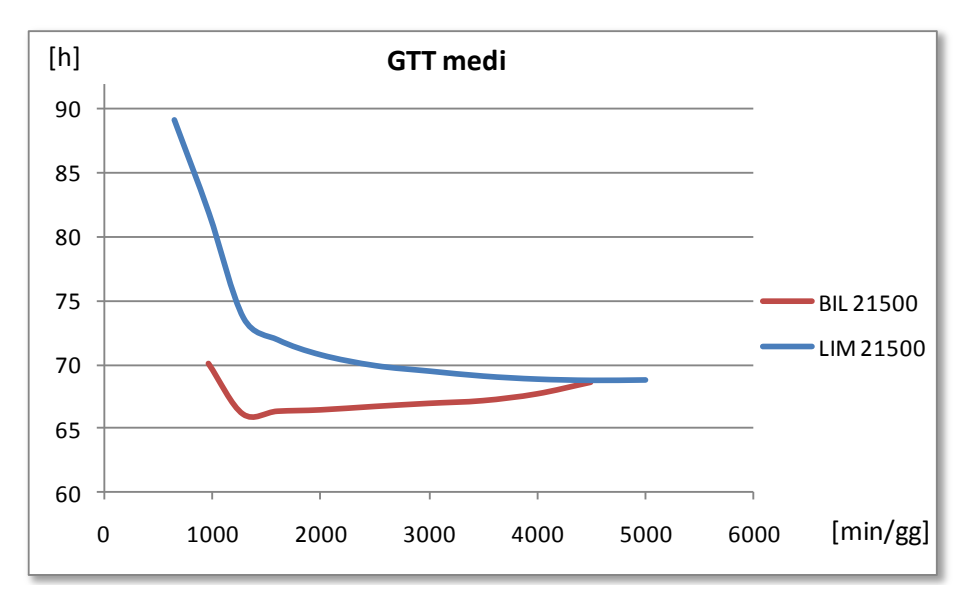

**Figura 27: Confronto tra i GTT dei due modelli a pipeline 21500 CV 80%**

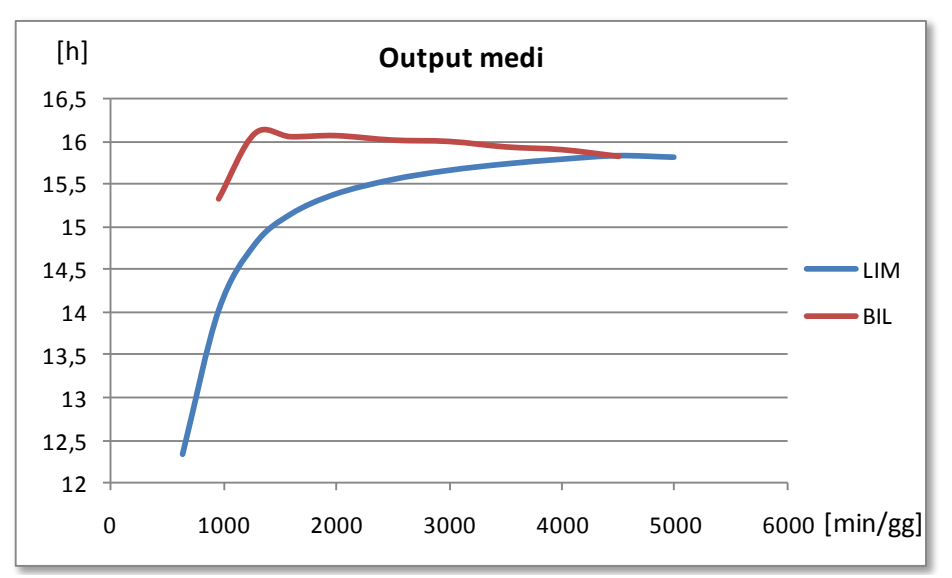

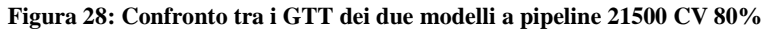

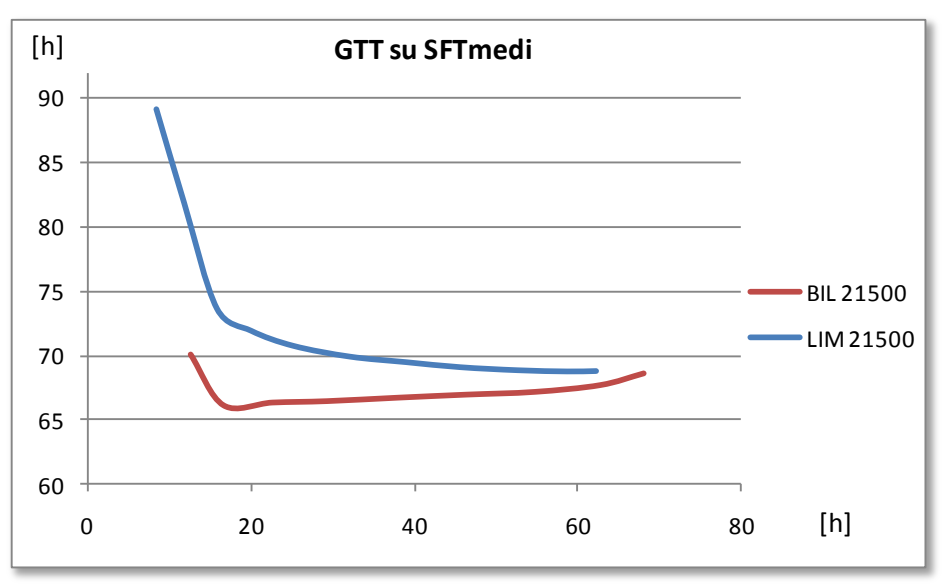

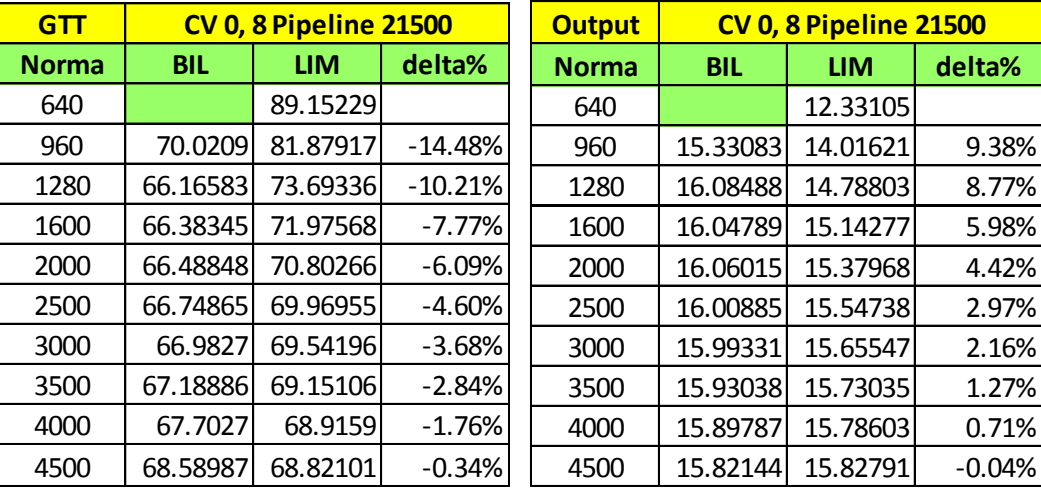

I risultati ottenuti dal bilanciamento anche in questo caso sono decisamente superiori alle prestazioni ottenute dal modello di limitazione come risulta evidente dalle tabelle seguenti:

**TAB 8: Confronto tra i GTT e Output dei due modelli a parità di norma e pipeline 21500 CV 80%**

#### **6.2.2 Pipeline 16000 modello di bilanciamento**

Come nel paragrafo precedente si procede ora al taglio della pipeline andando confrontare poi i nuovi risultati ottenuti così ottenuti dal modello di bilanciamento.

Si è già accennato al fatto che una riduzione di pipeline porti una considerevole riduzione del gross thrughput time a fronte di un leggero peggioramento della produttività del sistema. In questo paragrafo si effettuerà quindi un confronto tra i risultati ottenuti dal modello di bilanciamento del carico di lavoro a pipeline 16000 e i risultati ottenuti dallo stesso modello a pipeline 21500 minuti.

|              |            |            | Modello di Bilanciamento - Pipeline 16000 - CV 0,8 |               |            | Modello di Bilanciamento - Pipeline 21500 - CV 0,8 |            |            |                   |                            |            |
|--------------|------------|------------|----------------------------------------------------|---------------|------------|----------------------------------------------------|------------|------------|-------------------|----------------------------|------------|
| <b>NORMA</b> | <b>GTT</b> | <b>SFT</b> | <b>PSPT</b>                                        | <b>Output</b> | <b>WIP</b> | <b>NORMA</b>                                       | <b>GTT</b> | <b>SFT</b> | <b>PSPT</b>       | <b>Output</b>              | <b>WIP</b> |
| 640          | 59.9757    | 9.157543   | 6.35227                                            | 13.17643      | 7.359726   | 960                                                | 70.0209    | 12.48649   | 7.191801          | 15.33083                   | 16.70823   |
| 960          | 50.07973   | 12.55365   | 4.69076                                            | 15.47274      | 16.46259   | 1280                                               | 66.16583   | 16.53944   | 6.203299          | 16.08488                   | 24.33167   |
| 1280         | 48.50509   | 17.53558   | 3.871188                                           | 15.90819      | 25.33229   | 1600                                               | 66.38345   | 22.55159   | 5.513956          | 16.04789                   | 35.88653   |
|              |            |            |                                                    |               |            | 2000                                               | 66.48848   | 29.20892   | 4.659946          | 16.06015                   | 48.04988   |
| 1600         | 48.05546   | 22.6647    | 3.173846                                           | 15.98326      | 35.60349   | 2500                                               | 66.74865   | 37.83414   | 3.614314          | 16.00885                   | 64.21883   |
| 2000         | 48.16019   | 29.338     | 2.352775                                           | 15.95644      | 48.72569   | 3000                                               | 66.9827    |            | 46.34702 2.579459 | 15.99331                   | 79.86367   |
|              |            |            |                                                    |               |            |                                                    |            |            |                   |                            |            |
| 2500         | 48.5941    | 37.67792   | 1.364523                                           | 15.90316      | 64.351621  | 3500                                               | 67.18886   | 54.68928   | 1.562448          | 15.93038                   | 96.53803   |
| 3000         | 48.87776   | 45.28936   | 0.44855                                            | 15.84095      | 80.857231  | 4000                                               | 67.7027    | 62.73252   | 0.621271          | 15.89787                   | 112.6315   |
| 3200         | 49.51075   | 48.19397   | 0.164598                                           | 15.80185      | 85.92145   | 4500                                               | 68.58987   |            |                   | 68.05396 0.066989 15.82144 | 123.0474   |

**TAB 9: I risultati medi del modello di bilanciamento a pipeline 16000 e 21500** 

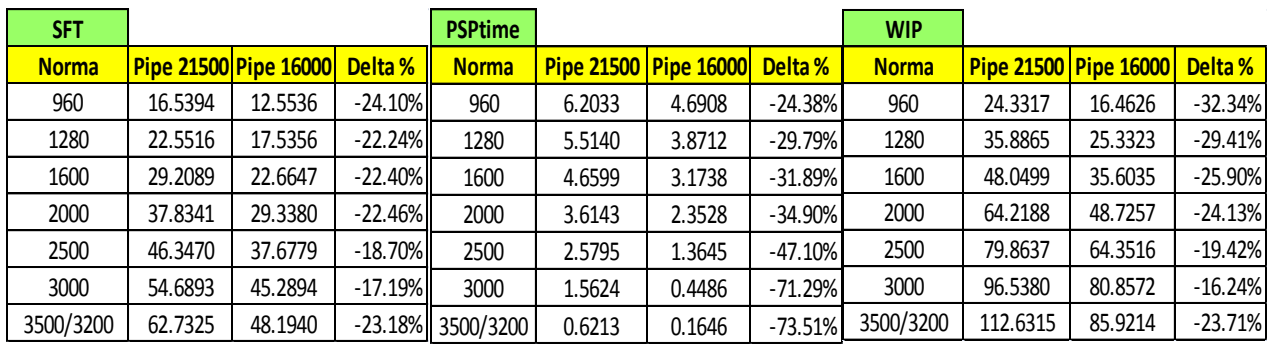

| <b>GTT</b>   |         |                       |           | <b>Output</b> |         |                              |           |
|--------------|---------|-----------------------|-----------|---------------|---------|------------------------------|-----------|
| <b>Norma</b> |         | Pipe 21500 Pipe 16000 | Delta %   | <b>Norma</b>  |         | <b>Pipe 21500 Pipe 16000</b> | Delta %   |
| 960          | 70.0209 | 50.0797               | $-28.48%$ | 960           | 16.0849 | 15.4727                      | $-3.81\%$ |
| 1280         | 66.1658 | 48.5051               | $-26.69%$ | 1280          | 16.0479 | 15.9082                      | $-0.87\%$ |
| 1600         | 66.3835 | 48.0555               | $-27.61%$ | 1600          | 16.0602 | 15.9833                      | $-0.48%$  |
| 2000         | 66.4885 | 48.1602               | $-27.57%$ | 2000          | 16.0088 | 15.9564                      | $-0.33%$  |
| 2500         | 66.7487 | 48.5941               | $-27.20%$ | 2500          | 15.9933 | 15.9032                      | $-0.56%$  |
| 3000         | 66.9827 | 48.8778               | $-27.03%$ | 3000          | 15.9304 | 15.8409                      | $-0.56%$  |
| 3500/3200    | 67.1889 | 49.5107               | $-26.31%$ | 3500/3200     | 15.8979 | 15.8019                      | $-0.60%$  |

**TAB 10: Confronto percentuale a parità di norma tra i risultati del bilanciamento a pipeline 16000 e 21500** 

Come si può vedere dalla tabella 10 l"output del sistema diminuisce di meno dell" 1% a fronte di grandi miglioramenti ottenuti in tutte le altre prestazioni. La riduzione del GTT supera il 27%, più di due giornate lavorative. Anche in termini di SFT, PSP time e WIP medio di sistema i vantaggi ottenuti dalla riduzione della pipeline compensano di gran lunga la minor produttività ad essa associata. Ancora una volta il modello di bilanciamento consente di lavorare a pipeline contenute garantendo prestazioni notevolissime.

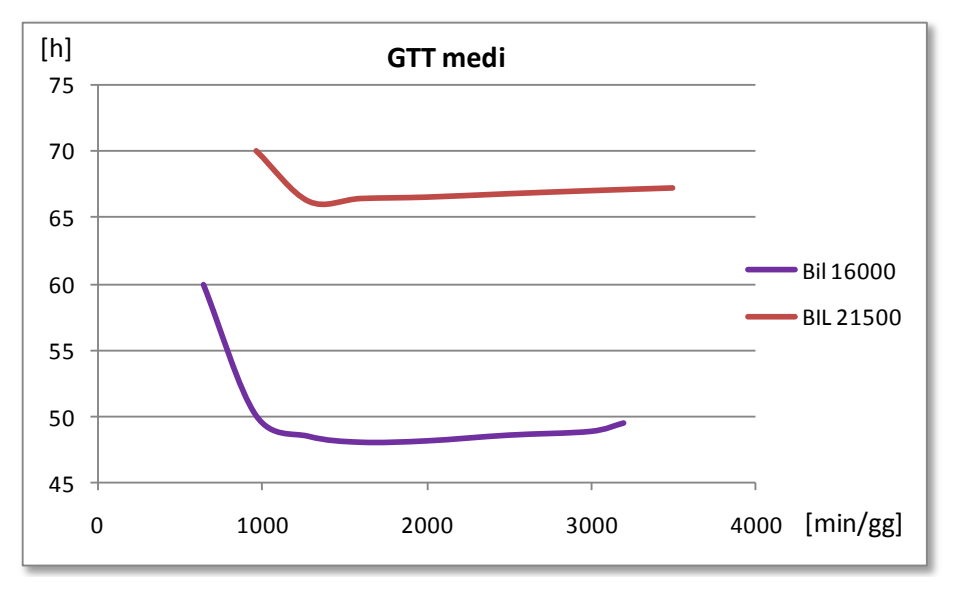

**Figura 29: Confronto tra i GTT del bilanciameno a pipeline 21500 e 16000**

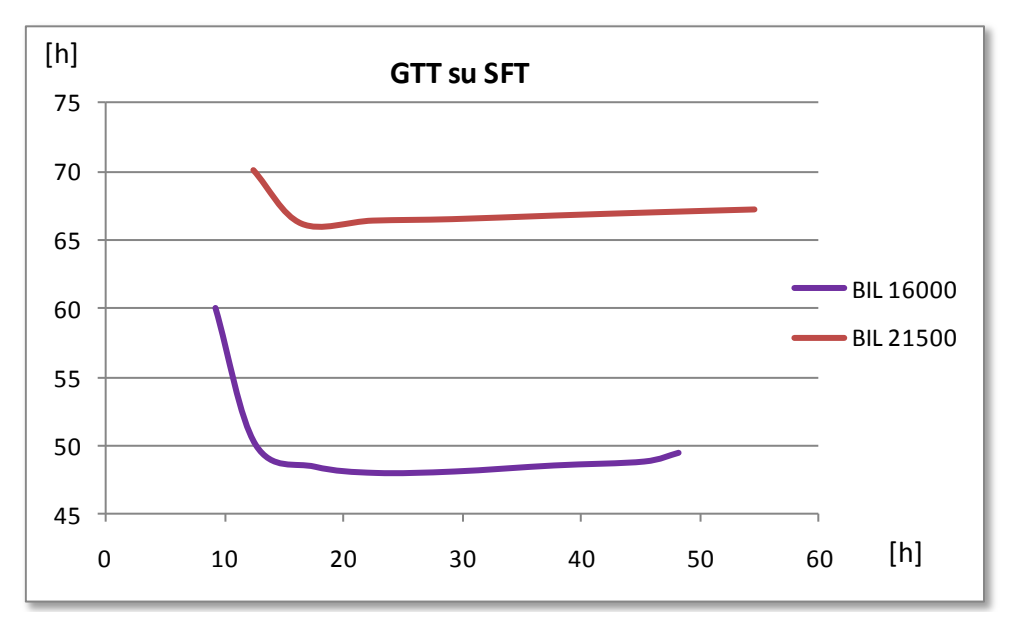

**Figura 30: Confronto tra i GTT del bilanciameno a pipeline 21500 e 16000**

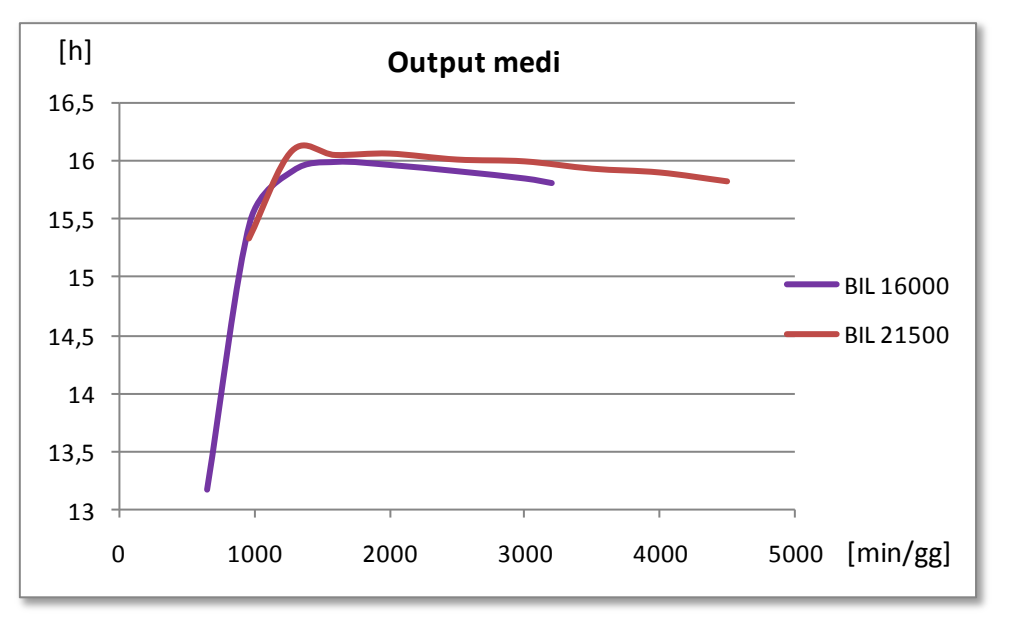

**Figura 31: Confronto tra gli output del bilanciameno a pipeline 21500 e 16000**

I grafici riportati rendono immediata la comprensione dei risultati i vantaggi ricavabili da una tale riduzione del GTT sono decisamente superiori alla leggerissima diminuzione di produttività causata dalla riduzione della pipeline utilizzata.

Nelle prossime righe viene presentato un confronto tra i risultati ottenuti dal modello di limitazione e quelli raggiunti dal modello di bilanciamento entrambi con pipeline pari a 16000 minuti.

Anche in questo caso gli esiti delle simulazioni sono similari a quelli ottenuti dall"utilizzo del cv 0,35 e valgono le stesse considerazioni fatte nei paragrafi precedenti. Si vuole sottolineare però come le differenze di prestazioni tra i due modelli siano più marcate.

In questo caso si passa da un output massimo di 15,64 prodotti/gg ottenuto dall"algoritmo di limitazione a norma di carico 3200 min/gg a circa 16 prodotti/gg ottenuto dal modello di bilanciamento a norma 1600. Anche le differenze ottenute a livello di GTT risultano più marcate rispetto a quelle analizzate nel paragrafo precedente. Questo è dovuto al fatto che, avendo a disposizione ordini caratterizzati da un maggior variabilità dei tempi di processamento, l"algoritmo di bilanciamento ha maggior opportunità di trovare un mix che ottimizzi la sua funzione obiettivo. Per tale motivo le differenze prestazionali ottenute dai due modelli risultano essere più evidenti; in contesti caratterizzati da alta variabilità la tecnica di rilascio che bilancia il flusso di lavoro consente di ottenere quindi prestazioni di sistema molto superiori rispetto a quelle ottenute dalla limitazione del carico rilasciato. Queste differenze si assottiglieranno al diminuire del CV utilizzato. Si vuole ancora una volta evidenziare come l"algoritmo di bilanciamento consenta di massimizzare le performance utilizzando una norma di carico medio bassa, 1600 min/gg contro i 3200 della limitazione, permettendo così al sistema di lavorare con un WIP medio più contenuto. Infine è opportuno notare come le prestazioni dei due modelli, a parità di pieline, coincidano quando la norma utilizzata tende all" istant release.

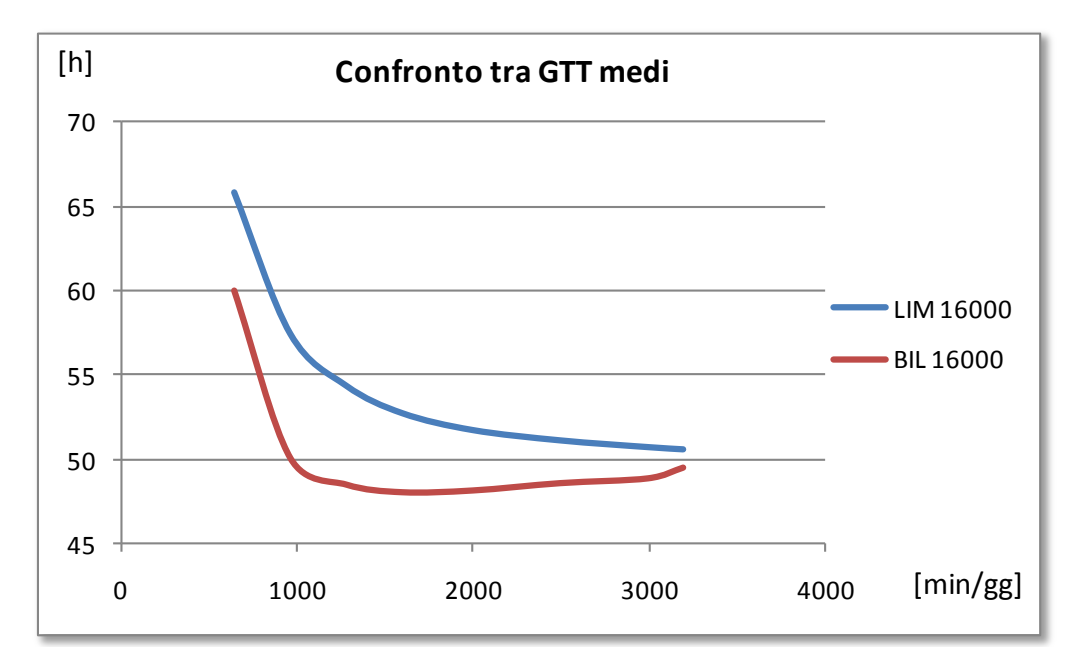

**Figura 32: Confronto tra i GTT dei due modelli a pipeline 16000 CV 80%**

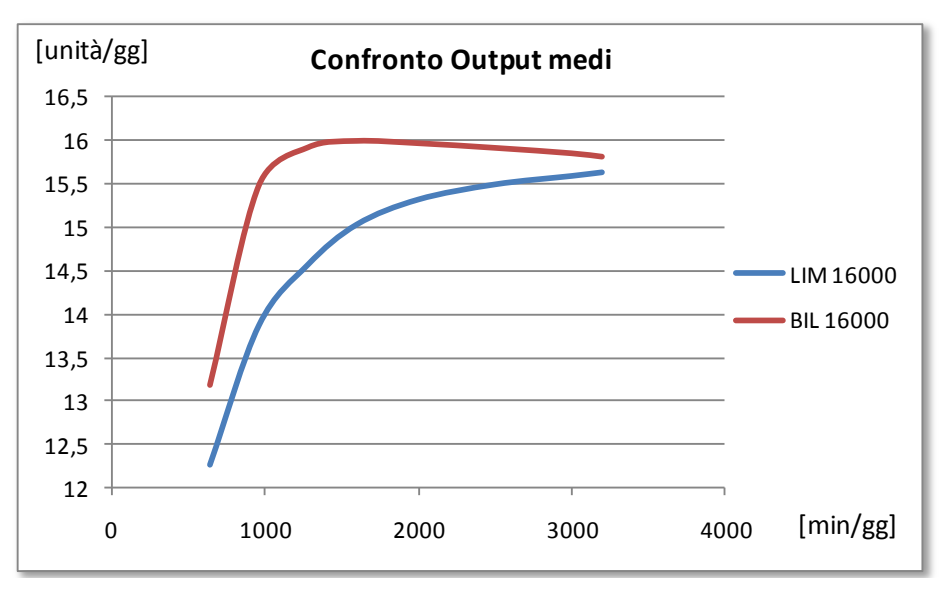

**Figura 33: Confronto tra gli output dei due modelli a pipeline 16000 CV 80%**

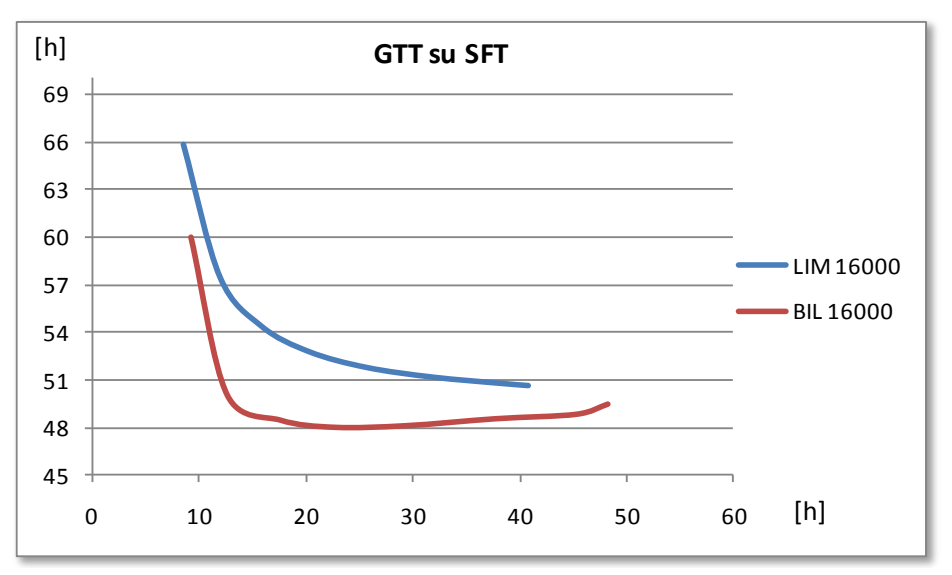

**Figura 34: Confronto tra le curve di GTT su SFT dei due modelli a pipeline 16000 CV 80%**

#### **6.2.3 Riduzione della pipeline: modello di bilanciamento**

L"obiettivo successivo è stato quello di verificare se fosse possibile ottenere una riduzione del GTT mantenendo invariata o quasi la produttività del sistema. Si è deciso di eseguire una serie di simulazioni al fine di verificare le performance ottenute dal modello di bilanciamento su sistemi caratterizzati da differenti livelli di pipeline. Per questo punto di analisi sono state condotte simulazioni relative alle norme che nelle prove precedenti avevano portato alla massimizzazione dell" output. Nelle prossime tabelle sono ripartiti i risultati ottenuti:

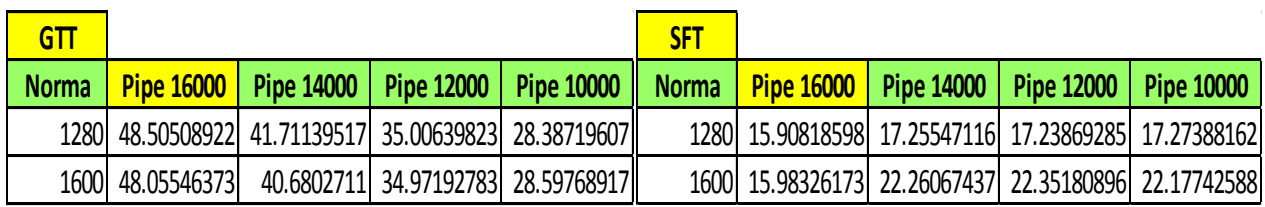

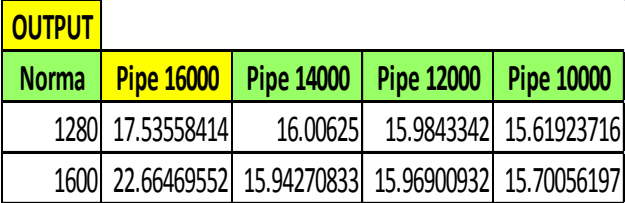

#### **TAB 9: Confronto a parità di norma dei risultati del modello di bilanciamento a pipeline ridotte**

Come ci si può aspettare al diminuire della pipeline anche il GTT decresce.

I migliori output raggiunti dalle prove di simulazione con CV 0,8 sono raccolti nella prossima tabella:

| <b>PIPELINE</b> (min) | <b>NORMA Di CARICO (min/gg)</b> | <b>OUTPUT</b> (unità/gg) | GTT(h)   |
|-----------------------|---------------------------------|--------------------------|----------|
| 21500 - LIM           | 4500                            | 15,82791                 | 68,82101 |
| $21500 - BIL$         | 1280                            | 16,08488                 | 66,16583 |
| $16000 - LIM$         | 3200                            | 15,64091                 | 50,61842 |
| $16000 - BIL$         | 1600                            | 15,98326                 | 48,05546 |
| 14000 - BIL           | 1280                            | 16,00625                 | 41,7114  |
| 12000 - BIL           | 1280                            | 15,96901                 | 35,0064  |
| $10000 - BIL$         | 1600                            | 15,70056                 | 28,59769 |

**TAB 10: I migliori risultati ottenuti dai modelli a CV 80%**

Vengono ora mostrate le differenze percentuali tra le migliori performance ottenute dai due modelli:

| <b>Modello</b>  | LIM     | BIL     |           |
|-----------------|---------|---------|-----------|
| <b>Pipeline</b> | 16000   | 12000   |           |
| <b>Norma</b>    | 3200    | 1280    | delta %   |
| <b>Output</b>   | 15.6409 | 15.9843 | 2.20%     |
| <b>GTT</b>      | 50.6184 | 35.0064 | $-30.84%$ |
| <b>SFT</b>      | 40.7558 | 17.2387 | $-57.70%$ |
| <b>PSPT</b>     | 1.2389  | 2.2210  | 79.27%    |
| <b>WIP</b>      | 73.9626 | 25.7431 | $-65.19%$ |

**TAB 11: Differenze percentuali tra i due migliori risultati ottenuti dai modelli**

Si ricorda che l"output massimo teorico ottenibile dal sistema è dato dalla disponibilità giornaliera delle macchine / media del tempi di lavorazione che nel nostro caso è pari a:

480 [ $\min/gg$ ] / 29,7 [ $\min/\text{unita}$ ] = 16,1616 [ $\text{unita/gg}$ ].

Come si può notare dalla tabella 11 ridurre la pipeline da 21500 minuti a 12000 comporta un incremento dell"output del 2,2% a fronte di una riduzione del GTT di 31 ore pari a circa 4 giorni lavorativi. Si può notare nella figura 38 come un ulteriore riduzione della pipeline fino a 10000 minuti tale riduzione sia eccessiva, la diminuzione dell"output non è infatti più trascurabile. Effettuando analisi di questo tipo ogni azienda potrà posizionarsi, coerentemente con le proprie possibilità, nel punto più appropriato delle curve di performance.

## **6.3 Il coefficiente di variazione 0,2**

#### **6.3.1 Pipeline 21500 Limitazione**

L"analisi dei risultati ottenuti in termini di output dall"algoritmo di limitazione ha individuato in 2000 min/gg il valore da attribuire alla norma di carica per massimizzare tale parametro di performance.

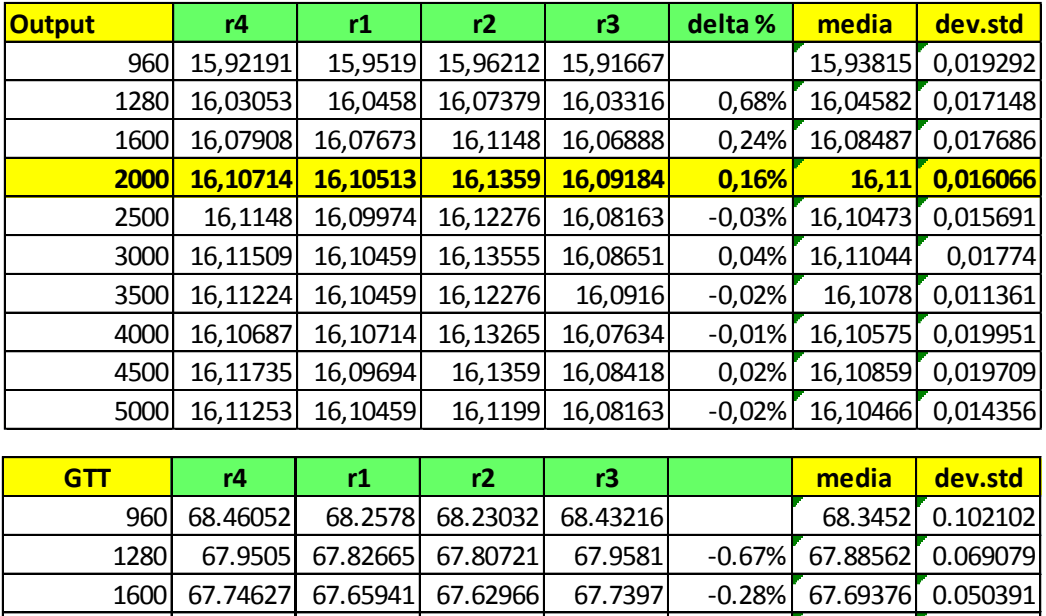

|  | 1600  67.74627  67.65941  67.62966    67.7397 |  | -0.28%  67.69376  0.050391   |  |
|--|-----------------------------------------------|--|------------------------------|--|
|  | 2000 67.69869 67.54557 67.58116 67.66154      |  | $-0.11\%$ 67.62174 0.061142  |  |
|  | 2500 67.70648 67.54685 67.60236 67.67666      |  | $0.02\%$ 67.63309 0.062582   |  |
|  | 3000 67.71256 67.54367 67.5951 67.67334       |  | $0.00\%$ 67.63117 $0.065879$ |  |
|  | 3500 67.70364 67.55484 67.62632 67.65932      |  | $0.01\%$ 67.63603 0.054312   |  |
|  | 4000 67.69076 67.53876 67.58873 67.68998      |  | $-0.01\%$ 67.62705 0.065732  |  |
|  | 4500 67.72134 67.56536 67.60508 67.67695      |  | $0.02\%$ 67.64218 0.060728   |  |
|  | 5000 67.71131 67.54904 67.62171 67.67735      |  | $0.00\%$ 67.63985 0.061417   |  |

**TAB 12: GTT e Output della limitazione a pipeline 21500 CV 0, 2**

#### **6.3.2 Pipeline 10000 Limitazione vs Bilanciamento**

Dai risultati mostrati nel paragrafo precedente si è deciso di ridurre la pipeline a 10000 minuti e confrontare su di essa le prestazioni ottenute dai due modelli.

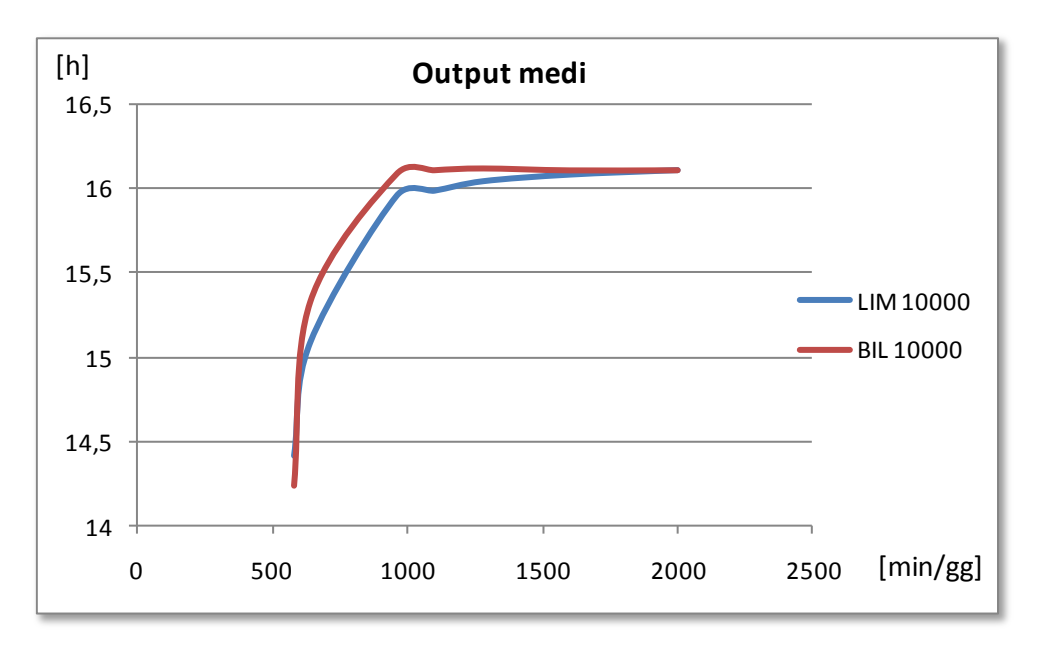

**Figura 35: Confronto tra gli output dei due modelli a pipeline 10000 e CV 20%**

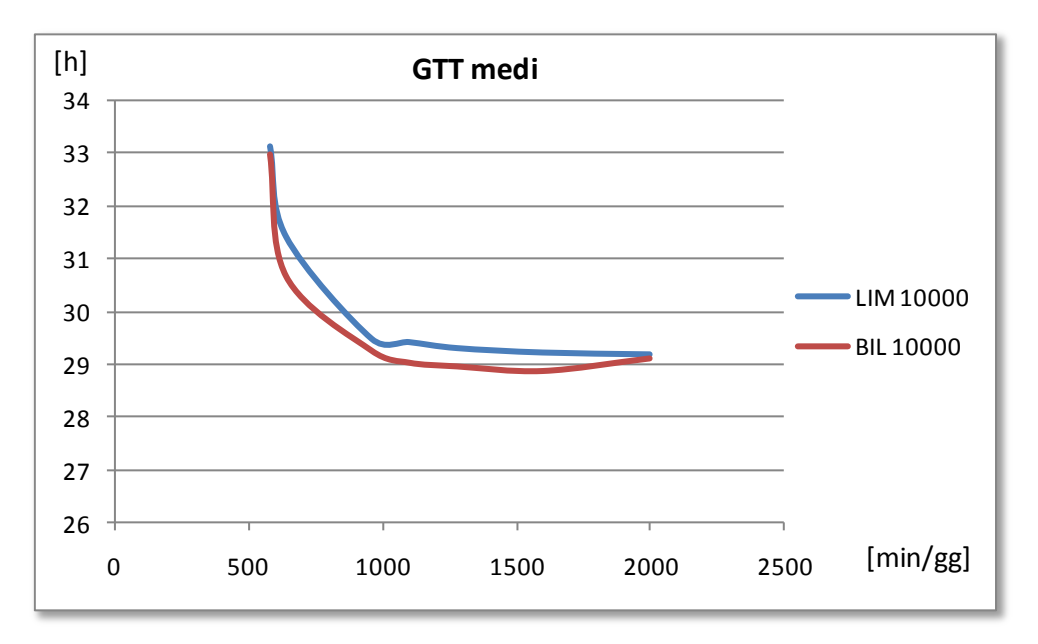

**Figura 36: Confronto tra i GTT dei due modelli a pipeline 10000 e CV 20%**

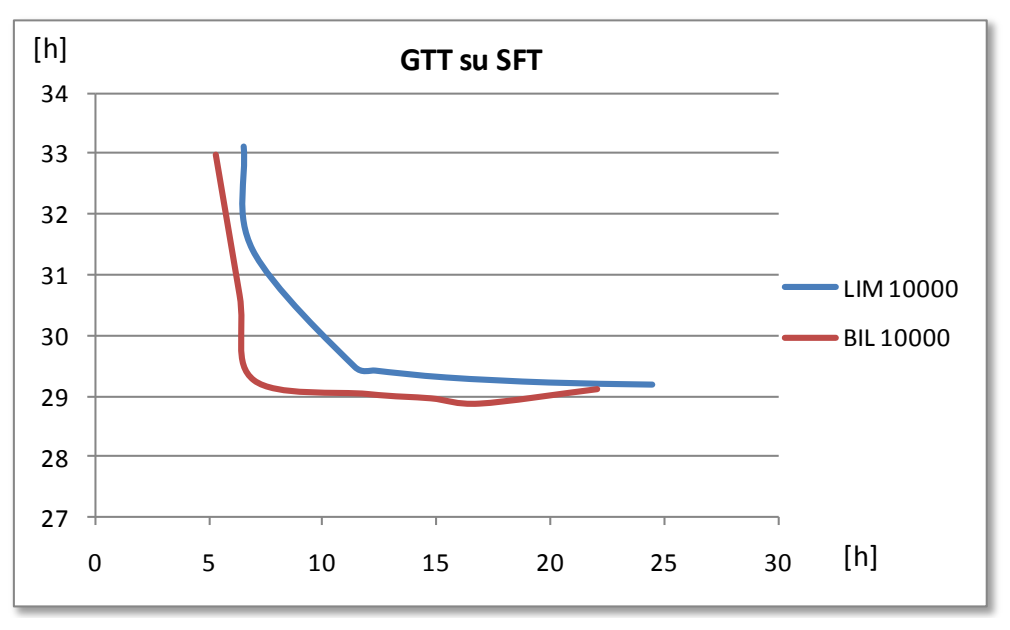

**Figura 37: Confronto tra le curve GTT su SFT dei due modelli a pipeline 10000 e CV 20%**

Dai grafici ottenuti si capisce ancora una volta come a parità di pipeline il modello di bilanciamento consenta di ottenere migliori prestazioni in termini di output e GTT come risulta dalle seguenti tabelle di confronto.

| <b>GTT</b>   | <b>CV 0,2 - Pipeline 10000</b> |            |          |  | <b>Output</b> | <b>CV 0,2 - Pipeline 10000</b> |                   |          |
|--------------|--------------------------------|------------|----------|--|---------------|--------------------------------|-------------------|----------|
| <b>Norma</b> | <b>BIL</b>                     | <b>LIM</b> | delta%   |  | <b>Norma</b>  | <b>BIL</b>                     | <b>LIM</b>        | delta%   |
| 580          | 32.98455                       | 33.10922   | $-0.38%$ |  | 580           | 14.23691                       | 14.41708          | $-1.25%$ |
| 640          | 30.67455                       | 31.40496   | $-2.33%$ |  | 640I          |                                | 15.32419 15.08728 | 1.57%    |
| 960          | 29.26304                       | 29.4795    | $-0.73%$ |  | 960           |                                | 16.08136 15.95441 | 0.80%    |
| 1100         | 29.03522                       | 29.41615   | $-1.29%$ |  | 1100          | 16.10308                       | 15.98437          | 0.74%    |
| 1280         | 28.96414                       | 29.3024    | $-1.15%$ |  | 1280          | 16.11365                       | 16.04022          | 0.46%    |
| 1600         | 28.87709                       | 29.21943   | $-1.17%$ |  | 1600          | 16.10242                       | 16.07934          | 0.14%    |
| 2000         | 29.11561                       | 29.18492   | $-0.24%$ |  | 2000          | 16.10293                       | 16.10599          | $-0.02%$ |

**TAB 11: Confronto percentuale di Ouput e GTT dei modelli a parità di norma, pipeline 10000 CV 0, 2**

Andando a riguardare i risultati dei paragrafi precedenti si può notare come al ridursi della variabilità il gap delle prestazioni raggiunte tra i due modelli si riduca.

# **6.3.3 Riduzione della pipeline**

Anche in questo caso è possibile ridurre ulteriormente la pipeline e ottenere un output molto simile con un ulteriore riduzione del *gross throuhput time.* Si è deciso quindi di analizzare le prestazioni ottenute dal modello di bilanciamento a pipeline 9500

| <b>GTT</b> |          | <b>SFT</b> |          |      | <b>Output</b> |      | <b>PSP Time</b> |      | <b>WIP</b> |  |
|------------|----------|------------|----------|------|---------------|------|-----------------|------|------------|--|
| 580        | 30.78544 | 580        | 6.493527 | 580  | 14.52618      | 580  | 4.488778        | 580  | 4.488778   |  |
| 640        | 29.10083 | 640        | 6.853867 | 640  | 15.09601      | 640  | 5.358479        | 640  | 5.358479   |  |
| 960        | 27.22439 | 960        | 11.575   | 960  | 16.09651      | 960  | 14.50873        | 960  | 14.50873   |  |
| 1100       | 27.20647 | 1100       | 13.90435 | 1100 | 16.09806      | 1100 | 18.58791        | 1100 | 18.58791   |  |
| 1280       | 27.01199 | 1280       | 16.60606 | 1280 | 16.11148      | 1280 | 24.50187        | 1280 | 24.50187   |  |
| 1600       | 27.20155 | 1600       | 21.96709 | 1600 | 16.10499      | 1600 | 34.63903        | 1600 | 34.63903   |  |
| 2000       | 27.27285 | 2000       | 26.77693 | 2000 | 16.10033      | 2000 | 43.81359        | 2000 | 43.81359   |  |

*Pipeline 9500 - Modello di Bilanciamento del carico di Lavoro – CV 0,2*

**TAB 12: I risultati medi del bilanciamento a pipeline 9500 CV 20%**

Ora si procede al confronto dei GTT e dell"output per capire se per tale sistema una riduzione della pipeline comporti gli stessi vantaggi ottenuti negli altri paragrafi.

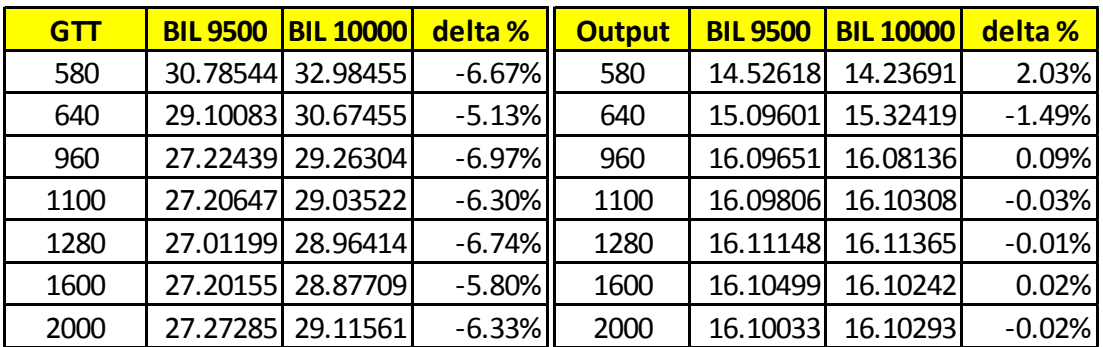

**TAB 13: Cofronto percentuale a parità di norma dell' Output e GTT del bilanciamento con pipeline 9500 e 10000**

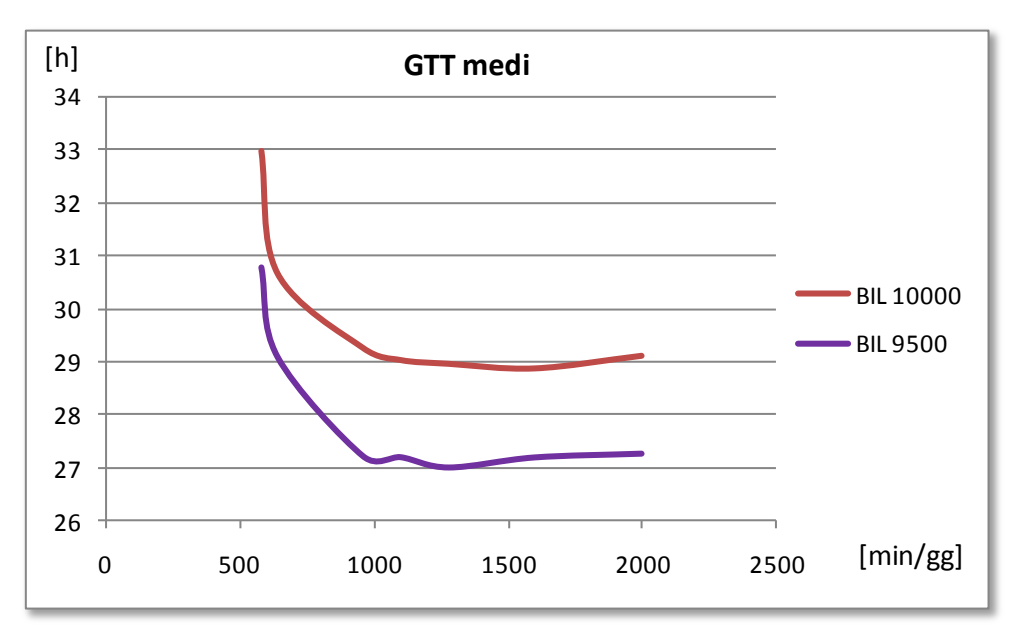

**FIG 38: Cofronto grafico dei GTT del bilanciamento a pipeline 9500 e 10000 CV 20%**

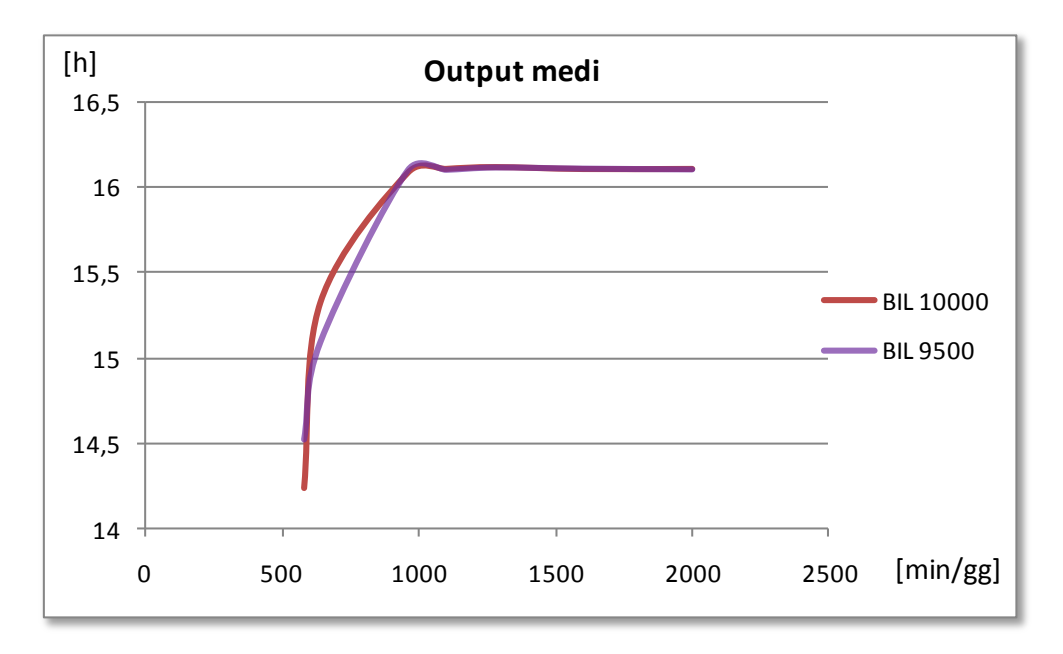

**FIG 39: Cofronto grafico degli output del bilanciamento a pipeline 9500 e 10000 CV 20%**

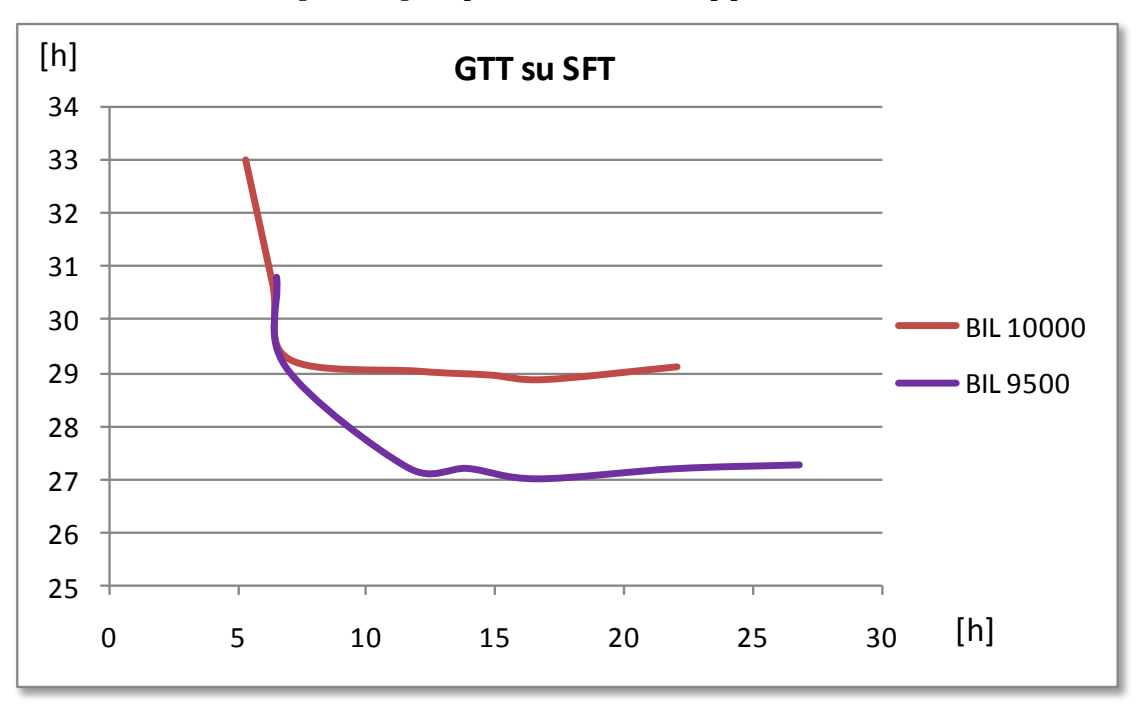

**FIG 40: Cofronto grafico delle curve di GTT su SFT del bilanciamento a pipeline 9500 e 10000 CV 20%**

Anche in questo caso, riducendo la pipeline, è possibile ottenere dei miglioramenti del GTT mantenendo l'output quasi invariato. Si noti inoltre come con questa variabilità in ingresso molto bassa la differenza delle prestazioni tra i modelli di limitazione e bilanciamento si sia ridotta sensibilmente.
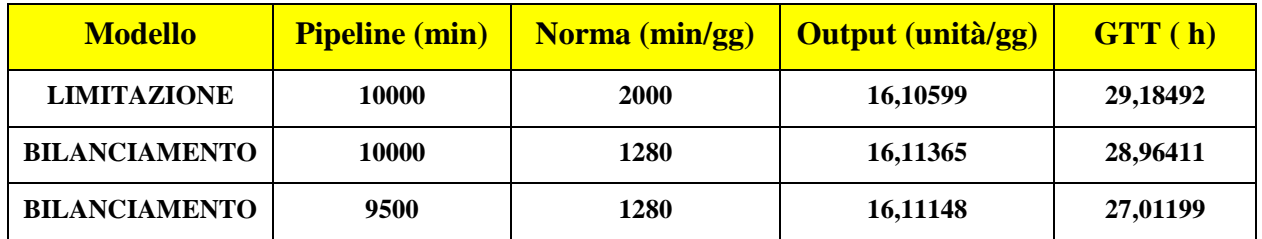

**TAB 14: Cofronto tra le migliori prestazioni di Output ottenute nelle simulazioni con CV 20%.**

## **6.4 Il coefficiente di variazione 0,5**

Nei prossimo paragrafi verranno riportati solamente i risultati ottenuti dalle prove di simulazione potendo estendere le considerazione effettuate nella pagine precedenti anche a questi CV.

## **6.4.1 Pipeline 21500 modello di limitazione**

Questi sono i risultati della limitazione a pipeline 21500 da cui si è partiti:

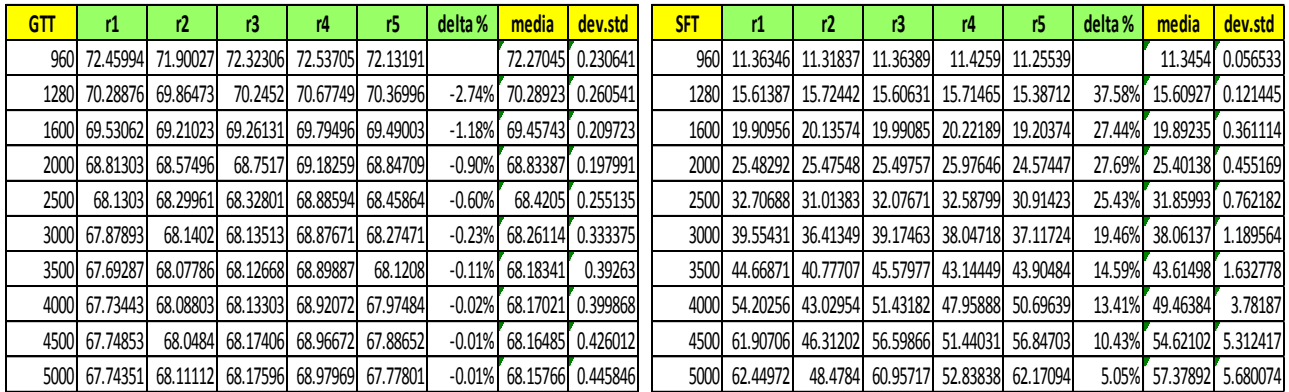

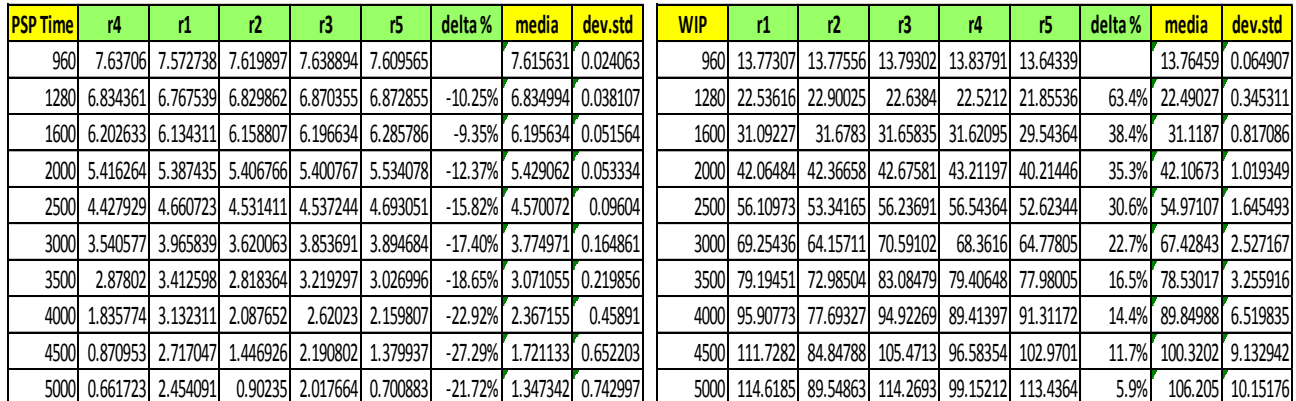

| <b>Output</b> | r1       | r2       | r3       | r4       | r5       | delta %  | media    | dev.std  |
|---------------|----------|----------|----------|----------|----------|----------|----------|----------|
| 960           | 15.04738 | 15.1995  | 15.09227 | 15.08728 | 15.09476 |          | 15.10424 | 0.050652 |
| 1280          | 15.49626 | 15.59352 | 15.51621 | 15.4414  | 15.45885 | 2.63%    | 15.50125 | 0.053182 |
| 1600          | 15.64339 | 15.73317 | 15.73566 | 15.601   | 15.60599 | 1.05%    | 15.66384 | 0.059463 |
| 2000          | 15.79    | 15.8575  | 15.85101 | 15.73317 | 15.76    | 0.86%    | 15.79834 | 0.049114 |
| 2500          | 15.92424 | 15.92677 | 15.92443 | 15.84673 | 15.82161 | 0.57%    | 15.88876 | 0.045281 |
| 3000          | 15.99747 | 15.95202 | 15.98741 | 15.86935 | 15.88665 | 0.31%    | 15.93858 | 0.052005 |
| 3500          | 16.03299 | 15.9697  | 16.00253 | 15.85427 | 15.92677 | 0.12%    | 15.95725 | 0.062412 |
| 4000          | 15.97149 | 15.96203 | 15.99747 | 15.82258 | 15.95455 | $-0.10%$ | 15.94162 | 0.061262 |
| 4500          | 15.99593 | 15.97475 | 15.90688 | 15.82129 | 15.97208 | $-0.05%$ | 15.93418 | 0.063852 |
| 5000          | 15.98371 | 15.9596  | 15.91093 | 15.82329 | 16.0203  | 0.03%    | 15.93957 | 0.068129 |

**TAB 15: I risultati ottenuti dalla limitazione a pipeline 21500 e CV 50%.**

## **6.4.2 Pipeline 15000 modello di limitazione**

Le simulazioni del modello di limitazione a pipeline 21500 hanno portato all"individuazione della norma 3000 come valore che massimizza le prestazioni per tale CV. E" stata quindi selezionata la pipeline 15000 come pipeline di riferimento per l"algoritmo di limitazione del carico ottenendo i seguenti risultati medi.

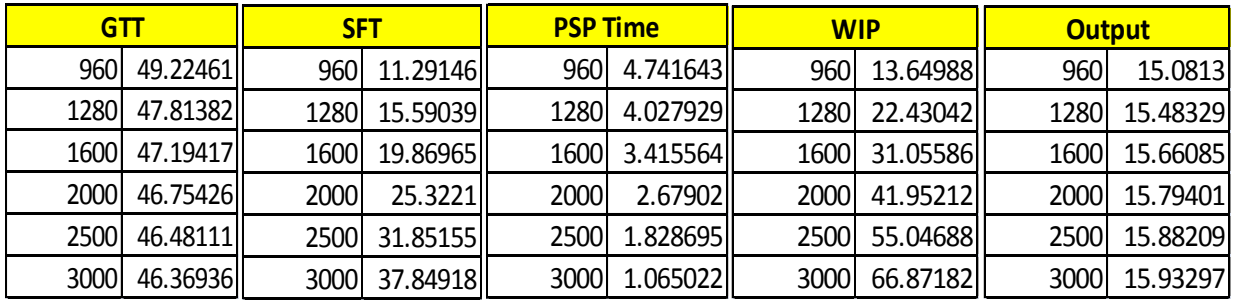

**TAB 16: I risultati medi ottenuti dalla limitazione a pipeline 15000 e CV 50%.**

#### **6.4.3 Riduzione della pipeline**

Per il modello di bilanciamento la pipeline è stata ulteriormente ridotta a 12000 minuti raggiungendo i seguenti risultati di performance:

| GTT           | <b>SFT</b>    |               | <b>PSP Time</b> |               |      | <b>WIP</b>    | <b>Output</b> |               |
|---------------|---------------|---------------|-----------------|---------------|------|---------------|---------------|---------------|
| 1280 35.46715 | 1280 17.31151 |               |                 | 1280 2.269455 |      | 1280 25.28379 |               | 1280 16.00958 |
| 1600 35.57665 | 1600 22.69187 |               |                 | 1600 1.610598 |      | 1600 35.76958 |               | 1600 15.98774 |
| 2000 35.67204 |               | 2000 29.07234 |                 | 2000 0.824963 | 2000 | 47.3217       |               | 2000 15.94243 |
| 2500 35.86987 | 2500 35.33076 |               |                 | 2500 0.067389 | 2500 | 60.79052      |               | 2500 15.89309 |

**TAB 17: I risultati medi ottenuti dal bilanciamento a pipeline 12000 e CV 50%.**

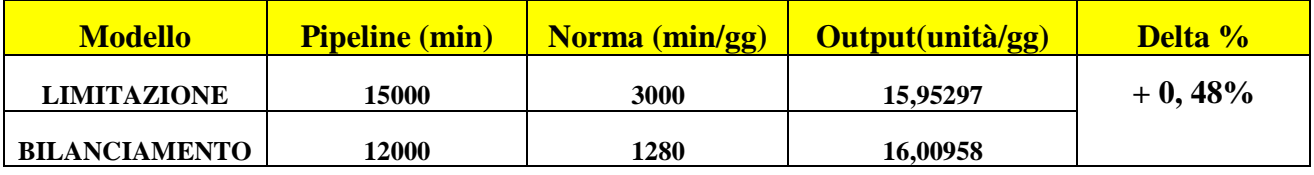

Vengono ora proposti i confronti tra i punti di massima produttività raggiunti dai due modelli.

**TAB 18: Confronto tra le migliori prestazioni di output ottenute dalle simulazioni a CV 50%.**

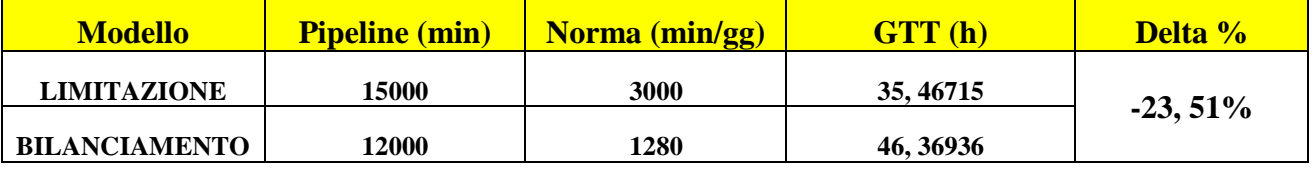

**TAB 19: Confronto tra i GTT corrispondenti ai punti di massima produttività ottenuti dalle simulazioni a CV 50%.**

Ancora una volta l"approccio lean del modello di bilanciamento del carico di lavoro rilasciato consente di raggiungere un migliore output riducendo la pipeline, il GTT, la norma di carico utilizzata ed il WIP di sistema.

## **6.5 Analisi dell' impatto della variabilità.**

Dalle pagine precedenti si è potuto capire come la metodologia lean di bilanciamento del carico di lavoro garantisca, al tipo di sistema considerato in questa tesi, delle performance migliori rispetto al modello di limitazione. Inoltre la tecnica lean consente di raggiungere tali performance con un livello di pipeline ridotto, permettendo così di diminuire il wip di sistema.

Ad un occhio attento non sarà però sfuggito che le differenze di prestazione tra i due modelli vanno assottigliandosi man mano che la variabilità dei tempi di lavorazione degli ordini in ingresso si riduce. In questo paragrafo si cercherà appunto di quantificare l"impatto che tale variabilità ha sui risultati raggiunti dai modelli.

E" possibile eseguire una prima analisi confrontando i risultati delle simulazioni con pipeline 21500 del modello di limitazione. L"unica differenza tra queste prove è appunto il coefficiente di variazione che caratterizza i tempi di processamento dei job in input al sistema e di conseguenza le eventuale differenze prestazionali possono essere attribuite a questa unica variabile differenziale.

I grafici successivi faciliteranno la comprensione.

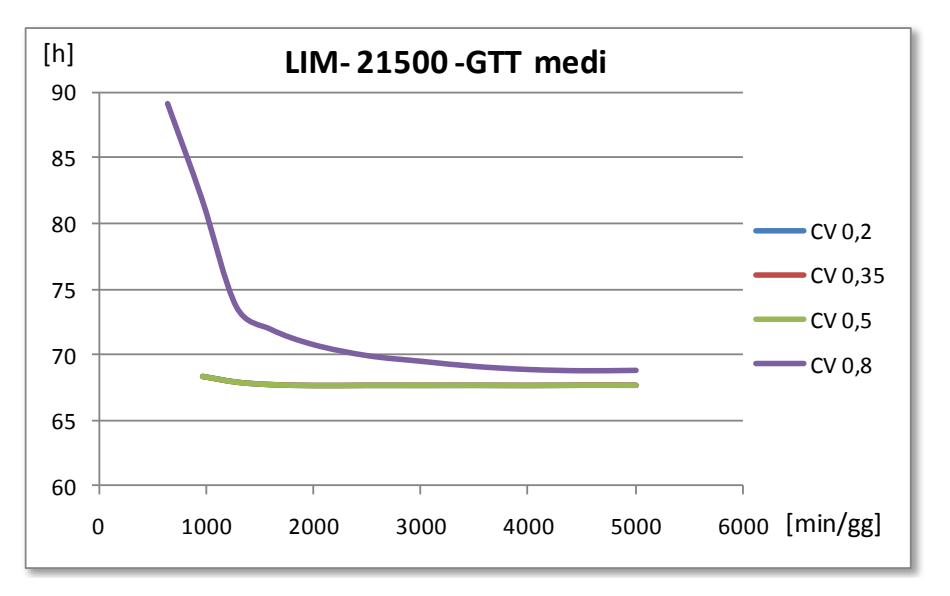

**FIG 41: Pipeline 21500 – Limitazione - grafici dei GTT a CV crescenti**

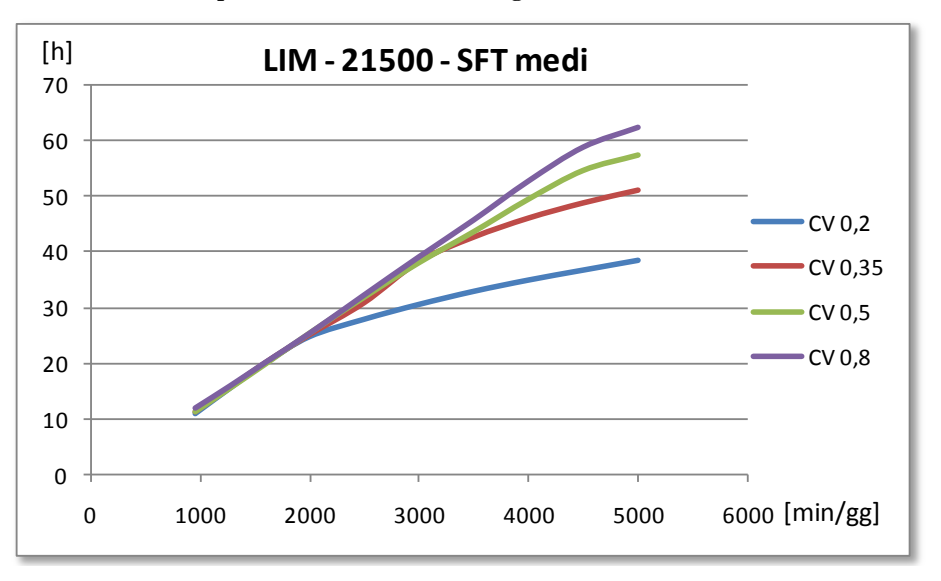

**FIG 42: Pipeline 21500 – Limitazione - grafici dei SFT a CV crescenti**

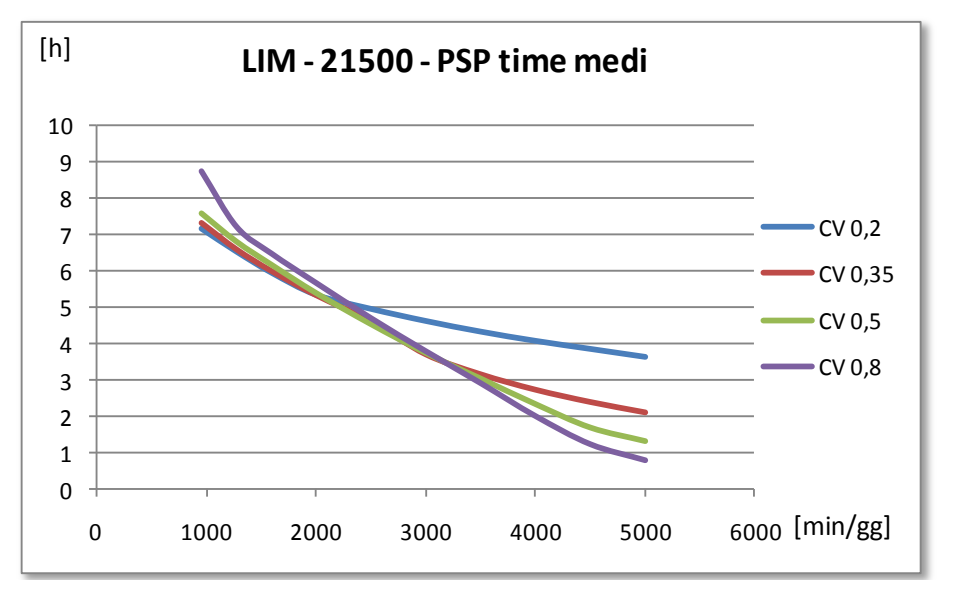

**FIG 43: Pipeline 21500 – Limitazione - grafici dei PSP a CV crescenti**

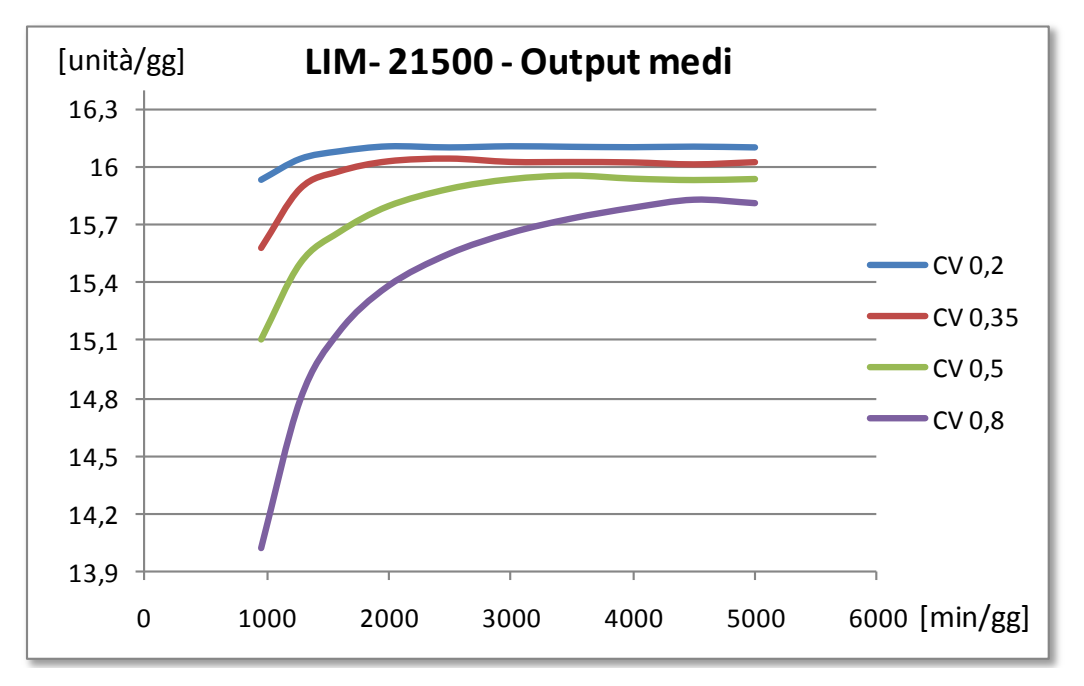

**FIG 44: Pipeline 21500 – Limitazione - grafici degli output a CV crescenti**

Dai grafici sopra riportati si può immediatamente capire come all"aumentare del coefficiente di variazione, a parità di norma, aumenti il WIP medio di sistema e lo SFT time mentre invece il PSP time diminuisce. Gli effetti di queste due componenti sembrano annullarsi dato che i GTT ottenuti per tutti i CV sono molto simili tra loro tanto che , una volta plottati sul grafico tali grafici si sovrappongono l'un l'altro. L'unica eccezione è data dal coefficiency ratio 0,8 per il quale l' aumento del SFT medio non sembra essere compensato dalla riduzione del PSP time. Per quanto riguarda la produttività di sistema è possibile notare come l"aumento della variabilità produca una costante riduzione dell"output di sistema. Anche per il modello di limitazione che rilascia ordini nel sistema fino al raggiungimento di un determinato limite superiore trae giovamento dalla riduzione della varianza dei tempi di lavorazione dei job in ingresso permettendo al sistema di raggiungere delle prestazioni migliori. Si può notare infine, come a parità di norma, l"ouput raggiunto con coefficiente di variazione 0,2 sia maggiore di quelli a ottenuti con CV 0,35 e 0,5 benchè per tutti questi coefficienti il GTT sia sostanzialmente identico.

Si può ora analizzare l"impatto della variabilità sull"algoritmo di bilanciamento.

Una prima analisi sarà effettuata analizzando come variano gli scostamenti tra le performance dei due modelli di rilascio al variare dei coefficienti di variazione utilizzati.

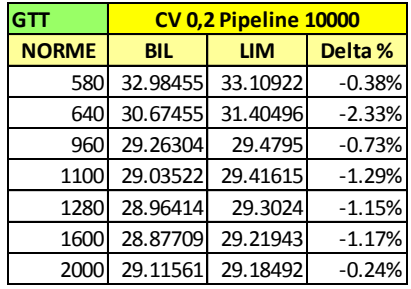

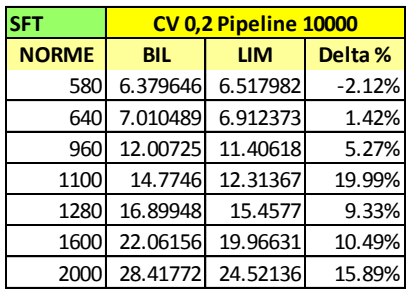

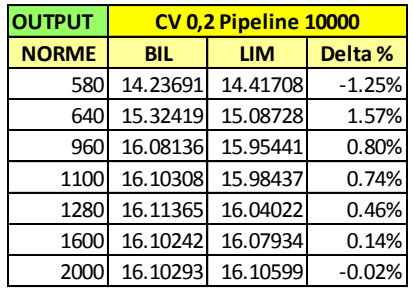

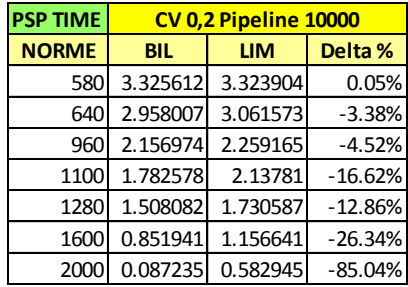

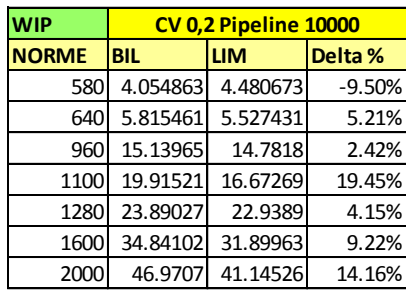

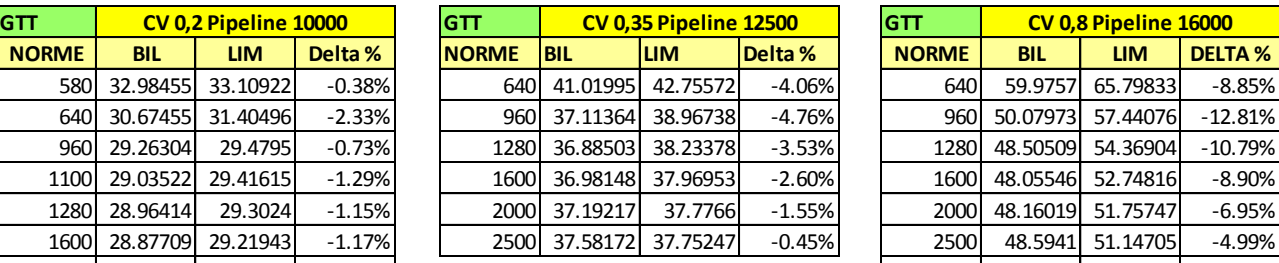

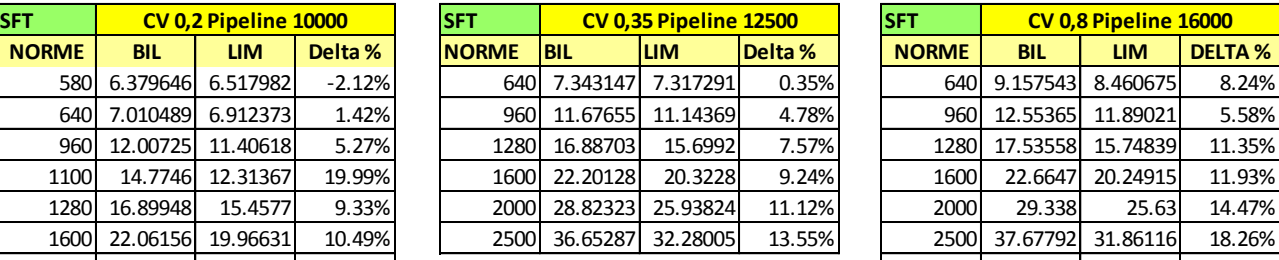

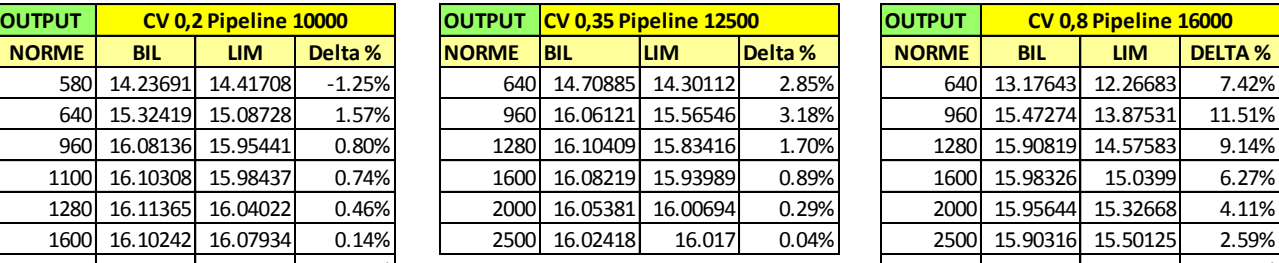

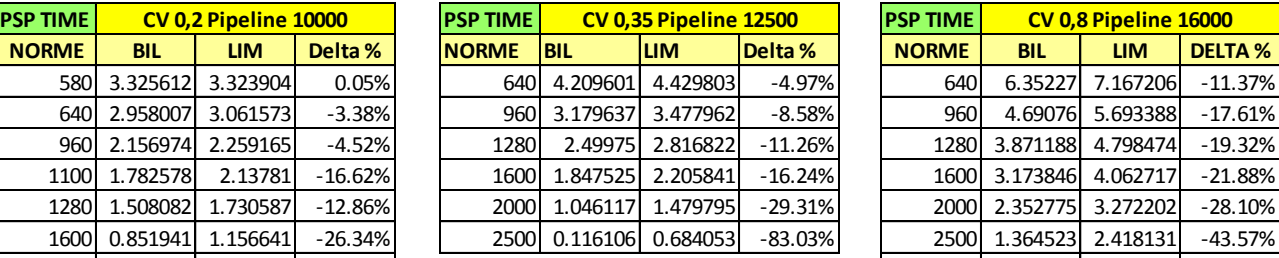

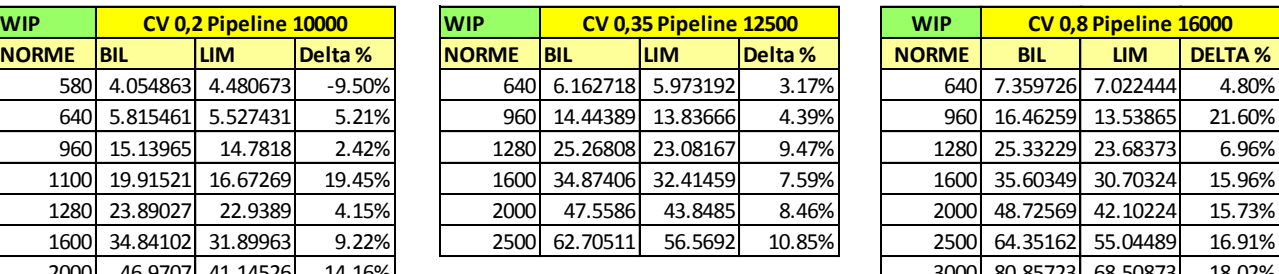

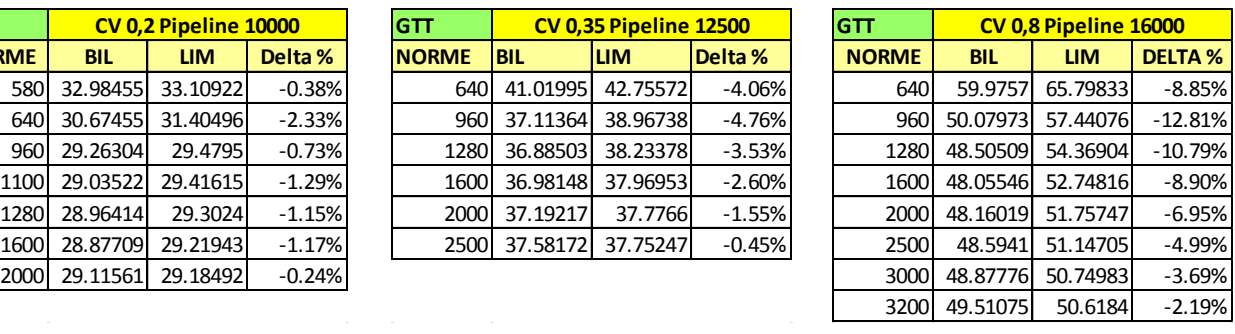

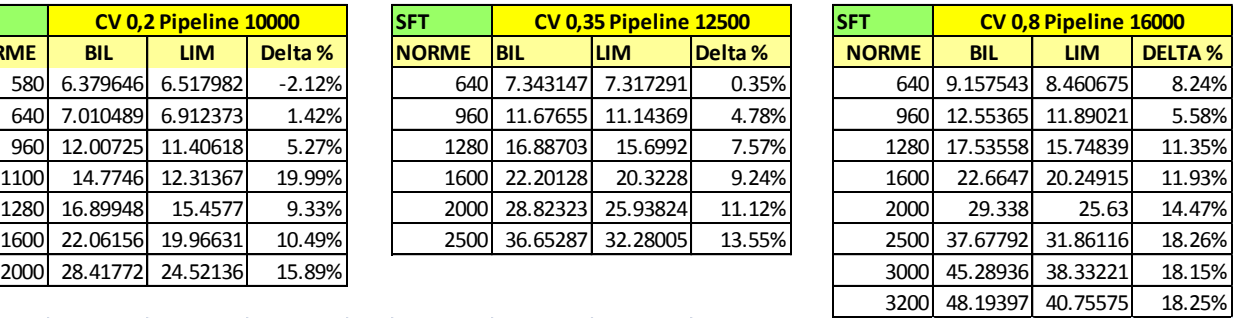

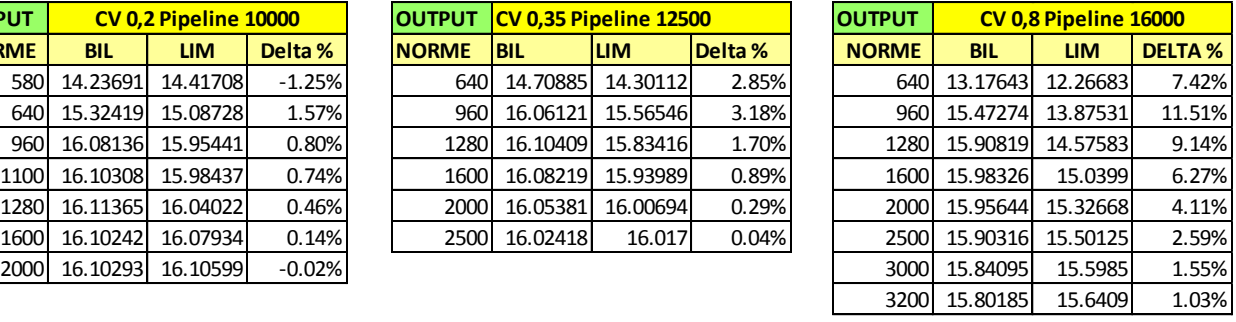

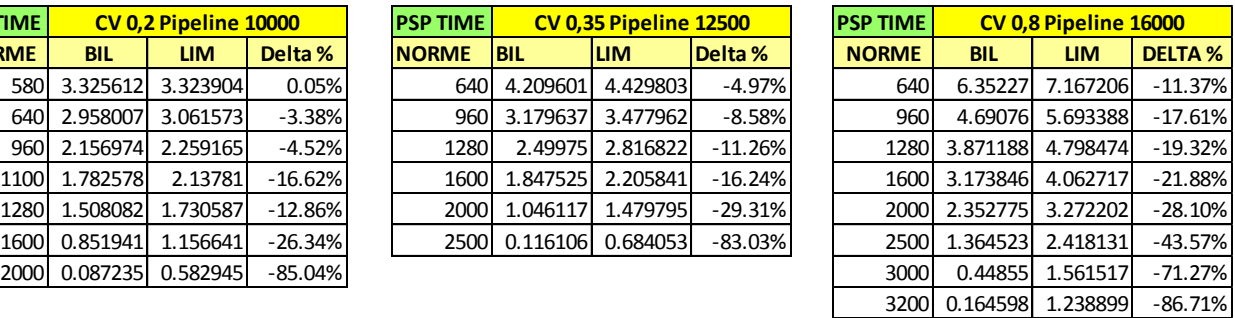

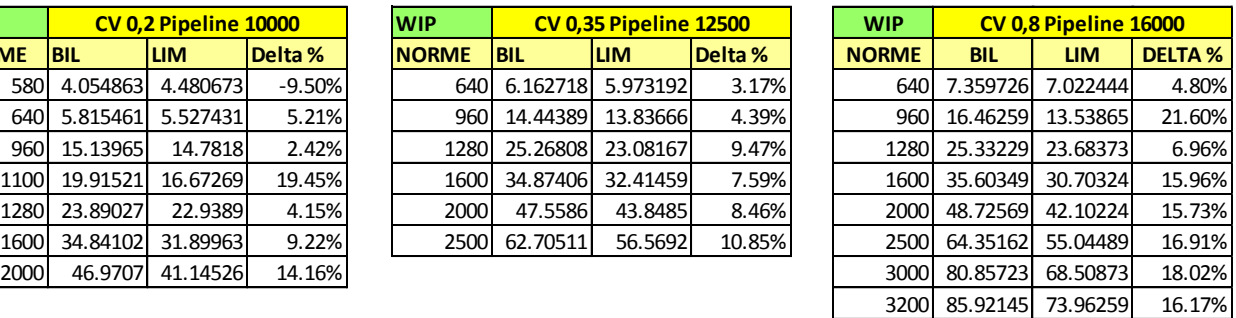

**TAB 20: Confronto percentuale tra i risultati ottenuti dai modelli al crescere del CV**

Dalle tabelle si capisce come al crescere del CV crescano anche gli scostamenti delta % tra le performance ottenute dai due modelli di rilascio. Un dato molto significativo è dato dall"incremento dell" output fornito dall"algoritmo di bilanciamento. Tale incremento, se si considerano le norme medio basse, passa ad esempio dallo 0,46% della norma 1280 a CV 0,2 fino al 9,14% per la medesima norma ma con CV pari a 0,8. Questo fenomeno è spiegato dal fatto che la tecnica lean utilizzata ha la possibilità di scegliere tra una maggiore varietà di tempi di lavorazione quelli più idonei al bilanciamento del carico rilasciato massimizzando così la sua funzione obiettivo e generando un maggior gap prestazionale col modello di limitazione.

Dai risultati ottenuti si può concluedere che l"incremento della variabilità dei tempi di processo in input al sistema causa un deterioramento della produttività e del GTT. Tale peggioramento è sentito maggiormente dal modello di limitazione del carico mentre la metodologia lean di bilanciamento del carico rilasciato consente di assorbire almeno in parte tale variabilità contenendo l"inasprimento delle prestazioni.

# CAPITOLO 7.

# **Conclusioni**

*In questo ultimo capitolo verranno esposte le conclusioni ricavabili dai risultati ottenuti dalle simulazioni e si darà una risposta alle domande di ricerca poste nelle pagine dedicate agli obiettivi della tesi.*

#### **7.1 Le performance dei modelli**

Nel capitolo precedente sono stati riportati e commentati i risultati ottenuti da tutte le simulazioni condotte in questi mesi di lavoro. Sono stati anche effettuati dei confronti al fine di poter dare una risposta alle domande di ricerca alla base di questa tesi.

Da tali confronti è possibile capire come l"applicazione di un modello lean nella fase di order release consenta di ottenere, in un sistema caratterizzato da una configurazione di tipo *Pure Flow Shop,* delle prestazioni mediamente superiori sia dal punto di vista della produttività che dal punto di vista del *gross throughput time.* Il modello di bilanciamento ha l"obiettivo di rilasciare all"interno del sistema dei job i cui tempi di processo consentano appunto di bilanciare equamente il carico di lavoro presente su ogni stazione del sistema. Il modello di limitazione invece non compie questa analisi sui tempi di lavorazione dei job rilasciati ed immette quotidianamente nel sistema un batch di job la cui somma dei tempi di processo rispetti, per ogni macchina del sistema, un limite superiore dettato dalla norma di carico utilizzata. Dai risultati ottenuti è evidente che per un modello di questo tipo, più si va ad accrescere questo vincolo superiore aumentando le norme di carico utilizzate più è possibile incrementare la produttività del sistema.

La tecnica lean invece, non solo consente di ottenere delle prestazioni superiori, ma permette di raggiungere tali performance utilizzando pipeline e norme di carico inferiori rispetto alla tecnica di limitazione del carico. In questo modo è possibile ridurre sia il WIP medio di sistema che i costi ad esso legati ottenendo quindi miglioramenti non solo dal punto di vista operativo ma anche gestionale.

Per il modello di bilanciamento i migliori risultati vengono infatti raggiunti da norme di carico medio basse poiché queste consentono all"algoritmo di effettuare una maggiore selezione tra i job presenti in pre shop pool e rilasciare nel sistema solo quegli ordini che consentono di ottenere un ottimo bilanciamento del carico complessivo immesso nello shop floor.

Si può notare come, a parità di pipeline, all"aumentare delle norme utilizzate le prestazioni dei due modelli si avvicinino fino a coincidere per il valore rappresentante l"istant release. Per tale norma infatti il comportamento del bilanciamento si riconduce a quello della limitazione poiché, per ogni rilascio dovrà svuotare la pre shop pool immettendo nel sistema tutti gli ordini in essa contenuti senza effettuare alcun tipo di selezione in base ai tempi di processo.

Il modello di bilanciamento inoltre è anche molto più facile da gestire rispetto a quello di limitazione del carico poiché, a differenza di quest"ultimo non richiede dei feedback puntuali dal sistema al termine di ogni giornata di produzione.

L"impiego di un di un sftware che ottimizzi la funzione obiettivo del problema lineare può causare delle difficoltà in fase di progettazione ma semplifica la gestione del sistema produttivo durante la sua operatività.

## **7.2 L'impatto della variabilità sulle prestazioni del sistema**

Dai risultati ottenuti è inoltre possibile l"impatto che la variabilità dei tempi di processamento dei job in ingresso ha sulle prestazioni dei modelli e del sistema in esame. Se si considerano i risultati presenti nel paragrafo 6.5.1 è possibile notare come, a parità di modello e pipeline, il solo fatto di avere a disposizione ordini in ingresso caratterizzati da una minore variabilità consente al sistema di raggiungere, a parità di norma di carico, una produttività maggiore con una riduzione dei GTT.

Approfondendo l"analisi è stato poi possibile dimostrare come al ridursi della variabilità in ingresso sia possibile ridurre anche sensibilmente la pipeline utilizzata ottenendo allo stesso tempo una cospicua riduzione del GTT e un incremento dell"output di sistema. Per i casi trattati in questi tesi si passa da una pipeline di 16000 minuti per il CV 0,8 ad una di 10000 minuti per il CV 0,2 per il quale è possibile raggiungere un output che si avvicina a quello ottenibile da un sistema ideale caratterizzato da ordini in ingresso con tempi di lavorazione pari a 29.7 minuti per tutte le macchine. E" importante sottolineare ancora una volta come la riduzione della variabilità e della pipeline consenta di lavorare con un wip di sistema ridotto e di ottenere un miglioramento in tutti gli indici di performance considerati.

Il modello di limitazione del carico subisce più pesantemente l"impatto della variabilità in ingresso, mentre tale effetto viene pesantemente smorzato dal modello lean di bilanciamento che, selezionando gli ordini più opportuni dalla psp al momento del rilascio nel sistema, consente di contenere tale varianza e di attenuare il deterioramento delle prestazioni.

Si può concludere affermando che il modello di bilanciamento ottiene complessivamente dei risultati superiori rispetto a quello di limitazione del carico di lavoro. Tali differenze di performance sono maggiori quanto più la variabilità in ingresso al sistema aumenta. Collaborazioni tra aziende clienti e fornitrici atte alla riduzione di tale variabilità può portare all" ottenimento di importanti vantaggi per entrambe le imprese, come ad esempio la riduzione del tempo trascorso tra la ricezione dell"ordine e la consegna del prodotto finito al cliente.

# Appendice:

# **L'infrastruttura della simulazione**

Per lo svolgimento del lavoro di tesi è stato necessario lavorare con tre programmi differenti:

- 1- Microsoft Office Excel 2007
- 2- Rockwell Arena 13.0
- 3- IBM Ilog Cplex 5.2

Il primo software si occupa essenzialmente di gestire i database degli ordini presenti in Preshop Pool aggiornandoli a seconda degli ordini arrivati nel sistema dopo la fase di Order Entry e rilasciati mediante gli algoritmi di limitazione o di bilanciamento dei carichi di lavoro.

Il secondo programma simula il funzionamento dello shop floor. In particolare Arena si interfaccia direttamente con il foglio di lavoro " Definitivo limitazione.xlsm " o " Definitivo bilancia.xlsm" da cui raccoglie tutte le informazioni necessarie:

- 1- Il numero di job entranti nel sistema produttivo nella giornata di produzione da simulare
- 2- I tempi di lavorazione sulle varie macchine per ogni singolo job
- 3- Le Due Date dei job
- 4- Altri dati relativi alla Preshop Pool che poi il software salverà in un file di storico in modo da facilitare le analisi finali dei risultati

Terminate le simulazioni Arena stampa i risultati delle simulazioni su tre file .txt necessari alla creazione del file di storico:

- 1- Dati mattina.txt
- 2- Dati sera.txt
- 3- Storico ordini.txt

Le informazioni contenute in questi documenti vengono poi importate in un foglio Excel chiamato "Storico.xlsx" opportunamente impostato per poterle accogliere e contenete le formule necessarie all"analisi dei dati e al calcolo delle prestazione di interesse.

Ilog Cplex invece è un risolutore di problemi di programmazione lineare mista intera ed è stato utilizzato per il modello di bilanciamento dei carichi di lavoro. Tale programma si interfaccia direttamente con Excel in lettura e scrittura. Nella fase di lettura Cplex raccoglie i seguenti dati necessari alla risoluzione del modello:

- 1- Tempi di lavorazione di ogni singolo job
- 2- Due Date
- 3- Istante di rilascio al più tardi

Una volta terminata la risoluzione il programma stampa la soluzione del problema in termini di job da rilasciare nel foglio di lavoro "Outputcplex.xls" opportunamente collegato a "Definitivo bilancia.xlsm" . Tale accorgimento si è reso necessario poiché Cplex non è in grado di scrivere su files Excel già aperti. Per questo motivo il foglio "Definitivo bilancia.xlsm" viene salvato ad ogni iterazione e contiene dei link sempre attivi che lo collegano ad "Outputcplex.xls" che invece rimane sempre chiuso durante tutta la durata delle simulazioni.

Una spiegazione di dettaglio circa il funzionamento di ogni singolo foglio verrà fornita nelle prossime tre sezioni dell" appendice.

# Appendice A

# **Microsoft Excel 2007**

*Nelle prossime pagine verrà spiegato il funzionamento del foglio di lavoro Excel.* 

*Lo scopo di questo file è quello di fungere da database contenente i dati necessari alla simulazione in Cplex ed in Arena. Il foglio di Excel contiene tutti i dati relativi ai job come ad esempio i tempi di lavorazione e le due date.*

*In questi fogli sono anche presenti delle macro che consentono l'aggiornamento della Preshop Pool con l'avanzare dei giorni simulati*

## **A.1 Il funzionamento del file Excel "Definitivo.xlsm"**

Il foglio di lavoro "Definitivo.xlsm" costituisce la base della simulazione. In esso sono contenuti tutti i dati di input per il corretto funzionamento di Arena e Cplex, inoltre il file contiene delle macro che si occupano di aggiornare la Preshop Pool, eliminando gli ordini già rilasciati ed aggiungendo i nuovi ordini arrivati dall"esterno nel sistema in giornata.

Prima di entrare nel dettaglio del funzionamento dei singoli fogli di lavoro è opportuno definire quali siano i compiti svolti dal file.

- Mantenere in memoria i dati di lavorazione dei tempi standard di oltre 8000 ordini per tutte le macchine del flow shop
- Mantenere in memoria le due date e tramite opportune formule aggiornarne il valore
- Aggiornare lo stato della Preshop Pool tramite apposite macro
- Rilasciare gli ordini secondo l"algoritmo di limitazione
- Aggiornare di giorno in giorno i dati di input per Arena e Cplex
- Per il modello di bilanciamento collegare l"output di Cplex con l"input di Arena

Per svolgere questi numerosi compiti il file si articola in oltre dieci fogli di lavoro, collegati tra loro da macro programmate nel linguaggio Visual Basic.

Si passa ora ad una descrizione più accurata riguardo il funzionamento dei singoli fogli di lavoro.

#### **A.1.1 Il foglio di lavoro "tempistd**"

Il foglio di lavoro "tempistd" consente l"archiviazione dei tempi di lavorazione degli oltre 8000 ordini per tutte le stazioni del sistema. La creazione dei tempi di lavorazione avviene tramite estrazione di valori da una distribuzione LogNormale con media pari a 29,7 minuti e con differenti coefficienti di variazione pari a 0,2-0,35-0,5-0,8. A seconda di cosa si vuole simulare verrà attivato il file contente i tempi di interesse. L"estrazione di valori da una distribuzione avviene mediante il software Minitab e un altro foglio Excerl, il cui funzionamento verrà spiegato nelle prossime sezioni dell"appendice.

Nelle prime 5 righe sono presenti delle celle che consentono il controllo della media e della deviazione standard e di altre caratteristiche dei dati creati da Minitab, in modo da accertarsi che i valori contenuti nel foglio abbiano le corrette caratteristiche di media e coefficiente di variazione che si intendono simulare .

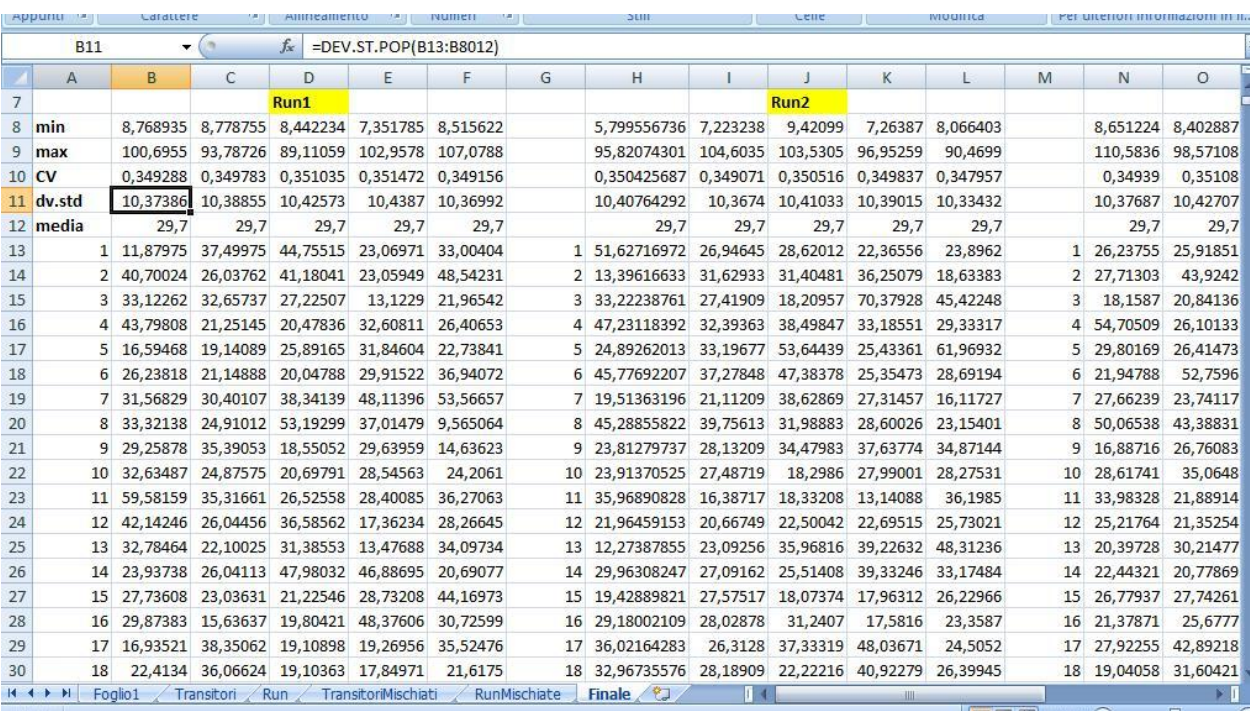

#### **Figura 45: Il foglio di lavoro tempistd**

#### **A.1.2 Il foglio di lavoro " Annostd"**

Il foglio di lavoro "Annostd" contiene i dati del foglio precedentemente descritto, riportando in un"unica tabella i tempi di lavorazione dei job nelle stazioni e la loro due date.

Per quanto riguarda la due date si è deciso di attribuire ad essa lo stesso valore per tutti i job, o meglio il minimo valore che consentisse a tutti i job di non andare in ritardo. Tale valore è risultato essere pari a 20gg e viene inserito nelle celle da Q8 ad Q 8007.

Successivamente alla Due Date calcolata in questo modo si somma nella colonna J il giorno di ingresso di ogni singolo job contenuto a sua volta nella colonna P. Per quanto riguarda la scrittura del giorno di ingresso del job il compito è affidato alla macro "dacopiare2" il cui funzionamento viene spiegato nella sezione relativa alle macro dell"Appendice di Excel.

La formulazione nella colonna X è la seguente:

 $(Cella J8) = Q8 + P8$ 

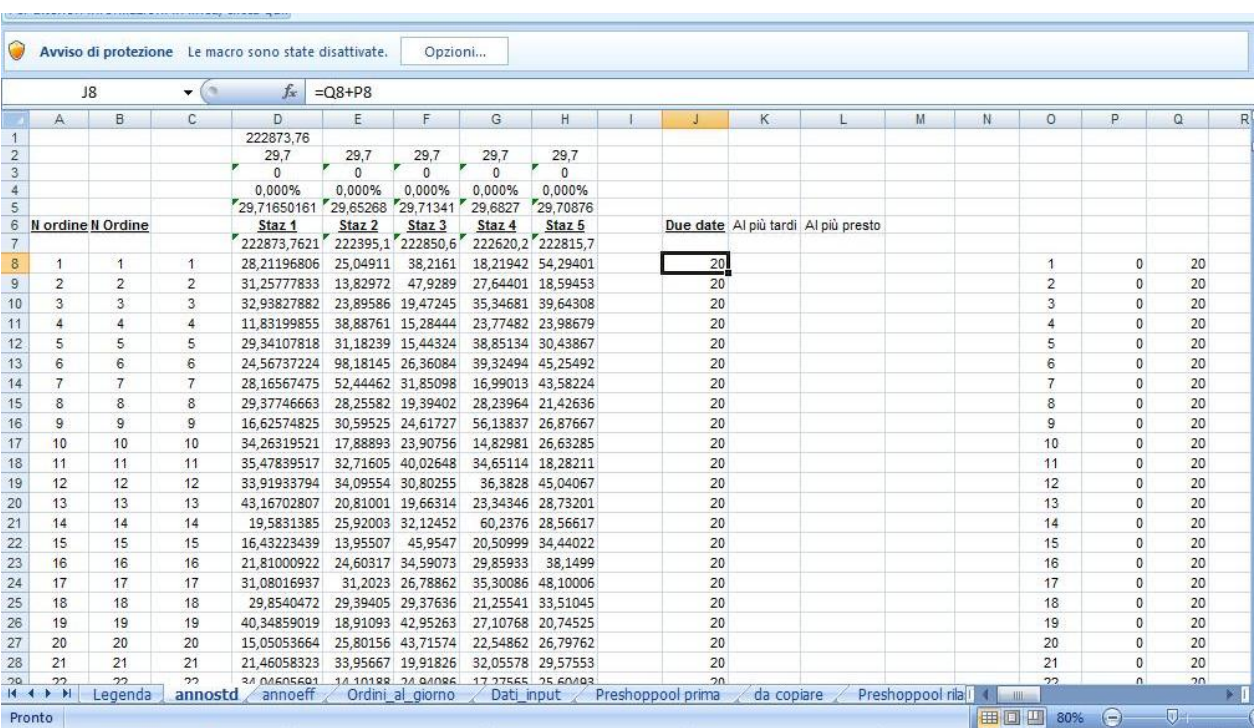

#### **Figura 46: Il foglio di lavoro Annostd**

#### **A.1.3 Il foglio di lavoro " Ordini\_al\_giorno "**

In questo foglio di lavoro vengono gestiti i nuovi ordini che entrano nel sistema ogni giorno. Tutti quei nuovi ordini che rientrano nel carico complessivo di sistema vengono accettati mentre vengono rifiutati quelli che invece causano un superamento del limite imposto per il carico totale di sistema.

Ogni giorno si presentano 30 nuovi ordini ed è compito del foglio di lavoro definire quali accettare e quali respingere in modo da non superare il carico di lavoro complessivo tra Preshop Pool e sistema produttivo.

Per prima cosa è necessario creare gli ordini nuovi in ingresso nel sistema ogni giorno mediante la seguente formulazione:

```
(Cella E41) =SE(E$40<=$B41;CERCA.VERT(E$40+$C41;annostd!$A$8:$B$15507;2;FALSO))
```
Tale formulazione è ripetuta per tutti e trenta gli ordini giornalieri e per duecentocinquanta giorni in totale.

| F.<br>K<br>M<br>N<br>$\circ$<br>B<br>С<br>D<br>E<br>G<br>H<br>L<br>A<br>J<br>$\overline{7}$<br>78<br>38.82<br>23.01<br>35.69<br>0,00<br>20,00<br>13<br>24.39<br>46.40<br>0.00<br>0.00<br>0.00<br>0.00<br>78.00<br>8<br>79<br>14<br>18.09<br>17,74<br>47.11<br>32.62<br>30,15<br>0.00<br>20.00<br>0,00<br>0.00<br>0,00<br>79,00<br>0.00<br>$\overline{9}$<br>24,57<br>20,50<br>15<br>80<br>27.46<br>37,24<br>28.28<br>0,00<br>20.00<br>0.00<br>0,00<br>0.00<br>0.00<br>16<br>10<br>28,58<br>38,30<br>81<br>44,32<br>29,21<br>41,38<br>0,00<br>20.00<br>0.00<br>0,00<br>0,00<br>0.00<br>11<br>40.64<br>17<br>82<br>31.04<br>33,18<br>41.47<br>24.74<br>0.00<br>20,00<br>0,00<br>0,00<br>0.00<br>0,00<br>18<br>12<br>83<br>23.47<br>23,23<br>45,45<br>47,15<br>35,91<br>0,00<br>20.00<br>0.00<br>0.00<br>0.00<br>0.00<br>19<br>24.55<br>67.01<br>13<br>84<br>47,93<br>35.02<br>33,54<br>0.00<br>20,00<br>0,00<br>0.00<br>0,00<br>0,00<br>20<br>14<br>85<br>19,39<br>23,81<br>19,28<br>0,00<br>20,00<br>0.00<br>0.00<br>34,47<br>31.14<br>0.00<br>0.00<br>85,00<br>21<br>15<br>86<br>39,99<br>41,90<br>21.93<br>25,86<br>0,00<br>20.00<br>0.00<br>32.85<br>0.00<br>0.00<br>0.00<br>86.00<br>22<br>16<br>87<br>26,83<br>16.93<br>26,92<br>13.31<br>33,54<br>0.00<br>20.00<br>0.00<br>0.00<br>87,00<br>0,00<br>0,00<br>23<br>17<br>88<br>41,51<br>47.17<br>24,06<br>27,95<br>22,73<br>0,00<br>20.00<br>0.00<br>0.00<br>0.00<br>88.00<br>0.00<br>24<br>18<br>89<br>26.53<br>24.01<br>30,94<br>21,29<br>16,11<br>0,00<br>0,00<br>0,00<br>20,00<br>0.00<br>0.00<br>25<br>19<br>20,27<br>40.72<br>27.76<br>90<br>38.36<br>0,00<br>20,00<br>0.00<br>0.00<br>23,90<br>0.00<br>0.00<br>26<br>20<br>91<br>27,21<br>34,93<br>36,38<br>30.37<br>21,30<br>0,00<br>20,00<br>0.00<br>0.00<br>0,00<br>0.00<br>27<br>21<br>92<br>32.74<br>46,69<br>25,13<br>29.24<br>0.00<br>0.00<br>39.75<br>20.00<br>0,00<br>0.00<br>0,00<br>22<br>38,75<br>28<br>93<br>19,70<br>70.36<br>0,00<br>0.00<br>40.80<br>29,43<br>20.00<br>0,00<br>0,00<br>0,00<br>29<br>23<br>94<br>26,08<br>33,87<br>36,70<br>0,00<br>27,77<br>22,19<br>20,00<br>0,00<br>0,00<br>0,00<br>0,00<br>30<br>24<br>95<br>30.58<br>41,67<br>28.88<br>24.85<br>33.33<br>0.00<br>20.00<br>0.00<br>0.00<br>0.00<br>0.00<br>31<br>25<br>96<br>22.97<br>54,15<br>26,67<br>41,46<br>23,20<br>0,00<br>0,00<br>20,00<br>0.00<br>0.00<br>0,00<br>32<br>26<br>97<br>26.02<br>52.78<br>23.65<br>15.86<br>28.97<br>0.00<br>20.00<br>0.00<br>0.00<br>0.00<br>0.00<br>33<br>27<br>98<br>42.07<br>25.11<br>35.12<br>41.62<br>0,00<br>20,00<br>0.00<br>0.00<br>0.00<br>41.18<br>0.00<br>34<br>28<br>99<br>42.45<br>23,90<br>19,24<br>23.55<br>48,74<br>0,00<br>20.00<br>0.00<br>0.00<br>0.00<br>0.00<br>35<br>29<br>52,28<br>100<br>23.90<br>58.51<br>29.50<br>32.75<br>0.00<br>20.00<br>0.00<br>0.00<br>0.00<br>0.00<br>36<br>30<br>101<br>31.38<br>17.14<br>18,87<br>39.74<br>20.00<br>0.00<br>18,41<br>0.00<br>0.00<br>0.00<br>0.00<br>37<br>38<br>39<br>Giorno arrivo ordini<br>Ordini Psp<br>Numero ordini<br>Numero ordine<br>40<br>$\overline{2}$<br>$\overline{7}$<br>10<br>3<br>$\ddot{4}$<br>5<br>6<br>8<br>$\mathsf{9}$<br>11<br>72<br>73<br>30<br>71<br>75<br>78<br>82<br>74<br>76<br>77<br>81<br>41<br>79<br>80<br>$\overline{1}$<br>42 |    | E41<br>$ (2)$ | $f_x$ |  | =SE(E\$40<=\$B41;CERCA.VERT(E\$40+\$C41;annostd!\$A\$8:\$B\$15507;2;FALSO)) |  |  |  |  |        |     |
|----------------------------------------------------------------------------------------------------|----|---------------|-------|--|-----------------------------------------------------------------------------|--|--|--|--|--------|-----|
|                                                                                                    |    |               |       |  |                                                                             |  |  |  |  |        | P   |
|                                                                                                    |    |               |       |  |                                                                             |  |  |  |  |        | 0,0 |
|                                                                                                    |    |               |       |  |                                                                             |  |  |  |  |        | 0,0 |
|                                                                                                    |    |               |       |  |                                                                             |  |  |  |  | 80.00  | 0,0 |
|                                                                                                    |    |               |       |  |                                                                             |  |  |  |  | 81.00  | 0,0 |
|                                                                                                    |    |               |       |  |                                                                             |  |  |  |  | 82,00  | 0,0 |
|                                                                                                    |    |               |       |  |                                                                             |  |  |  |  | 83,00  | 0,0 |
|                                                                                                    |    |               |       |  |                                                                             |  |  |  |  | 84,00  | 0,0 |
|                                                                                                    |    |               |       |  |                                                                             |  |  |  |  |        | 0,0 |
|                                                                                                    |    |               |       |  |                                                                             |  |  |  |  |        | 0,0 |
|                                                                                                    |    |               |       |  |                                                                             |  |  |  |  |        | 0,0 |
|                                                                                                    |    |               |       |  |                                                                             |  |  |  |  |        | 0,0 |
|                                                                                                    |    |               |       |  |                                                                             |  |  |  |  | 89,00  | 0,0 |
|                                                                                                    |    |               |       |  |                                                                             |  |  |  |  | 90.00  | 0,0 |
|                                                                                                    |    |               |       |  |                                                                             |  |  |  |  | 91.00  | 0,0 |
|                                                                                                    |    |               |       |  |                                                                             |  |  |  |  | 92.00  | 0,0 |
|                                                                                                    |    |               |       |  |                                                                             |  |  |  |  | 93,00  | 0,0 |
|                                                                                                    |    |               |       |  |                                                                             |  |  |  |  | 94,00  | 0,0 |
|                                                                                                    |    |               |       |  |                                                                             |  |  |  |  | 95.00  | 0,0 |
|                                                                                                    |    |               |       |  |                                                                             |  |  |  |  | 96,00  | 0,0 |
|                                                                                                    |    |               |       |  |                                                                             |  |  |  |  | 97.00  | 0,0 |
|                                                                                                    |    |               |       |  |                                                                             |  |  |  |  | 98.00  | 0,0 |
|                                                                                                    |    |               |       |  |                                                                             |  |  |  |  | 99,00  | 0,0 |
|                                                                                                    |    |               |       |  |                                                                             |  |  |  |  | 100.00 | 0,0 |
|                                                                                                    |    |               |       |  |                                                                             |  |  |  |  | 101,00 | 0,0 |
|                                                                                                    |    |               |       |  |                                                                             |  |  |  |  |        |     |
|                                                                                                    |    |               |       |  |                                                                             |  |  |  |  |        |     |
|                                                                                                    |    |               |       |  |                                                                             |  |  |  |  |        |     |
|                                                                                                    |    |               |       |  |                                                                             |  |  |  |  |        | 12  |
|                                                                                                    |    |               |       |  |                                                                             |  |  |  |  |        | 83  |
|                                                                                                    |    |               |       |  |                                                                             |  |  |  |  |        |     |
|                                                                                                    | 43 |               |       |  |                                                                             |  |  |  |  |        |     |

**Figura 47: Il foglio di lavoro Ordini al giorno, la parte relativa alla creazione degli ordini**

Una volta generati gli ordini in ingresso giornalieri essi vengono riportati nella parte centrale del foglio dove vengono riportati tutti i dati relativi ai nuovi ordini, vengono sommati i tempi di lavorazione di ogni job e viene fatta la verifica dell"ammontare del carico di lavoro complessivo.

|                            | $f_x$<br>D7<br>o<br>۰               |                  | =CERCA.VERT(\$C7;annostd!\$B\$8:\$X\$15507;Ordini al giorno!E\$2;FALSO) |                   |                            |                     |        |        |                |                 |         |      |
|----------------------------|-------------------------------------|------------------|-------------------------------------------------------------------------|-------------------|----------------------------|---------------------|--------|--------|----------------|-----------------|---------|------|
|                            |                                     |                  |                                                                         |                   |                            |                     |        |        |                |                 |         |      |
|                            | Α                                   | B                | C                                                                       | D                 | Ε                          | F                   | G      | Н      |                | J               | Κ       | Ŀ    |
| 1<br>$\overline{c}$        | Giorno arrivo ordini                | $\bf 0$          | $\mathbf{1}$                                                            | $\overline{2}$    | 3                          | 4                   | 5      | 6      | $\overline{7}$ | 8               | 9       | 10   |
| 3                          |                                     |                  |                                                                         |                   |                            |                     |        |        |                |                 |         |      |
| $\overline{4}$             |                                     |                  |                                                                         |                   |                            |                     |        |        |                |                 |         |      |
| 5                          |                                     |                  | Nome ordine                                                             | Staz <sub>1</sub> | Staz <sub>2</sub>          | Staz 3              | Staz 4 | Staz 5 |                | <b>DUE DATE</b> |         |      |
| 6                          |                                     |                  |                                                                         |                   |                            |                     |        |        |                |                 |         |      |
| $\overline{7}$             |                                     |                  | 72                                                                      | 15, 11            | 29,34                      | 43.55               | 28.99  | 28,78  |                | 20.00           | 145.77  | 1.00 |
| $\overline{8}$             | $\overline{c}$                      |                  | 73                                                                      | 28,99             | 59,96                      | 40,41               | 25,74  | 23,78  |                | 20,00           | 324.64  | 1,00 |
| $\overline{9}$             | 3                                   |                  | 74                                                                      | 46.88             | 48.16                      | 29.31               | 20.55  | 23.22  |                | 20,00           | 492.75  | 1.00 |
| 10                         | 4                                   |                  | 75                                                                      | 23,97             | 22,04                      | 50.11               | 38.06  | 29.50  |                | 20.00           | 656.43  | 1.00 |
| 11                         | 5                                   |                  | 76                                                                      | 15,49             | 18,88                      | 41.15               | 23.04  | 25,38  |                | 20.00           | 780.37  | 1.00 |
| 12                         | 6                                   |                  | 77                                                                      | 20.87             | 37,60                      | 36,52               | 17.31  | 45.14  |                | 20.00           | 937.82  | 1.00 |
| 13                         | $\overline{7}$                      |                  | 78                                                                      | 24,39             | 46,40                      | 38,82               | 23.01  | 35,69  |                | 20,00           | 1106.13 | 1,00 |
| 14                         | 8                                   |                  | 79                                                                      | 18,09             | 17,74                      | 47.11               | 32.62  | 30,15  |                | 20.00           | 1251.85 | 1.00 |
| 15                         | 9                                   |                  | 80                                                                      | 27,46             | 37,24                      | 24.57               | 28.28  | 20.50  |                | 20.00           | 1389.89 | 1.00 |
| 16                         | 10                                  |                  | 81                                                                      | 44,32             | 29,21                      | 28.58               | 41.38  | 38,30  |                | 20.00           | 1571.68 | 1.00 |
| 17                         | 11                                  |                  | 82                                                                      | 31.04             | 33.18                      | 40.64               | 41.47  | 24.74  |                | 20.00           | 1742.74 | 1.00 |
| 18                         | 12                                  |                  | 83                                                                      | 23,47             | 23,23                      | 45,45               | 47.15  | 35.91  |                | 20,00           | 1917.95 | 1.00 |
| 19                         | 13                                  |                  | 84                                                                      | 47.93             | 24,55                      | 67.01               | 35.02  | 33.54  |                | 20.00           | 2126.00 | 1.00 |
| 20                         | 14                                  |                  | 85                                                                      | 34.47             | 19,39                      | 23.81               | 31.14  | 19.28  |                | 20.00           | 2254.09 | 1.00 |
| 21                         | 15                                  |                  | 86                                                                      | 32,85             | 39.99                      | 41.90               | 21.93  | 25.86  |                | 20,00           | 2416.62 | 1.00 |
| 22                         | 16                                  |                  | 87                                                                      | 26,83             | 16,93                      | 26,92               | 13,31  | 33,54  |                | 20.00           | 2534,15 | 1.00 |
| 23                         | 17                                  |                  | 88                                                                      | 47.17             | 24,06                      | 41.51               | 27.95  | 22,73  |                | 20,00           | 2697.58 | 1.00 |
| 24                         | 18                                  |                  | 89                                                                      | 26.53             | 24,01                      | 30,94               | 21.29  | 16,11  |                | 20.00           | 2816.47 | 1.00 |
| 25                         | 19                                  |                  | 90                                                                      | 38,36             | 20.27                      | 40.72               | 27.76  | 23.90  |                | 20.00           | 2967.49 | 1.00 |
| 26                         | 20                                  |                  | 91                                                                      | 30.37             | 27.21                      | 34.93               | 36,38  | 21,30  |                | 20,00           | 3117.68 | 1.00 |
| 27                         | 21                                  |                  | 92                                                                      | 32.74             | 46,69                      | 25, 13              | 39.75  | 29,24  |                | 20.00           | 3291.23 | 1,00 |
| 28                         | 22                                  |                  | 93                                                                      | 40.80             | 38,75                      | 19.70               | 70.36  | 29,43  |                | 20.00           | 3490.28 | 1.00 |
| 20<br>$14$ $4$ $+$ $+$ $+$ | 22<br>annoeff<br>annostd<br>Legenda | Ordini_al_giorno | QA<br>Dati input                                                        | 2777              | 26.08<br>Preshoppool prima | 33.87<br>da copiare | 22.10  | 36,70  |                | 20.00           | 3636 80 | 1.00 |

**Figura 48: Il foglio di lavoro Ordini al giorno, La parte che seleziona i job in base al carico**

I dati relativi ai nuovi ordini vengono importati dal foglio "Annostd" con la seguente formulazione:

(CellaD7)=CERCA.VERT(\$C7;annostd!\$B\$8:\$X\$15507;Ordini\_al\_giorno!E\$2;FALSO)

Nella colonna K avviene il calcolo dei tempi cumulati dei vari job i quali vengono selezionati finchè non si supera il carico complessivo di sistema. Nella colonna L agisce la seguente formula per la selezione dei job:

(CellaL7)=SE.ERRORE(SE(K7<=Dati\_input!\$I\$7;1;0);0)

Infine i job selezionati vengono immessi in una tabella apposita da cui poi i fogli successivi vanno ad attingere i dati relativi ai job in ingresso.

Gli ordini vengono riportati a partire dalla Cella BG7 mediante la seguente formulazione:

(CellaBG7)=SE(\$L7=1;C7;"0")

Una formula analoga si occupa di riportare i tempi di lavorazione e le due dates nelle celle adiacenti.

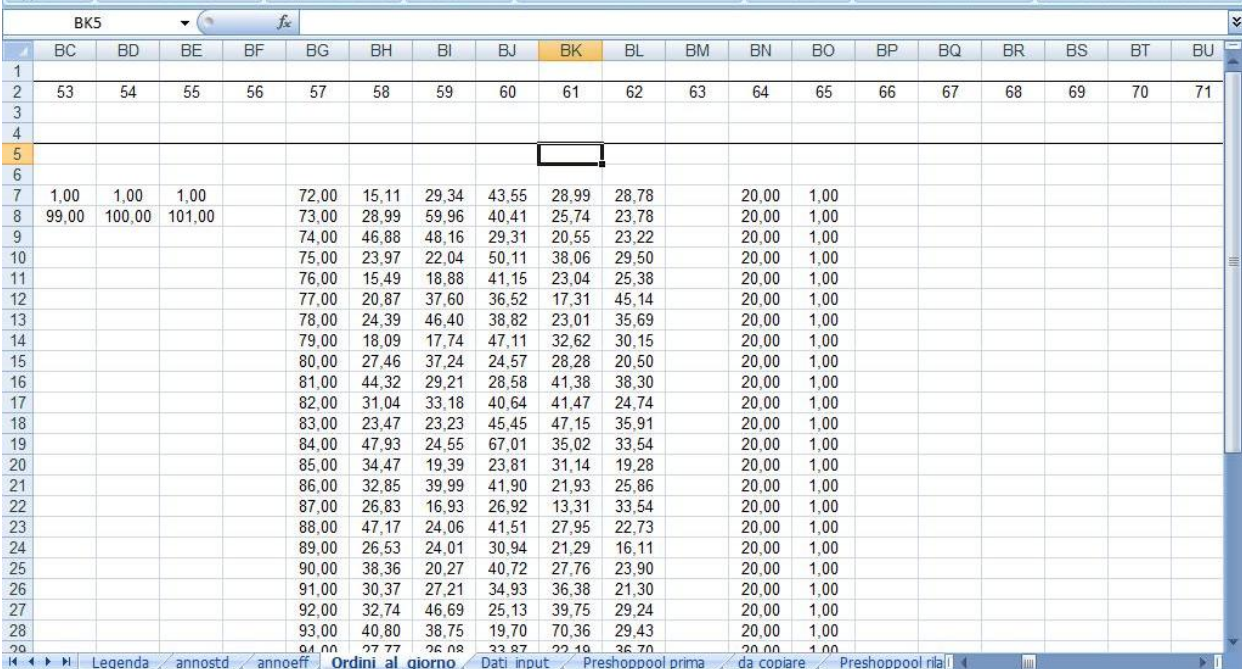

**Figura 49: Il foglio di lavoro ordini al giorno, la parte di reportistica finale**

#### **A.1.4 Il foglio di lavoro " Dati\_input "**

In questo foglio di lavoro sono contenuti tutti i parametri del sistema su cui si va ad agire per modificare le simulazioni. Rappresenta il pannello di comandi con cui l"utente modifica il carico complessivo di sistema, inteso come carico presente in Preshop Pool e shop floor. In questo foglio vengono inoltre impostate la norma di carico per singola stazione, il numero di stazioni, il carico accettato in ingresso alla Preshop Pool, il tempo di attraversamento del sistema produttivo, il numero di ordini presenti nella Preshop Pool nel primo giorno di simulazione e il Time Limit.

|                                               | <b>B10</b>            | $ ($           | $f_x$        | $= B5*B3$ |   |   |   |                                               |              |                |                |          |       |
|-----------------------------------------------|-----------------------|----------------|--------------|-----------|---|---|---|-----------------------------------------------|--------------|----------------|----------------|----------|-------|
|                                               | A                     | B              | C            | D         | E | F | G | H                                             |              | $\mathsf{J}$   | K              |          | $M =$ |
| 1                                             |                       |                |              |           |   |   |   |                                               |              |                |                |          |       |
| $\bar{z}$                                     | Numero h/gg           | 8              | h/gg         |           |   |   |   |                                               |              |                |                |          |       |
| $\overline{3}$                                | <b>N</b> Stazioni     | 5              | staz         |           |   |   |   | Carico totale presente in PSP                 | 10773,66265  |                |                |          |       |
| $\overline{4}$                                | N Stazioni per linea  | 5              | staz         |           |   |   |   | Carico totale presente nel sistema produttivo | $\mathbf{0}$ |                |                |          |       |
| $\overline{5}$                                | Capacità stazioni/gg  | 480            | min/gg       |           |   |   |   | Carico totale rilasciato                      | #N/D         |                |                |          |       |
| $6\phantom{a}$                                | % Norma carico        | 200%           |              |           |   |   |   |                                               |              |                |                |          |       |
| $\overline{7}$                                | Norma carico          | 960            | min/gg       |           |   |   |   | Carico ordini nuovi in Ingresso nel sistema   | 10726.34     |                |                |          |       |
| $\rm ^8$                                      | <b>Time limit</b>     | 50             | gg           |           |   |   |   |                                               |              |                |                |          |       |
| $\overline{9}$                                | Nordini PSP iniziale  | 71             | ord          |           |   |   |   |                                               |              |                |                |          |       |
| 10                                            | Capacità sistema / gg | 2400           | min/gg       |           |   |   |   | Carichi Aggregati                             |              |                |                |          |       |
| 11                                            | Max Carico di sistema | 21500          | min          |           |   |   |   |                                               |              |                |                |          |       |
| 12                                            | Code stazione         | 8.228571       | Min code     |           |   |   |   | $\mathbf{0}$                                  | $\theta$     | $\overline{0}$ | $\overline{0}$ | $\bf{0}$ |       |
| 13                                            | <b>TATT</b>           | $\overline{1}$ | gg           |           |   |   |   |                                               |              |                |                |          |       |
| 14                                            | Più tardi- più presto | 5              | gg           |           |   |   |   |                                               |              |                |                |          |       |
| 15                                            |                       |                |              |           |   |   |   |                                               |              |                |                |          |       |
| 16                                            |                       |                |              |           |   |   |   |                                               |              |                |                |          |       |
| 17                                            |                       |                |              |           |   |   |   |                                               |              |                |                |          |       |
| 18                                            |                       | 71             | $\mathbf{0}$ | 71        |   |   |   |                                               |              |                |                |          |       |
| 19                                            |                       |                |              |           |   |   |   |                                               |              |                |                |          |       |
| 20                                            |                       |                |              |           |   |   |   |                                               |              |                |                |          |       |
| 21                                            |                       |                |              |           |   |   |   |                                               |              |                |                |          |       |
|                                               |                       |                |              |           |   |   |   |                                               |              |                |                |          |       |
|                                               |                       |                |              |           |   |   |   |                                               |              |                |                |          |       |
| 22 23 24 25 26 27 28                          |                       |                |              |           |   |   |   |                                               |              |                |                |          |       |
|                                               |                       |                |              |           |   |   |   |                                               |              |                |                |          |       |
|                                               |                       |                |              |           |   |   |   |                                               |              |                |                |          |       |
|                                               |                       |                |              |           |   |   |   |                                               |              |                |                |          |       |
|                                               |                       |                |              |           |   |   |   |                                               |              |                |                |          |       |
| 29                                            |                       |                |              |           |   |   |   |                                               |              |                |                |          |       |
|                                               |                       |                |              |           |   |   |   |                                               |              |                |                |          |       |
|                                               |                       |                |              |           |   |   |   |                                               |              |                |                |          |       |
| $\begin{array}{r} 30 \\ 31 \\ 32 \end{array}$ |                       |                |              |           |   |   |   |                                               |              |                |                |          |       |
| 33                                            |                       |                |              |           |   |   |   |                                               |              |                |                |          |       |
| $\frac{34}{35}$                               |                       |                |              |           |   |   |   |                                               |              |                |                |          |       |
|                                               |                       |                |              |           |   |   |   |                                               |              |                |                |          |       |

**Figura 50: Il foglio di lavoro Dati input**

#### **A.1.5 Il foglio di lavoro " Preshoppool prima "**

In questo foglio di lavoro è presente la Preshop Pool da cui l"algoritmo di limitazione o il modello di bilanciamento vanno a selezionare i job per il rilascio. L"intera Preshop Pool viene copiata da una macro che verrà descritta in seguito dal foglio Preshop Pool Dopo.

Nelle colonne di fianco alla Preshop Pool è presente un controllo del numero di job presenti, mentre nella Cella B3 viene misurato il contenuto di lavoro di tutti gli ordini.

(CellaB3) =SOMMA(C8:V65536)

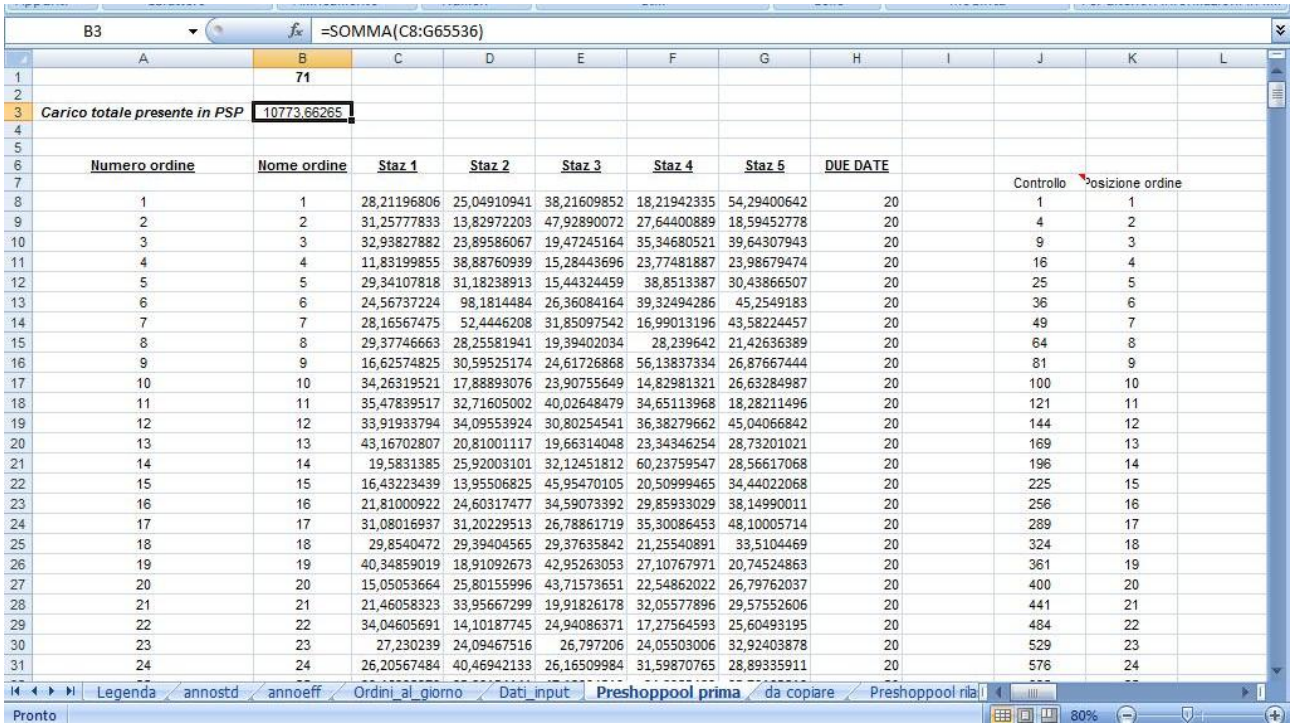

#### **Figura 51: Il foglio di lavoro Preshoppool prima**

#### **A.1.6 Il foglio di lavoro " da copiare** "

Questo foglio di lavoro gioca un ruolo fondamentale per il corretto funzionamento dell"algoritmo di limitazione. Per prima cosa vengono copiati in "da copiare " gli ordini provenienti dal foglio "Preshop Pool Prima" mediante una macro e , in seguito, si sviluppa un primo rilascio dei job che vengono emessi finchè non viene saturata una stazione.

Per il rilascio dei job si utilizzano le seguente formulazioni in serie:

1- Per prima cosa per ogni job e stazione a partire dalla Cella Y8 si utilizza : (CellaY8) =SE(SOMMA(B\$8:B8)<=K\$3;SOMMA(B\$8:B8);0) Che restituisce la cumulata dei tempi di lavorazione finchè non viene superato il carico per stazione che è possibile allocare.

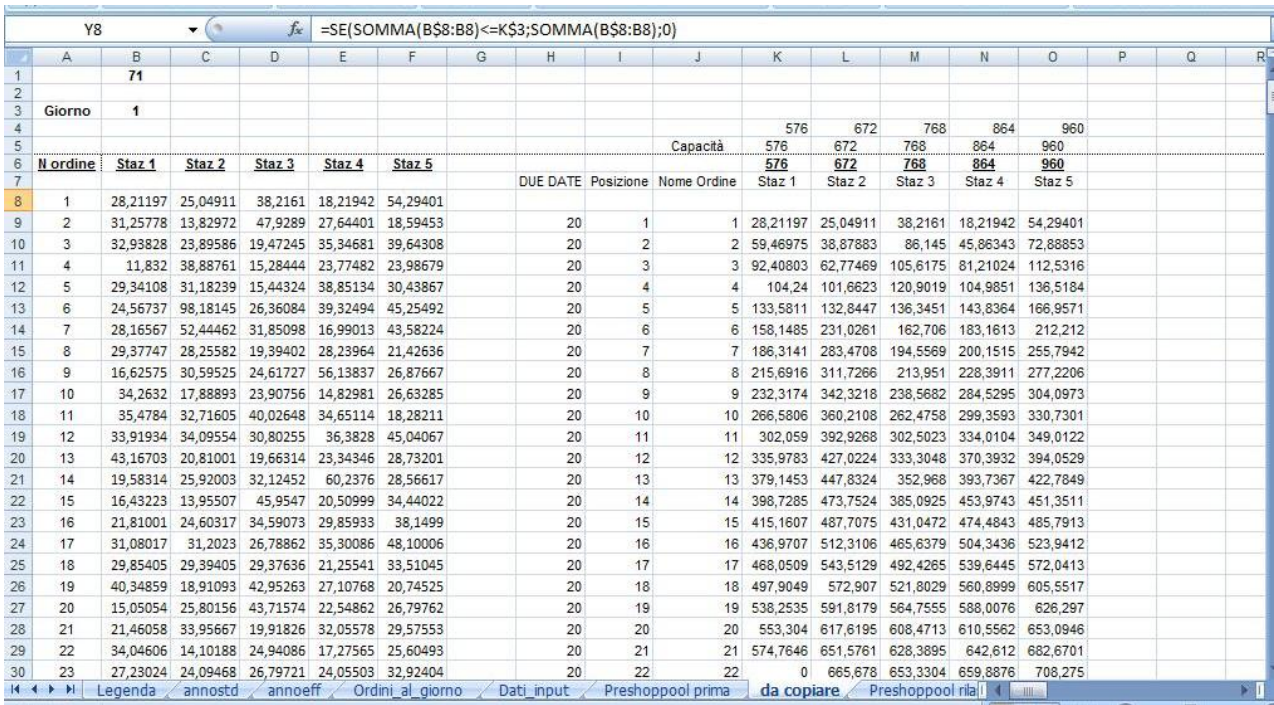

#### **Figura 52: Il foglio da copiare**

- 2- Successivamente viene assegnato un valore 1 nella colonna AU se l"ordine è stato assegnato. L"ordine viene assegnato se non causa il superamento del carico di lavoro in tutte le stazioni
- 3- Una macro che verrà spiegata nella sezione dell"appendice ad esse dedicata va a ricercare altri job che non causino il superamento del carico in tutte le stazioni.

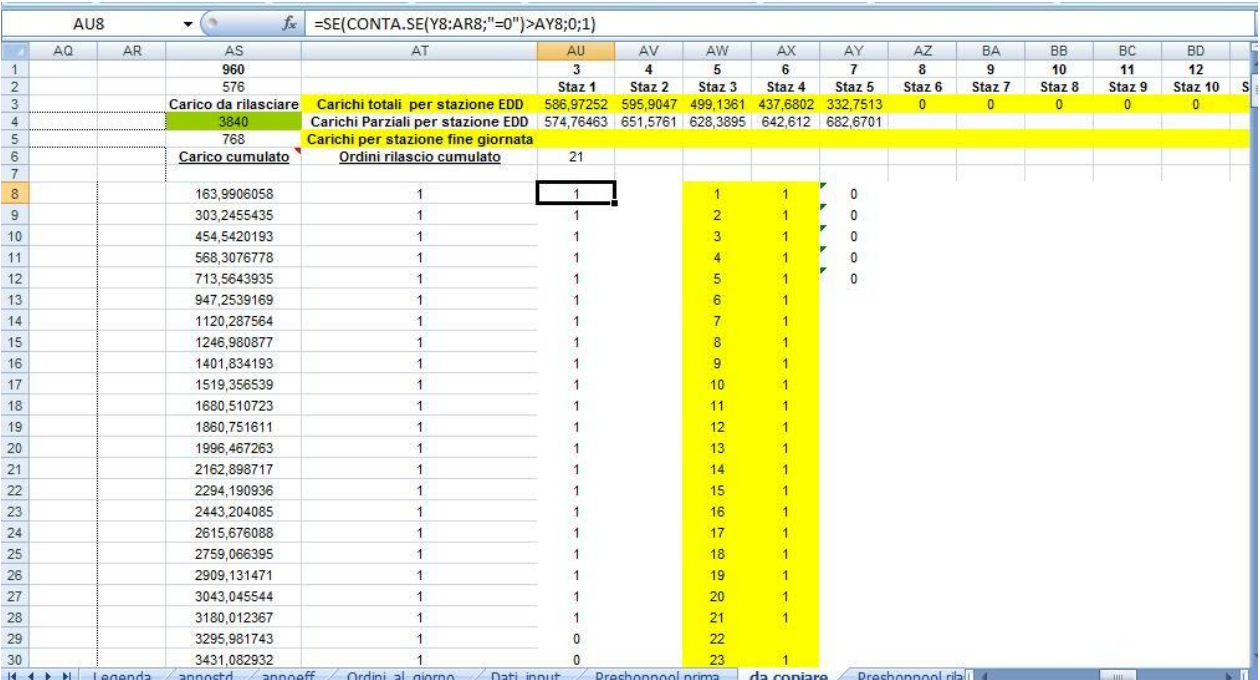

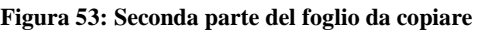

Per conoscere quanto carico è possibile allocare ad ogni stazione il procedimento è il seguente:

- 1- Lettura dei valori dei carichi per stazione derivanti da Arena. La scrittura avviene nelle Celle AU5:AY5
- 2- Poiché i valori scritti da Arena non vengono riconosciuti come numerici è necessario attivare la funzione VALORE(AU5) per ottenere valori numerici utilizzabili nelle formule seguenti
- 3- Si sottrae alla norma definita per ogni stazione nel foglio " Dati\_input " il valore del carico medio derivante da Arena, ottenendo così il carico allocabile in ogni giornata per ogni stazione. ( Cella K3 )

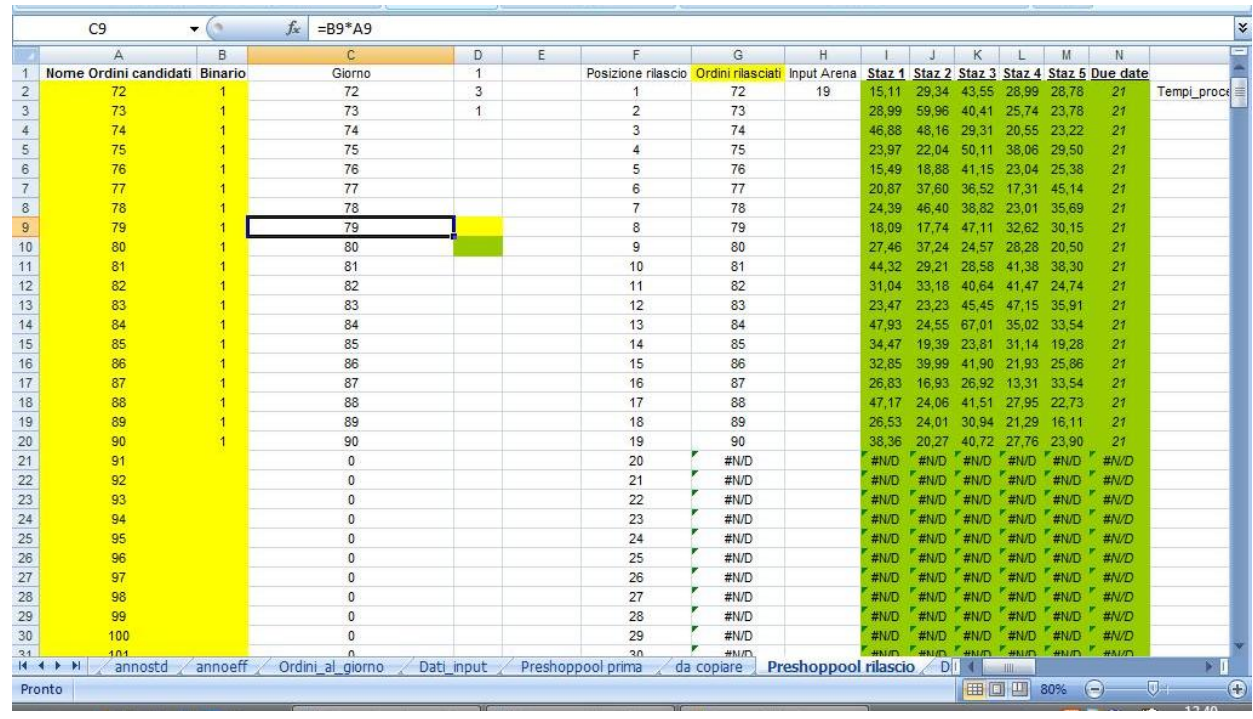

#### **A.1.7 Il foglio di lavoro " Preshoppool rilascio "**

**Figura 54: Il foglio di lavoro Preshoppool rilascio**

In questo foglio di lavoro vengono riportati, mediante delle macro opportune, gli ordini rilasciati dall"algoritmo di limitazione o dal modello di bilanciamento.

Una volta riportati questi ordini è necessario attivare una macro che ha il compito di eliminare le eventuali ripetizioni e che si preoccupa di immettere nella colonna G i job così ordinati.

La colonna B contiene dei valori binari; ad ogni job verrà assegnato il valore 1 se è stato rilasciato dall"algoritmo di limitazione o dal modello di bilanciamento o il valore 0 (o cella vuota) se così non fosse. Nella colonna H vengono contati il numero di job rilasciati.

Tale cifra è ottenuta sommando i valori contenuti nella colonna B attraverso la formulazione seguente

(CellaH2) =SOMMA(B2:B501)

Nelle celle verdi Arena legge i tempi di lavorazione attraverso le formule seguenti:

(CellaI2) =CERCA.VERT(\$G2;annostd!\$B\$8:\$W\$15507;annostd!C\$5;FALSO)

## **A.1.8 Il foglio di lavoro " Data output** "

In questo foglio di lavoro sono effettuate principalmente due operazioni:

- 1- Agevolazione dell"aggiornamento della Preshop Pool andando ad assegnare valore 1 agli ordini rilasciati e riportando il nome degli ordini non rilasciati.
- 2- Considera i job presenti in psp e quelli rilasciati in modo da garantire gli automatismi necessari all"aggiornamento della Preshop Pool. Il foglio inoltre fornisce in input ad Arena dei dati che saranno poi rielaborati nello storico come il numero di ordini in psp, gli ordini rilasciati, i nuovi ordini appena giunti a sistema e lo stato della Preshop Pool al momento del rilascio.

|                   | <b>B4</b>   | $ ($ | $f_x$                         |                | =SE(A4="";0;SE(A4=0;0;CERCA.VERT(A4;'Preshoppool rilascio'!A2:B2106;2;FALSO)))                            |   |                 |                                   | ¥                 |
|-------------------|-------------|------|-------------------------------|----------------|----------------------------------------------------------------------------------------------------|---|-----------------|-----------------------------------|-------------------|
|                   |             | А    |                               | B              | $\mathbf{C}$                                                                                              | D | E               |                                   | $d =$             |
|                   |             |      |                               |                | Foglio che consente di agevolare aggiornamento dei job in psp, dando valore 1 ai job non ancora assegnati |   |                 |                                   |                   |
| $\overline{2}$    |             |      |                               |                |                                                                                                    |   |                 | Celle da cui arena legge i valori |                   |
| 3                 | Nome ordine |      |                               |                | Ordini rilasciati Ordini rimasti al giorno successivo Nome ordini giorno successivo                       |   |                 | Nordini rilasciatiPSP             | Numero ordini Psp |
| 4                 |             |      | 72                            |                | $\Omega$                                                                                                  |   | 0 <sub>0</sub>  |                                   | 19                |
| 5                 |             |      | 73                            |                | $\Omega$                                                                                                  |   | 0 <sub>0</sub>  |                                   | 19                |
| $\sqrt{6}$        |             |      | 74                            |                |                                                                                                    |   | 0 <sup>0</sup>  |                                   | 19                |
| $\overline{7}$    |             |      | 75                            |                |                                                                                                    |   | 0 <sup>0</sup>  |                                   | 19                |
| 8                 |             |      | 76                            |                |                                                                                                    |   | 0 <sup>0</sup>  |                                   | 19                |
| $\overline{9}$    |             |      | 77                            |                | $\Omega$                                                                                                  |   | 0 <sub>0</sub>  |                                   | 19                |
| 10                |             |      | 78                            |                | $\Omega$                                                                                                  |   | 0 <sup>10</sup> |                                   | 19                |
| 11                |             |      | 79                            |                | 0                                                                                                    |   | 0 <sub>0</sub>  |                                   | 19                |
| 12                |             |      | 80                            |                | $\Omega$                                                                                                  |   | 0 <sub>0</sub>  |                                   | 19                |
| 13                |             |      | 81                            |                | $\Omega$                                                                                                  |   | 0 <sub>0</sub>  |                                   | 19                |
| 14                |             |      | 82                            |                |                                                                                                    |   | 0 <sub>0</sub>  |                                   | 19                |
| 15                |             |      | 83                            |                | $\Omega$                                                                                                  |   | 0 <sub>0</sub>  |                                   | 19                |
| 16                |             |      | 84                            |                | $\Omega$                                                                                                  |   | 0 <sub>0</sub>  |                                   | 19                |
| 17                |             |      | 85                            |                | $\Omega$                                                                                                  |   | 0 <sub>0</sub>  |                                   | 19                |
| 18                |             |      | 86                            |                | $\Omega$                                                                                                  |   | 0 <sup>0</sup>  |                                   | 19                |
| 19                |             |      | 87                            |                | $\Omega$                                                                                                  |   | 0 <sub>0</sub>  |                                   | 19                |
| 20                |             |      | 88                            |                | $\Omega$                                                                                                  |   | 0 <sub>0</sub>  |                                   | 19                |
| 21                |             |      | 89                            |                |                                                                                                    |   | 0 <sup>0</sup>  |                                   | 19                |
| 22                |             |      | 90                            |                |                                                                                                    |   | 0 <sub>0</sub>  |                                   | 19                |
| 23                |             |      | 91                            | $\mathbf 0$    |                                                                                                    |   | 911             |                                   | 19                |
| 24                |             |      | 92                            | $\theta$       |                                                                                                    |   | 92 <sub>1</sub> |                                   | 19                |
| 25                |             |      | 93                            | $\mathbf{0}$   |                                                                                                    |   | 93 1            |                                   | 19                |
| 26                |             |      | 94                            | $\mathbf{0}$   |                                                                                                    |   | 94 1            |                                   | 19                |
| 27                |             |      | 95                            | $\mathbf{0}$   |                                                                                                    |   | 951             |                                   | 19                |
| 28                |             |      | 96                            | $\theta$       |                                                                                                    |   | 96 1            |                                   | 19                |
| 29                |             |      | 97                            | $\mathbf{0}$   |                                                                                                    |   | 97 <sub>1</sub> |                                   | 19                |
| 30                |             |      | 98                            | $\mathbf{0}$   |                                                                                                    |   | 98 1            |                                   | 19                |
| 31                |             |      | 99                            | $\circ$        |                                                                                                    |   | 99 1            |                                   | 19                |
| 32                |             |      | 100                           | $\overline{0}$ |                                                                                                    |   | 10011           |                                   | 19                |
| 33                |             |      | 101                           | 0              |                                                                                                    |   | 101 1           |                                   | 19                |
| 34                |             |      | $\theta$                      | $\Omega$       |                                                                                                    |   | 0 <sub>0</sub>  |                                   | 19                |
| 35<br>$H$ $H$ $H$ |             |      | $\Omega$<br>Preshoppool prima | o              | da copiare<br>Preshoppool rilascio                                                                        |   | 0 <sub>0</sub>  |                                   | 19                |

**Figura 55: Il foglio di lavoro Data output, la parte di conteggio ordini**

Nella parte di sinistra del foglio, più precisamente nelle colonne dalla A alla E, ci si occupa di assegnare un valore 1 ai job rilasciati, in modo da poter facilmente individuare quali ordini sono rimasti a sistema.

Nella cella B4 agisce la seguente formula che restituisce il valore 1 se il job è stato assegnato:

(CellaB4)=SE(A4="";0;SE(A4=0;0;CERCA.VERT(A4;'Preshoppoolrilascio'!A2:B2106;2;FALSO))).

Per sapere quali ordini sono rimasti per il giorno successivo si usa la formula inserita nella cella C4:

 $(Cellac4) = SE(A4=0;0;SE(B4=0;1;0))$ 

La seconda parte del foglio si occupa di contare gli ordini rilasciati, quelli in psp e quelli appena arrivati.

Per contare i job rilasciati si utilizza;

(CellaF4) =SOMMA('Preshoppool rilascio'!B2:B301)

Per gli ordini in Preshop Pool:

(CellaG4) =Preshoppool\_dopo!Y4-F4

Per i nuovi ordini appena arrivati:

```
(CellaI4) =SOMMA(Ordini_al_giorno!$Z$44:$Z$73)
```
Infine per conoscere l"ammontare ordini in Preshop Pool compresi quelli appena arrivati:

 $(Cellaj4) = I4+G4$ 

Il secondo compito svolto dal foglio è quello di fornire dati di input ad Arena indicando informazioni come:

- 1- N ordini rilasciati
- 2- N ordini nuovi
- 3- N ordini Preshop Pool post rilascio
- 4- N ordini Preshop Pool pre rilascio

Per fare ciò si utilizza una macro che copia i dati dalle colonne mostrate in precedenza nel momento in cui essi assumono i valori giusti. Il funzionamento della macro sarà mostrato in seguito.

|                  | H4<br>▼.                                                                 | $f_x$<br>m | $=$ F4+G4+I4      |       |            |                      |                                     |                        |                 | ¥                                                                                                    |
|------------------|--------------------------------------------------------------------------|------------|-------------------|-------|------------|----------------------|-------------------------------------|------------------------|-----------------|----------------------------------------------------------------------------------------------------|
|                  | F.                                                                       | G          | H                 |       | J K        | L.                   | M                                   | N.                     | $\circ$         | P                                                                                                    |
| $\top$           |                                                                          |            |                   |       |            |                      |                                     |                        |                 |                                                                                                    |
| $\overline{c}$   | lelle da cui arena legge i valori                                        |            |                   |       |            |                      |                                     |                        |                 |                                                                                                    |
| з                | NordiniRilasciatiPSP NumOrdiniPspNonSched NumeroTotOrdini OrdiniArrivati |            |                   |       |            |                      |                                     |                        |                 | N rilasci N ordini rimasti post rilascio N ordini psp la mattina N nuovi ordini OrdiniPspGiornoSeguente |
| $\ddot{ }$       | 19                                                                       |            | 60,00             | 30,00 | 41         | $\theta$             | 71                                  | 101                    | 30 <sup>°</sup> | 30                                                                                                    |
| 5                | 19                                                                       |            | 60.00             | 30,00 | 41         | $\mathbf{0}$         | 71                                  | 101                    | 30              | 30                                                                                                    |
| 6                | 19                                                                       |            | 60,00             | 30,00 | 41         | $\mathbf{0}$         | 71                                  | 101                    | 30              | 30                                                                                                    |
| 7                |                                                                          |            | 60,00             | 30,00 | 41         | $\theta$             | 71                                  | 101                    | 30              | 30                                                                                                    |
| $^{\circ}$       |                                                                          |            | 60,00             | 30,00 | 41         | $\mathbf{0}$         | 71                                  | 101                    | 30              | 30                                                                                                    |
| $\overline{3}$   |                                                                          |            | 60,00             | 30,00 | 41         | $\theta$             | 71                                  | 101                    | 30              | 30                                                                                                    |
| $10-10$          |                                                                          |            | 60,00             | 30,00 | 41         | $\theta$             | 71                                  | 101                    | 30 <sub>°</sub> | 30                                                                                                    |
| 11               |                                                                          |            | 60,00             | 30,00 | 41         | $\theta$             | 71                                  | 101                    | 30              | 30                                                                                                    |
| 12               |                                                                          |            | 60,00             | 30,00 | 41         | $\theta$             | 71                                  | 101                    | 30              | 30                                                                                                    |
| 13               |                                                                          |            | 60,00             | 30,00 | 41         | $\theta$             | 71                                  | 101                    | 30              | 30                                                                                                    |
| 14               | 19                                                                       |            | 60,00             | 30,00 | 41         | $\theta$             | 71                                  | 101                    | 30              | 30                                                                                                    |
| 15               |                                                                          |            | 60,00             | 30,00 | 41         | $\theta$             | 71                                  | 101                    | 30              | 30                                                                                                    |
| 16               |                                                                          |            | 60,00             | 30,00 | 41         | $\mathbf{0}$         | 71                                  | 101                    | 30              | 30                                                                                                    |
| 17               |                                                                          |            | 60,00             | 30,00 | 41         | $\theta$             | 71                                  | 101                    | 30              | 30                                                                                                    |
| 18               |                                                                          |            | 60,00             | 30,00 | 41         | $\theta$             | 71                                  | 101                    | 30              | 30                                                                                                    |
| 19               |                                                                          |            | 60,00             | 30,00 | 41         | $\mathbf{0}$         | 71                                  | 101                    | 30              | 30                                                                                                    |
| 20               |                                                                          |            | 60,00             | 30,00 | 41         | $\theta$             | 71                                  | 101                    | 30              | 30                                                                                                    |
| 21               |                                                                          |            | 60,00             | 30,00 | 41         | $\ddot{\phantom{0}}$ | 71                                  | 101                    | 30              | 30                                                                                                    |
| 22               |                                                                          |            | 60,00             | 30,00 | 41         | $\theta$             | 71                                  | 101                    | 30 <sup>°</sup> | 30                                                                                                    |
| 23 <sup>°</sup>  |                                                                          |            | 60,00             | 30,00 | 41         | $\theta$             | 71                                  | 101                    | 30              | 30                                                                                                    |
| 24               |                                                                          |            | 60,00             | 30,00 | 41         | $\theta$             | 71                                  | 101                    | 30              | 30                                                                                                    |
| $25\overline{)}$ |                                                                          |            | 60,00             | 30,00 | 41         | $\theta$             | 71                                  | 101                    | 30              | 30                                                                                                    |
| 26               |                                                                          |            | 60,00             | 30,00 | 41         | $\theta$             | 71                                  | 101                    | 30              | 30                                                                                                    |
| 27               | 19                                                                       |            | 60,00             | 30,00 | 41         | $\ddot{\phantom{0}}$ | 71                                  | 101                    | 30              | 30                                                                                                    |
| 28               |                                                                          |            | 60,00             | 30,00 | 41         | $\theta$             | 71                                  | 101                    | 30 <sub>2</sub> | 30                                                                                                    |
| 29               | 19                                                                       |            | 60,00             | 30,00 | 41         | $\theta$             | 71                                  | 101                    | 30              | 30                                                                                                    |
| 30               |                                                                          |            | 60,00             | 30,00 | 41         | $\theta$             | 71                                  | 101                    | 30              | 30                                                                                                    |
| 31               |                                                                          |            | 60,00             | 30,00 | 41         | $\theta$             | 71                                  | 101                    | 30              | 30                                                                                                    |
| 32               |                                                                          |            | 60,00             | 30,00 | 41         | $\theta$             | 71                                  | 101                    | 30              | 30                                                                                                    |
| 33 <sup>°</sup>  |                                                                          |            | 60,00             | 30,00 | 41         | $\theta$             | 71                                  | 101                    | 30              | 30                                                                                                    |
| 34               |                                                                          |            | 60,00             | 30,00 | 41         | $\mathbf{0}$         | 71                                  | 101                    | 30              | 30                                                                                                    |
| 35               |                                                                          |            | 60,00             | 30,00 | 41         | $\theta$             | 71                                  | 101                    | 30              | 30                                                                                                    |
| 36 <sup>°</sup>  |                                                                          |            | 60,00             | 30,00 | 41         | $\theta$             | 71                                  | 101                    | 30              | 30                                                                                                    |
| 37               |                                                                          |            | 60,00             | 30,00 | 41         | $\theta$             | 71                                  | 101                    | 30              | 30                                                                                                    |
| 38               |                                                                          |            | 60,00             | 30,00 | 41         | $\theta$             | 71                                  | 101                    | 30              | 30                                                                                                    |
| 39               |                                                                          |            | 60,00             | 30,00 | 41         | $\theta$             | 71                                  | 101                    | 30 <sub>2</sub> | 30                                                                                                    |
| 40               | 19                                                                       |            | 60,00             | 30,00 | 41         | $\theta$             | 71                                  | 101                    | 30 <sup>°</sup> | 30                                                                                                    |
| 41               | 19                                                                       |            | 60,00             | 30,00 | 41         | $\Omega$             | 71                                  | 101                    | 30              | 30                                                                                                    |
|                  | $H$ $H$ $H$<br>Ordini al giorno                                          | Dati input | Preshoppool prima |       | da copiare |                      | Preshoppool rilascio<br>Data output | Preshop <sup>[1]</sup> |                 | Ⅲ.                                                                                                    |

**Figura 56: Il foglio Data output, la parte da cui Arena legge i dati**

#### **A.1.9 Il foglio di lavoro " Preshoppool\_dopo "**

Questo foglio di lavoro svolge principalmente due importanti funzioni:

- Riporta gli ordini rilasciati con i relativi tempi standard di produzione e li somma per verificare l"ammontare del carico rilasciato
- Riporta gli ordini non rilasciati in Preshop Pool aggiungendo ad essi quelli appena giunti a sistema; inoltre, nel caso in cui gli ordini fossero già presenti in Preshop Pool, si preoccupa di ridurre la Due Date di una unità.

Per prima cosa nella cella B1 è presente il carico di lavoro complessivamente rilasciato:

(Cella B1) =SOMMA.SE(C4:G294;">0")

Gli ordini rilasciati vengono trovati mediante un CERCA VERTICALE:

(Cella B4) =CERCA.VERT(A4;'Preshoppool rilascio'!\$F\$2:\$G\$293;2;FALSO)

così come i tempi produttivi relativi agli ordini rilasciati:

#### (Cella C4)

=SE(\$B4>0;CERCA.VERT(\$B4;annostd!\$B\$8:\$X\$8125;Preshoppool\_dopo!C\$2;FALSO);0)

|                | W4<br>$-$ (c)                   | $f_{\infty}$      |                   |            |          |                      |                      |   | =CERCA.VERT(\$B4;annostd!\$B\$8:\$X\$15507;Preshoppool_dopo!W\$2;FALSO) |   |                            |   |         |             |   |   |   | ¥ |
|----------------|---------------------------------|-------------------|-------------------|------------|----------|----------------------|----------------------|---|-------------------------------------------------------------------------|---|----------------------------|---|---------|-------------|---|---|---|---|
|                | А                               | B                 | C                 | D          |          | F                    | G                    | H |                                                                         | K | M                          | N | $\circ$ | P           | Q | R | S |   |
|                | Carico totale ordini rilasciati | 575,61            |                   |            |          |                      |                      |   |                                                                         |   |                            |   |         |             |   |   |   |   |
| $\overline{2}$ |                                 |                   | 3                 | ă.         | 5        | 6                    | 7                    |   | 23                                                                      |   |                            |   |         |             |   |   |   | E |
| 3              | Posizione                       | Nome ord          | Staz <sub>1</sub> |            |          | Staz 2 Staz 3 Staz 4 | Staz 5               |   | <b>DUE DATE</b>                                                         |   |                            |   |         |             |   |   |   |   |
| $\overline{4}$ |                                 | 72                | 27,09             | 29,18      | 30.14    | 61,26                | 25.02                |   | 21,00                                                                   |   |                            |   |         |             |   |   |   |   |
| 5              | $\overline{2}$                  | 73                | 19,98             | 17,48      | 13,96    | 46,98                | 22,53                |   | 21,00                                                                   |   |                            |   |         |             |   |   |   |   |
| 6              | 3                               | 74                | 24.33             | 20.86      | 25,40    | 38.29                | 30.03                |   | 21,00                                                                   |   |                            |   |         |             |   |   |   |   |
| $\overline{7}$ |                                 | 75                | 56.28             | 22.00      | 65,29    | 21,63                | 31,35                |   | 21,00                                                                   |   |                            |   |         |             |   |   |   |   |
| 8              | 5                               | 76                | 13,80             | 42.56      | 34,26    | 31.08                | 28,55                |   | 21,00                                                                   |   |                            |   |         |             |   |   |   |   |
| 9              | 6                               | 77                | 27,41             | 72.20      | 21,58    | 20.54                | 60,30                |   | 21,00                                                                   |   |                            |   |         |             |   |   |   |   |
| 10             | $\overline{7}$                  | 78                | 28.26             | 21.19      | 13,68    | 65.58                | 15.03                |   | 21,00                                                                   |   |                            |   |         |             |   |   |   |   |
| 11             | 8                               | 79                | 19.34             | 31,63      | 16,38    | 31,81                | 13.09                |   | 21,00                                                                   |   |                            |   |         |             |   |   |   |   |
| 12             | 9                               | 80                | 13,44             | 31.76      | 27,50    | 19,13                | 16,98                |   | 21,00                                                                   |   |                            |   |         |             |   |   |   |   |
| 13             | 10                              | 81                | 15.73             | 27.52      | 16.09    | 13.69                | 15.23                |   | 21,00                                                                   |   |                            |   |         |             |   |   |   |   |
| 14             | 11                              | 82                | 44.29             | 24.89      | 13,03    | 22,30                | 20,61                |   | 21,00                                                                   |   |                            |   |         |             |   |   |   |   |
| 15             | 12                              | 83                | 20.52             | 15,61      | 30.52    | 25.15                | 29.87                |   | 21,00                                                                   |   |                            |   |         |             |   |   |   |   |
| 16             | 13                              | 84                | 38.06             | 39,60      | 23,99    | 21,18                | 96.79                |   | 21.00                                                                   |   |                            |   |         |             |   |   |   |   |
| 17             | 14                              | 85                | 14.08             | 19.51      | 19,25    | 17,26                | 14.83                |   | 21,00                                                                   |   |                            |   |         |             |   |   |   |   |
| 18             | 15                              | 86                | 48.21             | 22.03      | 28.31    | 31.36                | 18.56                |   | 21,00                                                                   |   |                            |   |         |             |   |   |   |   |
| 19             | 16                              | 87                | 22,04             | 12,62      | 36,99    | 54,53                | 14,09                |   | 21,00                                                                   |   |                            |   |         |             |   |   |   |   |
| 20             | 17                              | 88                | 15,78             | 43,79      | 41,95    | 48.07                | 20.95                |   | 21,00                                                                   |   |                            |   |         |             |   |   |   |   |
| 21             | 18                              | 89                | 22,97             | 29,88      | 12,77    | 29,47                | 24,69                |   | 21,00                                                                   |   |                            |   |         |             |   |   |   |   |
| 22             | 19                              | 90                | 29,19             | 25,40      | 33,75    | 23.01                | 29,31                |   | 21,00                                                                   |   |                            |   |         |             |   |   |   |   |
| 23             | 20                              | 91                | 15.04             | 35.67      | 29.29    | 23.73                | 26.07                |   | 21,00                                                                   |   |                            |   |         |             |   |   |   |   |
| 24             | 21                              | 92                | 29.01             | 16.05      | 32,52    | 33,66                | 25.08                |   | 21,00                                                                   |   |                            |   |         |             |   |   |   |   |
| 25             | 22                              | 94                | 30,75             | 24,24      | 21,12    | 23,78                | 57.24                |   | 21,00                                                                   |   |                            |   |         |             |   |   |   |   |
| 26             | 23                              | #N/D              | #N/D              | #N/D       | $H$ #N/D | $+$ <sub>#N/D</sub>  | $*HND$               |   | #N/D                                                                    |   |                            |   |         |             |   |   |   |   |
| 27             | 24                              | #N/D              | #N/D              | #N/D       | #N/D     | #N/D                 | #N/D                 |   | #N/D                                                                    |   |                            |   |         |             |   |   |   |   |
| 28             | 25                              | #N/D              | #N/D              | #N/D       | #N/D     | #N/D                 | #N/D                 |   | #N/D                                                                    |   |                            |   |         |             |   |   |   |   |
| 29             | 26                              | #N/D              | #N/D              | #N/D       | #N/D     | #N/D                 | #N/D                 |   | #N/D                                                                    |   |                            |   |         |             |   |   |   |   |
| 30             | 27                              | #N/D              | #N/D              | #N/D       | #N/D     | #N/D                 | #N/D                 |   | #N/D                                                                    |   |                            |   |         |             |   |   |   |   |
| 31             | 28                              | #N/D              | #N/D              | #N/D       | #N/D     | $+$ N/D              | #N/D                 |   | #N/D                                                                    |   |                            |   |         |             |   |   |   |   |
| 32             | 29                              | #N/D              | #N/D              | #N/D       | #N/D     | #N/D                 | #N/D                 |   | #N/D                                                                    |   |                            |   |         |             |   |   |   |   |
| 33             | 30                              | #N/D              | #N/D              | #N/D       | #N/D     | #ND                  | #N/D                 |   | #N/D                                                                    |   |                            |   |         |             |   |   |   |   |
| 34             | 31                              | #N/D              | #N/D              | #N/D       | $H$ #N/D | $+$ N/D              | #N/D                 |   | #N/D                                                                    |   |                            |   |         |             |   |   |   |   |
| 35             | 32                              | #N/D              | #N/D              |            |          | #N/D #N/D #N/D #N/D  |                      |   | #N/D                                                                    |   |                            |   |         |             |   |   |   |   |
|                | $H$ $H$ $H$ $H$<br>Dati input   | Preshoppool prima |                   | da copiare |          |                      | Preshoppool rilascio |   | Data output                                                             |   | Preshoppool dopo giorno! 1 |   |         | <b>IIII</b> |   |   |   |   |

**Figura 57: Il foglio di lavoro Preshoppool\_dopo, la parte degli ordini rilasciati**

Successivamente si scrivono gli ordini che sono rimasti al giorno successivo, eliminando gli ordini appena rilasciati.

|                | AG11         |            | $-$ (a)                             |                | $f_x$             |      |                  | =SE.ERRORE(AQ11;0) |                          |               |              |                   |             |                   |                  |      |                |     |                     |                |                |      |                |       | ¥ |
|----------------|--------------|------------|-------------------------------------|----------------|-------------------|------|------------------|--------------------|--------------------------|---------------|--------------|-------------------|-------------|-------------------|------------------|------|----------------|-----|---------------------|----------------|----------------|------|----------------|-------|---|
|                | X.           | Y          | Z.                                  | AA             | AB                | AC   | AD AE            | AF                 | <b>AG</b>                | AH            | $\mathsf{A}$ | AJ                | AK          | AL                | AM               | A AO |                | AP  | AQ AR AS AT         |                |                | AU   | AV             | AW    |   |
| 1              |              |            | ORDINI A PORTAFOGLIO NON RILASCIATI |                |                   |      |                  |                    |                          |               |              |                   |             |                   |                  |      |                |     |                     |                |                |      |                |       |   |
| $\overline{2}$ |              |            |                                     |                |                   |      | 5                |                    |                          | $\mathcal{E}$ |              | $5^{\circ}$       | 6           |                   | 22               |      |                |     |                     |                |                |      |                |       | F |
| 3              |              |            | Posizione                           | $\overline{0}$ | X                 | Y    | $\mathbf{Z}$     |                    | <b>Posizione Nomeord</b> | Staz1         | Staz2        | Staz <sub>3</sub> | Staz4       | Staz <sub>5</sub> | <b>DUE DATE</b>  |      | 0              |     |                     |                |                |      | $\Omega$       |       |   |
| 4              | N ordini psp | 30,00      |                                     | 93             | 72.00             | 1.00 | 72,00            |                    | 93                       | 42.83         | 27.00        | 14.04             | 21.00       | 25.87             | 21               |      | $\mathbf{1}$   | 93  | 93                  | $\mathbf{1}$   | $\mathbf{1}$   | 72   | $\mathbf{1}$   | 72,00 |   |
| 5              | psp dopo     | 8          | $\overline{c}$                      | 93             | 73.00 1.00        |      | 73.00            | $\overline{2}$     | 95                       | 29.90         | 35.51        | 37.26             | 40.16       | 50.43             | 21               |      | $\mathbf{1}$   | 93  | 95                  | $\overline{2}$ | $\overline{2}$ | 73   | $\overline{2}$ | 73.00 |   |
| 6              | Psp rilasico | $^{\circ}$ | 3                                   | 93             |                   |      | 74.00 1.00 74.00 | 3                  | 96                       | 26.30         | 33.66        | 28.76             | 30.05       | 32.44             | 21               |      |                | 93  | 96                  | 3              | 3              | 74   | 3              | 74,00 |   |
|                |              |            | 4                                   | 93             | 75.00 1.00        |      | 75.00            | 4                  | 97                       | 41.63         | 19.43        | 25.92 24.90       |             | 38.74             | 21               |      | 1              | 93  | 97                  | 4              | 4              | 75   | 4              | 75,00 |   |
| 8              |              |            | 5                                   | 93             |                   |      | 76.00 1.00 76.00 | 5                  | 98                       | 30.89         | 16.00        | 25.21             | 31.51       | 26.32             | 21               |      | $\mathbf{1}$   | 93  | 98                  | 5              | 5              | 76   | 5              | 76.00 |   |
| $\overline{9}$ |              |            | 6                                   | 93             |                   |      | 77.00 1.00 77.00 | 6                  | 99                       | 35.36         | 23.93        | 25.15             | 14.79       | 55.46             | 21               |      | $\mathbf{1}$   | 93  | 99                  | 6              | 6              | 77   | 6              | 77,00 |   |
| 10             |              |            | 7                                   | 93             |                   |      | 78,00 1.00 78,00 | $\overline{7}$     | 100                      | 27.02         |              | 29.32 37.58       | 32.46       | 25,97             | 21               |      | 1              | 93  | 100                 | $\overline{7}$ | 7              | 78   | $\overline{7}$ | 78.00 |   |
| 11             |              |            | 8                                   | 93             |                   |      | 79,00 1,00 79,00 | 8                  | 101                      | 75.25         | 27.05        | 46.65             | 34.99       | 23.35             | 21               |      | 1              | 93  | 101                 | 8              | 8              | 79   | 8              | 79.00 |   |
| 12             |              |            | 9                                   | 93             |                   |      | 80.00 1.00 80.00 | 9                  | $\mathbf{0}$             | 0.00          | 0.00         | 0.00              | 0.00        | 0.00              | #N/D             |      |                | 93  |                     | 9              | 9              | 80   | 9              | 80,00 |   |
| 13             |              |            | 10                                  |                |                   |      | 81,00 1,00 81,00 | 10                 | $\mathbf{0}$             | 0.00          | 0.00         | 0.00              | 0.00        | 0.00              | #N/D             |      | $\mathbf{1}$   | 93  |                     | 10             | 10             | 81   | 10             | 81.00 |   |
| 14             |              |            | 11                                  | 93             |                   |      | 82.00 1.00 82.00 | 11                 | $\mathbf{0}$             | 0.00          | 0.00         | 0.00              | 0.00        | 0.00              | #N/D             |      | $\mathbf{1}$   | 93  |                     | 11             | 11             | 82   | 11             | 82,00 |   |
| 15             |              |            | 12                                  | 93.            |                   |      | 83,00 1,00 83,00 | 12                 | $\mathbf{0}$             | 0,00          | 0.00         | 0.00              | 0.00        | 0.00              | #N/D             |      | 1              | 93  |                     | 12             | 12             | 83   | 12             | 83.00 |   |
| 16             |              |            | 13                                  | 93             |                   |      | 84,00 1,00 84,00 | 13                 | $\mathbf{0}$             | 0,00          | 0.00         | 0.00              | 0.00        | 0.00              | #N/D             |      | 1              | 93  |                     | 13             | 13             | 84   | 13             | 84.00 |   |
| 17             |              |            | 14                                  | 93             |                   |      | 85,00 1,00 85,00 | 14                 | $\overline{0}$           | 0.00          | 0.00         | 0.00              | 0.00        | 0.00              | #N/D             |      | 1              | 93  |                     | 14             | 14             | 85   | 14             | 85.00 |   |
| 18             |              |            | 15                                  | 93             |                   |      | 86,00 1,00 86,00 | 15                 | $\mathbf{0}$             | 0,00          | 0.00         | 0.00              | 0.00        | 0.00              | #N/D             |      | $\mathbf{1}$   | 93  |                     | 15             | 15             | 86   | 15             | 86,00 |   |
| 19             |              |            | 16                                  | 93             |                   |      | 87.00 1.00 87.00 | 16                 | $\overline{0}$           | 0.00          | 0.00         | 0.00              | 0.00        | 0.00              | #N/D             |      | 1              | 93  |                     | 16             | 16             | 87   | 16             | 87.00 |   |
| 20             |              |            | 17                                  | 93             |                   |      | 88,00 1,00 88,00 | 17                 | $\mathbf{0}$             | 0.00          | 0.00         | 0.00              | 0.00        | 0.00              | #N/D             |      | $\overline{1}$ | 93  |                     | 17             | 17             | 88   | 17             | 88,00 |   |
| 21             |              |            | 18                                  | 93             |                   |      | 89.00 1.00 89.00 | 18                 | $\mathbf{0}$             | 0.00          | 0.00         | 0.00              | 0.00        | 0.00              | #N/D             |      | $\mathbf{1}$   | 93  |                     | 18             | 18             | 89   | 18             | 89,00 |   |
| 22             |              |            | 19                                  | 93             |                   |      | 90.00 1.00 90.00 | 19                 | $\mathbf{0}$             | 0.00          | 0.00         | 0.00              | 0.00        | 0.00              | #N/D             |      | 1              | 93  |                     | 19             | 19             | 90   | 19             | 90.00 |   |
| 23             |              |            | 20                                  | 93             |                   |      | 91.00 1.00 91.00 | 20                 | $\mathbf{0}$             | 0.00          | 0.00         | 0.00              | 0.00        | 0.00              | #N/D             |      |                | 93  |                     | 20             | 20             | 91   | 20             | 91,00 |   |
| 24             |              |            | 21                                  |                |                   |      | 92.00 1.00 92.00 | 21                 | $\mathbf{0}$             | 0.00          | 0.00         | 0.00              | 0.00        | 0.00              | #N/D             |      | $\mathbf{1}$   | 93  |                     | 21             | 21             | 92   | 21             | 92,00 |   |
| 25             |              |            | 22                                  | 93             |                   |      | 94.00 0.00 93.00 | 22                 | $\mathbf{0}$             | 0.00          | 0.00         | 0.00              | 0.00        | 0.00              | #N/D             |      | $\mathbf{1}$   | 93  |                     | 22             | 22             | 94   | 22             | 94.00 |   |
| 26             |              |            | 23                                  | 95             |                   |      | 94.00 1.00 94.00 | 23                 | $\mathbf{0}$             | 0,00          | 0.00         | 0.00              | 0,00        | 0.00              | #N/D             |      | $\overline{2}$ | 95  |                     | 23             | 23             |      | 22             | 94,00 |   |
| 27             |              |            | 24                                  | 95             |                   |      | #N/D 0,00 95,00  | 24                 | $\mathbf{0}$             | 0.00          | 0.00         | 0.00              | 0.00        | 0.00              | #N/D             |      | $\overline{2}$ | 95  |                     | 24             | 24             |      |                |       |   |
| 28             |              |            | 25                                  | 96             |                   |      | #N/D 0.00 96.00  | 25                 | $\mathbf{0}$             | 0,00          | 0.00         | 0.00              | 0.00        | 0.00              | #N/D             |      | 3              | 96  |                     | 25             | 25             |      |                |       |   |
| 29             |              |            | 26                                  | 97             |                   |      | #N/D 0.00 97.00  | 26                 | $\bf{0}$                 | 0,00          | 0.00         | 0.00              | 0,00        | 0.00              | #N/D             |      | 4              | 97  |                     | 26             | 26             |      |                |       |   |
| 30             |              |            | 27                                  | 98             |                   |      | #N/D 0.00 98.00  | 27                 | $\mathbf{0}$             | 0.00          | 0.00         | 0.00              | 0.00        | 0.00              | #N/D             |      | 5              | 98  |                     | 27             | 27             |      |                |       |   |
| 31             |              |            | 28                                  | 99             |                   |      | #N/D 0.00 99.00  | 28                 | $\mathbf{0}$             | 0.00          | 0.00         | 0.00              | 0.00        | 0.00              | #N/D             |      | 6              | 99  |                     | 28             | 28             |      |                |       |   |
| 32             |              |            | 29                                  | 100            | #N/D 0.00 0.00    |      |                  | 29                 | $\mathbf{0}$             | 0,00          | 0.00         | 0.00              | 0.00        | 0.00              | #N/D             |      | $\overline{7}$ | 100 |                     | 29             | 29             |      |                |       |   |
| 33             |              |            | 30                                  | 101            | #N/D 0.00         |      | 0.00             | 30                 | $\overline{0}$           | 0.00          | 0.00         | 0.00              | 0.00        | 0.00              | #N/D             |      | 8              | 101 |                     | 30             | 30             |      |                |       |   |
| 34             |              |            | 31                                  |                |                   |      | #N/D 0,00 0,00   | 31                 | $\mathbf{0}$             | 0,00          | 0.00         | 0.00              | 0.00        | 0.00              | #N/D             |      | 9              |     |                     | 31             | 31             |      |                |       |   |
| 35             |              |            | 32                                  |                |                   |      | #N/D 0.00 0.00   | 32                 |                          | 0.00          | 0.00         | 0.00              | 0.00        | 0.00              | #N/D             |      | 9              |     |                     | 32             | 32             |      |                |       |   |
|                | $H$ $H$ $H$  | Dati input |                                     |                | Preshoppool prima |      |                  | da copiare         | Preshoppool rilascio     |               |              |                   | Data output |                   | Preshoppool dopo |      |                |     | giorno <sup>1</sup> |                |                | -111 |                |       |   |

**Figura 58: Il foglio Preshoppool\_dopo, la parte inerente gli ordini rimasti in Preshop Pool**

Per prima cosa nella colonna AA si scrivono gli ordini rimasti per il giorno successivo. La formulazione di queste celle è abbastanza complessa e comporta una problematica: alcuni ordini vengono ripetuti svariate volte all"interno della sequenza.

Per ovviare a questa problematica intervengono poi le colonne AO ed AQ.

 $(CellaAA4) = S E(Z4 \leq $Y$4; CERCA. VERT(1; Data output'!C4: $D$363;2; FALSE0);'''$ 

Il senso della formulazione è il seguente: finchè la posizione dell"ordine è minore del numero di ordini in Preshop Pool esso va cercato nel foglio "Data Output", altrimenti significa che si è giunti al numero massimo di ordini presenti in Preshop Pool contando quelli appena rilasciati.

Per risolvere il problema citato in precedenza si procede nel seguente modo:

- 1- Nella colonna AO si assegna un numero di posizione per ogni ordine. Se l"ordine in questione viene ripetuto più volte il numero di posizione rimane identico  $(CellaAO4) = SE(AA4 \Leftrightarrow AA3;AO3+1;AO3)$
- 2- Nella colonna AQ si ottiene la lista dei job non rilasciati maggiorati di quelli appena giunti senza ripetizioni

 $(CellaAQ4) = S E(AR4 > Data output$ !\$J\$4;0;CERCA.VERT $(AR4;AO4:AP550;2;FALSO)$ Con Data output J4 contenente il numero di job compresi nella Preshop Pool.

Agendo in questa maniera si riescono ad eliminare le ripetizioni in maniera semplice ed efficace senza dover far ricorso ad ulteriori macro che appesantirebbero ulteriormente il foglio e ridurrebbero la velociità delle simulazioni.

#### **A.1.10 Il foglio di lavoro " Giorno"**

Questo foglio benché possa apparire vuoto e senza significato è il fulcro di tutte le macro che verranno spiegate in seguito. E" infatti grazie a questo foglio che gli automatismi necessari per una simulazione non presidiata costantemente da un utente vengono attivati. Nella cella A1 è presente un numero identificativo del giorno della simulazione che Arena riscrive da un giorno con l"altro. Il cambiamento di valore di questa cella attiva la macro "CambiamentoCella" responsabile dell"attivazione di tutti i comandi del foglio Excel e del file di Cplex. Allo stesso modo sono stati creati i seguenti fogli di lavoro, necessari all"attivazione di macro:

- 1- Resettapsp che attiva la macro "dacopiare1"
- 2- 2parteEDD che attiva la macro "pspdopo2"
- 3- Salvataggio che attiva la macro "salva" necessaria per il modello di bilanciamento

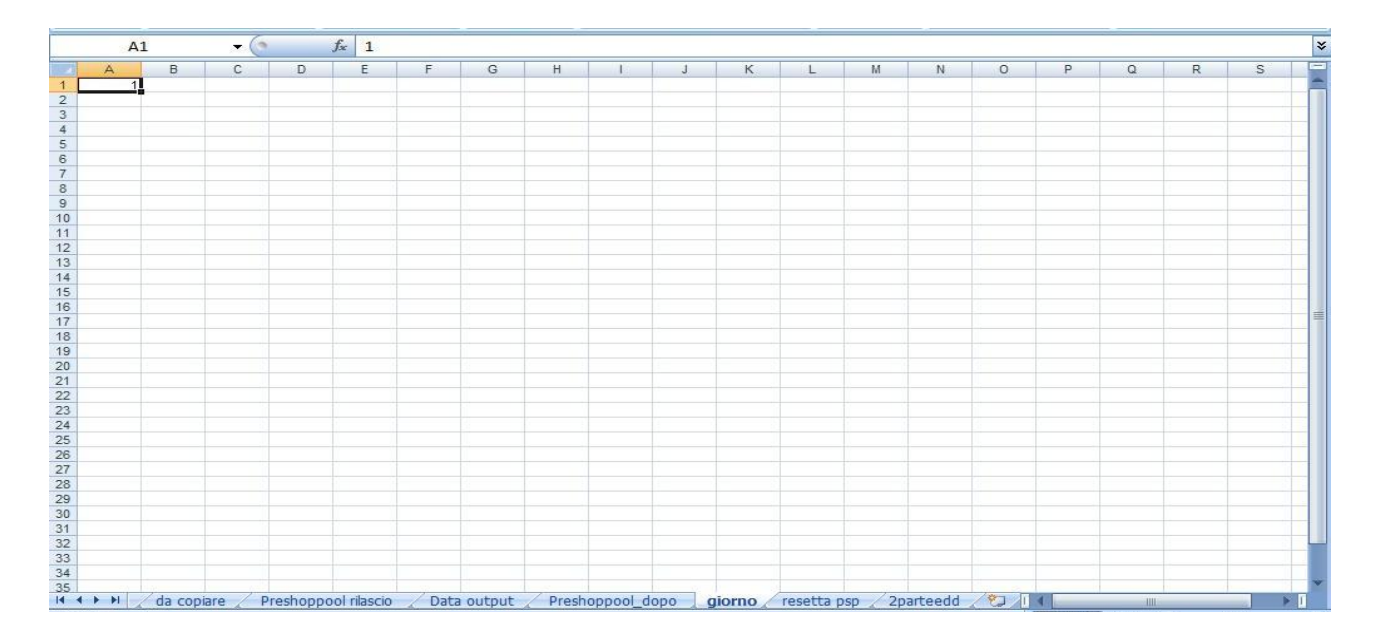

**Figura 59: Il foglio di lavoro Giorno**

#### **A.2 Le Macro**

Ai fini di un corretto funzionamento del foglio di lavoro, specialmente per l"algoritmo di limitazione del carico si è rivelato necessario programmare determinate operazioni mediante il linguaggio Visual Basic presente all"interno di Excel 2007.

Per quanto riguarda il foglio di lavoro utilizzato per la simulazione dell"algoritmo di limitazione del carico vengono eseguite tre macro in sequenza:

- 1- Dacopiare1, che si occupa di cancellare una serie di colonne in modo da preparare il foglio di lavoro alla schedulazione.
- 2- Dacopiare2, che svolge la fase di Order Entry nel sistema andando a trascrivere gli ordini in ingresso dal foglio "Ordini al giorno" nei fogli "PreshoppoolPrima" e "DaCopiare", questa macro si occupa infine di eseguire l"algoritmo di limitazione vero e prorpio
- 3- PSPdopo2, che si occupa di aggiornare la Preshop Pool cancellando gli ordini rilasciati ed aggiornando i due fogli "PreshoppoolPrima" e "DaCopiare".

Per prima cosa è opportuno chiarire il funzionamento dell"algoritmo di limitazione e in quale maniera le macro ne hanno favorito l"implementazione.

#### **A.2.1 L'algoritmo di limitazione del carico aggregato rimanente**

I passi da seguire per l"algoritmo di limitazione sono i seguenti:

- 1- Selezione dei job da rilasciare finchè non viene superato il limite imposto ad almeno una stazione. Attività svolta dal foglio "da copiare" di Excel senza ausilio di macro
- 2- Selezione tra i job rimanenti di quelli i cui tempi di lavorazione sommati al carico già allocato non superano la norma prevista per ogni stazione. Attività svolta da macro
- 3- Rilascio dei job ed inserimento dei nuovi arrivati. Attività svolta in parte dal foglio "Preshoppool dopo" di Excel e in parte da macro che copiano il contenuto del foglio nei due fogli "da copiare" e "Preshoppool Prima".
- 4- Ultimate le operazioni, e trascorsa la simulazione della giornata di produzione si ritorna al passo 1.

#### **A.2.2 Il codice VBA per l'algoritmo di limitazione del carico.**

Per prima cosa si esegue la macro dacopiare1, richiamata dal foglio ResettaPSP.

*Sheets("Dati\_input").Select*

 *Range("B9").Select*

 *Selection.Copy*

 *Range("D18").Select*

 *Selection.PasteSpecial Paste:=xlPasteValues, Operation:=xlNone, SkipBlanks \_*

 *:=False, Transpose:=False*

 *Application.CutCopyMode = False*

Questa prima parte di codice si occupa di aggiornare nel foglio "DatiInput" il numero di ordini entrati in Preshop Pool dal primo giorno ad oggi.

*Sheets("Preshoppool rilascio").Select*

*Worksheets("Preshoppool rilascio").Range("A2:B502").Select*

*Selection.ClearContents*

*Sheets("Preshoppool prima").Select*

*Range("W8").Select*

*Range(Selection, Selection.End(xlDown)).Select*

*ActiveWorkbook.Worksheets("Preshoppool prima").Sort.SortFields.Clear*

*ActiveWorkbook.Worksheets("Preshoppool prima").Sort.SortFields.Add Key:=Range \_*

*("W8"), SortOn:=xlSortOnValues, Order:=xlAscending, DataOption:= \_*

*xlSortNormal*

*With ActiveWorkbook.Worksheets("Preshoppool prima").Sort*

*.SetRange Range("A8:W373")*

*.Header = xlNo*

*.MatchCase = False .Orientation = xlTopToBottom*

*.SortMethod = xlPinYin*

*.Apply*

*End With*

Questa seconda parte invece cancella alcune colonne che riportano gli ordini rilasciati nella giornata di produzione precedentemente simulata, evitando inconvenienti dovuti a ordini contati due volte o ordini cancellati.

Successivamente si attiva la macro dacopiare2 che attiva la fase di order entry e che implementa l"algoritmo di limitazione del carico aggregato rimanente.

Per prima cosa nella fase di Order Entry si copiano e incollano gli ordini appena entrati nei due fogli di lavoro contenenti la Preshop Pool. Inizializzando due variabili definite "nome ordine" e "nuovi" si creano dei riferimenti nel codice VBA in modo che si possano compiere due operazioni:

- 1- Copiare il giorno di ingresso nel sistema dei job in anno standard
- 2- Copiare nei fogli "Preshop Prima" e "DaCopiare" gli ordini appena entrati nelle giuste celle.

*Sheets("Ordini\_al\_giorno").Select*

*Set nomeordine = Worksheets("Ordini\_al\_giorno").Range("c7")*

*Range("cc7:cc36").Select*

*Selection.Copy*

*Sheets("annostd").Select*

*Cells(7 + nomeordine, 30).Select*

*Selection.PasteSpecial Paste:=xlPasteValues, Operation:=xlNone, SkipBlanks \_*

 *:=False, Transpose:=False*

*Sheets("Ordini\_al\_giorno").Select*

```
Range("bg7:cb36").Select
Selection.Copy
Sheets("da copiare").Select
  Set nuovi = Worksheets("da copiare").Range("b1")
  Cells(8 + nuovi, 1).Select
  Selection.PasteSpecial Paste:=xlPasteValues, Operation:=xlNone, SkipBlanks _
     :=False, Transpose:=False
Sheets("Preshoppool prima").Select
Set nuovi = Worksheets("Preshoppool prima").Range("b1")
Cells(8 + nuovi, 2).Select
Selection.PasteSpecial Paste:=xlPasteValues, Operation:=xlNone, SkipBlanks _
```
 *:=False, Transpose:=False*

Terminata questa fase si ordinano i job presenti in preshop pool secondo la loro due date per ristabilire e avere sempre in evidenza l"ordine d"entrata dei diversi job in psp. Per ogni giorno di permanenza in psp alle due dates dei diversi job viene scalato un giorno.

*Sheets("da copiare").Select*

 *Range("v8:v508").Select*

 *ActiveWorkbook.Worksheets("da copiare").Sort.SortFields.Clear*

 *ActiveWorkbook.Worksheets("da copiare").Sort.SortFields.Add Key:=Range \_*

 *("v8"), SortOn:=xlSortOnValues, Order:=xlAscending, DataOption:= \_*

 *xlSortNormal*

 *With ActiveWorkbook.Worksheets("da copiare").Sort*

 *.SetRange Range("a8:v508")*

 *.Header = xlNo*

 *.MatchCase = False*

 *.Orientation = xlTopToBottom*

 *.SortMethod = xlPinYin*

 *.Apply*

 *End With*

Successivamente si azzera il carico allocato alle macchine e lo inizializza al carico parziale ottenuto mediante un primo rilascio degli ordini in Excel nel foglio "da copiare".

*Sheets("da copiare").Select*

*Range("au3:bn3").Select*

*Selection.ClearContents*

*Range("ax8:ax307").Select*

*Selection.ClearContents*

*For i = 1 To 5*

```
Cells(3, 46 + i) = Cells(4, 46 + i)
```
*Next i*

Si inizializzano poi le variabili utilizzate dall"algoritmo ai valori di carico determinati dal foglio Excel.

*Set carm1 = Worksheets("da copiare").Range("au3")*

*Set carm2 = Worksheets("da copiare").Range("av3")*

*Set carm3 = Worksheets("da copiare").Range("aw3")*

*Set carm4 = Worksheets("da copiare").Range("ax3")*

*Set carm5 = Worksheets("da copiare").Range("ay3")*

*Set lavm1 = Worksheets("da copiare").Range("b8")*

*Set lavm2 = Worksheets("da copiare").Range("c8")*

```
Set lavm3 = Worksheets("da copiare").Range("d8")
```

```
Set lavm4 = Worksheets("da copiare").Range("e8")
```
*Set lavm5 = Worksheets("da copiare").Range("f8")*

Ora si controlla la presenza di ordini che possano saturare meglio la capacità.

*For i = 1 To (ordini - 1)*

*If Worksheets("da copiare").Cells(7 + 1, 49) > 0 Then*

*If Worksheets("da copiare").Cells(7 + i, 47) = 1 Then*

*Worksheets("da copiare").Cells(7 + i, 50).Value = 1*

*ElseIf Worksheets("da copiare").Cells(7 + i, 47) = 0 Then*

*If Worksheets("da copiare").Cells(7 + i, 1) > 0 Then*

*lavm1 = Worksheets("da copiare").Cells(7 + i, 2)*

*lavm2 = Worksheets("da copiare").Cells(7 + i, 3)*

*lavm3 = Worksheets("da copiare").Cells(7 + i, 4)*

*lavm4 = Worksheets("da copiare").Cells(7 + i, 5)*

*lavm5 = Worksheets("da copiare").Cells(7 + i, 6)*

*If carm1 + lavm1 <= Worksheets("da copiare").Range("y3") Then*

*If carm2 + lavm2 <= Worksheets("da copiare").Range("z3") Then*

*If carm3 + lavm3 <= Worksheets("da copiare").Range("aa3") Then*

*If carm4 + lavm4 <= Worksheets("da copiare").Range("ab3") Then*

*If carm5 + lavm5 <= Worksheets("da copiare").Range("ac3") Then*

*carm1 = carm1 + lavm1*

*carm2 = carm2 + lavm2*

*carm3 = carm3 + lavm3*

*carm4 = carm4 + lavm4*

*carm5 = carm5 + lavm5*

*Worksheets("da copiare").Cells(7 + i, 50).Value = 1*

*End If ( ripetuto per ogni if utilizzato, se ne riporta solo uno per brevità )*

#### *Next i*

Vengono ora aggiornati i valori di carico per stazione appena ottenuti tramite algoritmo di limitazione del carico.

*Worksheets("da copiare").Range("au3") = carm1*

*Worksheets("da copiare").Range("av3") = carm2*

*Worksheets("da copiare").Range("aw3") = carm3*

*Worksheets("da copiare").Range("ax3") = carm4*

*Worksheets("da copiare").Range("ay3") = carm5*

Una volta definiti gli ordini rilasciati essi vengono copiati nelle prime due colonne del foglio "Preshoppool rilascio".

*Range("aw8:ax307").Select*

 *Selection.Copy*

 *Sheets("Preshoppool rilascio").Select*

 *Range("A2").Select*

 *Selection.PasteSpecial Paste:=xlPasteValues, Operation:=xlNone, SkipBlanks \_*

 *:=False, Transpose:=False*

Ultimate queste procedure di rilascio si attivano ora una serie di macro necessarie all"aggiornamento della Preshop Pool. Queste macro hanno innanzitutto il compito di copiare i dati di interesse del foglio "Data Output" per fornire un corretto input ad Arena e successivamente si occupano della cancellazione dei valori contenuti nelle celle dei fogli "Preshoppool prima" e "da copiare" e di incollarvi i nuovi dati relativi alla nuova Preshop Pool recuperati dal foglio "Preshoppool dopo".

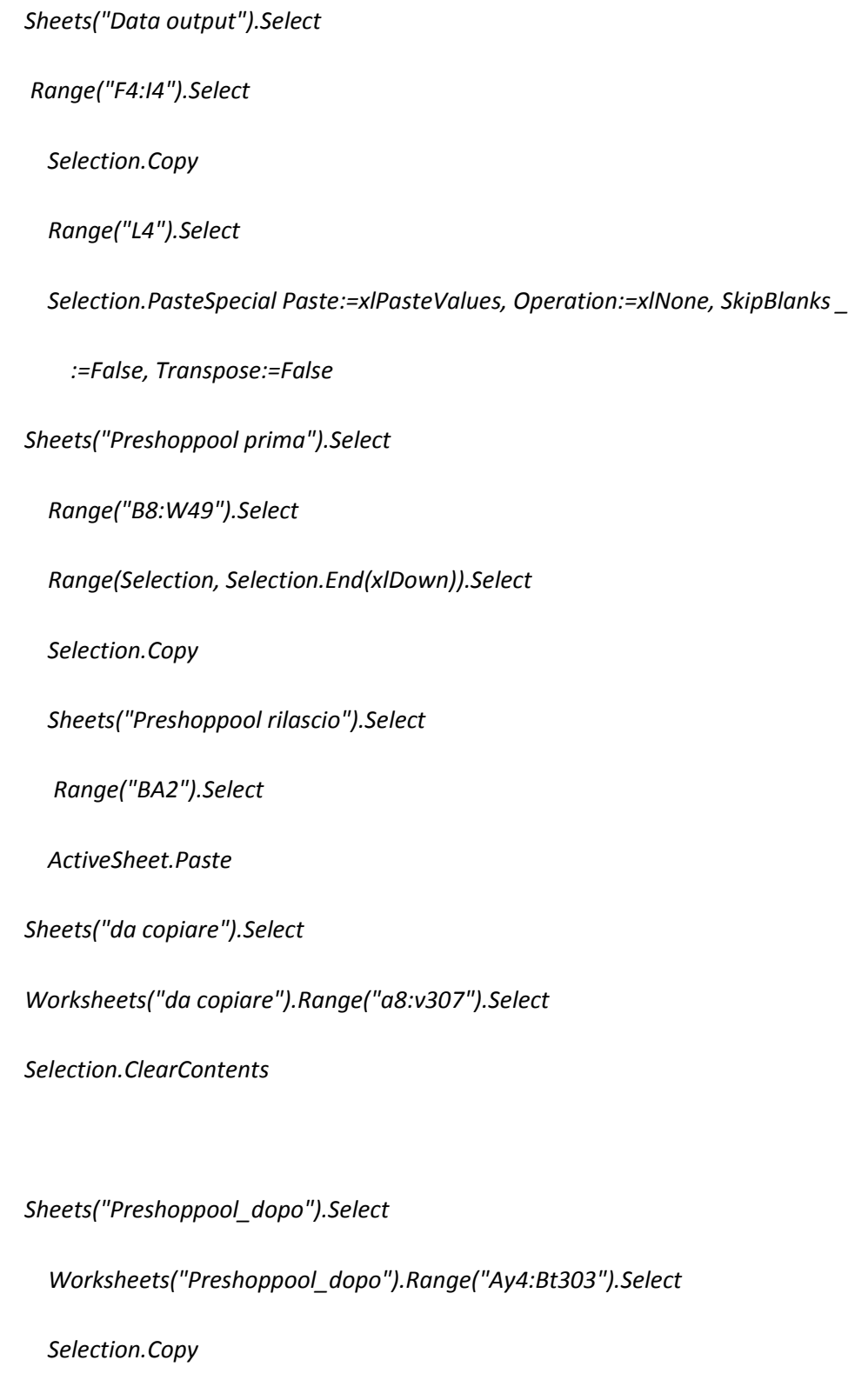

*Sheets("da copiare").Select*

 *Worksheets("da copiare").Range("a8").Select*
*Selection.PasteSpecial Paste:=xlPasteValues, Operation:=xlNone, SkipBlanks:=False, Transpose:=False*

*Sheets("Preshoppool prima").Select*

 *Worksheets("Preshoppool prima").Range("b8:w307").Select*

 *Selection.ClearContents*

*Sheets("da copiare").Select*

 *Worksheets("da copiare").Range("a8:v307").Select*

 *Selection.Copy*

*Sheets("Preshoppool prima").Select*

 *Worksheets("Preshoppool prima").Range("b8").Select*

 *Selection.PasteSpecial Paste:=xlPasteValues, Operation:=xlNone, SkipBlanks:=False, Transpose:=False*

*Sheets("Preshoppool rilascio").Select*

*Worksheets("Preshoppool rilascio").Range("d1").Select*

### **A.2.3 Come automatizzare il funzionamento delle macro**

Come spiegato in precedenza nel file Excel sono presenti tre macro che devono essere attivate in sequenza. I fogli di lavoro adibiti all"attivazione di queste macro sono:

- 1- Resettapsp che attiva dacopiare1
- 2- Giorno che attiva dacopiare2
- 3- 2parteedd che attiva pspdopo2

All"interno di questi fogli nella cella A1 agisce una macro che svolge la funzione di attivare le varie routine non appena il valore nella cella viene modificato.

Le modifiche nel valore della cella vengono apportate da Arena mediante accessi in scrittura tramite due possibili modalità:

- 1- Blocco Arena *ReadWrite* che si occupa di cambiare la cella in giorno
- 2- Scrittura mediante codice VBA presente in Arena

Il funzionamento di queste parti tecniche verrà spiegato nella prossima sezione dell"Appendice.

Per quanto riguarda il file Excel è necessario inserire all"interno dei tre fogli precedentemente citati le seguenti macro:

### **Foglio resetta PSP**:

*Private Sub Worksheet\_Change(ByVal Target As Range)*

*If Cambio1 <> Worksheets("Preshoppool rilascio").Range("d2") Then dacopiare1*

*CambiamentoReset*

*End Sub*

### **Foglio Giorno:**

*Private Sub Worksheet\_Change(ByVal Target As Range)*

*If Cambio <> Worksheets("Preshoppool rilascio").Range("d1") Then dacopiare2*

*CambiamentoCella*

*End Sub*

### **Foglio 2parteedd**

*Private Sub Worksheet\_Change(ByVal Target As Range)*

*If Cambio3 <> Worksheets("Preshoppool rilascio").Range("d3") Then pspdopo2*

*CambiamentoRoutine2*

*End Sub*

Queste tre macro eseguono essenzialmente i seguenti compiti:

- 1- Controllano che il valore contenuto nella cella di riferimento sia uguale al valore di una variabile determinata tramite le macro CambiamentoRoutine2, CambiamentoReset e CambiamentoCella il cui funzionamento verrà mostrato in seguito.
- 2- Nel caso in cui il valore sia differente attivano le tre macro necessarie all"aggiornamento e al rilascio degli ordini in Preshop Pool
- 3- Lanciano le macro CambiamentoRoutine2, CambiamentoReset e CambiamentoCella necessarie all"aggiornamento delle variabili di riferimento.

Il codice utilizzato per scrivere le macro sopra citate è il seguente:

```
Sub CambiamentoCella()
```
*Sheets("Preshoppool rilascio").Select*

*If Cambio = "" Then Cambio = 0*

*Cambio = Worksheets("Preshoppool rilascio").Range("d1")*

*End Sub*

*Sub CambiamentoReset()*

*Sheets("Preshoppool rilascio").Select*

*If Cambio1 = "" Then Cambio1 = 0*

*Cambio = Worksheets("Preshoppool rilascio").Range("d2")*

*End Sub*

*Sub CambiamentoRoutine2()*

*Sheets("2parteedd").Select*

*If Cambio3 = "" Then Cambio3 = 0*

*Cambio3 = Worksheets("Preshoppool rilascio").Range("d3")*

*End Sub*

Infine nella gestione progetti di Excel nella sezione ThisWorkbook è necessario inserire il seguente codice che attiva le tre macro appena descritte all"apertura del foglio di lavoro.

*Sub Workbook\_Open()*

*CambiamentoCella*

*CambiamentoReset*

*CambiamentoRoutine2*

*End Sub*

# **A.3 Modifiche da apportare per la simulazione con il modello di bilanciamento**

Per quanto concerne il modello di bilanciamento le modifiche da apportare al foglio di lavoro sono poche e consistono nell"introduzione di tre ulteriori fogli:

- 1- Il foglio di lavoro "InputCplex" che svolge funzioni simili al foglio "dacopiare"
- 2- Il foglio di lavoro "salvataggio", che si preoccupa di attivare le macro necessarie al salvataggio automatico del file Excel, indispensabile per una corretta interazione con ILOGCPLEX.
- 3- Il foglio di lavoro "Pesi" contenente i pesi utilizzati dal modello di bilanciamento del carico di lavoro.

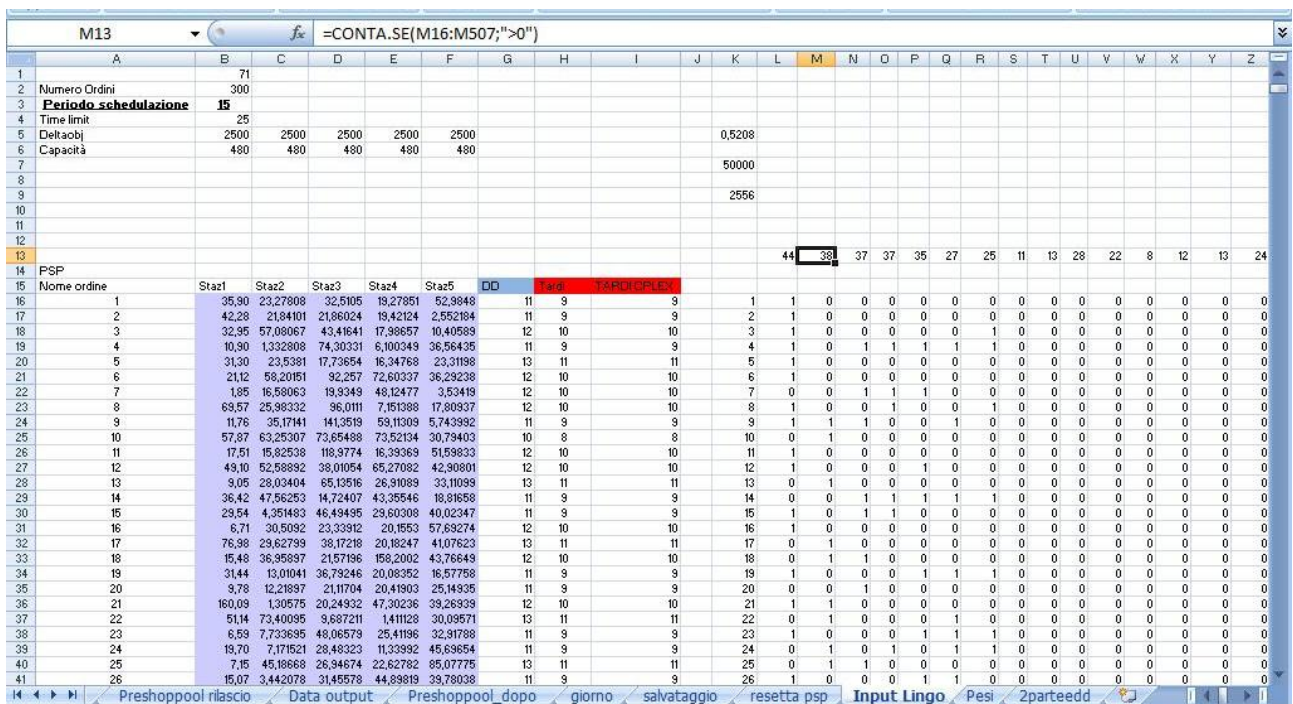

# **A.3.1 Il foglio di lavoro inputCplex**

### **Figura 60: il foglio di lavoro InputCplex**

Questo foglio di lavoro consente di aggiornare i job presenti in Preshop Pool in modo che ILOGCPLEX possa agevolmente accedervi.

Nelle colonne da A a G sono presenti il nome ordine tempi di lavorazione e Due Date dei job presenti in Preshop Pool.

Gli ordini vengono inseriti in questo foglio dalla macro dacopiare2, il cui codice è lo stesso mostrato in precedenza con la differenza che anziché copiare nel foglio "dacopiare" gli ordini in Preshop Pool questi ultimi sono copiati nel foglio "InputCplex".

Dalla cella H16 per tutta la lunghezza della Preshop Pool agisce la seguente formula che si preoccupa di calcolare l"istante di rilascio al più tardi.

(CellaH16)=SE(VALORE(A16)="";15;SE(VALORE(A16)=0;15;SE(V16-CP16-'Preshoppool

rilascio'!\$D\$1>15;15;SE(V16-CP16-'Preshoppoolrilascio'!\$D\$1<1;1;V16-CP16-'Preshoppool rilascio'!\$D\$1))))

Per prima cosa nel momento in cui la formula dovesse restituire #n#d la formula restituisce 15 in modo che ILOGCPLEX possa comunque lavorare senza intoppi. Dopodichè si verifica che la due date sia maggiore di zero in modo da non creare anomalie.

Infine se le due condizioni sono soddisfatte viene determinato l"istante al più tardi come ( Due date – Tempo attraversamento stimato ) – Oggi.

Nelle celle da B5:F5 sono riportati i valori di delta obiettivo che permettono al modello di bilanciamento di sapere il carico da allocare alle varie stazioni. La formula è molto semplice e riporta semplicemente i valori già presenti in "dacopiare".

 $B5 = 'da copiare'$ !\$AS\$5

Nella parte destra del foglio sono presenti delle celle che attivano dei link necessari alla lettura degli output forniti da IlogCplex. Il programma salva i propri output su dei file che devono rimanere necessariamente chiusi, per questo motivo è necessario attivare le seguenti formule:

L16 ='D:\ProvaV \[outputcplex.xls]Foglio1'!A1

Questo link viene attivato da una apposita macro chiamata "aggiornamento" che verrà spiegata in seguito.

### **A.3.2 Il foglio di lavoro pesi**

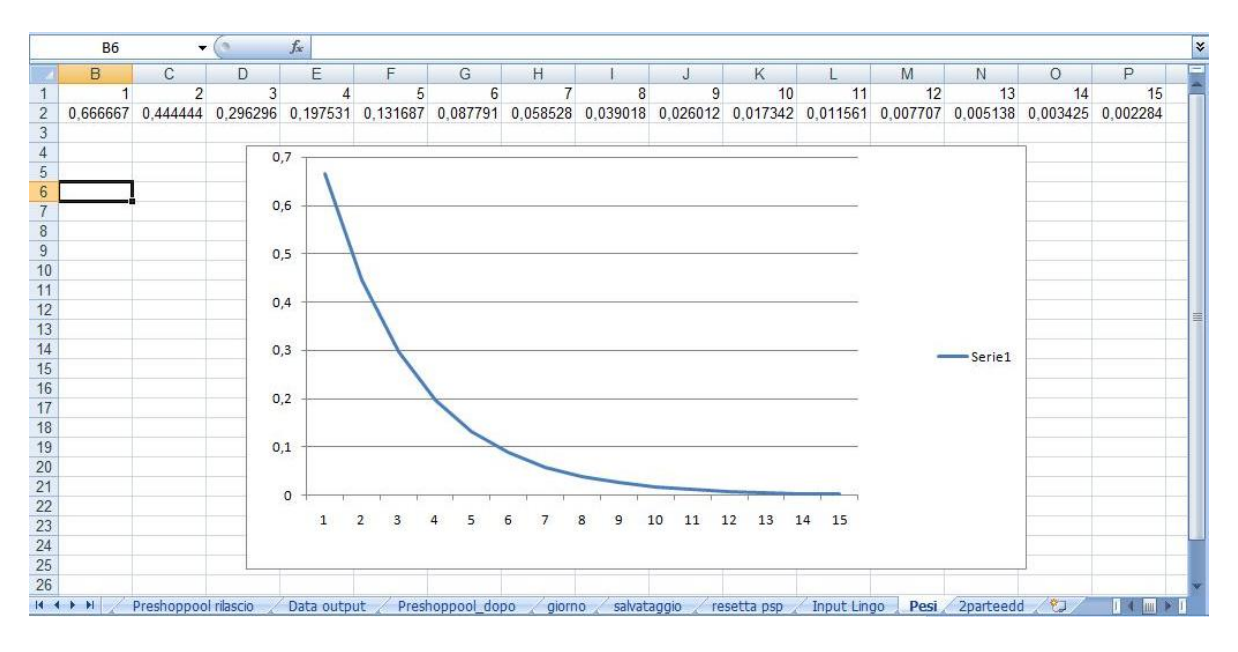

**Figura 61: Il foglio di lavoro Pesi**

Questo foglio è necessario per fornire ad Ilog Cplex i pesi necessari alla simulazione. Mediante un ausilio grafico fornisce un"utile grafico dell"andamento dei pesi al passare dei giorni.

### **A.3.4 Le macro necessarie per il bilanciamento**

Il foglio di lavoro "definitivo\_bilancia.xlsm" necessita di alcune macro aggiuntive per il corretto funzionamento.

Le aggiunte e le modifiche sono le seguenti:

- 1- Nella macro "dacopiare2" i file sono copiati nel foglio "Input Cplex" anziché "dacopiare".
- 2- Eliminazione della parte di codice relativa all"algoritmo di limitazione.
- 3- Aggiunta della macro "salvataggio" necessaria a salvare il file Excel al termine di ogni giornata simulata operazione resa necessaria dalle caratteristiche di ILOG CPLEX.
- 4- Aggiunta della macro "aggiornamento" che attiva i link presenti in "InputCplex".
- 5- Aggiunta della macro "click" che attiva il puntatore del mouse in corrispondenza del pulsante play di ILOG CPLEX in modo da avviare la risoluzione.

Per prima cosa viene attivata la macro "salvataggio" che consiste nel seguente codice:

*Sub salvataggio() ActiveWorkbook.Save SetCursorPos 150, 200 mouse\_event &H2, 100, 20, 30, GetMessageExtraInfo() mouse\_event &H4, 1000, 100, 40, GetMessageExtraInfo() SendKeys "{ENTER}", True*

*End Sub*

Questa macro viene attivata poco prima del lancio di Ilog Cplex. La prima riga di codice si preoccupa di salvare il file mentre la seconda parte sposta il puntatore del mouse ed esegue un doppio click in corrispondenza delle coordinate indicate. Mettendo la finestra di Ilog Cplex in corrispondenza del puntatore si avvia la risoluzione.

Questo espediente si è rivelato necessario dal momento in cui non era possibile effettuare un accesso più diretto ai file necessari al lancio della risoluzione, inoltre in questo modo si evita la presenza costante di un utente umano che segua la simulazione.

Terminata la risoluzione del problema di bilanciamento Cplex scrive la soluzione in una matrice sul foglio "outputcplex.xls", che deve rimanere necessariamente chiuso per tutta la durata della simulazione, da cui vengono letti i dati mediante la macro "aggiornamento"

*Sub aggiornamento()*

*ActiveWorkbook.UpdateLink Name:="D:\Prova\outputcplex.xls", Type:=xlExcelLinks*

*End Sub*

# *Appendice B:*

# **L' utilizzo di Arena 13.0**

*In questa sezione viene presentato il funzionamento del nucleo di tutte le simulazioni svolte: la rappresentazione dello shop floor mediante il simulatore Arena 13.0 sviluppato dalla Rockwell Software.*

# **B.1 Introduzione ad Arena 13.0**

Arena 13.0, programma sviluppato e distribuito dalla Rockwell Software, consente di simulare il comportamento di un qualsiasi sistema produttivo mediante la combinazione di appositi blocchi precostituiti.

Per prima cosa è necessario aggiungere alla libreria di Arena i blocchi necessari alla simulazione non presenti nei Basic Process nel seguente modo:

File-> Template Panel -> Attch -> Advanced process

Una volta aggiornata la libreria si può procedure con la costruzione del sistema produttivo.

In particolare ai fini di una corretta simulazione è necessario creare all"interno di un unico file tre modelli differenti aventi compiti diversi, dalla simulazione vera e propria dello shop floor, alla simulazione dello trascorrere del tempo .

I tre differenti modelli da costruire sono:

- Modello di Gestione del tempo e attivazione macro
- Modello di rappresentazione dello shop floor
- Modello di Gestione delle code

Nel primo modello viene creata una entità giornaliera denominata "Giorno" utile a sincronizzare il passare del tempo con lo shop floor. Tale entità ha anche la funzione di attivare i moduli di lettura e scrittura da file al fine di estrarre dal foglio excel i dati necessari alla simulazione e di scrivere su files .txt i report di tale simulazione. Un altro compito svolto da questa entità è quello di attivare la macro necessaria al passaggio dalla schermata di Arena a quella di Excel in modo da condurre le simulazioni in modalità non presidiata.

Nel secondo modello di rappresentazione dell"impianto produttivo vengono create giornalmente tante entità quanti sono gli ordini rilasciati dall"algoritmo di limitazione o di bilanciamento. Anche in questo caso le singole entità si occupano di attivare i blocchi di lettura e scrittura da file necessari per conoscere i tempi di produzione di ogni singolo job e altri dati di interesse come ad esempio le due dates.

Infine nel terzo modello di gestione delle code viene creata, al termine di ogni giornata, una singola entità lavorativa responsabile del calcolo di alcune variabili necessarie per la determinazione delle code alle singole macchine, dei tempi di produzione giornalieri e di altri parametri di performance.

Una spiegazione molto più dettagliata ed approfondita circa il funzionamento delle singole parti e delle motivazioni che hanno portato allo sviluppo di un sistema composto in questo modo sarà mostrata nei prossimi paragrafi.

Per velocizzare lo svolgimento delle simulazioni si è rivelato necessario un piccolo accorgimento per quanto riguarda la scrittura dei report per le analisi delle prestazioni del sistema. Con l"obiettivo di diminuire la durata delle simulazioni, si è deciso di ridurre la memoria del calcolatore occupata dal software facendo stampare ad Arena i suoi report su dei file di testo . txt. Tali files verranno poi rielaborati a mano attraverso degli opportuni fogli excel. Questa soluzione consente di ridurre i tempi necessari alla simulazione di circa 5 volte rispetto ad un" importazione diretta dei report su file .xls e di annullare il fastidioso problema di passaggio dei dati tra differenti programmi che, quando si manifesta, comporta l"interruzione della simulazione.

I file creati da Arena per la scrittura dei report sono i seguenti:

- Storico\_ordini.txt
- Dati mattina.txt
- Dati\_sera.t

# **B.2 Il modello di gestione del tempo e di attivazione delle macro.**

Come anticipato in precedenza questa parte si preoccupa di simulare il trascorrere della giornata andando ad attivare in momenti prefissati del giorno i blocchi di lettura e scrittura e i moduli VBA di attivazione delle macro.

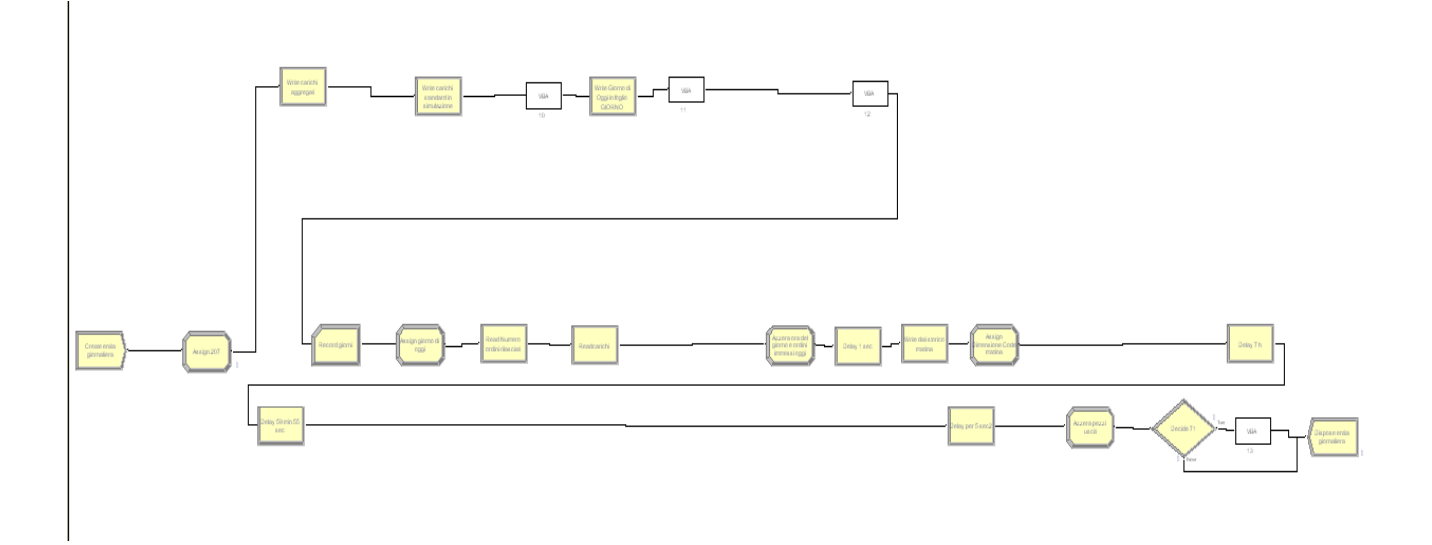

**Figura 62: Il sistema di gestione del tempo**

Tramite il modulo create, presente nel pannello basic process di Arena, si genera innanzitutto un"entità giornaliera con frequenza pari a otto ore, in modo tale da creare la variabile "Giornata" all"inizio di ogni giornata produttiva.

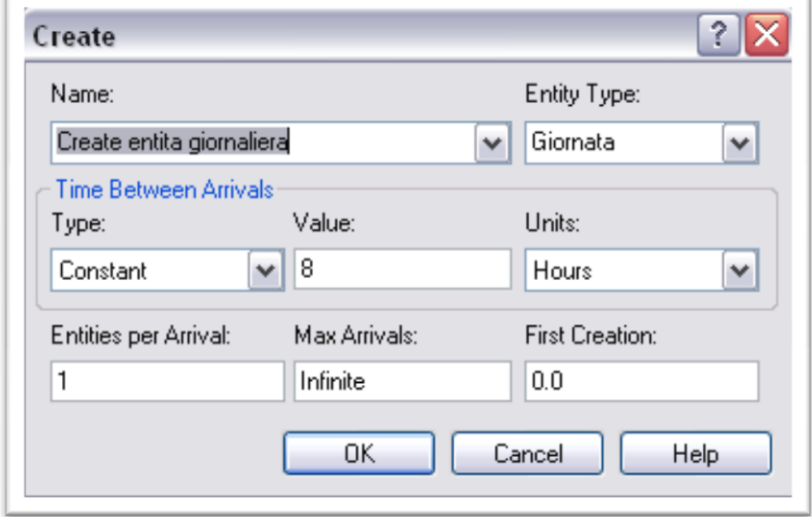

**Figura 63: Il modulo di creazione dell'entità giornata**

Successivamente l"entità creata passa per un modulo denominato "Record giorni" che permette di contare il numero di entità transitate. Tale funzione viene utilizzata per aggiornare il giorno di produzione simulato, in quanto il modulo Record aumenta di una unità il contatore all"inizio di ogni giornata.

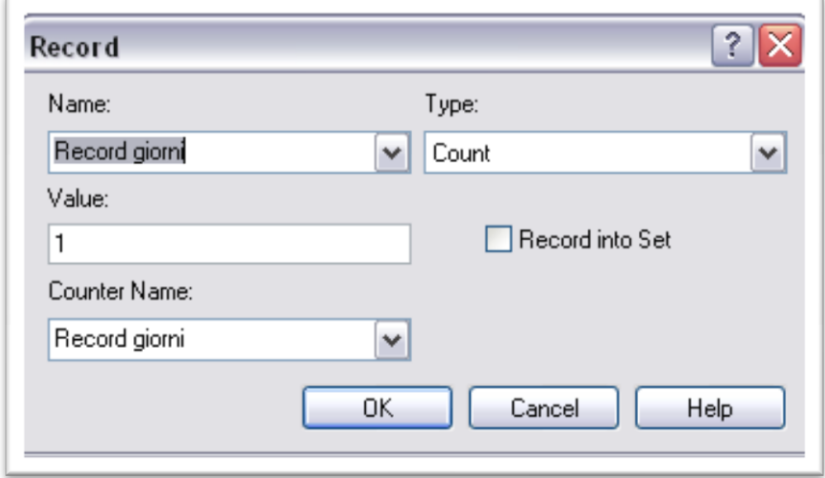

**Figura 64: Il modulo Record Giorni**

In particolare viene assegnato al contatore lo stesso nome del modulo di pertinenza. Questi accorgimenti rendono più semplice e veloce la creazione dei modelli e l"utilizzo di Arena.

Una volta definito il contatore è necessario assegnarne il valore ad una variabile denominata "Oggi" che, nel corso della simulazione, avrà il compito di attivare la macro presente nella cella A1 del file Excel necessaria all"attivazione del modello di bilanciamento o dell"algoritmo di limitazione.

Si utilizza quindi un modulo Assign che consente appunto di assegnare i valori voluti alle variabili e agli attributi del sistema.

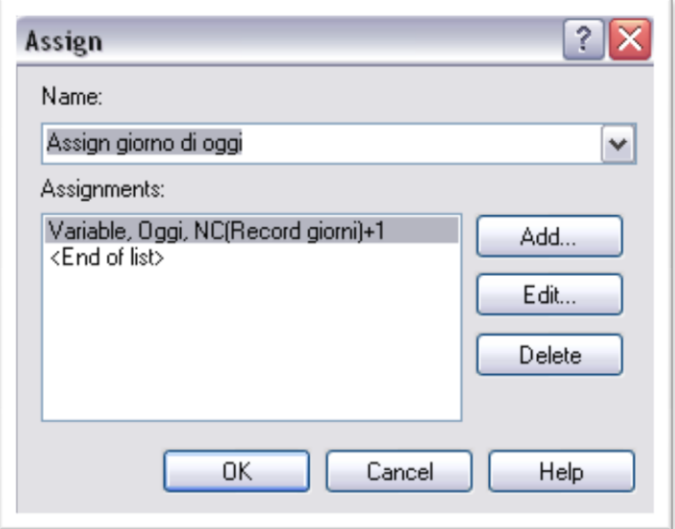

**Figura 65: Il modulo Assign giorno di oggi**

Per assegnare il valore del contatore alla variabile "Giorno" è possibile richiamare la funzione già presente in Arena "NC()" inserendo tra le parentesi il nome della variabile che si vuole assegnare. In particolare il valore ottenuto tramite contatore viene aumentato di una unità dato che il primo rilascio viene fatto a sistema vuoto e, quindi, prima che il programma Arena entri in funzione.

L"entità passa ora in un modulo "ReadWrite" che si occupa di leggere dal file di Excel alcuni dati di interesse come il numero di ordini rilasciati, gli ordini presenti in PSP e i nuovi job appena giunti a sistema. Per leggere i dati da un file Excel è necessario definire i nomi delle celle di riferimento mediante l"apposito comando che si può trovare facilmente nella sezione formule del programma Microsoft. Una volta definiti i nomi delle celle è necessario creare dei riferimenti in Arena mediante il blocco "File", facilmente individuabile nella sezione "Advanced Process" del software. L"intero procedimento non viene illustrato in quanto questa appendice è creata allo scopo di fornire una spiegazione del funzionamento dell"infrastruttura più che della sua realizzazione vera e propria.

Nella finestra "Record Number" del modulo "ReadWrite" è necessario inserire come valore il contatore appena calcolato di modo che ogni giorno Arena legga in input la riga successiva della tabella.

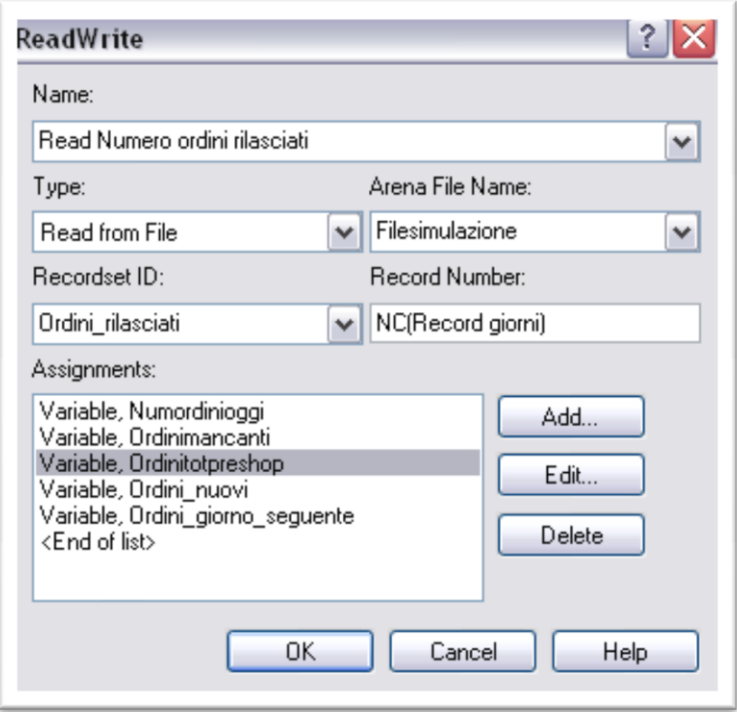

**Figura 66: Il modulo di lettura degli ordini rilasciati**

Il successivo modulo "Assign" consente di azzerare il numero di ordini immessi nel sistema, una variabile che viene utilizzata nella simulazione dello shop floor allo scopo di immettere nell"ambiente di produzione la quantità esatta di pezzi rilasciati. Viene calcolata inoltre la cumulata degli ordini rilasciati, utile per la verifica ed il controllo degli input e degli output del sistema.

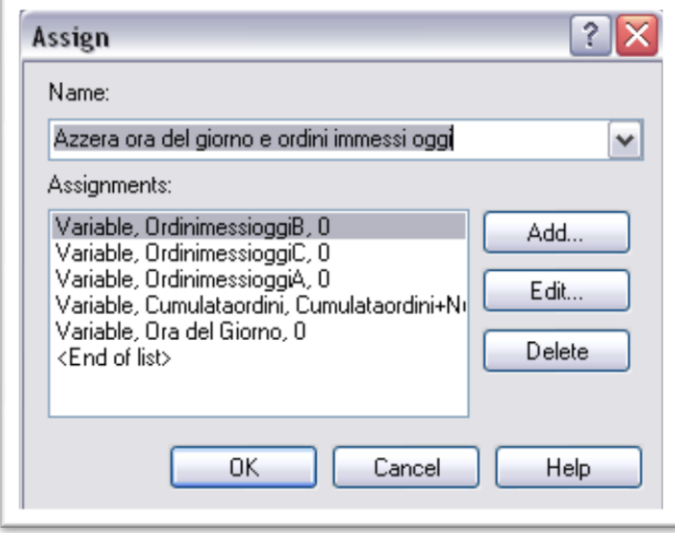

**Figura 67: Il modulo Assign per azzerare gli ordini rilasciati**

Una volta effettuate queste operazioni preliminari, l"entità viene inserita in due blocchi "Delay" in serie che la trattengono per tutta la giornata, rilasciandola a dieci secondi dalla fine della stessa.

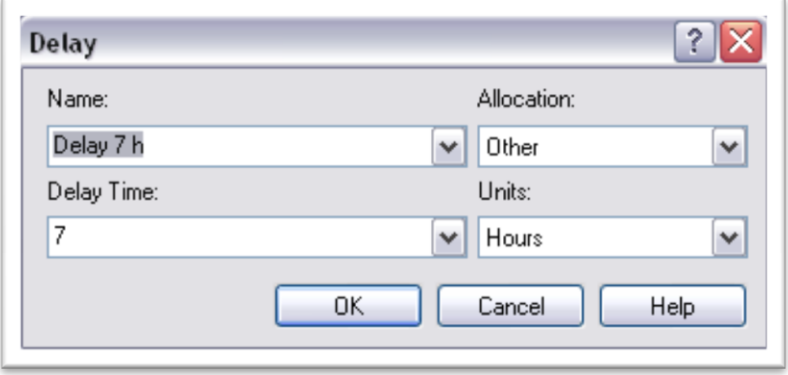

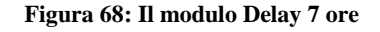

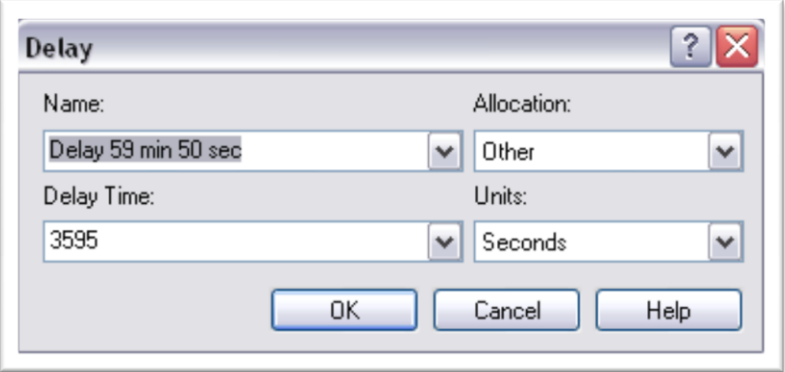

**Figura 69: Il modulo Delay 59 minuti e 50 secondi**

Il rilascio viene effettuato a dieci secondi dalla fine della giornata di produzione in modo da avere tempo sufficiente per poter attivare le macro necessarie al bilanciamento dei carichi di lavoro e dell"algoritmo di limitazione.

Prima dell"attivazione della macro è opportuno creare una serie di moduli "ReadWrite" che vadano a scrivere sui file di report, in formato .txt, i valori dei carichi di lavoro di tutte le macchine; è inoltre necessario scrivere i tali informazioni anche sul file di Excel in modo tale da conoscere esattamente lo stato del sistema al momento del rilascio.

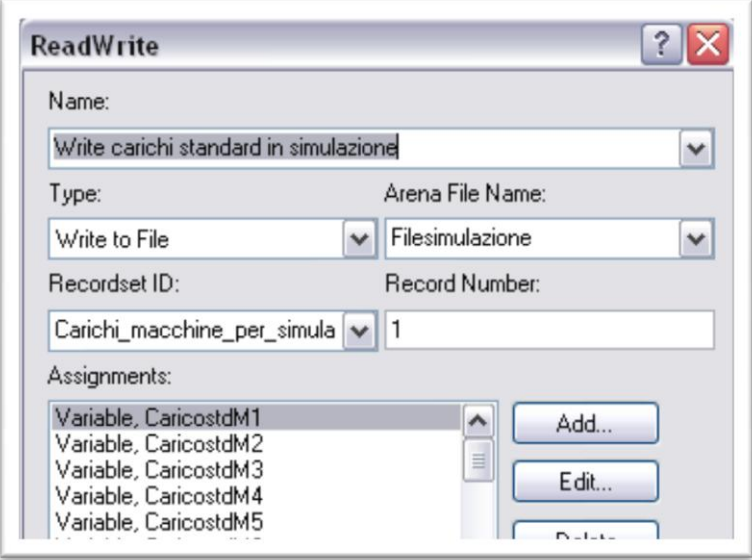

**Figura 70: Il modulo ReadWrite per la scrittura dei carichi nel file di simulazione**

Nella finestra "Record Number" viene inserito il valore 1 imponendo così ad Arena di scrivere sempre sulla prima riga delle celle nominate.

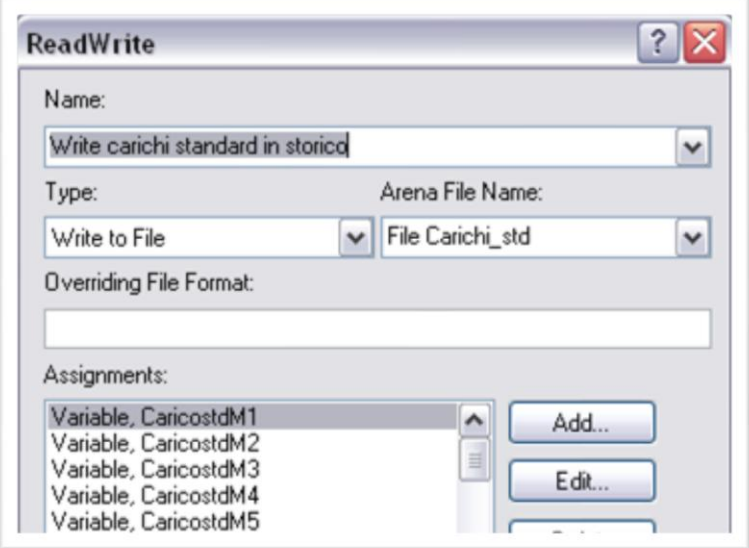

**Figura 71: Il modulo ReadWrite per la scrittura dei carichi nel file di report**

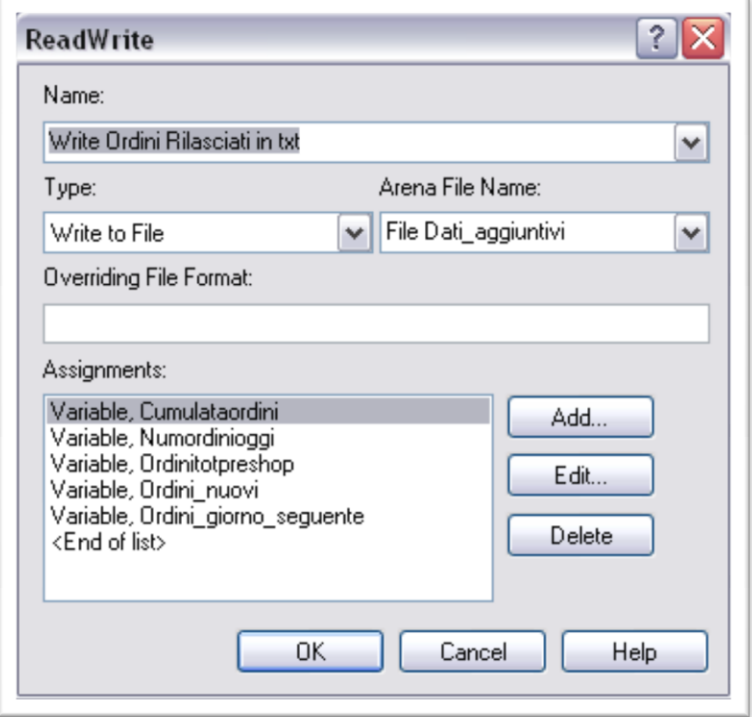

**Figura 72: Il modulo ReadWrite per la scrittura dei dati aggiuntivi nel file di report**

Ultimate le scritture l"entità passa nel primo modulo VBA che serve a mettere in primo piano la finestra di Excel in modo tale da effettuare le simulazioni in modalità non presidiata senza che sia necessario passare manualmente da una finestra all"altra.

Il codice inserito all"interno del modulo VBA è il seguente:

```
Private Sub VBA_Block_10_Fire()
```
Dim definitivo As Object

Set definitivo = GetObject("C:\Prova\definitivo.xls")

definitivo.Application.Visible = True

```
definitivo.Sheets("resetta psp").Select
```

```
cambio1 = definitivo.Worksheets("resetta psp").Range("a1")
```

```
definitivo.Worksheets("resetta psp").Range("a1") = cambio1 + 1
```
End Sub

Il significato di questa macro è il seguente: la prima parte si preoccupa di passare in primo piano la finestra di Excel per evitare interruzioni durante la simulazione. La seconda parte invece si preoccupa di attivare la macro necessaria al reset della PSP definita da "da copiare1" il cui funzionamento è stato spiegato nella sezione relativa ad Excel.

Inserendo questa stringa all"interno del "modulo1" della gestione progetti e il codice mostrato in precedenza in "ThisDocument" il tutto funziona senza problemi.

Il successivo modulo ReadWrite consente la scrittura nella casella A1 del foglio "Giorno" di Excel, necessaria all"attivazione delle macro.

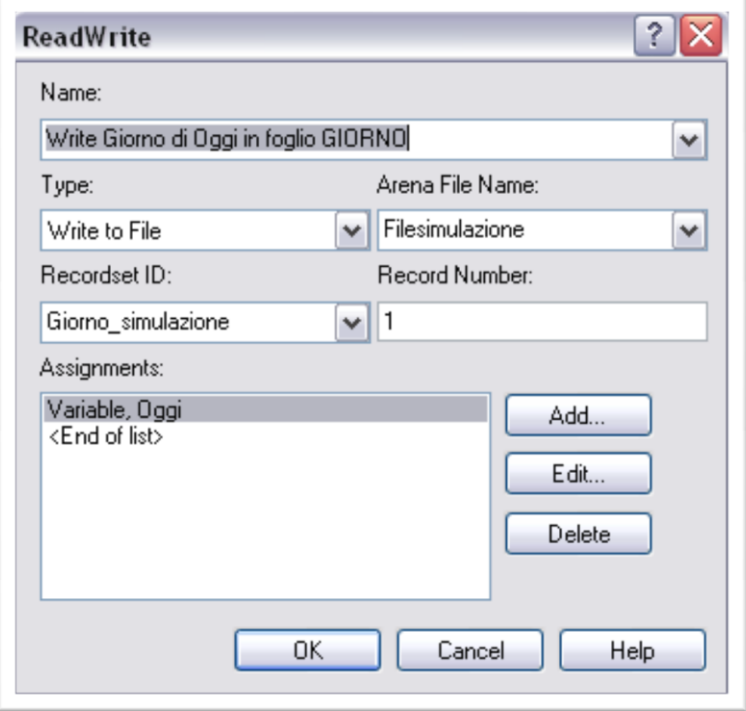

**Figura 73: Il modulo ReadWrite per l'attivazione delle macro in Excel**

Successivamente viene inserito un nuovo modulo VBA che svolge una funzione simile al primo ovvero si preoccupa di passare in primo piano la finestra di Excel ed attiva la macro chiamata "pspdopo2" necessaria all"aggiornamento della Preshop Pool in seguito al rilascio dei job nel sistema.

```
Il codice contenuto nel blocco è il seguente:
Private Sub VBA_Block_10_Fire()
Dim definitivo As Object
Set definitivo = GetObject("C:\Prova\definitivo.xls")
definitivo.Application.Visible = True
definitivo.Sheets("2parteedd").Select
cambio3 = definitivo.Worksheets("2parteedd").Range("a1")
definitivo.Worksheets("2parteedd").Range("a1") = cambio3 + 1
```
End Sub

Nella parte finale del modello di gestione del tempo si scrivono il numero di job usciti giornalmente dal sistema e li si azzera, in modo da trovare poi nel report il numero di ordini usciti ogni giorno. Infine si fanno trascorrere gli ultimi cinque secondi della giornata al fine di distruggere l"entità tramite il modulo Dispose.

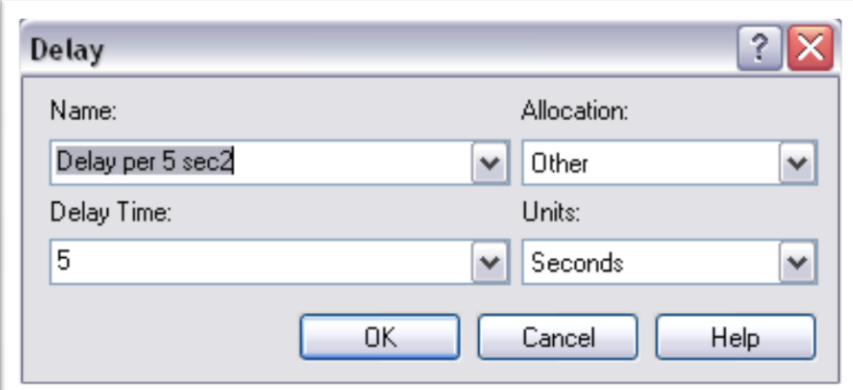

**Figura 74: Delay per cinque secondi**

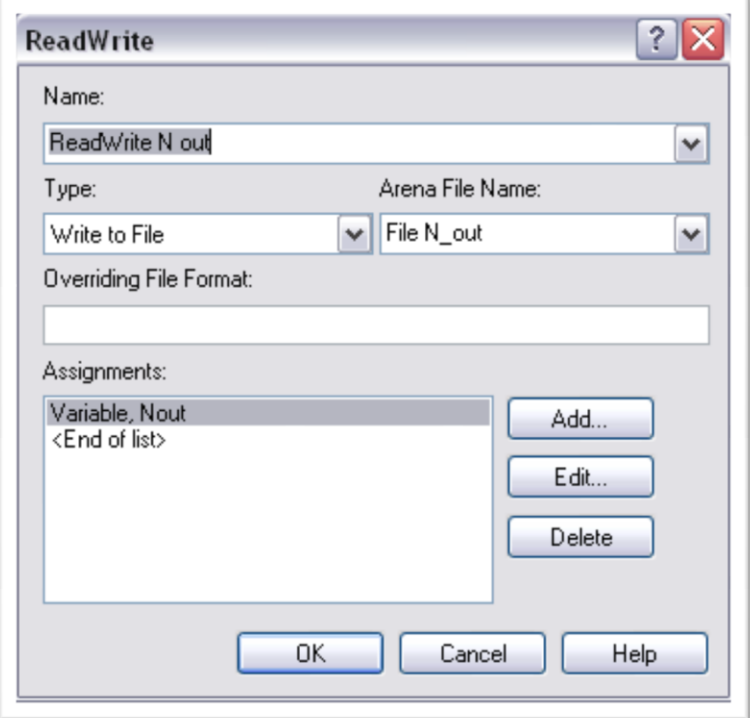

**Figura 75: Il modulo ReadWrite per scrivere i pezzi usciti in giornata**

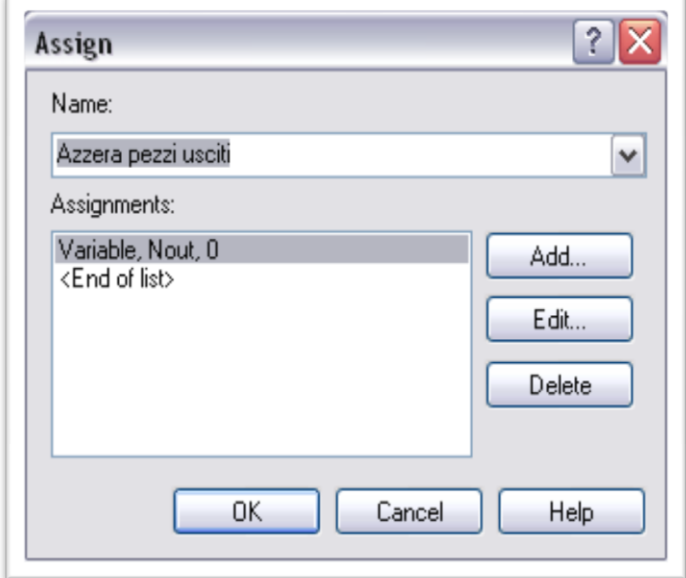

**Figura 76: Modulo Assign per azzerare il Numero di Job usciti**

# **B.3 Il modello di rappresentazione dello shop floor:**

Il modello di simulazione dello shop floor costituisce il nucleo di tutte le simulazioni effettuate in questa tesi. La creazione dello shop floor ha richiesto l"utilizzo di un gran numero di blocchi che consentissero di riprodurre in un laboratorio il comportamento di un sistema produttivo reale . Per una migliore comprensione della procedura utilizzata si suddivide il sistema in quattro parti fondamentali:

- 1. Parte prima: l"ingresso degli ordini nello shop floor
- 2. Parte seconda: la simulazione della singola stazione
- 3. Parte terza: l"uscita degli ordini dal sistema.

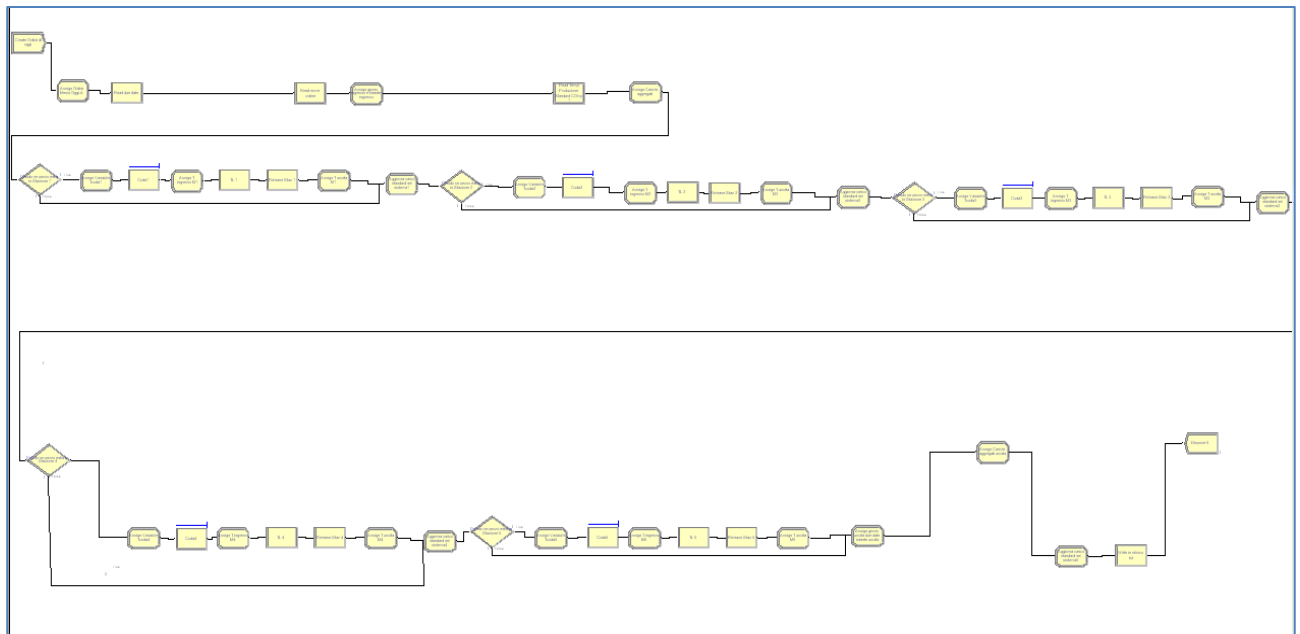

**Figura 77: Il sistema di simulazione dello shop floor**

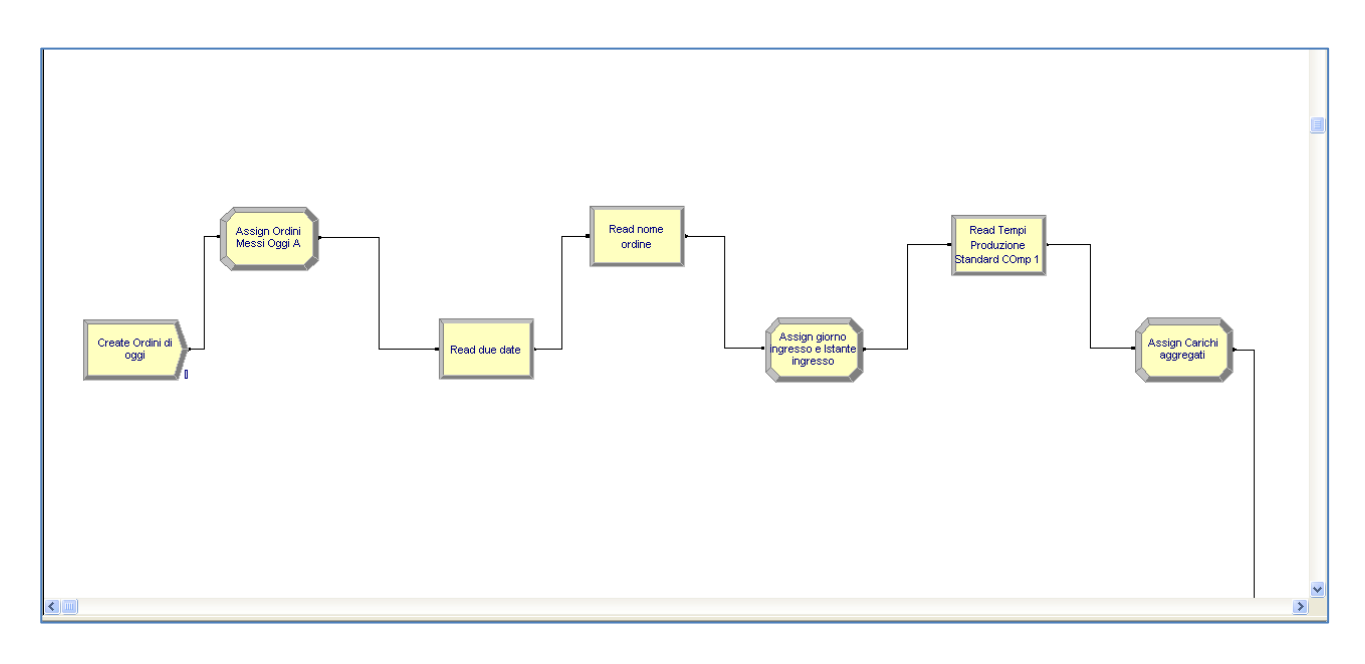

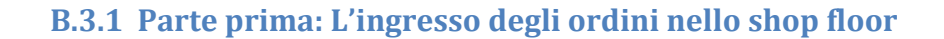

**Figura 78: L'ingresso degli ordini nello shop floor**

Unitamente all"ingresso nel sistema una serie di moduli ReadWrite si occupano di leggere due date, tempi di lavorazione e il nome dell"ordine. Altri moduli di Assign si occupano invece di aggiornare le variabili del sistema come i carichi alle varie stazioni, la posizione degli ordini all"interno del rilascio giornaliero e il giorno di ingresso nel sistema.

Per prima cosa il modulo Create genera un numero di entità pari al numero di ordini rilasciati, si è inoltre deciso di generare le entità leggermente dopo l"inizio della giornata lavorativa, con circa un millisecondo di differenza. Questa scelta è dovuta al fatto che, per generare gli ordini giornalieri, è necessario che l"entità "Giornata" legga dal file Excel il numero di ordini rilasciati dall"algoritmo di limitazione o dal modello di bilanciamento.

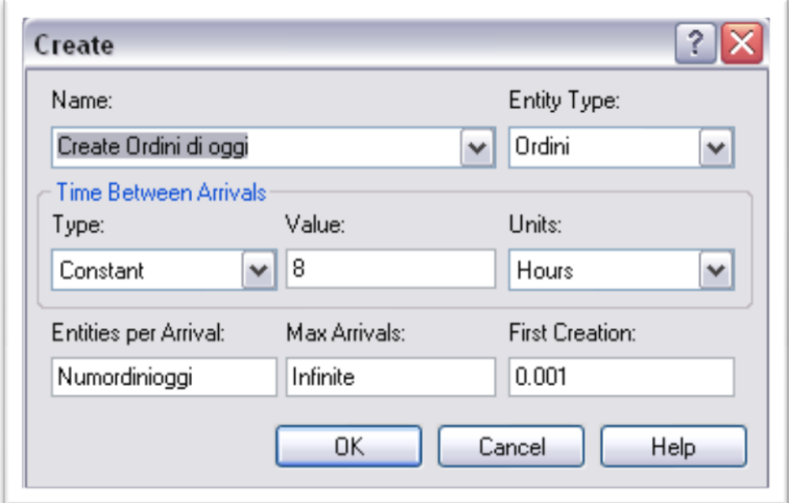

**Figura 79: Il modulo Create ordini giornalieri**

Successivamente gli ordini entrano in un modulo Assign che si preoccupa di assegnare la posizione dell"ordine nel batch giornaliero, di modo che Arena sappia con certezza quali righe dalle tabelle di dati leggere nei successivi moduli ReadWrite.

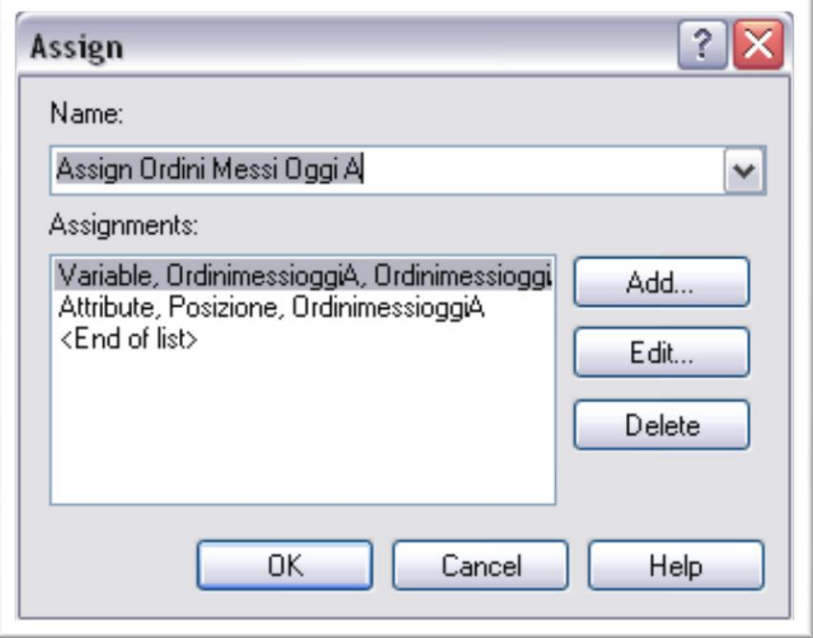

**Figura 80: Il Modulo Assign ordini immessi**

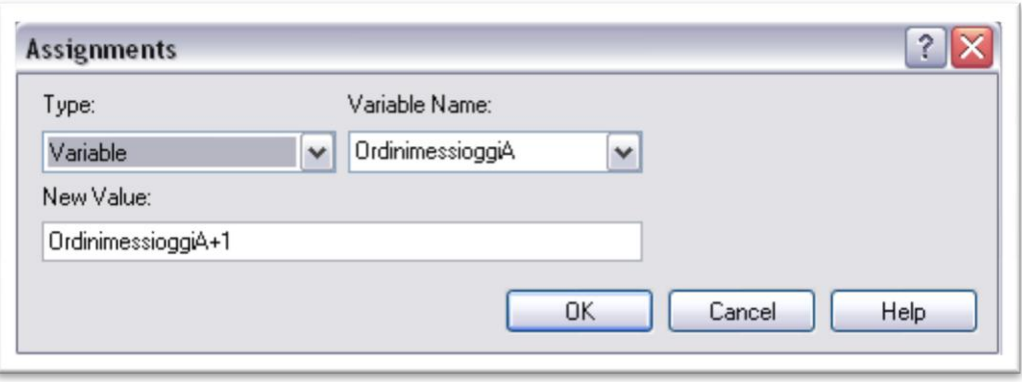

**Figura 81: Modalità di assegnazione della posizione**

Nei moduli ReadWrite seguenti si effettuano le operazioni di lettura da file dei valori di interesse. Si preferisce riportare tutti i moduli di modo che si possa comprendere meglio i dati necessari per la simulazione.

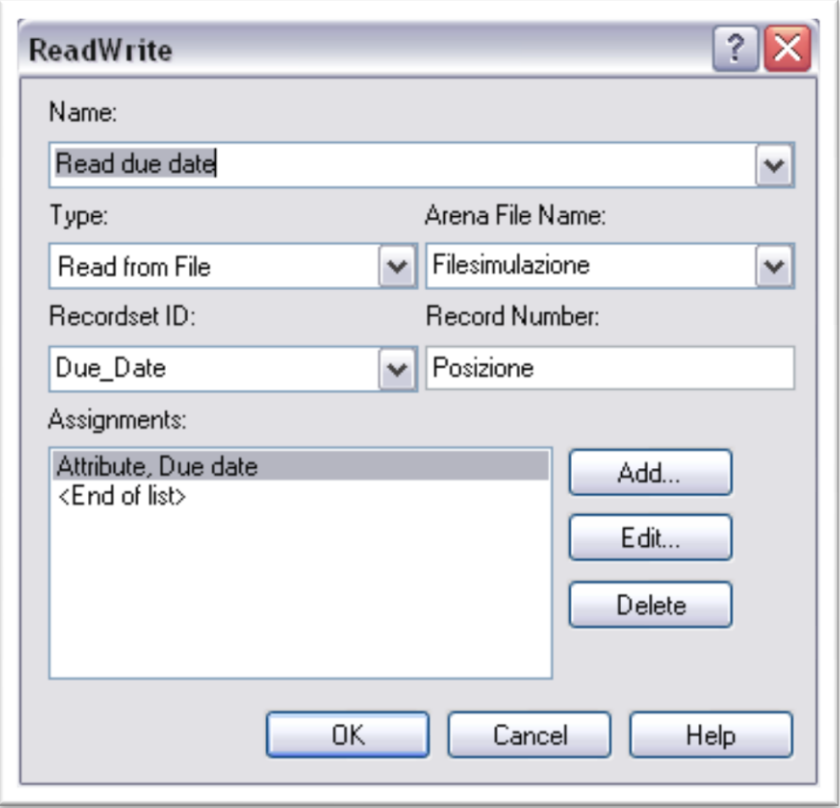

**Figura 82: Il modulo di lettura delle Due Date**

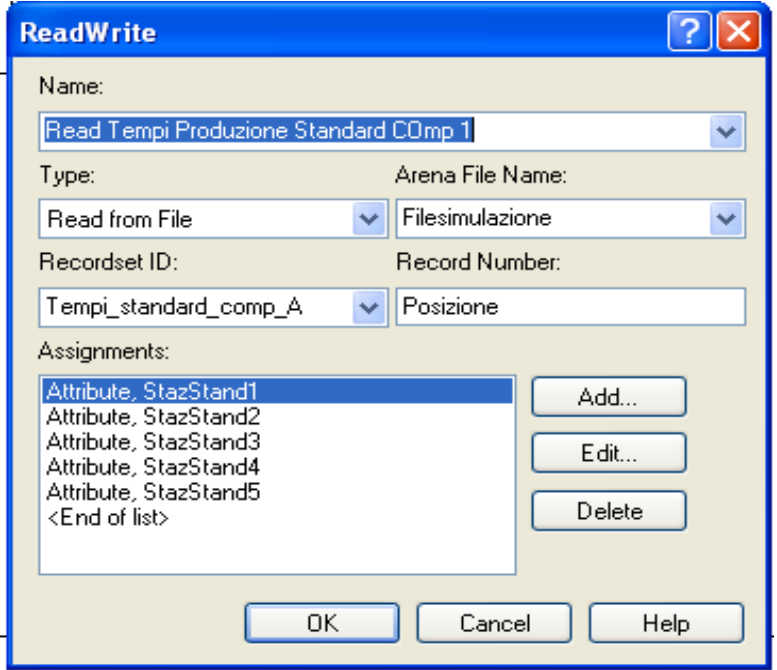

**Figura 83: Il modulo di lettura dei tempi produzione**

E" inoltre presente un altro modulo ReadWrite incaricato di leggere il nome dell"ordine

 $\overline{a}$ 

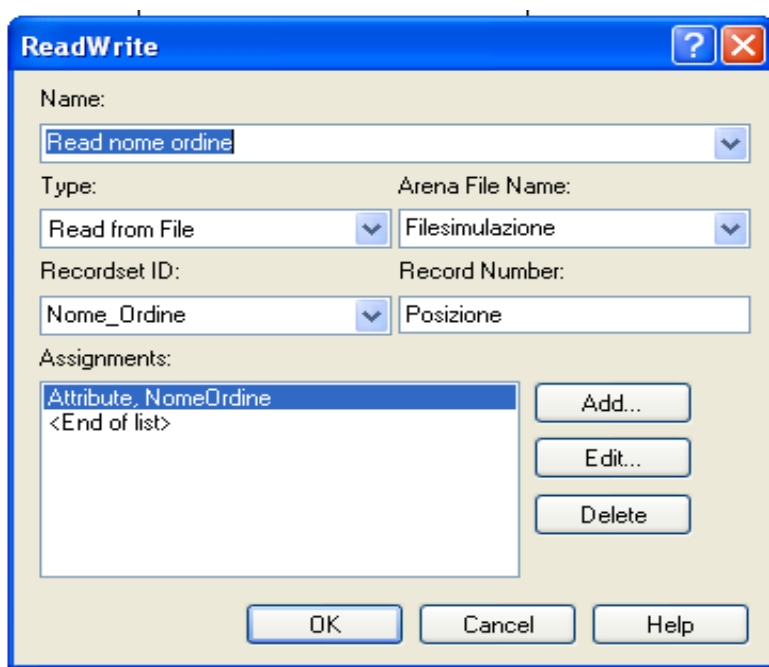

**Figura 84: Il modulo di lettura del nome ordine**

Il successivo modulo Assign consente il calcolo della Due Date, del giorno di ingresso nel sistema e dell"istante di ingresso nel sistema. In particolare, per la determinazione dell"istante di ingresso nel sistema, si utilizza la funzione tnow di Arena che restituisce il valore dell"istante temporale in essa viene attivata.

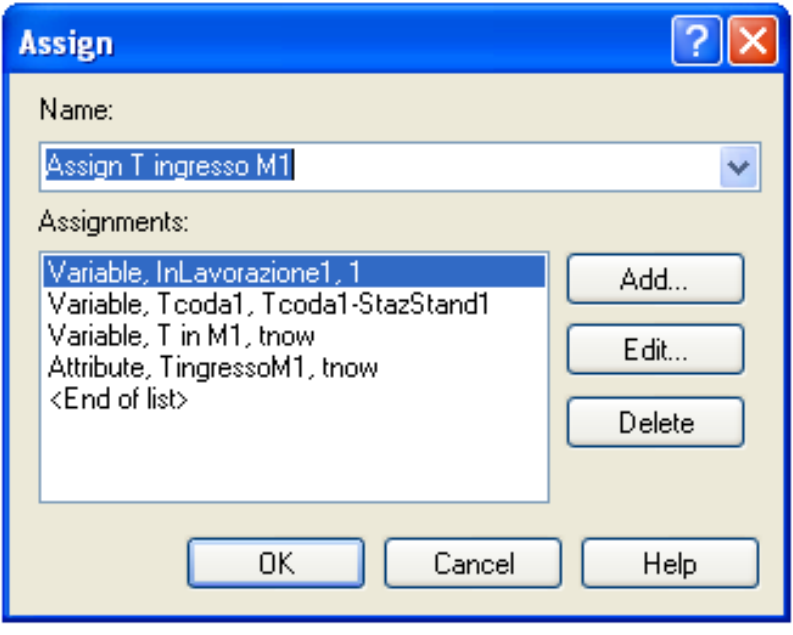

**Figura 85: Il modulo Assign istante inizio**

Il modulo Assign seguente consente l"aggiornamento dei carichi nel sistema man mano che i job entrano nello shop floor. Per raggiungere questo obiettivo la variabile CarX deve essere definita come somma tra suo valore precedente all"immissione del nuovo ordine nella staz X e il nuovo carico da esso aggiunto.

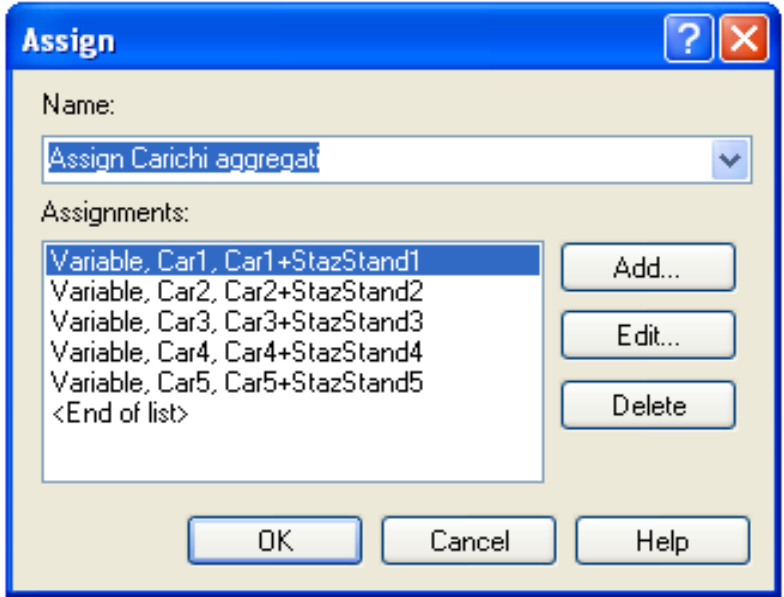

**Figura 86: modulo di aggiornamento dei carichi di sistema**

Una volta superato anche quest'ultimo modulo il job è finalmente pronto per entrare nella simulazione vera e propria della fase di lavorazione.

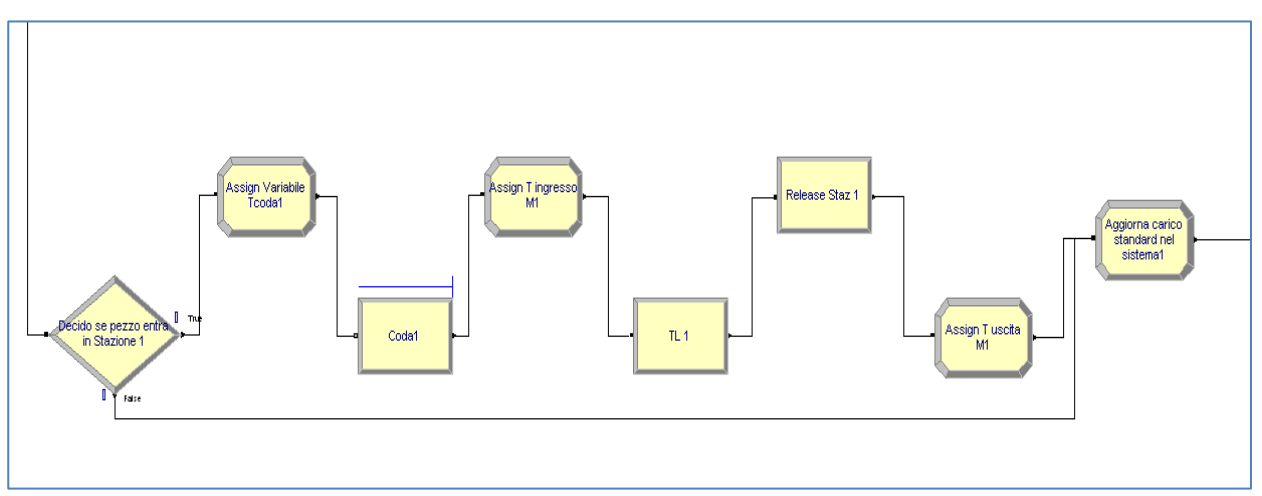

### **B.3.2 Parte seconda: la simulazione della singola stazione**

**Figura 87: La simulazione della singola stazione**

Questa parte del sistema permette la simulazione della lavorazione delle varie stazioni.

Il primo modulo ha il compito di decidere, nel caso si volessero simulare dei general flow shop, se il job entra nella stazione in esame o deve essere indirizzato nella stazione successiva. Per questo motivo tale blocco è denominato "Decide" e permette di decidere in base all"attributo "tempo di lavorazione" se il job può essere lavorato o meno dalla stazione. Nelle simulazioni effettuate in questa tesi tale blocco è stato impostato in modo tale che ogni job venisse lavorato da ogni stazione andando così a riprodurre il comportamento di un pure flow shop.

| Name:     |                                     |    | Type:        |                      |  |
|-----------|-------------------------------------|----|--------------|----------------------|--|
|           | Decido se pezzo entra in Stazione 4 |    | ٧            | 2-way by Condition V |  |
| If:       | Named:                              |    |              | ls:                  |  |
| Attribute | $\parallel$ Staz4<br>$\checkmark$   |    | $\checkmark$ | v<br>$\mathcal{P}$   |  |
| Value:    |                                     |    |              |                      |  |
| 0         |                                     |    |              |                      |  |
|           |                                     |    |              |                      |  |
|           |                                     |    |              |                      |  |
|           |                                     | OK | Cancel       | Help                 |  |

**Figura 88: Il modulo Decide ingresso in stazione**

Il job appena entrato aumenta il tempo di coda della stazione mediante il seguente modulo Assign.

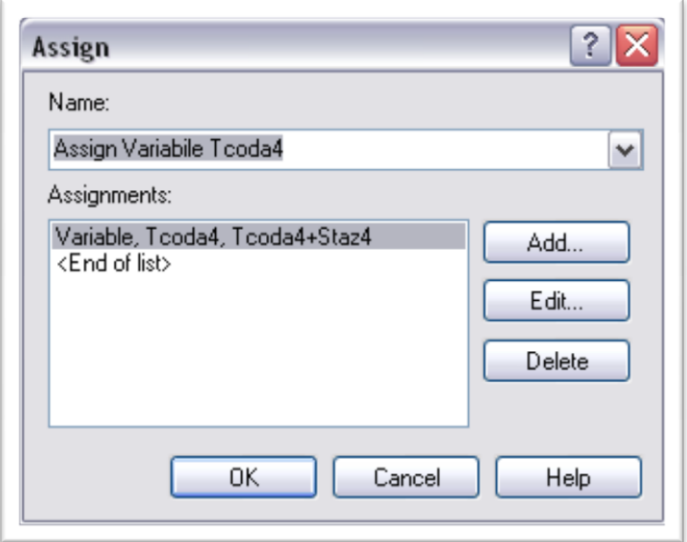

#### **Figura 89: Modulo Assign per calcolo dei tempi coda**

Una volta aggiornato il calcolo dei tempi di coda, l"entità entra in un modulo "Seize" che si occupa di riprodurre il comportamento di una coda vera e propria andando a liberare il job solo nel momento in cui questi non ha più altri prodotti davanti a se" e, quindi, la stazione di pertinenza risulta essere libera.

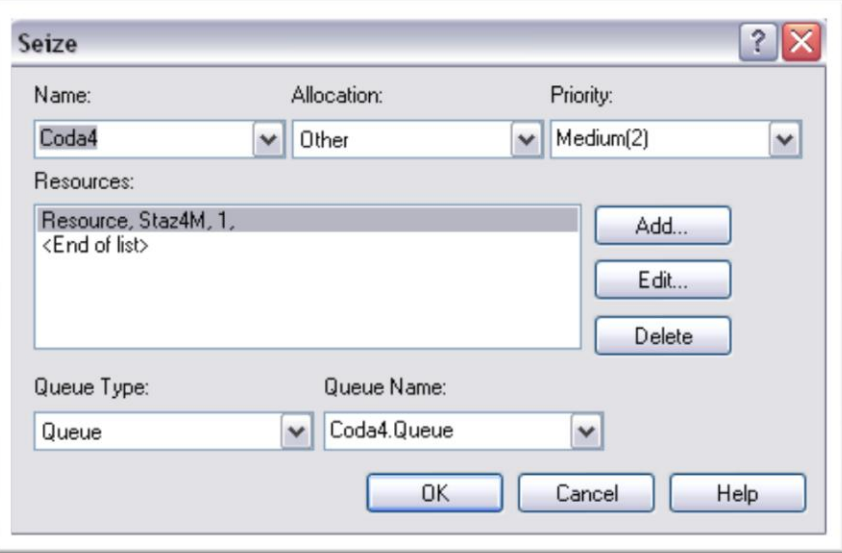

**Figura 90: Il modulo Seize per le code**

Una volta uscito dalla coda, poco prima del suo ingresso in lavorazione, l"entità rappresentante l"ordine passa attraverso un modulo Assign che si occupa di aggiornare il tempo di coda, di calcolare il tempo di ingresso del job nella macchina e di modificare alcune variabili necessarie per il calcolo dei tempi produttivi nel modulo di gestione delle code.

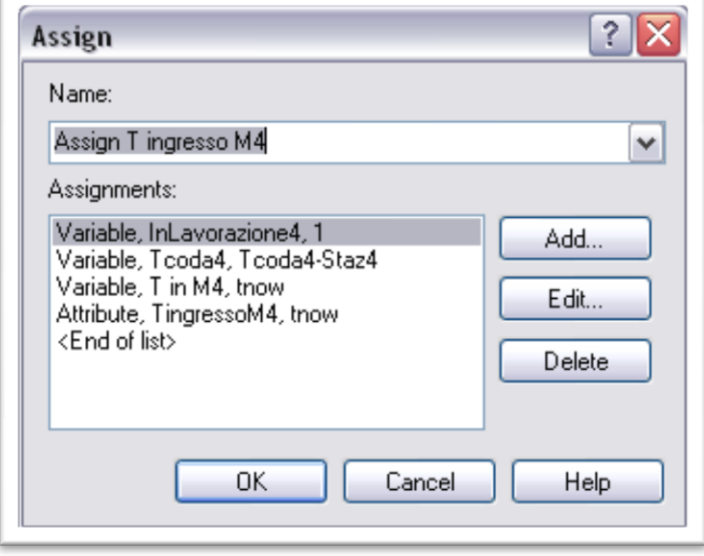

**Figura 91: Il modulo Assign per aggiornamento code**

Effettuate tutte queste operazioni il componente può finalmente entrare nella macchina per essere lavorato. Tale operazione viene simulata attraverso il modulo "Delay" che tiene fermo il pezzo per un intervallo temporale pari al tempo di lavorazione. Trascorso questo tempo la macchina viene liberata attraverso il modulo Release.

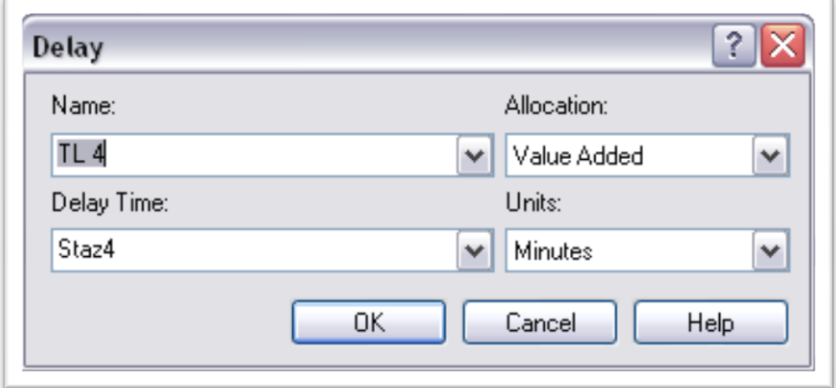

**Figura 92: Il modulo Delay**

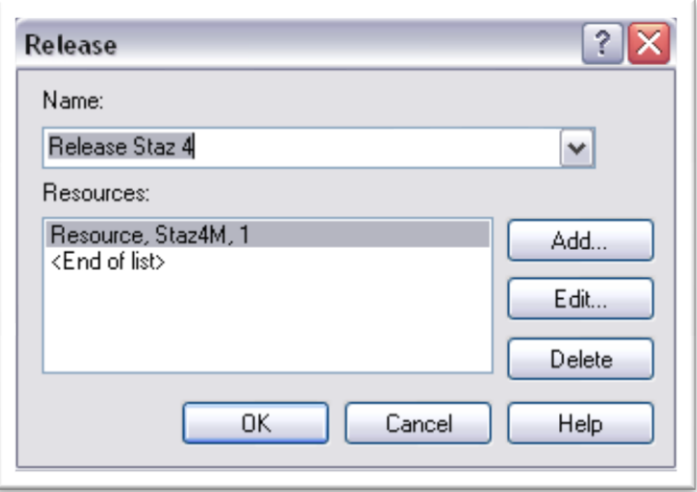

**Figura 93: Il modulo Release**

Una volta uscita dalla macchina l"entità passa attraverso un modulo assign che consente di aggiornare le variabili definite in precedenza e calcolare quindi gli istanti di uscita del componente. Viene inoltre assegnato all"entità la qualifica di Lavorato che permette di distinguere gli ordini che contano realmente come WIP e quelli che invece sono solamente dei fogli di carta di fronte alle stazioni. In un contesto di Lean Manifacturing questa differenza è estremamente importante e non deve essere assolutamente sottovalutata o trascurata.

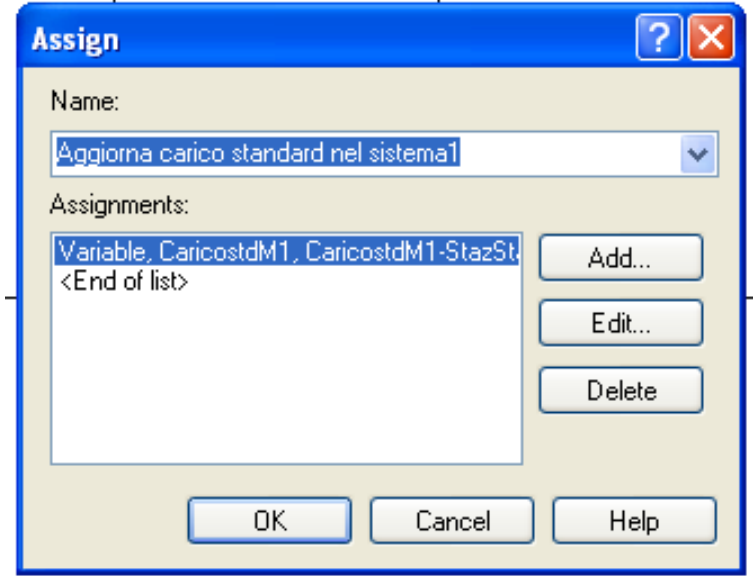

**Figura 94: Il modulo per aggiornare il carico della singola stazione**

### **B.3.3 Parte terza: l'uscita dal sistema.**

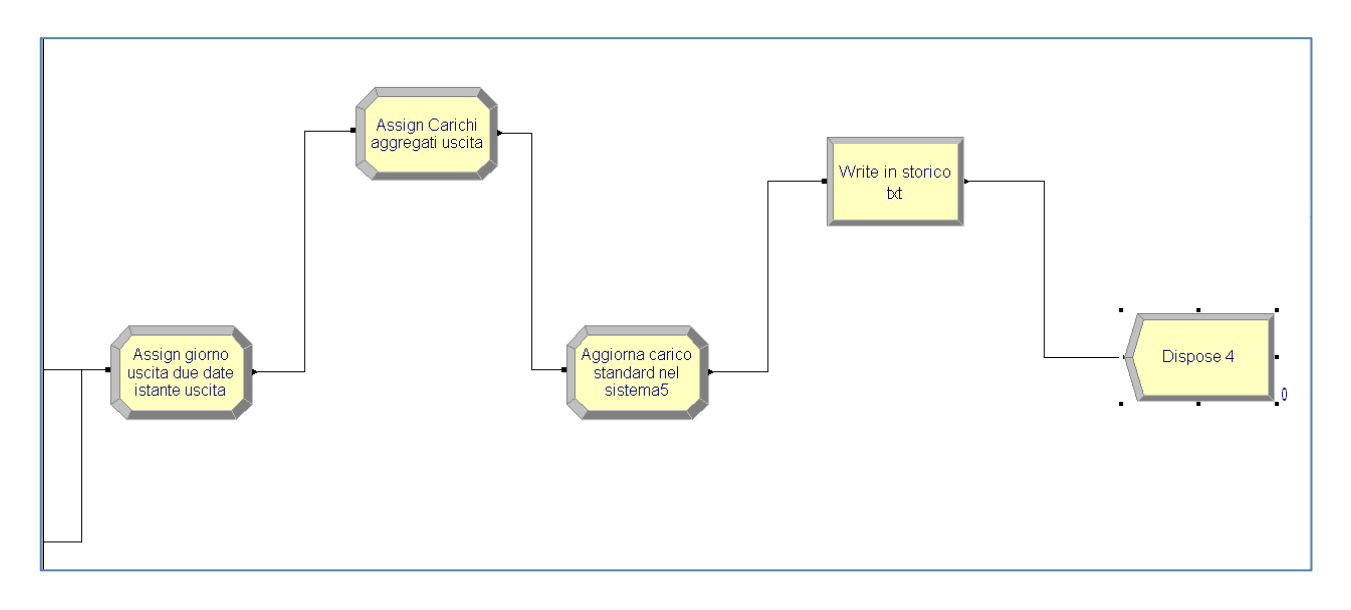

### **Figura 95: Parte terza: l'uscita dal sistema**

In quest"ultima parte ci si preoccupa di aggiornare i carichi delle stazioni e di salvare una serie di variabili di interesse che serviranno poi per effettuare le analisi necessarie.

Più precisamente i dati che vengono calcolati o aggiornati sono:

- Carichi alle stazioni( CarX StazStandx )
- Nome ordine
- Istante fine Giorno uscita ( NC( Record giorni))
- $\bullet$  Posto ( Posto+1)
- $\bullet$  Riga in storico (Posto)

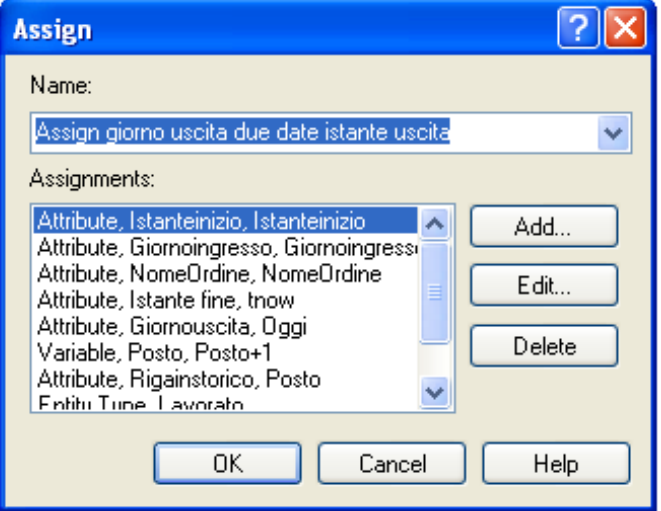

**Figura 96: Il modulo Assign di aggiornamento dati in uscita**

Superato questo blocco si incontra un secondo modulo Assign che ha il compito di aggiornare i carichi aggregati in uscita dal sistema così costruito:

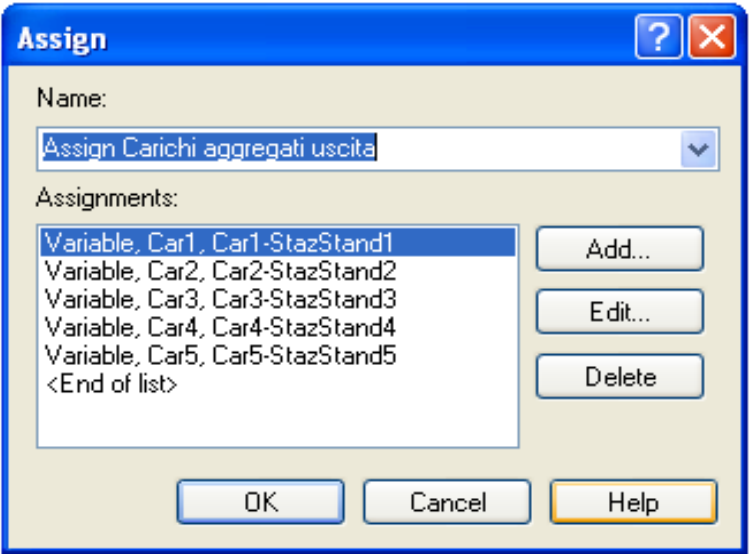

**Figura 97: Il modulo Assign di aggiornamento dei carichi aggregati in uscita**

Il terzo blocco di tipo presente in questa sezione del modello di rappresentazione dello shop floor aggiorna l'output dell'ultima stazione e quindi, date le caratteristiche dell'ambiente di produzione, del sistema sia in termini di carico che di job in uscita.

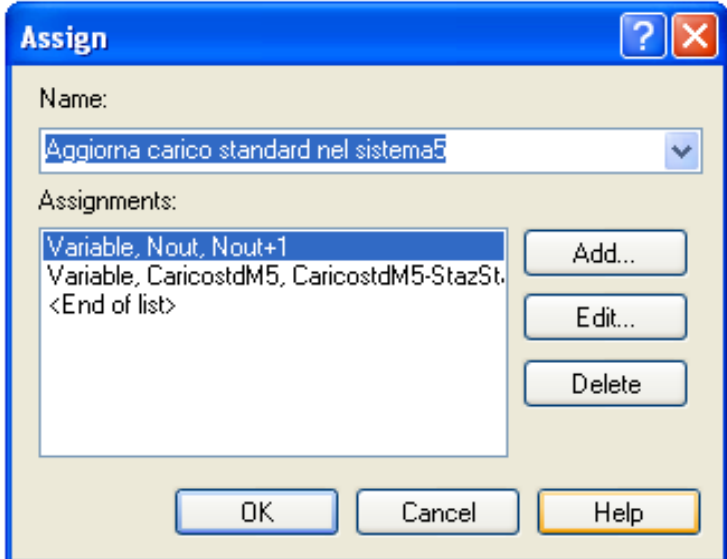

**Figura 98: Il modulo ReadWrite storico ordine**

Successivamente i dati vengono salvati mediante un modulo ReadWrite apposito che scrive tutte le informazioni nel file "Storico\_Ordini.txt".

Oltre ai dati appena calcolati vengono scritti gli istanti di ingresso e uscita dal sistema e dalle singole stazioni, in modo da avere un quadro temporale completo del percorso del job.

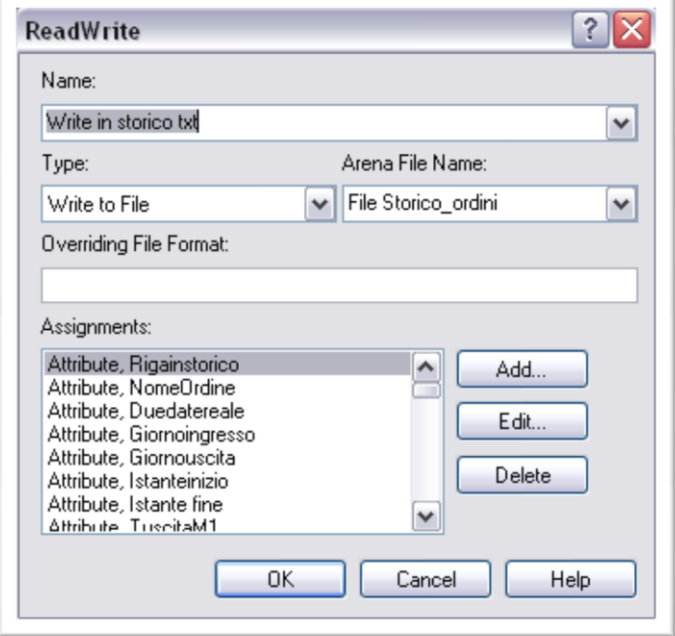

**Figura 99: Il modulo ReadWrite storico ordine**

# **B.3.4 Il modello di gestione delle code.**

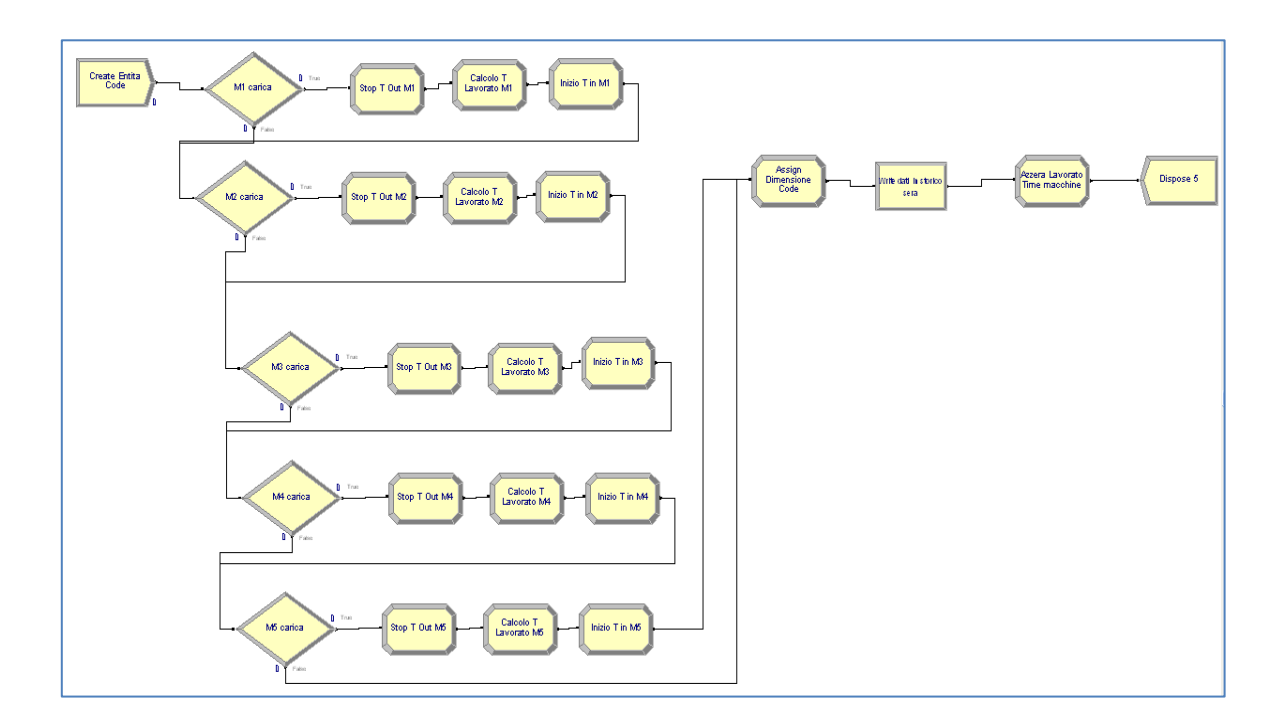

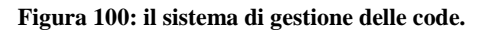

Quest"ultima parte ricopre un ruolo fondamentale per la scrittura dei vari file di storico poichè consente di calcolare i tempi di lavorazione delle singole macchine in ogni giornata e dei pezzi in coda in ogni stazione.

Questo modello inizia con un modulo "Create" che ha il compito di creare l"entità "Coda" al termine della giornata lavorativa in modo da calcolare le prestazioni del sistema dopo esattamente otto ore di lavoro.

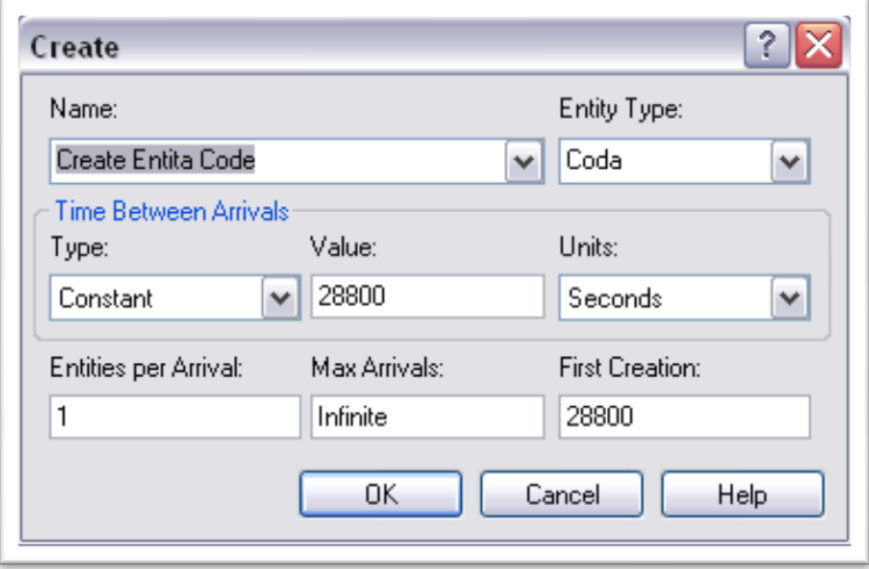

**Figura 101: Il modulo Create entità coda**

L"entità appena creata deve ora superare una serie di moduli, tutti uguali per ogni stazione, necessari per la misura delle performance. Viene riportato in seguito uno dei 5 sottosistemi utilizzati riferito alla stazione uno.

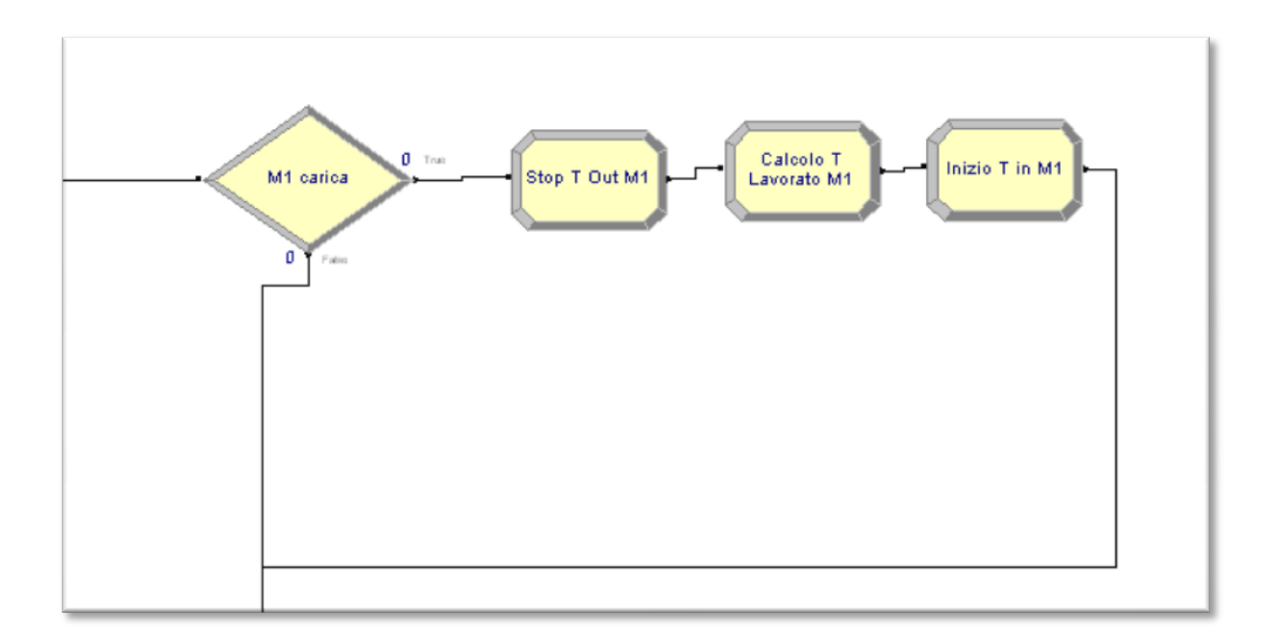

**Figura 102: Il sottosistema di misurazione prestazioni singola macchina**

Per prima cosa il modulo Decide deve capire se, al termine della giornata, la stazione ha ancora un pezzo in lavorazione. In questo caso il tempo di lavorazione della stazione è maggiorato solo del quantitativo effettivamente lavorato fino all"ora otto. Il restante contenuto di lavoro del job viene rimandato al giorno successivo. Queste operazioni vengono effettuate dai successivi moduli Assign

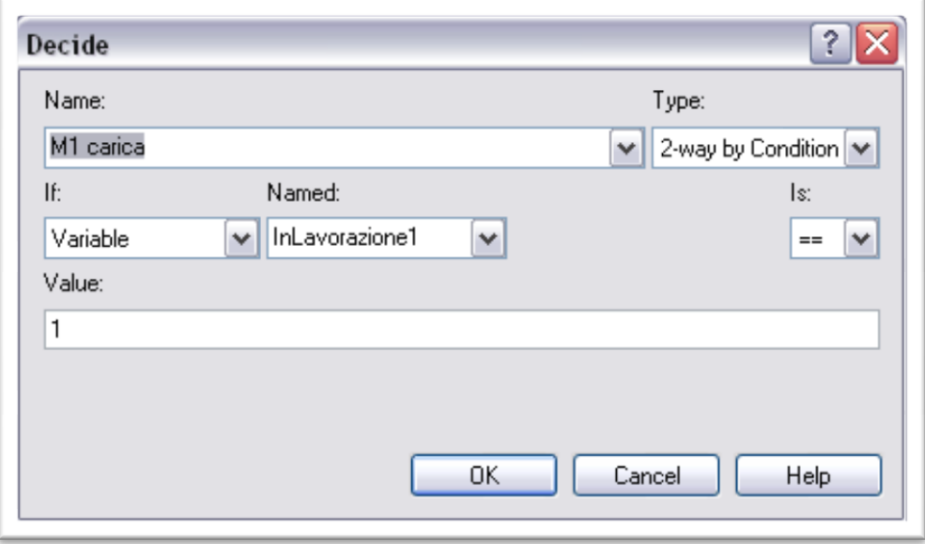

**Figura 103: Il modulo di Decide macchina in lavorazione**

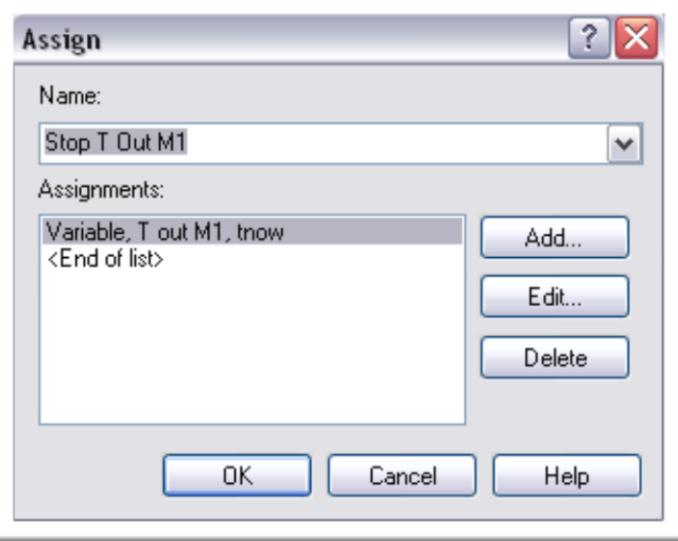

**Figura 104: Il modulo di Assign per calcolo tempi produttivi**

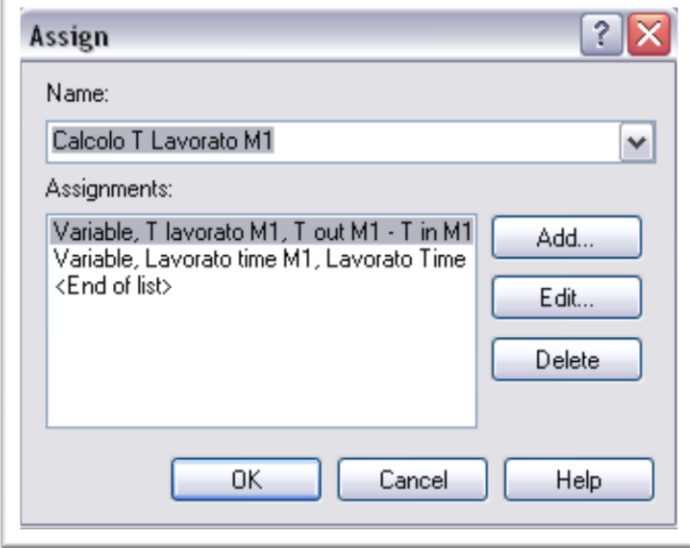

**Figura 105: Il secondo modulo di Assign per calcolo tempi produttivi**
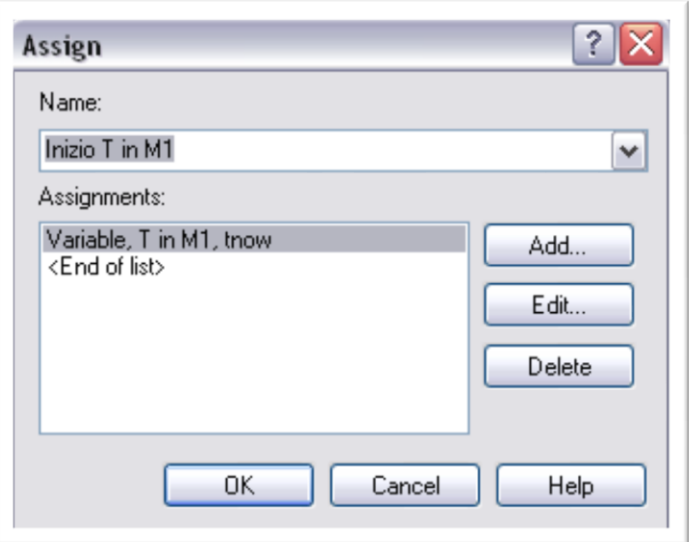

**Figura 106: Il terzo edultimo modulo di Assign per il calcolo dei tempi produttivi**

Superate le cinque linee, necessarie per rappresentare tutte le stazioni costituenti il nostro sistema, l"entità si avvia verso la parte finale del modello di gestione delle code dove vengono calcolati i seguenti parametri di performance:

- WIP di sistema, in modo da distinguere i pezzi lavorati dai pezzi che sono in coda alle macchine ma che, fisicamente, sono solo degli ordini su foglio di carta. Per tale calcolo si utilizza la funzione di Arena "EntitiesWIP" ( Lavorato )
- Code delle singole stazioni. Anche in questo caso si utilizza una funzione di Arena NQ ( Codax.Queue)

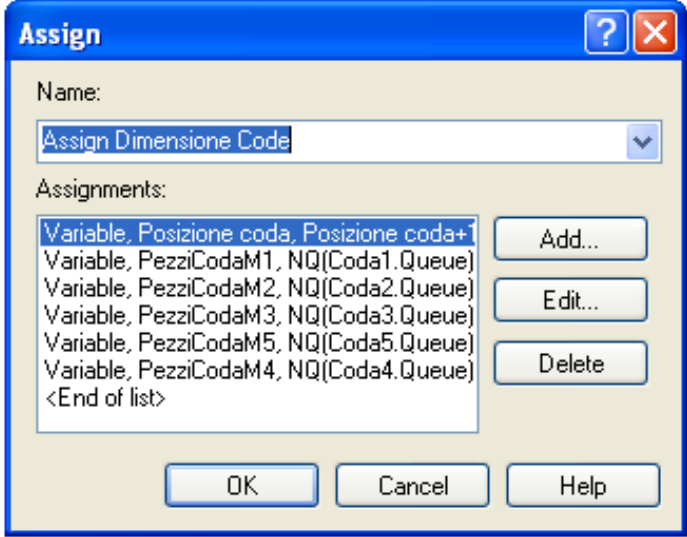

**Figura 107: Il modulo Assign dimensione code**

L"entità "Coda" passa poi per il penultimo blocco di questo sistema che si preoccupa di scrivere su "Storico Code.txt" i seguenti dati di interesse:

- WIP di sistema
- Pezzi Coda
- Macchine in lavorazione al termine della giornata
- Tempi di lavorazione giornalieri per stazione
- Tempo di Coda per stazione a fine giornata

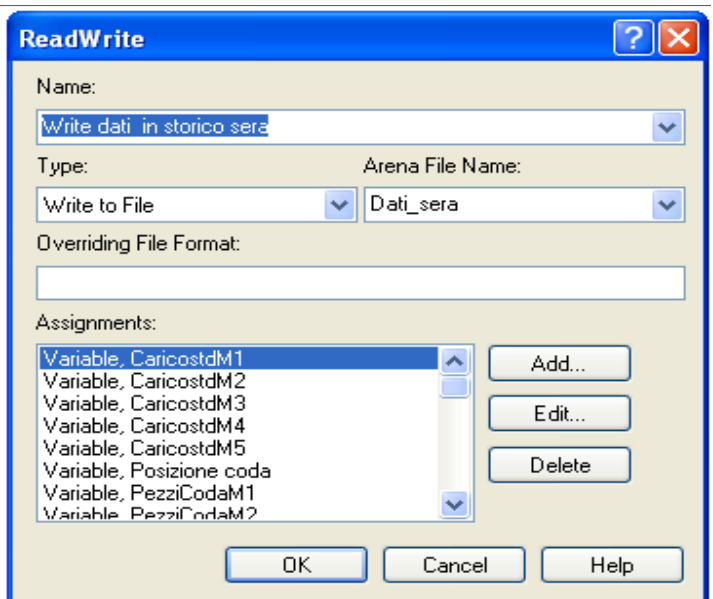

**Figura 108: Il modulo ReadWrite storico code.**

Infine, prima di essere distrutta dal modulo "Dispose", l"entità attraversa l"ultimo blocco di Assign che ha la funzione di azzerare il tempo di lavorazione di tutte le stazioni preparandole così per la prossima giornata di produzione.

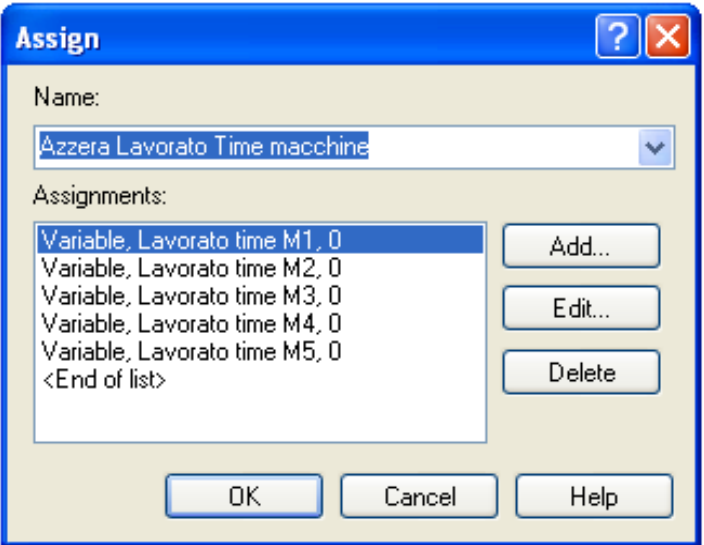

**Figura 109: Il modulo Assign per azzerare i tempi di lavorazione**

Con quest"ultimo blocco si conclude la modellazione del sistema di simulazione con Arena 13.0. Il sistema mostrato è stato utilizzato, senza modifiche sostanziali, sia per il modello di Limitazione del carico, sia per il modello di bilanciamento.

Nel successivo paragrafo verranno mostrate le modifiche da apportare al file di Arena in modo da poter utilizzare il modello di bilanciamento.

# **B.4 Modifiche al file di Arena per il corretto funzionamento del modello di bilanciamento**

La differenza fondamentale rispetto al file necessario per la simulazione del modello di limitazione consiste nella necessità di interagire con il software ILOG CPLEX 5.2; tale programma è necessario per risoluzione dei problemi di programmazione lineare mista intera utilizzati nel lavoro di tesi.

Per poter integrare correttamente i due programmi è necessario attivare la macro " salva " contenuta nel modulo1 del foglio Excel che si preoccupa di salvare il file Excel e di attivare un puntatore che clicchi in corrispondenza del pulsante Play del risolutore lineare. Il funzionamento di questa macro è stato precedentemente spiegato nella sezione dell"appendice dedicata ai File Excel.

Per poter attivare la macro " salva " è necessario introdurre un blocco ReadWrite all"interno del modello di gestione del tempo di Arena descritto in precedenza.

Tale blocco deve essere collocato posto subito dopo il modulo ReadWrite adibito alla scrittura della giornata di produzione nella casella identificata dal nome "giorno " del file Excel.

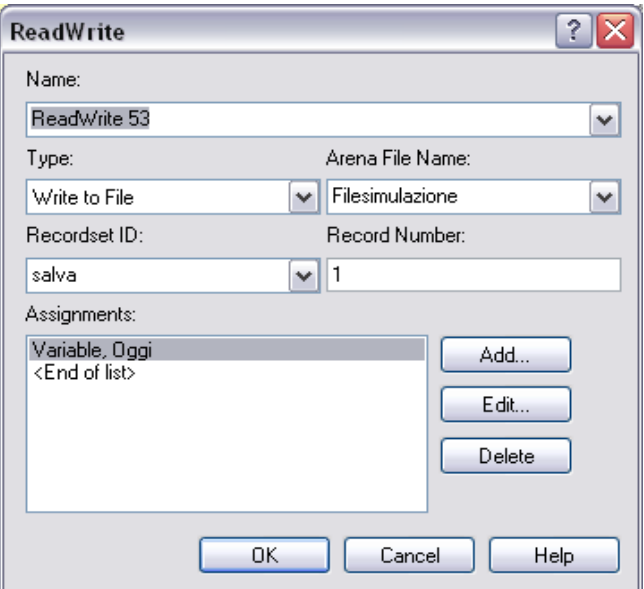

**Figura 110: Il modulo ReadWrite per l'attivazione della macro "salva"**

Dopo questo blocco è necessario inserire un ulteriore modulo VBA che ha il compito di arrestare il funzionamento di Arena per i 10 secondi necessari al salvataggio di Excel e all"attivazione di ILOG CPLEX.

Il codice contenuto nel blocco è il seguente:

*Private Sub VBA\_Block\_12\_Fire()*

*Sleep 10000*

*End Sub*

La funzione "Sleep" consente infatti di sospendere il funzionamento del programma per la durata necessaria allo svolgimento di tutte le operazioni di aggiornamento e di risoluzione del problema di bilanciamento da parte di Cplex.

Per attivare la funzione Sleep è necessario dichiarare tale comando all"interno del Modulo1 della sezione "Gestione Progetti" di Visual Basic mediante il seguente comando:

*Declare Sub Sleep Lib "kernel32" (ByVal dwMilliseconds As Long)*

Il blocco VBA successivo è lo stesso che viene utilizzato per la limitazione dei carichi di lavoro aggregato rimanente, con un"unica modifica derivante dalla funzione Sleep iniziale che arresti il funzionamento di Arena per tutto il tempo necessario a CPLEX per la risoluzione del problema di programmazione lineare.

```
Private Sub VBA_Block_10_Fire()
Sleep 60000
Dim definitivo As Object
Set definitivo = GetObject("D:\Prova\Definitivo_bilancia.xlsm")
definitivo.Application.Visible = True
definitivo.Sheets("resetta psp").Select
cambio1 = definitivo.Worksheets("resetta psp").Range("a1")
definitivo.Worksheets("resetta psp").Range("a1") = cambio1 + 1
```
*End Sub*

In questo caso si è scelto di utilizzare una Sleep di 60 secondi poiché il tempo di risoluzione lasciato a disposizione di CPLEX è di circa 50 secondi.

Il resto del sistema è esattamente identico a quello descritto in precedenza. Le uniche modifiche consistono appunto nell"introduzione di due nuovi blocchi per l"attivazione delle macro aggiuntive presenti in Excel.

Per concludere si vuole sottolineare il fatto che, a seconda delle simulazioni che si stanno effettuando, i tempi di Sleep di Arena possono essere facilmente modificati; il problema di bilanciamento può infatti essere risolto più o meno velocemente dal risolutore lineare a seconda del coefficiente di variazione dei dati in input, delle norme di carico in esame e della pipeline simulata.

Un opportuna combinazione dei tempi di risoluzione e di Sleep consente di ottenere una soluzione ottimale del problema di bilanciamento e di ridurre sensibilmente la durata delle simulazioni.

# Appendice C:

# **Il risolutore IBM I-Log Cplex 5.2**

*In questa sezione dell"Appendice viene mostrato il funzionamento del file necessario alla risoluzione del modello di bilanciamento utilizzato nel lavoro. Tramite l"utilizzo di questo potente software dedicato alla risoluzione di problemi di programmazione lineare misto-intera è stato possibile dimezzare i tempi di calcolo, consentendo così la simulazione di run molto lunghe e complesse da un punto di vista computazionale.*

## **C.1 Introduzione al software IBM ILOG CPLEX**.

IBM ILOG CPLEX è un potente motore di programmazione matematica ad alte prestazioni. Il suo nome deriva da due principali caratteristiche:

- 1- L"utilizzo dell"algoritmo del simplesso
- 2- L"utilizzo del linguaggio di programmazione C.

Proprio grazie alla sua facilità di programmazione e alla sua potenza di calcolo questo programma è stato scelto per risolvere i problemi di programmazione mista intera necessari allo svolgimento del lavoro di tesi.

Per il funzionamento di questo software è necessario creare un file denominato "balance1.prj" che a sua volta contiene altri tre file che hanno differenti funzionalità:

- 1- File "Bilancia.dat" che si occupa di collegare ILOG CPLEX al file di Excel
- 2- File "Bilancia.ops" che ha il compito di salvare le impostazioni di base desiderate come ad esempio il tipo di algoritmo utilizzato nella risoluzione e il tempo di calcolo a disposizione del software.
- 3- File "Bilancia.mod" che rappresenta il modello di bilanciamento scritto in linguaggio C.

Questi tre file vengono creati automaticamente nel momento in cui si accede alla sezione "Progetti" di ILOG CPLEX. Un quarto file denominato "balance1.prj", anch"esso generato automaticamente dal software, si occupa di integrare le diverse componenti e di consentirne così l" utilizzo.

L"utilizzo di questo software ha portato una serie di fastidiose problematiche:

- La lettura dei dati di Excel avviene se e solo se il file è stato precedentemente salvato. Nel caso in cui questa operazione non dovesse essere effettuata Cplex continuerà a leggere i dati contenuti nel file al momento del suo ultimo salvataggio. Questo problema è stato risolto introducendo la macro "salva" in Excel.
- La scrittura dei dati in Excel avviene esclusivamente su file chiusi. Per questo motivo si è dovuto creare file denominato "outputcplex.xls" che rimanesse sempre chiuso per tutta la durata della simulazione. Il file "Definitivo\_bilancia.xlsm" accede a questo file mediante la macro "aggiornamento" e con degli appositi link presenti nel foglio "Input Cplex".

 Impossibilità di avviare mediante comando SHELL dei moduli VBA la risoluzione del problema di bilanciamento. Per ovviare questo problema è stata creata la macro "click" che ha il compito di spostare il cursore del mouse nella posizione opportuna dello schermo e cliccare in corrispondenza del pulsante "play" del quadro di comandi di Cplex .

Nel prossimo paragrafo verrà presentato il codice inserito per il corretto funzionamento del programma.

## **C.2 Il file "balance.ops"**

Per il corretto settaggio dei parametri nel file "balance.ops" sono state scelte le opzioni in figura.

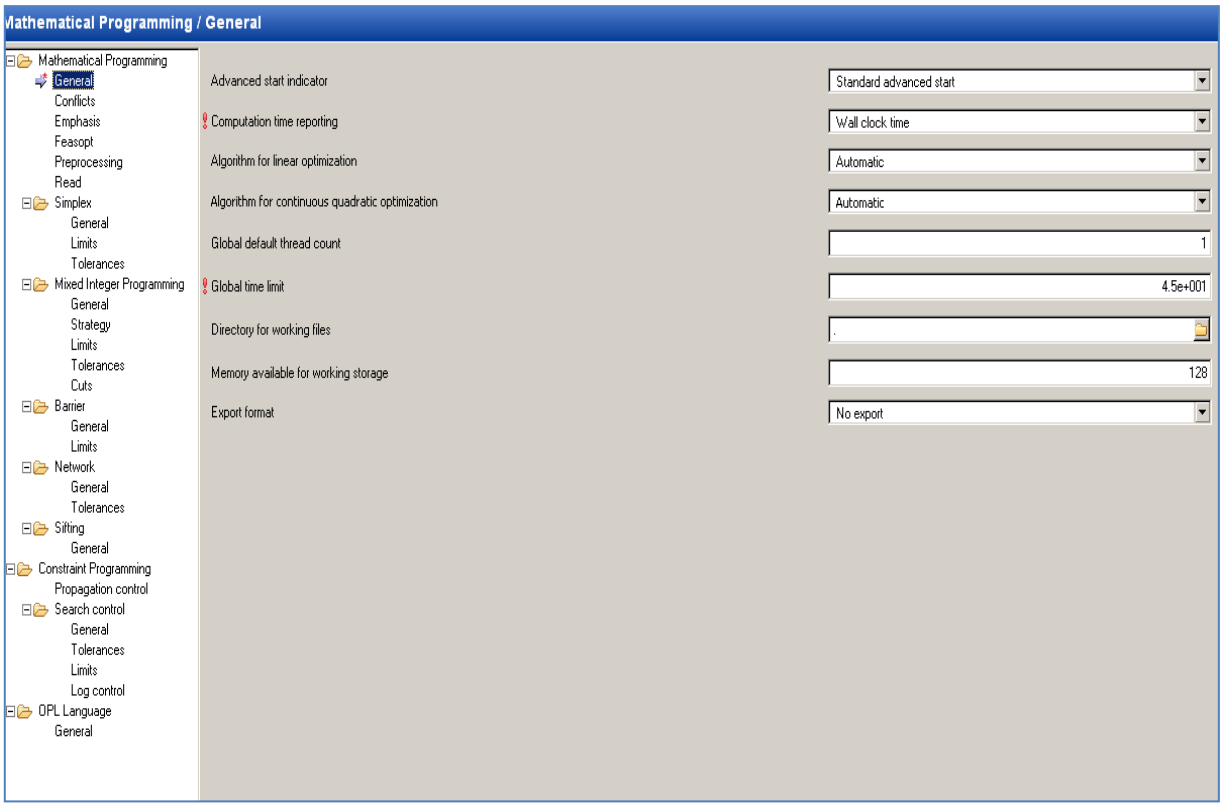

**Figura 111: Il settaggio dei parametri in ILOG CPLEX**

## **C.3 Il file "bilanciamento.dat".**

In questo file è necessario nominare le variabili e le matrici che poi il risolutore utilizzerà. Per definire le matrici si fa riferimento ai nomi attribuiti ai corrispondenti gruppi di celle del file Excel. Per le variabili invece basta semplicemente definirne la dimensione.

Il codice scritto è il seguente:

*SheetConnection sheet("Definitivo\_bilancia.xlsm"); SheetConnection output("outputcplex.xls");*

Questa prima parte si occupa di creare i collegamenti con i due file necessari alla lettura degli input e alla scrittura degli output.

*cap from SheetRead(sheet,"Capacita"); pesi from SheetRead(sheet,"Pesi"); dobj from SheetRead(sheet, "Deltaobj"); nome from SheetRead(sheet, "nomecplex"); presto from SheetRead(sheet, "PrestoCplex"); tardi from SheetRead(sheet, "Tardi"); tempi from SheetRead(sheet, "t\_1");*

Questa seconda parte collega i valori contenuti in Excel alle variabili definite nel file "bilanciamento.mod".

*xx1 to SheetWrite(output,"output");*

Infine in quest"ultima riga di codice indica al software dove salvare gli output della risoluzione.

## **C.4 Il file "bilanciamento.mod"**

Il file "bilanciamento.mod" rappresenta il cuore di ILOG-Cplex e contiene il modello di programmazione lineare e le dimensioni di tutte le variabili del sistema.

Nella prima parte vengono definite le dimensioni delle matrici con cui il programma lavorerà:

*range stazione=1..5; float cap[stazione]=...; float dobj[stazione]=...; range ordine=1..300; int tardi[ordine]=...; int presto[ordine]=...; int nome[ordine]=...; range batch=1..15; float pesi[batch]=...; float tempi[ordine][stazione]=...; dvar boolean xx1[ordine][batch]; dvar float+ rilascio[batch][stazione]; dvar float+ si[batch][stazione]; dvar float+ ss[batch][stazione];* Si passa poi alla scrittura del modello vero e proprio.

#### **Funzione obiettivo:**

#### *minimize*

*sum (b in batch, s in stazione)*

 *(si[b][s] + ss [b][s])\*pesi[b];*

#### **Vincoli:**

subject to {

forall (s in stazione)

 $si[1][s] \geq dot[s] - rilascio[1][s];$ 

```
 forall (s in stazione)
```

```
ss[1][s] \geq rilascio[1][s] - dob[S];
```

```
 forall ( s in stazione)
```

```
si[2][s] >= cap[s] - rilascio[2][s];
```

```
 forall ( s in stazione)
```

```
ss[2][s] \geq = rilascio[2][s] - cap[s];
```

```
 forall ( s in stazione)
```

```
si[3][s] \geq : cap[s] - rilascio[3][s];
```

```
 forall ( s in stazione)
```

```
ss[3][s] \geq rilascio[3][s] - cap[s];
```

```
 forall ( s in stazione)
```

```
si[4][s] >= cap[s] - rilascio[4][s];
```

```
 forall ( s in stazione)
```

```
ss[4][s] \geq rilascio[4][s] - cap[s];
```
forall ( s in stazione)

```
si[5][s] \geq cap[s] - rilascio[5][s];
```

```
 forall ( s in stazione)
```

```
ss[5][s] \geq rilascio[5][s] - cap[s];
```

```
 forall ( s in stazione)
```

```
si[6][s] \geq :cap[s] \cdot rilascio[6][s];
```

```
 forall ( s in stazione)
```

```
ss[6][s] \geq rilascio[6][s] - cap[s];
```

```
 forall ( s in stazione)
```

```
si[7][s] \geq cap[s] - rilascio[7][s];
```

```
 forall ( s in stazione)
```

```
ss[7][s] \geq rilascio[7][s] - cap[s];
```

```
 forall ( s in stazione)
```

```
si[8][s] \geq : cap[s] - rilascio[8][s]; forall ( s in stazione)
  ss[8][s] \geq rilascio[8][s] - cap[s]; forall ( s in stazione)
```

```
si[9][s] \geq cap[s] - rilascio[9][s];
```

```
 forall ( s in stazione)
```

```
ss[9][s] \geq rilascio[9][s] - cap[s];
```

```
 forall ( s in stazione)
```

```
si[10][s] >= cap[s] - rilascio[10][s];
```

```
 forall ( s in stazione)
```

```
ss[10][s] \geq rilascio[10][s] - cap[s];
```

```
 forall ( s in stazione)
```

```
si[11][s] >= cap[s] - rilascio[11][s];
```

```
 forall ( s in stazione)
```

```
ss[11][s] \geq rilascio[11][s] - cap[s];
```

```
 forall ( s in stazione)
```

```
 si[12][s] >= cap[s] - rilascio[12][s];
```

```
 forall ( s in stazione)
```

```
ss[12][s] \geq rilascio[12][s] - cap[s];
```

```
 forall ( s in stazione)
```
 $si[13][s] >= cap[s] - rilascio[13][s];$ 

```
 forall ( s in stazione)
```

```
ss[13][s] \geq rilascio[13][s] - cap[s];
```

```
 forall ( s in stazione)
```

```
si[14][s] >= cap[s] - rilascio[14][s];
```

```
 forall ( s in stazione)
```

```
ss[14][s] \geq rilascio[14][s] - cap[s];
```

```
 forall ( s in stazione)
    si[15][s] >= cap[s] - rilascio[15][s];
  forall ( s in stazione)
   ss[15][s] \geq rilascio[15][s] - cap[s]; forall ( b in batch , s in stazione) 
    si[b][s]>=0;
  forall ( b in batch , s in stazione)
    ss[b][s]>=0;
  /*forall ( o in ordine)
    sum(b in batch)
  xx1[0][b] == 1;*;
 forall (b in batch , s in stazione)
    rilascio[b][s] == sum(o in ordine) xx1[o][b] * tempi [o][s]; 
  /*forall (o in ordine, b in batch : b>presto[o])
   xx1[0][b] \le 0;*/ forall (o in ordine)
    sum(b in batch: b <= tardi[o])
  xx1[0][b] == 1; }
```
# Appendice D:

# **La generazione della variabilità in ingresso tramite Minitab Solution e Excel**

*In questo capitolo verrà illustrata la procedura con cui sono stati generati i dati relativi ai tempi di lavorazione degli ordini. Tale procedura, coerentemente con gli obiettivi di tesi, risulta essere di fondamentale importanza poiché è proprio da essa che derivano gli oltre 128000 tempi di processamento utilizzati durante tutte le simulazioni.* 

#### **D.1 La variabilità in ingresso**

Nella modellazione proposta, ogni ordine deve seguire un percorso prestabilito che consiste nell"attraversare il sistema dalla stazione 1, proseguendo in ordine crescente fino alla stazione 5; una volta terminata quest" ultima lavorazione il job esce dal sistema per entrare nel magazzino prodotti finiti. Ognuna delle cinque stazione è separata da un *buffer* e, per ogni ordine su ogni stazione, è definito un tempo di lavorazione estratto da una distribuzione Lognormale. Si è deciso di utilizzare tale distribuzione poiché è sufficientemente realistica nel descrivere le operazioni eseguite sulle stazioni di un flow shop, in quanto presenta esclusivamente una coda superiore.

I tempi di lavoro sono stati supposti deterministici per semplicità e, al fine di testare l"impatto della variabilità di tali tempi sul sistema, si è deciso di ricorrere alla generazioni di diverse serie di dati caratterizzate dalla stessa media ma da un coefficiente di variazione differente.

Per la generazione di tali dati è stato necessario utilizzare il software Minitab Solution unitamente a dei fogli Excel.

Attraverso il pulsante *Distribution* del pannello di comando del programma è possibile selezionare la funzione *Calc,* a questo punto, dopo aver selezionato la distribuzione da cui il programma estrarrà dei valori random, è necessario introdurre in un"apposita finestra la media che i parametri generati dovranno avere, la loro deviazione standard ed il numero di dati che il programma dovrà restituire. Si è deciso di fissare la media di tutte le generazioni di dati a 29.7, il che vuol dire che mediamente un job trascorrerà 29.7 minuti su ogni macchina del sistema, mentre la deviazione standard viene impostata a seconda del coefficiente di variazione desiderato.

Nel lavoro di tesi, al fine di avere un range di variabilità abbastanza significativo, sono stati generati tempi di lavorazione con coefficency ratio pari a 0.2, 0.35, 0.5, 0.8.

Ciò vuol dire che al momento della generazione dei dati, nel caso in cui volessimo creare una serie di valori con CV pari a 0.5, dovremmo scrivere nella cella di Minitab dedicata all"inizializzazione della deviazione standard il valore 14.35, essendo il CV espresso dalla relazione **σ/μ**. E" inoltre opportuno sottolineare che, in ogni prova di simulazione, tutte le macchine trattano una serie di tempi di lavorazione caratterizzate dalla stessa media e dallo stesso CV.

|                         | D4                                   | ×<br>▼         | $f_{\infty}$   | =DEV.ST.POP(D8:D8007)            |          |                                 |          |                                        |  |
|-------------------------|--------------------------------------|----------------|----------------|----------------------------------|----------|---------------------------------|----------|----------------------------------------|--|
|                         | $\triangle$                          | B              | C.             | D                                | E        | F.                              | G        | H                                      |  |
| 1                       |                                      |                |                | 222750,00                        |          |                                 |          |                                        |  |
| $\overline{2}$          |                                      |                |                | 29.7                             | 29.7     | 29,7                            | 29.7     | 29.7                                   |  |
| $\overline{\mathbf{3}}$ |                                      |                | CV             | 0.20                             | 0.20     | 0,20                            | 0,20     | 0.20                                   |  |
| 4                       |                                      |                | <b>Dev.Std</b> | 6.004                            | 6,010    | 6.011                           | 6,000    | 6.007                                  |  |
| 5                       |                                      |                | <b>Media</b>   | 29.7                             | 29.7     | 29.7                            | 29.7     | 29.7                                   |  |
| 6                       | Numero ordine Nome Ordine            |                |                | Staz <sub>1</sub>                | Staz 2   | Staz <sub>3</sub>               | Staz 4   | Staz <sub>5</sub>                      |  |
| $\overline{I}$          |                                      |                |                | 222681,6313                      | 222705,3 | 222789                          | 222682,8 | 222761                                 |  |
| 8                       | $\mathbf{1}$                         | $\mathbf{1}$   | $\mathbf{1}$   | 27,79071394                      | 26,96509 | 29,31512                        | 32,27642 | 22,86103                               |  |
| 9                       | $\overline{c}$                       | $\overline{2}$ | $\overline{2}$ | 20.28878119                      | 32,32813 | 21,57095                        | 36,57177 | 31,48866                               |  |
| 10                      | 3                                    | 3              | 3              | 31,40508802                      | 30,83313 | 28,86887                        | 38,84823 | 35,26461                               |  |
| 11                      | 4                                    | 4              | $\ddot{a}$     | 29.00192493                      | 29,49829 | 22,34604                        |          | 31.91239 28.29696                      |  |
| 12                      | 5                                    | 5              | 5              | 31,19787122                      | 25,35765 | 35,08294                        | 31,94051 | 30,99377                               |  |
| 13                      | 6                                    | 6              | 6              | 35,53323793                      | 23,2538  | 26,71922                        |          | 29,0732 23,24089                       |  |
| 14                      | 7                                    | 7              | $\overline{7}$ | 37,24681846                      | 25,37468 | 38,64309                        |          | 29.90935 22.12847                      |  |
| 15                      | 8                                    | 8              | 8              | 23,55439803                      |          | 27,85296 34,84481               |          | 43,64922 23,49826                      |  |
| 16                      | 9                                    | 9              | 9              | 26.94125105                      | 26,3197  | 26.19437                        |          | 28.32743 29.35908                      |  |
| 17                      | 10                                   | 10             | 10             | 25,3121398                       | 25,44945 | 28,66396                        | 34.13922 | 35,82733                               |  |
| 18                      | 11                                   | 11             | 11             | 22,62071666                      | 37,64959 | 41,35151                        | 32,49933 | 26,48182                               |  |
| 19                      | 12                                   | 12             | 12             | 49.80980718                      | 32,92668 | 27.15775                        |          | 26.91467 24.32003                      |  |
| 20                      | 13                                   | 13             | 13             | 31,35460897                      | 17,67443 | 23,02289                        |          | 45,11638 37,97398                      |  |
| 21                      | 14                                   | 14             | 14             | 39.60183983                      |          | 35,12142 35,61099               |          | 39.14137 25.04216                      |  |
| 22                      | 15                                   | 15             | 15             | 27,10637278                      |          | 27,25069 31,51135               | 30,07068 | 38, 34765                              |  |
| 23                      | 16                                   | 16             | 16             | 30,84966643                      |          | 24,97789 37,35332               |          | 30,01099 21,35567                      |  |
| 24                      | 17                                   | 17             | 17             | 32.8534944                       |          | 26,02003 22,19751               | 21.84504 | 22,8237                                |  |
| 25                      | 18                                   | 18             | 18             | 22.49282717                      |          | 29,67193 25,53131               | 28,22804 | 36,85788                               |  |
| 26                      | 19                                   | 19             | 19             | 30,87887619                      | 35.36481 | 29,75366                        | 38,98499 | 27,45816                               |  |
| 27                      | 20                                   | 20             | 20             | 23,93504695                      | 28,23974 | 37,09082                        | 32,72723 | 28,82364                               |  |
| 28                      | 21                                   | 21             | 21             | 26,94208165                      | 26,86199 | 32,92103                        | 20,46666 | 37,93124                               |  |
| 29                      | 22                                   | 22             | 22             | 25,88732067                      | 34,67066 | 37,22365                        | 27,39529 | 26,54865                               |  |
| 30                      | 23                                   | 23             | 23             | 36.12637097                      |          | 34,73876                        |          |                                        |  |
| 31                      | 24                                   | 24             | 24             |                                  | 23,99913 |                                 |          | 24.8217 27.09215                       |  |
| $14 - 4$                | <b>FI</b><br>$\mathbf{F}$<br>Legenda | annostd        | annoeff        | 34, 16282123<br>Ordini al giorno |          | 23,15809 50,62717<br>Dati input |          | 23,87967 23,45666<br>Preshoppool prima |  |

**Figura 112: I tempi di lavorazione utilizzati CV = 0,2**

Come si può vedere dalla figura 97 esistono 8000 ordini che verranno lavorati nei 500 giorni di simulazione previsti.

L"utilizzo di Minitab richiede tuttavia alcuni accorgimenti necessari alla corretta generazione dei dati. E' innanzitutto opportuno che vengano generate serie singole di dati; attraverso il software sarebbe infatti possibile generare contemporaneamente 5 colonne da 8000 dati ciascuna e ridurre così il tempo di calcolo. In questo lavoro di tesi è stato però dimostrato empiricamente che i tempi così generati possono talvolta presentare pericolosi trend che vanno a ledere l"aleatorietà del campione. E' quindi necessario generare separatamente le serie di dati rappresentanti i tempi di lavorazione delle singole macchine. Un piccolo incremento dei tempi di calcolo fornisce un sensibile aumento della validità concettuale del modello. Il secondo accorgimento consiste nel controllo dei dati ottenuti, spesso Minitab non risulta essere sufficientemente preciso generando dei valori la cui media si discosta leggermente da quella richiesta, e, in studi di questo tipo, anche una piccola differenza dai parametri ipotizzati può portare a delle spiacevoli inesattezze. Per aggirare tale problema è stato utilizzato il seguente approccio:

- **1.** Generazione di un elevato numero di valori in eccesso oltre a quelli necessari;
- **2.** Calcoli e selezione di batch di 1500 e 6500 valori;
- **3.** Controllo delle medie, deviazioni standard, CV e dei valori minimi e massimi dei dati generati;

#### **4.** Mescolamento dei risultati ottenuti;

Passo **1**: Nella descrizione della figura 97 si è detto che, per poter simulare 500 giorni di produzione, è necessaria la presenza di 8000 job. Si immagini ora di voler generare attraverso Minitab i tempi di lavorazione degli ordini sulla stazione 1; una volta impostati la media e la deviazione standard desiderate dovremo ordinare al software di generare non 8000 ma bensì 40000 valori.

Passo **2:** Tali valori andranno ricopiati nel "Foglio1"del file Excel chiamato "*Input Minitab".* A questo punto si devono iniziare a selezionare batch di 1500 valori e controllare se la media e la deviazione std di questi lotti si avvicini a quella desiderata.1500 è un numero teorico di job che dovrebbe rappresentare abbondantemente il numero di ordini lavorati durante il transitorio del sistema, il cui calcolo analitico verrà spiegato nelle pagine successive. In caso affermativo, si procede a sottrarre ad ogni job la differenza tra la media del batch in esame e la media desiderata pari a 29.7. In questo modo ci si riconduce ai parametri ipotizzati e si può cancellare il batch selezionato dai dati di partenza. Se tale operazione dovesse portare a delle fluttuazioni eccessive di deviazione standard e CV si procede selezionando un nuovo batch delle stesse dimensioni, mentre, in caso contrario, si effettuano le stesse operazioni su un lotto di 6500 ordini che saranno lavorati quando il sistema sarà già a regime

|                 | <b>B7</b>        |                            | O<br>۰                               | $f_x$           | $= B12-SB54$ |                                 |          |                          |                           |          |                         |   |
|-----------------|------------------|----------------------------|--------------------------------------|-----------------|--------------|---------------------------------|----------|--------------------------|---------------------------|----------|-------------------------|---|
|                 | $\mathsf{A}$     | в                          | c                                    | D               | E            | F                               | G        | н                        | ٠                         | J        | к                       | L |
| 1               |                  |                            |                                      |                 |              |                                 |          |                          |                           |          |                         |   |
| 2               |                  |                            |                                      |                 |              |                                 |          |                          |                           |          |                         |   |
| з               | <b>Dystd obj</b> | 23,76                      |                                      |                 |              |                                 |          |                          |                           |          |                         |   |
| 4               | <b>Media obj</b> | 29,7                       | 0,800125                             |                 |              |                                 |          |                          |                           |          |                         |   |
| 5               |                  |                            |                                      |                 |              |                                 |          |                          |                           |          |                         |   |
| 6               |                  |                            |                                      |                 |              |                                 |          |                          |                           |          |                         |   |
| 7               | delta            | 0,831458                   | $\circ$                              | $-0,57209$      | 2,84E-14     | 0,389161                        | 0        | $-0,20165$               |                           | 0,122013 | 4,26E-14                |   |
| 8               | min              | 2,211196                   | 1,379739                             | 1,393757        | 1,965849     | 1,770223                        | 1,381062 | 2,006232                 | 2,207878                  | 2,671942 | 2,549929                |   |
| 9               | max              | 266,3515                   | 265,52                               | 250,7411        | 251,3132     | 251,2459                        | 250,8567 | 293,5444                 | 293,7461                  | 296,1708 | 296,0488                |   |
| 10              | CV               | 0.783595                   | 0.800125                             | 0,815282        | 0.801041     | 0,800357                        | 0,800313 | 0,821213                 | 0.802154                  | 0.805132 | 0.800236                |   |
| 11              | dev.std          | 23,92431                   | 23,92431                             | 23.74745        | 23,74745     | 24,33115                        | 24,33115 | 24.22442                 | 24.22442                  | 24.01065 | 24.01065                |   |
| 12              | media            | 30,53146                   | 29,7                                 | 29,12791        | 29,7         | 30,08916                        | 29,7     | 29,49835                 | 29,7                      | 29,82201 | 29,7                    |   |
| 13              | $\mathbf{1}$     | 33,45639                   | 32,62493                             | 20,97327        | 21,54536     | 46,92611                        | 46,53695 | 30,87805                 | 31,0797                   | 29,72084 | 29,59882                |   |
| 14              | 2                | 11,06078                   | 10,22932                             | 22,24435        | 22,81644     | 6,984855                        | 6,595694 | 20,33413                 | 20,53578                  | 27,12214 | 27,00013                |   |
| 15              | з                | 27,23913                   | 26,40768                             | 37,12685        | 37,69894     | 36,76836                        | 36,3792  | 19,37902                 | 19.58066                  | 6,396727 | 6.274714                |   |
| 16              | 4                | 22.16017                   | 21.32872                             | 20,37968        | 20,95177     | 10,14339                        | 9,754225 | 24,04829                 | 24.24993                  | 16,89182 | 16.76981                |   |
| 17              | 5                | 41.12888                   | 40.29742                             | 52,27921        | 52,8513      | 43,32001                        | 42,93085 | 21,79382                 | 21,99546                  | 43,62614 | 43.50413                |   |
| 18              | 6                | 16.34531                   | 15,51385                             | 8,597459        | 9,16955      | 17,42658                        | 17,03742 | 15,95229                 | 16.15394                  | 8,26385  | 8.141836                |   |
| 19              | 7                | 51.24605                   | 50,41459                             | 63,5471         | 64,11919     | 111,8842                        | 111,495  | 43,09909                 | 43,30074                  | 26,9994  | 26,87739                |   |
| 20              | 8                | 35,81089                   | 34,97943                             | 6,406694        | 6,978785     | 33,02443                        | 32,63527 | 8,36922                  | 8,570866                  | 9,175353 | 9,05334                 |   |
| 21              | 9                | 48,08709                   | 47,25564                             | 23,04696        | 23,61905     | 26,75485                        | 26,36569 | 26,27426                 | 26,47591                  | 20,37301 | 20,251                  |   |
| 22              | 10               | 34,85016                   | 34,01871                             | 33,32328        | 33,89537     | 4,207248                        | 3,818087 | 19,0584                  | 19,26004                  | 39,18912 | 39,06711                |   |
| 23              | 11               | 34,2478                    | 33,41635                             | 68,10579        | 68,67788     | 124,1387                        | 123,7496 | 26,24397                 | 26,44561                  | 29,48674 | 29,36473                |   |
| 24              | 12               | 8,535283                   | 7,703826                             | 157,6547        | 158,2268     | 10,95024                        | 10,56108 | 21,05742                 | 21,25907                  | 37,91237 | 37,79035                |   |
| 25              | 13               | 28.58369                   | 27.75223                             | 36.00491        | 36.577       | 18,11724                        | 17.72808 | 58.47936                 | 58.681                    | 40.01972 | 39,89771                |   |
| 26              | 14               | 5.445177                   | 4,613719                             | 11,67542        | 12,24751     | 6,517751                        | 6.12859  | 11,54975                 | 11,75139                  | 6.064952 | 5.942939                |   |
| 27              | 15               | 34,28726                   | 33,4558                              | 11,0571         | 11,62919     | 32,26131                        | 31,87215 | 10,89907                 | 11,10071                  | 58,4051  | 58,28308                |   |
| 28              | 16               | 9,874131                   | 9,042674                             | 36,6335         | 37,20559     | 17,38391                        | 16,99475 | 23,14834                 | 23,34999                  | 21,48577 | 21,36375                |   |
| 70<br><b>KK</b> | 17<br>Ħ          | <b>36.47457</b><br>Foglio1 | <b>35 64311</b><br><b>Transitori</b> | 20.68131<br>Run | 21.2534      | 13 50178<br>TransitoriMischiati | 13.20252 | 32.26649<br>RunMischiate | <b>37 46814</b><br>Finale | U        | <b>ERARAGE E DOGAES</b> |   |

**Figura 113: Ri-ottenimento dei parametri desiderati**

Passo 3: a questo punto si verifica che tutti i parametri siano coerenti con quelli desiderati; in figura 98 sono evidenziati in verde la media e il coefficiente di variazione. Si deve ora effettuare un ulteriore controllo anche sui valori massimi e minimi. Questa analisi è effettuata per evitare che siano presenti valori che superino la capacità giornaliera di una macchina e che quindi non possano essere mai lavorati per mancanza di capacità. A seguito dell"operazione di ri-ottenimento della media desiderata bisogna inoltre controllare che non siano presenti eventuali valori negativi privi in questo caso di ogni significato.

Passo **4:** Non rimane ora che mescolare i dati ottenuti con l"obiettivo di evitare la presenza di pericolosi trend all"interno dei batch selezionati e rendere così il campione il più aleatorio possibile. Tale compito è svolto dal foglio Excel denominato "Mischia" al cui interno sono presenti due macro chiamate: "*Mischia Tansitorio"* e *"Mischia Run"* che mescolano tra loro i valori per 300 volte in pochi secondi.

Il codice Visual Basic necessario per ottenere tale funzione è il seguente:

*Sub MischiaTransitorio() For i = 1 To 300 Range("B1").Select Range(Selection, Selection.End(xlDown)).Select ActiveWorkbook.Worksheets("Foglio1").Sort.SortFields.Clear ActiveWorkbook.Worksheets("Foglio1").Sort.SortFields.Add Key:=Range("B1"), \_ SortOn:=xlSortOnValues, Order:=xlAscending, DataOption:=xlSortNormal With ActiveWorkbook.Worksheets("Foglio1").Sort .SetRange Range("A1:B1500") .Header = xlNo .MatchCase = False .Orientation = xlTopToBottom .SortMethod = xlPinYin*

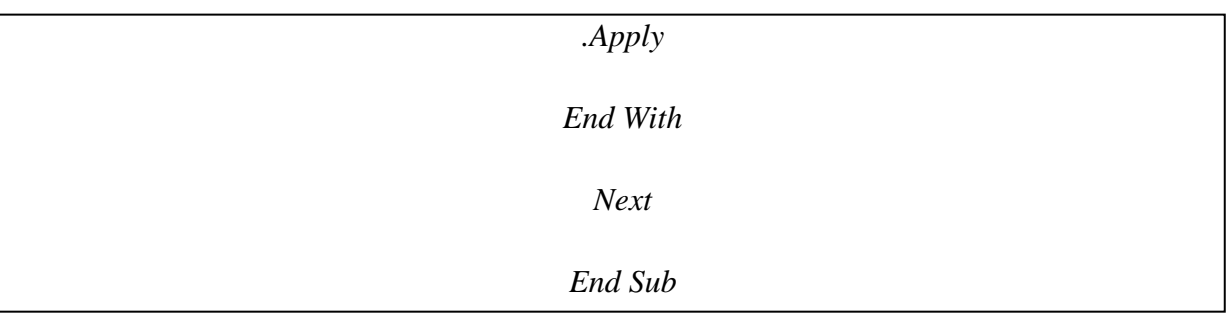

*Sub Mischiarun()*

*For t = 1 To 300*

*Range("B1").Select*

*Range(Selection, Selection.End(xlDown)).Select*

*ActiveWorkbook.Worksheets("Foglio2").Sort.SortFields.Clear*

*ActiveWorkbook.Worksheets("Foglio2").Sort.SortFields.Add Key:=Range("B1"), \_*

*SortOn:=xlSortOnValues, Order:=xlAscending, DataOption:=xlSortNormal*

*With ActiveWorkbook.Worksheets("Foglio2").Sort*

*.SetRange Range("A1:B6500")*

*.Header = xlNo*

*.MatchCase = False*

*.Orientation = xlTopToBottom*

*.SortMethod = xlPinYin*

*.Apply*

*End With*

*Next t*

*End Sub.*

Estendendo questo processo a tutte le macchine è possibile ottenere tutti i tempi di lavorazione necessari per una simulazione di 500 giorni di produzione del sistema desiderato. Va infine ricordato che per ogni coefficiente di variazione richiesto vanno generate almeno 4 differenti run di valori per ogni stazione al fine di poter conferire un significato statistico ai risultati ottenuti.

Nel caso trattato si passa da un CV minimo di 0.2, quindi da un mix di produzione caratterizzato da una scarsa variabilità, fino ad arrivare ad un mix con coefficency ratio pari a 0.8 ossia un portafoglio ordini contraddistinto da una grandissima variabilità.

#### **Bibliografia**

Achanga , Shebab , Roy , Nelder, 2006, Critical success factors for Lean implementation within Smes, Journal of Manifacturing Technology Management, 17, 460-471.

Amaro, Hendry, Kingsman, 1999, Competitive advantage, customization and new taxonomy fir non maketo-stock companies, International Journal of Operations and Production Management, q9,349-371.

Alavi, 2003, Leaning the right way, Manifacturing Engineer, 82, 32-35.

Bechte, 1980, Steuerung der Durchlaufzeit durch belastungsorienterte Auftrangsfreigabe bei Werkstattfertigung, VDI-Verlag, Dusseldorf.

Bechte, 1988, Theory and practice of load –oriented manufacturing control, International Journal of Prodution Research, 26, 375-395.

Bechte, 1994, Load oriented manufacturing control just in time production for job shops. Production Planning and Control, 5, 292-307.

Bergamaschi, Cigolini, Portioli, 1997, Order review and release strategies in a job shop environment: A review and classification, International Journal of Production Research, 35, 2, 399-420.

Bertrand, 1983a, The use of workload information to control job lateness iin controlled and uncontrolled release production system, Journal of Operation Management, 3, 67-78.

Bertrand, Van Ooijen, 2002, Workload based order release and productivity: a missing link, Production Planning & control, 13, 665-678.

Blackstone, Philipps, Hogg, 1982, A state of the art survey of dispatching rules for manufacturing job shop operations, International Journal of Production Research, 20, 27-45.

Bobrowski, 1989, Implementing a loading heuristic in a discrete release job-shop, international Journal of Production Research, 27, 1935-1948.

Bolat, 2003, A mathematical model for selecting mixed models with due dates, International Journal Production Research, 41, 897-918.

Boyer, Sovilla, 2003, How to identify and remove the barriers for a successful lean implementation, Journal of Ship Prodution, 19, 116-120.

Brandolese, Pozzetti, Sianesi, 1991, Gestione della produzione industriale, Milano, Hoepli.

Breithaupt, Land, Nyhuis, 2002, The workload control concept : Theory and practical extensions of load oriented order release, Production Planning and Control, 13,7,625-638.

Chakravarty, Shtub, 1985, Balancing mixed model lines with in-process inventories, Mgmt Sci, 31,1161- 1174.

Cigolini, Perona, Portioli, 1998, Comparison of order review and release techniques in a dynamic and uncertain job shop environment, International Journal of Production Research, 36, 11, 2931-2951.

Cigolini, Portioli, 2002, An experimental investigation on workload limiting methods with ORR policies in a job shop environment, Production Planning and Control, 13, 7, 602-613.

Coleman, Vaghelf, Heijunka: a key to the Toyota Production System, Prod. Invent. Mgmt J., 35, 31-35.

Cutright, Faizul, Zaul, Raju, 2008, Analysis of order review/release methods in a flexible flow shop to minimize work-in-process inventory and average tardiness, Int. J. Technology, Policy and Management, 8, 237-249.

Fredendall, Melnyk, 1995, Assessing the impact of reducing demand variance through improved planning on the performance of a dual resource constrained job shop, International Journal of Production Research, 33, 1521-1534.

Garetti, Pozzetti, Bareggi, 1990, On- line loading and dispatching in flexible manufacturing systemas, International Journal of Production Research, 28, 1271-1292.

Haskose, Kingsman, Worthington, 2002, Modelling flow and jobbing shops as a queuing network fot control, International Journal of Production Economics, 78, 271-285.

Haskose, Kingsman, Worthington, 2004, Performance analysis of make-to-order manufacturing systems under different workload control regimes, International Journal of Production Economics, 90, 169-186.

Hendry, Kingsman, 1989, Production planning systems for job release and their applicability to make-yoorder companies, International Journal Of Operations And Productions Research, 40, 1-15.

Hendry , Kingsman, 1991, A decision support system for job release in make-to-order companies, International Journal Of Operations And Production Management, 11, 6-16.

Hendry, Wong, 1994, Alternative order release mechanisms: a comparison by simulation, International Journal Of Production, Research, 32, 2827-2842.

Hendry, Kingsman, Cheung, 1998, The effect of workload control (WLC) on performance in make-to-order companies, Journal Of Operation Management, 16, 63-75.

Heinrich, Land, Gaalman, 2004a, Exploring applicability of the workload control concept, International Journal Production Economics, 90, 187-198.

Heinrich, Land, Gaalman, Van der Zee, 2004b, Reducing feedback requirements of workload control, International Journal Production Research, 42, 5235-5252.

Holthaus, Rajendran, 1999, A study in the performance of scheduling rules in buffer constrained dynamic flowshops, International Journal of Production Research, 40, 3041-3052.

Irastorza, Deane, 1974, A loading and balancing methodology for job shop control, AIIE Transactions, 6, 302-307.

Kara, Ozcan, Peker, 2004, A simulated annealing approach for balancing and sequencing of mixed-model Ulines, in Yoneylem Arastirmasi Endustri Muhendisligi XXIV Ulusal Kongresi, 238-240.

Kingsman, Hendry, 2002, The relative contributions of input and output controls on the performance of a workload contol system in make to order companies, Production Planning & Control, 13, 579-590.

Kubiak, 1993, Minimizing variation of production rates in justi-iin-time systems: a survey, Eur. J. Oper. Res., 66, 259-271.

Land, Gaalman, 1996, workload control concepts in job shops- a critical assessment, International Journal of Production Economics, 46-47, 535-548.

Land, Gaalman, 1998, The performance of workload control concepts in job shops: Improving the release method, International Journal of Production Economics, 56-57, 347-364.

Land, 2004, Workload control in job shops: Grasping the tap, Phd Thesis, University og Groningen, The Netherlands, Labyrint Publications, Ridderkerk, The Netherlands.

Land, 2006, Parameters and sensitivity in workload control, International Journal of Production Economics, 104, 2, 625-638.

Lee, 1987, A comparative study of the push and pull production systems, International Journal of Production Management, 9, 5-18.

Little, 1961, A proof for the queing formula :  $L = \lambda^*W$ , Operations Research, 9, 383-387.

Lummus, 1995, A simulation analysis of the sequencing alternatives for JIT lines using kanbans, J. Oper. Mgmt, 13, 183-191.

Macaskill, 1972, Production- line balances for mixed model lines- Mgmt Sci, 19, 423-434.

Malhotra, Jensen, Philipoom, 1994, Management of vital customer priorities in job shop manufacturing environments, Decision Sciences, 25, 711-736.

Manne, A.S, 1960, On the job-shop scheduling problem, Opertaions Research, 8, 219-223.

Melnyk, Ragatz, 1989, Order review / release and its impact on the shop floor, Production and Inventory Management, 29, 13-17.

Melnyk, Ragatz, Fredendall, 1991, Load smoothing by the planning and order review/release systems: A simulation experiment, Journal of Operations Management, 10, 512-523.

Melnyk, Denzler, Magnan, Fredendall, 1995, AN experimental model for investigating the sensitivity of job shop performance to job release time distribution parameters, Production and Operations, 3, 64-74.

Production Planning and Control, 3, 307-313.

Miltenbutg, Sinnamon, 1989, Scheduling mixed-model multi-level just in time production systems, International of Production Research, 27, 1487-1509.

Miltenburg, Steiner, Yeomans, 1990, A dynamic programming algorithm for scheduling mixed model just in time production systems, Math. Comput. Model., 13, 57-66.

Miltenburg, Goldstein, 1991, Developing production schedules which balance part usage and smooth production loads for just-in-time production systems, Naval Research Log., 38, 893-910.

Monden, 1983, Toyota Production System, Institute of Industrial Engineers: Norcross, Georgia, USA.

Mosca, 2007, Dispense del corso di Gestione degli Impianti Indistriali, Università di Genova.

Onur, Fabryck, 1987, An Input / output control system for the dynamic job shop, IEEE Transactions,19,88-97

Oosterman, Land, Gaalman, 2000, The influence of shop characteristics on workload control, Internatioinal Journal of Production Economics, 68, 107-119.

Perona, Portioli, 1996, An enhanced loading model for the probabilistic workload control under workload under workload unbalancement, Production Planning and control 7, 68-78.

Perona, Portioli, 1998, The impact of parameters setting in load oriented manufacturing control, International Journal of Production Economics, 55, 133-142.

Philipoom, Fry, 1992, Capacity-based order review/release strategies to improve manufacturing, International Journal of Production Research, 30, 2559-2572.

Philipoom, Malholtra, Jensen, 1993, An evaluation of capacity sensitive order review and release procedures in job shops, Decision Sciences, 24, 1109-1133.

Plossl, 1988, Throughput time control, International Journal of Production Research, 26, 493-499.

Portioli, 1991, Proposal and evaluation of new load oriented algorithms for short-term production planning in a job environment, PhD Thesis, Politecnico di Milano, Italy.

Portioli 2002 , General packet: a new release procedure for workload control, International Work. Sem. On Production Economics, Pre-Prints, 2, 305-406.

Portioli, Pozzetti, 2003, Progettazione dei sistemi produttivi. Criteri e metodologie, Milano, Hoepli.

Portioli, Tantardini 2007 Lean Production Implementation: A survey in Italy, International Conference on Industrial Engineering and Industrial Management, Madrid, 1269-1279.

Portioli Staudacher, Tantardini, 2008a, Lean Production implementation: a comparison between repetitive e non repetitive companies, 15^th International Working seminar on Production Economics, Innsbruck, 405-416.

Portioli Staudacher, Tantardini, 2008b, Lean Production implementation: case studies in Italian non repetitive companies, first European Research Conference on Conituos Improvement and Lean Six Sigma, Glasgow, 341-368.

Prongue- Costa, Enns, 2002, The Effectiveness of Input Controlled Based on Aggregate versus Bottleneck work Loads, Production Planning and Control, 13, 614-624.

Ragatz, Malbert, 1984, A simulation analysis of due date assignment rules, Journal Of Operations Management, 5, 27-39.

Ragatz, Malbert, 1988, An evaluation of order release mechanism in a job shop environment, Decision Sciences, 19, 167-189.

Sabuncuoglu, Karapinar, 1999, Analysis of order review/release problems in production systems, International Journal of Production Economics, 62, 259-279.

Shimoyashiro, Isoda, Awane, 1984, Input scheduling and load balance control for a job shop, International Journal of Production Research, 22, 597-605.

Sinnamon, Milner, 1996, Just in time schedules for the small Make to Order shop, Canadian Journal of Administative, Sciences, 12, 340-351.

Stevenson, Hendry, Kingsman, 2005, A review of production planning and control: the applicability of key concept to the make to order industry, International Journal of ProductionvResearch, 43, 869-898.

Stevenson, Hendry, 2006, Aggregate load Oriented workload control: a review of production planning and a reclassification of a key approach, International Journal of ProductionEconomics 104, 676-693.

Taisch, 2007, Dispense del corso di Sistemi di Produzione Automatizzati, Politecnico di Milano.

Takeda e Tazuki, 1979 Study for the evaluation of the configuration of the production systems, JSPE.

Thomopoulos, 1970, Mixed model line balancing with smoothed station assignments,Mgmt Sc.,16,593-603.

Van Ooijen, 1998, Delivery performance improvement by controlled work-order release and work center load balancing, Int. J. Production Economics, 56, 661-675.

Wiendahl, 1990, Foundamentals and experience with load oriented-manufacturing control, Conference of the American Production and Inventory Contol Society, 487-491.

Wiendahl, 1995, Load oriented manufacturing control, Springer, Berlin.

Womack, Jones, 1996, Lean thinking, Rawson Associates, New York, USA.

Wortmann,1983, a Classification scheme for Master Production Schedule, Plenum Press, New York.

Zapfel, Missbauer, 1993, New concepts for production planning and control, European Journal of operational research, 67, 297-320.

#### **Ringraziamenti**

Ringrazio innanzitutto il Professor Portioli per avermi concesso l"opportunità di svolgere questa tesi e fornito le attrazzature necessarie al suo svolgimento.

Ringrazio l"Ingegner Tantardini per avermi seguito ed aiutato quotidianamente in tutti questi mesi, senza il suo supporto non avrei potuto portare a termine questo lavoro.

Ringrazio i miei genitori per avermi dato la possibilità di intraprendere questo percorso universitario spronandomi a dare sempre sempre il meglio e sostenendomi in questi anni.

Ringrazio i miei colleghi Luca Morato e Luca Menghini per il loro supporto e per aver reso il "nostro" laboratorio un luogo di lavoro amichevole e divertente.

Ringrazio il Gruppo Esecutivo: Marco, Andy, Leo, Kurt e il mio avvocato Cooper per tutte le avventure vissute insieme negli ultimi anni.

Ringrazio tutte le fantastiche persone che ho conosciuto grazie al Politecnico per aver trasformato questo percorso formativo in una splendida esperienza di vita, grazie a Pinko, Pecs, Torres, Ceci, Poppo, Merz e tutti gli altri.

Ringrazio i miei amici e il gruppo della biblioteca per essermi stati vicini nei momenti difficili e accompagnato nelle lunghe nottate di studio di questi anni; siete fantastici e per far tutti i vostri nomi avrei bisogno di altre dieci pagine.

Infine ringrazio Giulia per avermi aiutato ed anche sopportato in questi mesi, per essere sempre stata al mio fianco ricordandomi con la sua presenza quanto siano speciali le persone che vivono attorno a me e quanto sia fortunato ad avervi.